# Informatische Werkzeuge in den Geistes- und Sozialwissenschaften 1

Prof. Dr. Michael Kohlhase

Professur für Wissensrepräsentation und -verarbeitung Informatik, FAU Erlangen-Nürnberg

Michael.Kohlhase@FAU.de

July 26, 2019

#### Preface

#### Course Concept

Objective: The course aims at giving students an overview over the variety of digital tools and methods at the disposal of practitioners of the humanities and social sciences, explaining their intuitions on how/why they work (the way they do). The main goal of the course is to empower students for their for the emerging "digital humanities and social sciences". In contrast to a classical course in Computer Science which lays the mathematical and computational foundations which will become useful in the long run, we want to introduce methods and tools that can become useful in the short term and thus generate immediate success and gratification, thus alleviating the "programming shock" (the brain stops working when in contact with computer science tools or computer scientists) common in the humanities and social sciences.

Original Context: The course "Informatische Werkzeuge in den Geistes- und Sozialwissenschaften" is a first-year, two-semester course in the bachelor program "Digitale Geistes- und Sozialwissenschaften" (Digital Humanities and Social Sciences) at FAU Erlangen-Nürnberg.

Open to External Students: Other Bachelor programs are increasingly co-opting the course as specialization option or a key skill. There is no inherent restriction to DHSS students in this course.

Prerequisites: There are no formal prerequisites – after all it starts in the first semester – but a good deal of motivation, openness towards exploring the weird and wonderful world digital methods and tools, and a certain perseverance in the face of not understanding directly help tremendously and helps having fun in this course.

We do assume that students have a personal laptop, or access to a computer where they have admin rights, i.e. can install software. This is necessary for solving the homework. In particular, smartphones and most tablet computers will not suffice.

#### Course Contents

The course comprises two parts that are given as two-hour/week lectures.

IWGS 1 (the first semester): begins with an introduction to programming in python which we will use as the main computational tool in the course; see Chapter 2. In particular we will cover

- systematics and culture of programming
- $\bullet\,$  program and control structures
- basic data strutures like numbers and strings, in particular character encodings, unicode, and regular expressions

Building on this, we will cover

- 1. digital documents and document processing, in particular; text files, markup systems, HTML, and CSS; see Chapter 3.
- 2. Data bases; in particular Entity Relationship diagrams, CRUD operations, and DB querying; see Chapter 8.
- 3. Web technologies for interactive documents and applications; in particular Internet infrastructure, web browsers and servers, PHP, dynamic HTML, Javascript, and HTML; see ?sec.webxml?.

The last topic will be integrated into a simple student project.

IWGS 2 (the second semester): covers selected topics and exemplary tools that will become useful in the DH. We are currently planning

- 1. Copyright and Data Privacy as legal foundations of data/program oriented work
- large-scale collaborative development tools: revision control system and issue trackers, in particular Git and GitLab
- 3. Image processing tools, e.g. tensorflow, pyCV
- 4. Semantic Web and WissKI
- 5. Information systems for academic peer review (EasyChair in form of a student project)

#### This Document

Format: The document mixes the slides presented in class with comments of the instructor to give students a more complete background reference.

Caveat: This document is made available for the students of this course only. It is still very much a draft and will develop over the course of the current course and in coming academic years.

Licensing: This document is licensed under a Creative Commons license that requires attribution, allows commercial use, and allows derivative works as long as these are licensed under the same license.

#### Knowledge Representation Experiment:

This document is also an experiment in knowledge representation. Under the hood, it uses the STEX package [Koh08; Koh18], a TEX/LATEX extension for semantic markup, which allows to export the contents into active documents that adapt to the reader and can be instrumented with services based on the explicitly represented meaning of the documents.

Other Resources: The course notes will be complemented by a selection of problems (with and without solutions) that can be used for self-study; see <a href="http://kwarc.info/teaching/IWGS">http://kwarc.info/teaching/IWGS</a>.

#### Acknowledgments

Materials: The materials in this course are mostly based on lectures the author has given at Jacobs University Bremen in the years 2010-2016, these in turn have been partially based on materials and courses by Heinrich Stamerjohanns, Florian Rabe, and Peter Baumann.

All course materials have bee restructured and semantically annotated in the STEX format, so that we can base additional semantic services on them.

IWGS Students: The following students have submitted corrections and suggestions to this and earlier versions of the notes: Paul Moritz Wegener, Michael Gräwe.

# Recorded Syllabus

In this document, we record the progress of the course in the academic year 2018/19 in the form of a "recorded syllabus", i.e. a syllabus that is created after the fact rather than before. For the topics planned for this course, see ?sec.iwgs-contents?.

Recorded Syllabus Winter Semester 2018/19:

| #  | date     | until                                       | slide | page |
|----|----------|---------------------------------------------|-------|------|
| 1  | Oct 18.  | admin, overview                             | 11    | 6    |
| 2  | Oct 25.  | python intro                                | 34    | 25   |
|    | Nov. 1.  | All Hallows Day (public holiday)            |       |      |
| 3  | Nov. 8.  | python fundamentals                         | 50    | 33   |
| 4  | Nov. 15. | review fundamentals, functions              | 56    | 37   |
| 5  | Nov. 22. | number/character representation, unicode    | 68    | 46   |
| 6  | Nov. 29. | regular expressions                         |       | 51   |
| 7  | Dec. 6.  | plain/formatted text, HTML                  | 87    | 57   |
| 8  | Dec. 13. | HTML & CSS                                  | 103   | 67   |
| 9  | Dec. 20. | Review: HTML & CSS                          | 103   | 67   |
| 10 | Jan. 10. | New Year recap; CSS                         | 111   | 73   |
| 11 | Jan. 17. | Architecture of the WWW                     | 130   | 85   |
| 12 | Jan. 24. | web applications, bottle                    |       | 92   |
| 13 | Jan. 31. | client-side computation, JavaScript, JQuery | 154   | 98   |

#### Recorded Syllabus Summer Semester 2018:

| #   | date      | until                                    | slide | page |
|-----|-----------|------------------------------------------|-------|------|
| 1.  | April 25. | admin, overview, Revision Control        |       | 118  |
| 2.  | May 2.    | distributed revision control, workflows  |       | 126  |
| 3.  | May 9.    | GitLab, issues                           |       |      |
| 4.  | May 16.   | Databases, DDL, sqlite3                  |       | 144  |
| 5.  | May 23.   | SQL Queries, Views                       |       | 150  |
|     | May 30    | y 30 Public Holiday: Christi Himmelfahrt |       |      |
| 6.  | June 6.   | Image Processing                         |       | 181  |
| 7.  | June 13.  | Image Maps via SVG/CSS                   |       | 200  |
|     | June 20.  | Public Holiday: Fronleichnam             |       |      |
| 8.  | June 27.  | Legal Foundations of IT                  | 310   | 212  |
| 9.  | July 4.   | Information Privacy, Semantic Web        | 327   | 220  |
| 10. | July 11.  | RDF, Linkd Open Data                     |       | 236  |
| 11. | July 18.  | WissKI, What have we learned             | 373   | 247  |
|     | July 25.  | Exam                                     |       |      |

# Contents

|   | Pref           | ce                                                        |     |
|---|----------------|-----------------------------------------------------------|-----|
|   |                | Course Concept                                            | j   |
|   |                | Course Contents                                           | j   |
|   |                | This Document                                             | ii  |
|   |                | Acknowledgments                                           | ii  |
|   | Reco           | ded Syllabus                                              | iii |
| 1 | $\mathbf{Pre}$ | minaries                                                  | 1   |
|   | 1.1            | Administrativa                                            | 1   |
|   | 1.2            | Goals, Culture, & Outline of IWGS                         | 3   |
|   | 1.3            | About My Lecturing                                        | 5   |
|   |                |                                                           |     |
| Ι | IW             | GS-1: Programming, Documents, Web Applications            | 9   |
| 2 | Intr           | duction to Programming                                    | 11  |
|   | 2.1            | Programming in IWGS                                       | 11  |
|   |                | 2.1.1 Introduction to Programming                         | 11  |
|   |                | 2.1.2 Programming in IWGS                                 | 16  |
|   | 2.2            | Programming in Python                                     | 18  |
|   |                | 2.2.1 Hello IWGS                                          | 18  |
|   |                | 2.2.2 Variables and Types                                 | 24  |
|   |                | 2.2.3 Python Control Structures                           | 27  |
|   |                | 2.2.4 Sequences and Iteration                             | 30  |
|   |                | 2.2.5 Input and Output                                    | 32  |
|   |                | 2.2.6 Functions and Libraries in Python                   | 34  |
|   |                | 2.2.7 A Final word on Programming in IWGS                 | 38  |
| 3 | Doo            | ments as Digital Objects                                  | 39  |
|   | 3.1            | Preliminaries: Data Structures, Documents, and Sizes      | 39  |
|   |                | 3.1.1 Representing and Manipulating Numbers               | 39  |
|   |                | 3.1.2 Characters and their Encodings                      | 43  |
|   |                | 3.1.3 Computing with Strings                              | 47  |
|   |                | 3.1.4 Representing & Manipulating Documents on a Computer | 52  |
|   |                | 3.1.5 Measuring Sizes of Documents/Units of Information   | 53  |
|   | 3.2            | Multimedia Documents on the World Wide Web                | 56  |
|   |                | 3.2.1 Hypertext Markup Language                           | 56  |
|   |                | 3.2.2 Cascading Stylesheets                               | 61  |
|   | 3.3            | An Overview over XML Technologies                         | 71  |

VI CONTENTS

| 4  | Web  | o Applications                                                                                          | 77  |
|----|------|----------------------------------------------------------------------------------------------------|-----|
|    | 4.1  | Basic Concepts of the World Wide Web                                                                    | 77  |
|    |      | 4.1.1 Preliminaries                                                                                     | 77  |
|    |      | 4.1.2 Addressing on the World Wide Web                                                                  | 79  |
|    |      | 4.1.3 Running the World Wide Web                                                                        | 81  |
|    |      | 4.1.4 HTML Forms and the Web                                                                            | 84  |
|    | 4.2  | Generating HTML on the Server                                                                           | 85  |
|    |      | 4.2.1 Templating in Python via STPL                                                                     | 86  |
|    |      | 4.2.2 Routing, and Argument Passing in Bottle                                                           | 90  |
|    | 4.3  | Dynamic HTML: Client-side Manipulation of HTML Documents                                                |     |
|    |      | 4.3.1 JavaScript in HTML                                                                                | 94  |
|    |      | 4.3.2 JQuery: Write Less, Do More                                                                       |     |
| 5  | Wha  | at did we learn in IWGS-1?                                                                              | 101 |
| II | IV   | WGS-II: DH Project Tools                                                                                | 103 |
| 6  | Sem  | ester Change-Over                                                                                       | 105 |
|    | 6.1  | Administrativa                                                                                          |     |
| 7  | Call | aboration and Project Management                                                                        | 111 |
| '  | 7.1  | Revision Control Systems                                                                                |     |
|    | 1.1  | 7.1.1 Dealing with Large/Distributed Projects and Document Collections                                  |     |
|    |      | 7.1.1 Dealing with Large/Distributed Projects and Document Conections 7.1.2 Centralized Version Control |     |
|    |      |                                                                                                    |     |
|    |      | 7.1.3 Distributed Revision Control                                                                      |     |
|    |      | 7.1.4 Working with GIT in small Projects                                                                |     |
|    | 7.0  | 7.1.5 Working with GIT in large Projects                                                                |     |
|    | 7.2  | Working with GIT and GitLab/GitHub                                                                      |     |
|    | 7.0  | 7.2.1 Excursion: Authentication with SSH                                                                |     |
|    | 7.3  | Bug/Issue Tracking Systems                                                                              | 128 |
| 8  | Data | abases                                                                                                  | 133 |
|    | 8.1  | Introduction                                                                                            | 133 |
|    | 8.2  | Relational Databases                                                                                    | 135 |
|    | 8.3  | SQL – A Standardized Interface to RDBMS                                                                 | 137 |
|    | 8.4  | ER-Diagrams and Complex Database Schemata                                                               | 140 |
|    | 8.5  | RDBMS in Python                                                                                         | 143 |
|    | 8.6  | Excursion: Programming with Exceptions in Python                                                        | 145 |
|    | 8.7  | Querying and Views in SQL                                                                               | 147 |
|    | 8.8  | Querying via Python                                                                                     | 149 |
|    | 8.9  | Project: A Web GUI for a Books Database                                                                 | 151 |
| 9  | Ima  | ge Processing                                                                                           | 157 |
| 10 | Lega | al Foundations of Information Technology                                                                | 203 |
|    | 10.1 | Intellectual Property                                                                                   | 203 |
|    | 10.2 | Copyright                                                                                               | 206 |
|    | 10.3 | Licensing                                                                                               | 209 |
|    | 10.4 | Information Privacy                                                                                     | 212 |

| CONTENTS | vii |
|----------|-----|
|----------|-----|

| 11 Ontologies, Semantic Web, & WissKI                                        | 215 |
|------------------------------------------------------------------------------|-----|
| 11.1 Documenting our Cultural Heritage                                       | 215 |
| 11.2 Semantic Web Techologies                                                | 217 |
| 11.2.1 The Semantic Web                                                      | 217 |
| 11.2.2 Semantic Networks                                                     | 222 |
| 11.2.3 Ontologies                                                            | 226 |
| 11.2.4 The Semantic Web Technology Stack                                     |     |
| 11.2.5 The Linked Open Data Cloud                                            | 236 |
| 11.3 The WissKI System: A Virtual Research Environment for Cultural Heritage |     |
| 12 What did we learn in IWGS?                                                | 247 |

viii CONTENTS

# Chapter 1

# **Preliminaries**

#### 1.1 Administrativa

We will now go through the ground rules for the course. This is a kind of a social contract between the instructor and the students. Both have to keep their side of the deal to make learning as efficient and painless as possible.

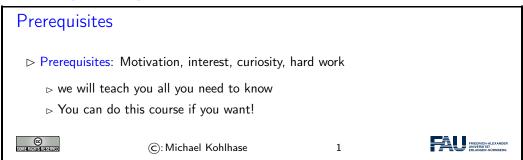

Now we come to a topic that is always interesting to the students: the grading scheme: The short story is that things are complicated. We have to strike a good balance between what is didactically useful and what is allowed by Bavarian law and the FAU rules.

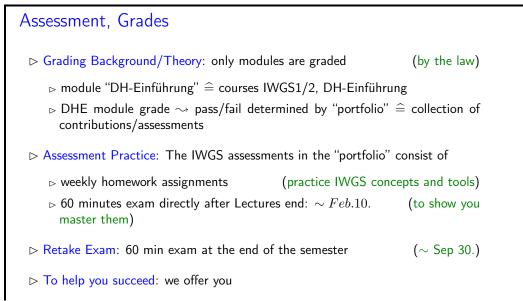

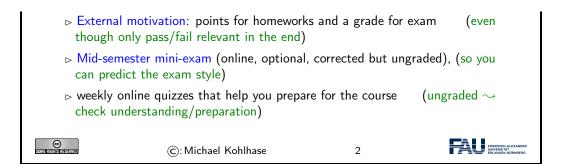

Homework assignments, quizzes and end-semester exam may seem like a lot of work – and indeed they are – but you will need practice (getting your hands dirty) to master the concepts. We will go into the details next.

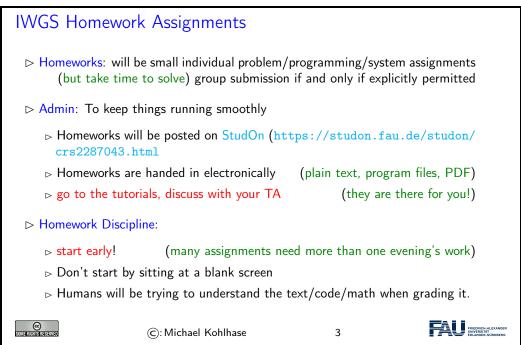

It is very well-established experience that without doing the homework assignments (or something similar) on your own, you will not master the concepts, you will not even be able to ask sensible questions, and take nothing home from the course. Just sitting in the course and nodding is not enough!

If you have questions please make sure you discuss them with the instructor, the teaching assistants, or your fellow students. There are three sensible venues for such discussions: online in the lecture, in the tutorials, which we discuss now, or in the course forum – see below. Finally, it is always a very good idea to form study groups with your friends.

# IWGS Tutorials ▷ Weekly tutorials and homework assignments (first one in week two)

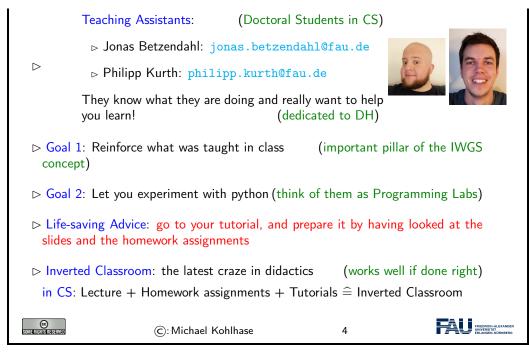

Do use the opportunity to discuss the IWGS topics with others. After all, one of the non-trivial inter/transdisciplinary skills you want to learn in the course is how to talk about Computer Science topics – maybe even with real Computer Scientists. And that takes practice, practice, and practice.

But what if you are not in a lecture or tutorial and want to find out more about the IWGS topics?

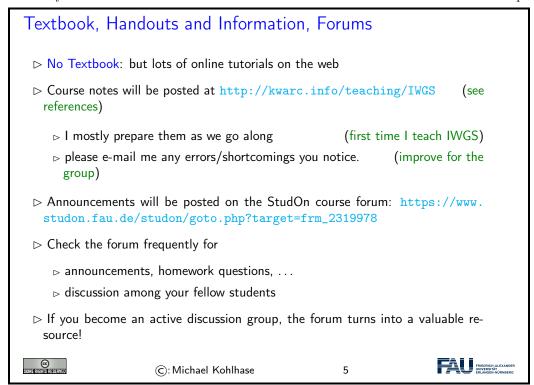

## 1.2 Goals, Culture, & Outline of IWGS

#### Goals of "IWGS"

- ▷ Goal: giving students an overview over the variety of digital tools and methods
- ▷ Goal: explaining their intuitions on how/why they work (the way they do).
- Document Social Sciences. Social sciences. Social sciences. Social sciences. Social sciences. Social sciences.
- Do NON-Goal: laying the mathematical and computational foundations which will become useful in the long run.
- ▶ Method: introduce methods and tools that can become useful in the short term
  - □ generate immediate success and gratification,
  - → alleviate the "programming shock" (the brain stops working when in contact
    with computer science tools or computer scientists) common in the humanities and social sciences.

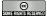

©: Michael Kohlhase

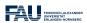

One of the most important tasks in an inter/trans-disciplinary enterprise – and that what "digital humanities" is, fundamentally – is to understand the disciplinary language, intuitions and foundational assumptions of the respective other side. Assuming that most students are more versed in the "humanities and social sciences" side we want to try to give an overview of the "Computer Science culture".

### Academic Culture in Computer Science

- ▶ Definition 1.2.1 The academic culture is the overall style of working, research, and discussion in an academic field.
- ▷ Observation 1.2.2 There are significant differences in the academic culture between Computer Science and the Humanities and Social Sciences.
- Computer Science is an Engineering Discipline (we build things)
  - problem we look for a (mathematical) model, we can think with
  - > once we have one, we try to re-express it with fewer "primitives" (concepts)
  - □ once we have, we generalize it (make it more widely applicable)
  - □ only then do we implement it in a program
     (ideally)

Design of versatile, usable, and elegant tools is a main concern

- > almost all technical literature is in English (technical Vocabulary too)
- ▷ CSlings love shallow hierarchies (Kein Personenkult; alle per Du)

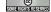

©: Michael Kohlhase

7

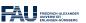

Please keep in mind that - self-awareness is always difficult - the list below may be incomplete and clouded by mirror-gazing.

We now come to the concrete topics we want to cover in . The guiding intuition for the selection is

to concentrate on techniques that may become useful in day-to-day DH work – not CS-completeness or teaching efficiency.

#### Outline of IWGS 1:

□ programming in python

- (main tool in IWGS)
- > program and control structures
- basic data strutures like numbers and strings, character encodings, unicode, and regular expressions
- - b text files
     b text files
     c text files
     c text files
     c text files
     c text files
     c text files
     c text files
     c text files
     c text files
     c text files
     c text files
     c text files
     c text files
     c text files
     c text files
     c text files
     c text files
     c text files
     c text files
     c text files
     c text files
     c text files
     c text files
     c text files
     c text files
     c text files
     c text files
     c text files
     c text files
     c text files
     c text files
     c text files
     c text files
     c text files
     c text files
     c text files
     c text files
     c text files
     c text files
     c text files
     c text files
     c text files
     c text files
     c text files
     c text files
     c text files
     c text files
     c text files
     c text files
     c text files
     c text files
     c text files
     c text files
     c text files
     c text files
     c text files
     c text files
     c text files
     c text files
     c text files
     c text files
     c text files
     c text files
     c text files
     c text files
     c text files
     c text files
     c text files
     c text files
     c text files
     c text files
     c text files
     c text files
     c text files
     c text files
     c text files
     c text files
     c text files
     c text files
     c text files
     c text files
     c text files
     c text files
     c text files
     c text files
     c text files
     c text files
     c text files
     c text files
     c text files
     c text files
     c text files
     c text files
     c text files
     c text files
     c text files
     c text files
     c text files
     c text files
     c text files
     c text files
     c text files
     c text files
     c text files
     c text files
     c text files
     c text files
     c text files
     c text files
     c text files
     c text files
     c text files
     c text files
     c text files
     c text files
     c text files
     c text files
     c text files
     c text files
- - PHP, dynamic HTML, Javascript, HTML forms

(design your own!)

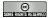

©: Michael Kohlhase

8

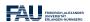

# 1.3 About My Lecturing ...

First let me state the obvious – this is really still part of the admin – but there is an important point I want to make.

#### Do I need to attend the lectures

- ▷ Attendance is not mandatory for the IWGS lecture
- □ There are two ways of learning IWGS: (both are OK, your mileage may vary)
  - ⊳ Approach B: Read a Book
  - Approach I: come to the lectures, be involved, interrupt me whenever you have a question.

The only advantage of I over B is that books do not answer questions (yet! we are working on this in AI research)

- ▷ Approach S: come to the lectures and sleep does not work!
- ▷ I really mean it: If you come to class, be involved, ask questions, challenge me with comments, tell me about errors, . . .
  - ▷ I would much rather have a lively discussion than get through all the slides

  - ➤ You may have to change your habits, overcome shyness, . . . (please do!)

➤ This is what I get paid for, and I am more expensive than most books(get your money's worth)
 ©: Michael Kohlhase

That being said – I know that it sounds quite idealistic – can I do something to help you along in this? Let me digress on lecturing styles  $\sim$  take the following with "cum kilo salis"<sup>1</sup>, I want to make a point here, not bad-mouth my colleagues.!

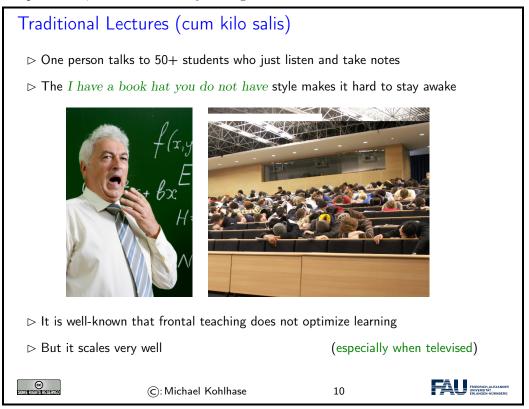

So there is a tension between

- scalability of teaching which is a legitimate concern for an institution like FAU, and
- effectiveness/efficiency of learning which is a legitimate concern for students

# My Lectures? What can I do to keep you awake?

- > We know how to keep large audiences engaged and motivated (even televised)
- ▷ But the topic is different (IWGS is arguably more complex than Sports/Media)

<sup>&</sup>lt;sup>1</sup>with much more than the proverbial grain of salt.

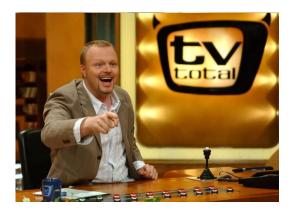

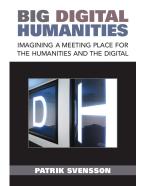

- ▷ We're not gonna be able to go all the way to TV entertainment("IWGS total")
- ▷ But I am going to (try to) incorporate some elements . . .

SOME RIGHTS RESERVED

©: Michael Kohlhase

11

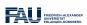

I will use interactive elements I call "questionnaires in my course. Here is one example to give you an idea of what is coming.

#### The very first Questionnaire in IWGS

- - a) 7?
  - b) 1116?
  - c) 56.000?
- - a) 7 is much much too small (you could not study such a thin field at FAU)
  - b) 1116 this is the size of the DARIAH bibliography
  - c) 56.000 is the number of hits labeled "digital humanities" on google scholar (lots of duplicates likely)
- - ▷ At end of each logical unit (most, if I can get around to preparing them)
  - $\triangleright$  You get 2 -5 minutes, feel free to make noise (e.g. discuss with your neighbors)

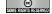

©: Michael Kohlhase

12

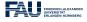

One of the reasons why I like the questionnaire format is that it is a small instance of a question-answer game that is much more effective in inducing learning – recall that learning happens in the head of the student, no matter what the instructor tries to do – than frontal lectures. In fact Sokrates – the grand old man of didactics – is said to have taught his students exclusively by asking leading questions. His style coined the name of the teaching style "Socratic Dialogue", which unfortunately does not scale to a class of 100+ students.

## More Generally: My Questions to You

- - At various points during the lectures.
- - ⊳ They give you the option to follow the lectures actively.
  - > They allow me to check whether or not you are able to follow.
- - $\triangleright$  "Streber syndrom": 3 students answer all the questions, N-3 sleep.
  - ⊳ If this happens, I may resort to picking students randomly.

There is nothing to be ashamed of when giving a wrong answer! You wouldn't believe the number of times I got something wrong myself (I do hope all bugs are removed now, but ...)

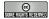

©: Michael Kohlhase

13

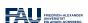

Unfortunately, this idea of adding questionnaires is mitigated by a simple fact of life. Good questionnaires require good ideas, which are hard to come by; in particular for IWGS-2, I do not have many. But maybe you – the students – can help.

# Call for Help/Ideas with/for Questionnaires

- ▶ I have some questionnaires ..., but more would be good!
- ▷ I made some good ones ..., but better ones would be better
- - ⊳ You know something about IWGS by then.
  - ⊳ You know when you would like to break the lecture by a questionnaire.
  - □ There must be a lot of hidden talent! (you are many, I am only one)
  - ▷ I would be grateful just for the idea. (I can work out the details)

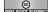

©: Michael Kohlhase

14

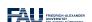

# Part I

# IWGS-1: Programming, Documents, Web Applications

# Chapter 2

# Introduction to Programming

#### 2.1 Programming in IWGS

#### 2.1.1 Introduction to Programming

Programming is an important and distinctive part of "Informatische Werkzeuge in den Geistesund Sozialwissenschaften" – the topic of this course. Before we delve into learning python, we will review some of the basics of computing to situate the discussion.

To understand programming, it is important to realize that that computers are universal machines. Unlike a conventional tool – e.g a spade – which has a limited number of purposes/behaviors – digging holes in case of a spade, maybe hitting someone over the head, a computer can be given arbitrary<sup>1</sup> purposes/behaviors by specifying them in form of a "program".

This notion of a program as a behavior specification for an universal machine is so powerful, that the field of computer science is centered around studying it – and what we can do with programs, this includes

- i) storing and manipulating data about the world,
- ii) encoding, generating, and interpreting images, audio, and video,
- iii) transporting information for communication,
- iv) representing knowledge and reasoning,
- v) transforming, optimizing, and verifying other programs,
- vi) learning patterns in data and predicting the future from the past.

Computer Hardware/Software & Programming

<sup>&</sup>lt;sup>1</sup>as long as they are "computable", not all are.

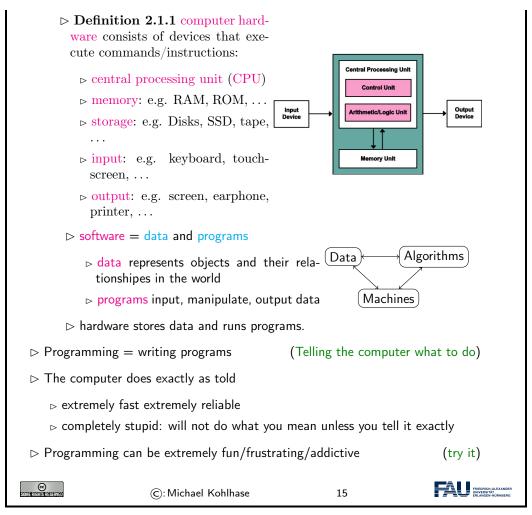

A universal machine has to have – so experience in computer science shows – certain distinctive parts.

- A CPU that consists of a
  - control unit that interprets the program and controls the flow of instructions and
  - a arithmetic/logic unit that does the actual computations internally.
- Memory that allows the system to store data during runtime (volatile storage; usually RAM) and between runs of the system (persistant storage; usually hard disks, solid state disks, magnetic tapes, or optical media).
- $\bullet\,$  I/O devices for the communication with the user and other computers.

With these components we can build various kinds of universal machines; these range from thought experiments like Turing machines, to today's general purpose computers like your laptop with various embedded computers (wristwatches, Internet routers, airbag controllers, ...) in-between.

Note that – given enough fantasy – the human brain has the same components Indeed the human mind is a universal machine – we can think whatever we want, react to the environment, and are not limited to particular behaviors. There is a sub-field of Computer Science that studies this: Artificial Intelligence (AI). In this analogy, the brain is the "hardware" –sometimes called "wetware" because it is not made of hard silicon or "meat machine"<sup>2</sup>. It is instructional to think about what the program and the data might be in this analogy.

<sup>&</sup>lt;sup>2</sup>Marvin Minsky; one of the founders of AI

AI studies human intelligence with the premise that the brain is a computational machine and that intelligence is a "program" running on it. In particular, the working hypothesis is that we can "program" intelligence. Even though AI has many successful applications, it has not succeeded in creating a machine that exhibits the equivalent to general human intelligence, so the jury is still out whether the AI hypothesis is true or not. In any case it is a fascinating area of scientific inquiry.

Note: this has an immediate consequence for the discussion in our course. Even though computers can execute programs very efficiently, you should not expect them to "think" like a human. In particular, they will execute programs exactly as you have written them. This has two consequences:

- the behavior of programs is in principle predictable
- all errors of program behavior are your own (the programmer's)

#### Programming Languages

- ▶ Definition 2.1.2 A programming language is the formal language in which we write programs (express an alogrithm concretely)
  - ⊳ formal, symbolic, precise meaning

(a machine must understand it)

- - □ all programming languages equally strong
  - $\triangleright$  each is more or less appropriate for a specific task depending on the circumstances
- Description Description Descr

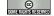

©: Michael Kohlhase

16

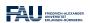

In computer science, we distinguish two levels on which we can talk about programs. The more general is the level of algorithms, which is independent of the concrete programming language. Algorithms express the general ideas and flow of computation and can be realized in various languages, but are all equivalent – in terms of the algorithm they implement.

As they are not bound to programming languages algorithms transcend them, and we can find them in our daily lives, e.g. as sequences of instructions like recipes, grame instructions, and the like. This should make algorithms quite familiar; the only difference of programs is that they are written down in an unambiguous syntax that a computer can understand.

## **Program Execution**

▷ Algorithm: informal description of what to do (good enough for humans)

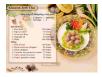

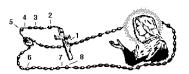

Program: computer-processable version, e.g. in python

```
for x in range(0, 3):
print ("we tell you",x,"time(s)")
```

 $\triangleright$ 

> Interpreter: reads a program and executes it directly

⊳ special case: interactive interpretation (lets you experiment easily)

- Compiler: translates a program (the source) into another program (the binary)
   in a much simpler language for optimized execution on hardware directly.
- > Remark 2.1.3 Compilers are efficient, but more cumbersome for development.

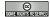

©: Michael Kohlhase

17

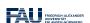

We have two kinds of programming languages: one which the CPU can execute directly – these are very very difficult for humans to understand and maintain – and higher-level ones that are understandable by humans. If we want to use high-level languages – and we do, then we need to have some way bridging the language gap: this is what compilers and interpreters do.

Finally, we want to go over a couple of general issues pertaining to programs and (universal) machines. We will just go over them to get the intuitions – which are central for understanding computer science – and let the lecture "Theoretical Computer Science" fill in the details and justifications.

# Computers as Universal Machines (a taste of theo. CS)

- Description: Computers are universal tools: their behavior is determined by a program; they can do anything, the program specifies. 

  □ Observation: Computers are universal tools: their behavior is determined by a program; they can do anything, the program specifies.
- Context: Tools in most other disciplines are specific to particular tasks. (except in e.g. ribosomes in cell biology)
- ▶ Remark 2.1.4 (Deep Fundamental Result) There are things no computer can compute.
- $\triangleright$  Example 2.1.5 whether another program will terminate in finite time.
- ▶ Remark 2.1.6 (Church-Turing Hypothesis) There are two classes of languages
  - ▶ Turing complete (or computationally universal) ones that can compute what is theoretically possible.
  - ⊳ data languages that cannot.

(but describe data sets)

▷ Observation 2.1.7 (Turing Equivalence) All programming languages are (made to be) universal, so they can compute exactly the same. (compilers/interpreters exist)

...in particular ...: Everybody who tells you that one programming languages is the best has no idea what they're talking about (though differences in efficiency, convenience, and beauty exist)

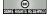

©: Michael Kohlhase

18

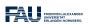

## 

- ▷ Strong Artificial Intelligence: claims that the brain is just another computer.
- ▷ If that is true then
  - b the human mind underlies the same restrictions as computational machines
  - ⊳ we may be able to find the "mind-program".

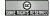

©: Michael Kohlhase

19

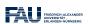

We now come to one of the most important, but maybe least acknowledged principles of programming languages: The Principle of Compositionality. To fully understand it, we need to fix some fundamental vocabulary.

# Top Principle of Programming: Compositionality

- Description 2.1.8 Modern programming languages compose various primitives and give them a pleasing, concise, and uniform syntax.
- ▶ Definition 2.1.9 In a programming language, a primitive is a "basic unit of processing", i.e. the simplest element that can be given a procedural meaning (its semantics) of its own.
- Definition 2.1.10 (Compositionality) All programming languages provide composition principles that allow to compose smaller program fragments into larger ones in such a way, that the semantics of he larger is determined by the semantics of the smaller ones and that of the composition principle employed.
- Deservation 2.1.11 The semantics of a programming language, is determined by the meaning of its primitives and composition principles. 

  □ Observation 2.1.11 The semantics of a programming language, is determined by the meaning of its primitives and composition principles.
- ▶ Definition 2.1.12 Programming language syntax concerns the surface form of the program: the admissible character sequences. It is also a composition of the syntax for the primitives.

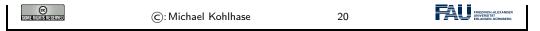

All of this is very abstract – it has to be as we have not fixed a programming language yet – and you will only understand the true impact of the compositionality principle over time and with programming experience. Let us now see what this means concretely for our course.

#### Consequences of Compositionality

- Deservation 2.1.13 To understand a programming language, we (only) have to understand its primitives, composition principless, and their syntax.
- Definition 2.1.14 The "art of programming" consists of composing the primitives of a programming language.
- Deservation 2.1.15 We only need very few about half a dozen primitives to obtain a Turing complete programming language. □
- Description 2.1.16 The space of program behaviors we can achieve by programming is infinitely large nonetheless. 

  □ Observation 2.1.16 The space of program behaviors we can achieve by programming is infinitely large nonetheless.
- ▷ Remark 2.1.17 More primitives make programming more convenient.
- ▷ Remark 2.1.18 Primitives in one language can be composed in others.

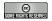

©: Michael Kohlhase

21

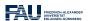

### A note on Programming: Little vs. Large Languages

- ▷ Observation 2.1.19 Most such concepts can be studied in isolations, and some can be given a syntax on their own. (standardization)
- Consequence: If we understand the concepts and syntax of the sublanguages, then learning another programming language is relatively easy.

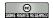

©: Michael Kohlhase

22

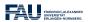

#### 2.1.2 Programming in IWGS

After the general introduction to "programming" in the last Subsection, we now instantiate the situation to the IWGS course, where we use python as the primary programming language.

# Programming in IWGS: python

- - □ understand the joy and principle of programming
  - ⊳ can play with objects we present in IWGS.
- > After a general introduction we will introduce language features as we go along

(homework/preparation)

# RTFM (\hat{\text{: 'read those fine manuals''}}

RTFM Resources: There are also lots of good tutorials on the web,

- ▷ I like [LP; Sth; Swe13];
  - ⊳ but also see the language documentation [P3D].
  - ⊳ [Kar] is an introduction geared to the (digital) humanities

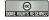

©: Michael Kohlhase

23

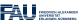

Note that IWGS is not a programming course, which concentrates on teaching a programming language in all it gory detail. Instead we want to use the IWGS lecture to introduce the necessary concepts and use the tutorials to introduce additional language features based on these.

## But Seriously... Learning programming in IWGS

- ightharpoonup The IWGS lecture teaches you
  - > a general introduction to programming and python

(next)

- ▷ various useful concepts and how they can be done in python (in principle)
- - $\triangleright$  teach the actual skill and joy of programming (hacking  $\neq$  security breach)
  - > supply you with problems so you can practice that.

Richard Stallman (MIT) on Hacking: "What they had in common was mainly love of excellence and programming. They wanted to make their programs that they used be as good as they could. They also wanted to make them do neat things. They wanted to be able to do something in a more exciting way than anyone believed possible and show "Look how wonderful this is. I bet you didn't believe this could be done.""

⊳ So, ...: Let's hack

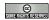

©: Michael Kohlhase

24

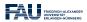

However, the result would probably be the following:

▲ 2am in the Kollegienhaus CIP Pool ▲

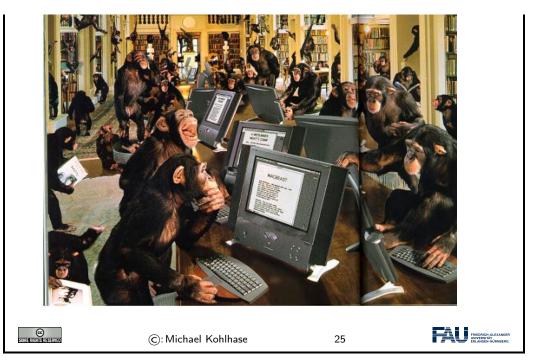

If we just start hacking before we fully understand the problem, chances are very good that we will waste time going down blind alleys, and garden paths, instead of attacking problems. So the main motto of this course is:

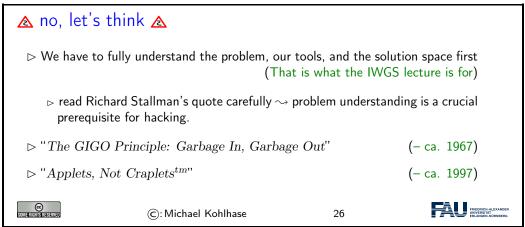

## 2.2 Programming in Python

In this Section we will introduce the basics of the python language. python will be used as our means to express algorithms and to explore the computational properties of the objects we introduce in IWGS.

#### 2.2.1 Hello IWGS

Before we get into the syntax and meaning of python, let us recap why we chose this particular language for IWGS.

python in a Nutshell

EdN:1

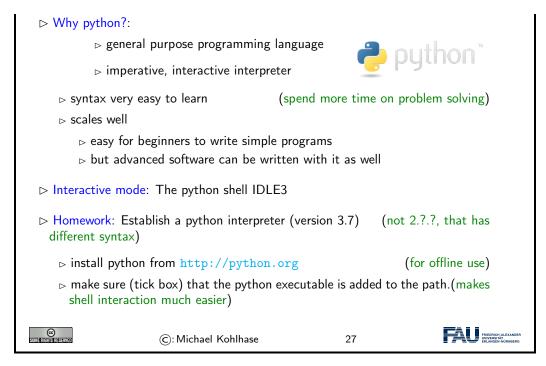

Installing python: python can be installed from http://python.org "Downloads", as a Windows installer or a Mac OS X disk image. For linux it is best installed via the package manager, e.g. using

```
sudo apt—get update
sudo apt—get install python3.7
```

The download will install the python interpreter and the python shell IDLE3 that can be used for interacting with the interpreter directly.

It is important that you make sure (tick the box in the Windows installer) that the python executable is added to the path. In the shell<sup>1</sup>, you can then use

python (filename)

to run the python file  $\langle fiename \rangle$ . This is better than using the windows-specific py  $\langle filename \rangle$ 

which does not need the python interpreter on the path as we will see later.

# Arithmetic Expressions in python

ightharpoonup Expressions are "programs" that compute values (here: numbers)

 $<sup>^{1}\</sup>mathrm{Ed}\mathrm{Note}$ : fully introduce the concept of a shell in the next round

```
(numbers without a decimal point)
▶ Integers
   > operators: addition +, subtraction -, multiplica- K
     tion *, division /, integer division //, remainder/- File Edit Shell Debi
     modulo %, ...
                                                         Python 3.1.3
                                                         [GCC 4.5.1 201

    Division yields a float

                                                         Type "copyrigh

⊳ Floats

                        (numbers with a decimal point)
   Departure: integer below floor, integer above ceil,
     exponential exp, square root sqrt, ...
                                                         -1.0
                                                         >>> 3 * 4
 Numbers are values, i.e. data objects that can be com- 12
 puted with. (reference the last computed one with )
                                                         >>> 27 // 5
Expressions are created from values (and other expres-
 sions) via operators.
Description: The python interpreter simplifies expres-
 sions to values by computation.
                                                              FRIEDRICH-ALEX.
           ©: Michael Kohlhase
                                             28
```

In IWGS, we want to mostly use the pythonAnywhere cloud service. This runs the python interpreter on a cloud server and gives you a browser window with a web IDE, which you can use for interacting with the interpreter. You will have to make an account there – a free "beginner's account" will do fine for IWGS.

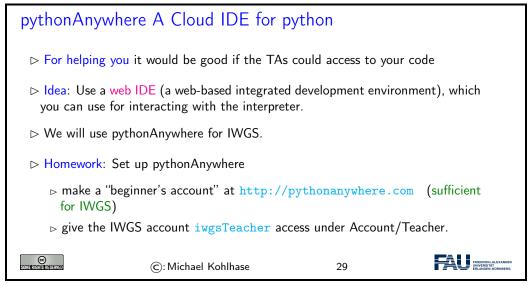

The advantage of a cloun IDE like pythonAnywhere for a course like IWGS is that you do not need any installation, cannot lose your files, and your teachers (the course instructor and the teaching assistants) can see (and even directly interact with) the your run time environment. This gives us a much more controlled setting and we can help you better.

Both IDLE3 as well as pythonAnywhere come with an integrated editor for writing python programs. These editors gives you python syntax highlighting, and interpreter and debugger integration. In short, IDLE3 and pythonAnywhere are integrated development environments for python. Let us now go through the interface of the pythonAnywhere IDE.

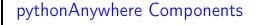

▷ The pythonAnywhere dashboard gives you access to all components

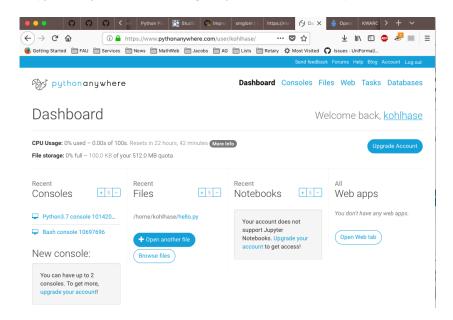

▷ The pythonAnywhere python console, i.e. a python interpreter in your browser.
 (use this for python interaction and testing)

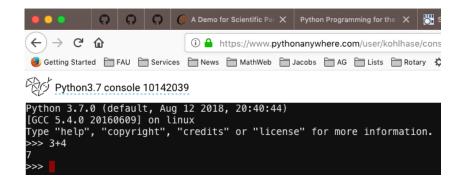

➤ The pythonAnywhere bash console, i.e. a UNIX shell in your browser. (use this for managing files)

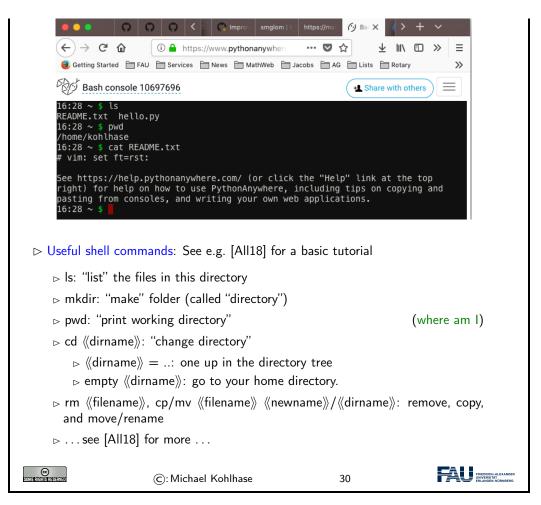

Now that we understand our tools, we can wrote our first program: Traditionally, this is a "helloworld program" (see [HWC] for a description and a list of hello world programs in hundreds of languages) which just prints the string "Hello World" to the console. For python, this is very simple as we can see below. We use this program to explain the concept of a program as a (text) file, which can be started from the console.

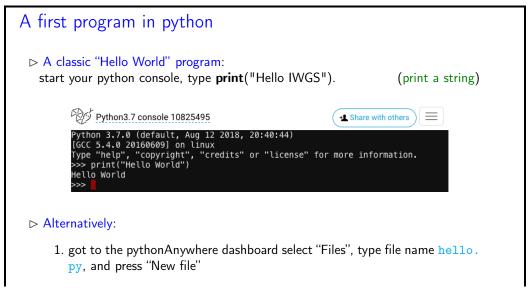

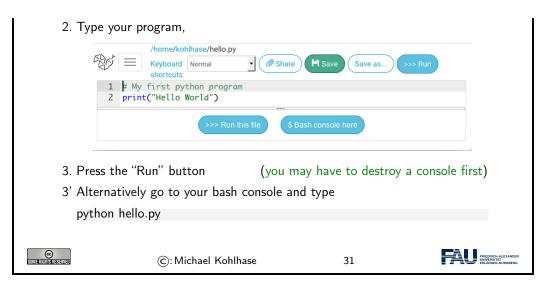

We have seen that we can just call a program from the bash console, if we stored it in a file. In fact, we can do better: we can make our program behave like a native bash command.

- 1. The file extension .py is only used by convention, we can leave it out and simply call the file hello.
- 2. Then we can add a special python comment in the first line

#### #!/usr/bin/python

which the bash console interprets as "call the program python on me".

3. Finally, we make the file hello executable, i.e. tell the bash console the file should behave like a shell command by issuing

#### chmod u+x hello

in the directory where the file hello is stored.

4. We add the line

```
export PATH="./:${PATH}"
```

to the file .bashrc. This tells the bash console where to look for programs (here the respective current directory called .)

With this simple recipe we could in principle extend the repertoire of instructions of the bash console and automate repetitive tasks.

Before we go on to learn more basic python operators and instructions, we address an important general topic: comments in program code.

## Comments in python

- □ Generally: It is highly advisable to insert comments into your programs,
  - ⇒ especially, if others are going to read your code,
     (TAs/graders)

  - ⊳ writing comments first helps you organize your thoughts.
- $\triangleright$  Comments are ignored by the python interpreter but are useful information for the programmer.

▷ In python: there are two kinds of comments
 ▷ Single line comments start with a #
 ▷ Multiline comments start and end with three quotes (single or double: """)
 ▷ Idea: Use comments to
 ▷ specify what the intended input/output behavior of the program or fragment
 ▷ give the idea of the algorithm achieves this behavior.
 ▷ specify any assumptions about the context (do we need some file to exist)
 ▷ document whether the program changes the context.
 ▷ document any known limitations or errors in your code.

#### 2.2.2 Variables and Types

And we start with a general feature of programming languages: we can give names to values and use them multiple times. Conceptually, we are introducing shortcuts, and in reality, we are giving ourselves a way of storing values in memory so that we can reference them later.

# Variables in python ⊳ Idea: Values (of expressions) can be given a name for later reference. Definition 2.2.1 A variable is a memory location which contains a value and an associated identifier – the variable name. □ cannot be python keywords (foobar, FooBar, and fooBar are different variables) $\triangleright$ A variable name can be used in expressions everywhere its value could be. $\triangleright$ A variable assignment $\langle var \rangle = \langle val \rangle$ assigns a value. Example 2.2.2 (Playing with python Variables) >>> foot = 30.5 >>> inch = 2.54 >>> 6 \* foot + 2 \* inch 188.08 >>> 3 \* Inch Traceback (most recent call last): File "<pyshell#3>", line 1, in <module> 3 \* Inch NameError: name 'Inch' is not defined >>>

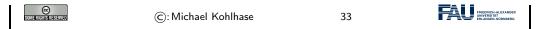

Let us fortify our intuition about variables with some examples. The first shows that we sometimes need variables to store objects out of the way and the second one that we can use variables to assemble intermeditate results.

```
Variables in python: Extended Example
 ▷ Example 2.2.3 (Swapping Variables) To exchange the values of two vari-
  ables, we have to cache the first in an auxiliary variable.
   a = 45
   b = 0
   print("a =", a, "b =", b)
  print("Swap the contents of a and b")
   swap = a
   a = b
   b = swap
   print("a =", a, "b =", b)
  Here we see the first example of a python script, i.e. a series of python
  commands, that jointly perform an action (and communicates it to the user).
 >>> x = "OhGott"
   >>> y = x+x+x
   \Rightarrow \Rightarrow z = y+y+y
   >>> z
   {\tt OhGottOhGottOhGottOhGottOhGottOhGottOhGottOhGott}
                                                                 FRIEDRICH-ALEXAN UNIVERSITÄN FRIEDRICH-ALEXAN
                    (c): Michael Kohlhase
                                                 34
```

If we use variables to assemble intermediate results, we can use telling names to document what these intermediate objects are – something we did not do well in Example 2.2.4; but admittely, the meaning of the objects in this contrived example is questionable.

The next phenomenon in python is also common to many (but not all) programming languages: expressions are classified by the kind of objects their values are. Objects can be simple (i.e. of a basic type; python has five of these) or complex, i.e. composed of other objects; we will go into that below.

### Data Types in python

- Data types group data into types
  - ⊳ 1, 2, 3, etc. are data of type "integer"
  - ▷ "hello" is data of type "string"
- Data types determine which operators can be applied
- ▷ In python, every values has a type, variables can have any type, but can only be assigned values of their type.

| Data type       | Name    | Examples                      |
|-----------------|---------|-------------------------------|
| Integers        | int     | $1, -5, 0, \dots$             |
| Floats          | float   | $1.2, .125, -1.0, \ldots$     |
| Strings         | str     | "Hello", 'Hello', "123", 'a', |
| Booleans        | bool    | True, False                   |
| Complex numbers | complex | 2+3j,                         |

We will now see what we can – and cannot – do with data types, this becomes most noticable in variable assignments which establishes a type for the variable (this cannot be change any more) and in the application of operators to arguments (which have to be of the correct type).

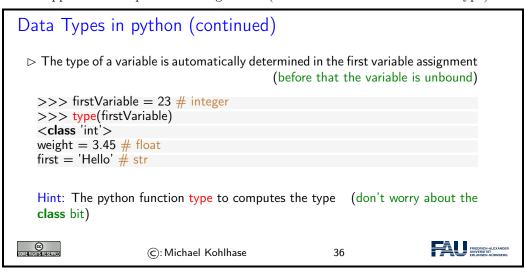

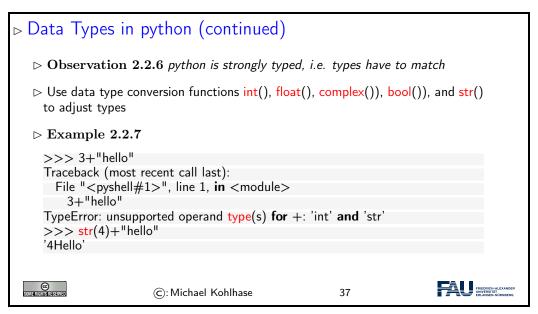

#### 2.2.3 Python Control Structures

So far, we only know how to make programs that are a simple sequence of instructions – no repetitions, no alternative pathways. Example 2.2.2 is a perfect example. We will now change that by introducing control structures, i.e complex program instructions that change the control flow of the program.

## Branching and Looping

- ▶ Problem: Up to now programs seem to execute all the instructions in sequence, from the first to the last (a linear program)
- ▷ Idea: Change the control flow, i.e. the sequence of execution of the program instructions via control structures.
- Definition 2.2.8 Branching (or conditional execution) allows to execute (or not to execute) certain parts of a program − the branches− depending on conditions. We call a code block that enables branching a conditional statement.
- Definition 2.2.9 Looping allows to execute certain parts of a program − the body− multiple times depending on conditions. We call the code block that specifies looping a loop.
- ▶ Definition 2.2.10 A condition (or Boolean expression) is an expression that can be evaluated to True o False.
- ▷ Example 2.2.11 Conditions are constructed by applying a Boolean operator to arguments, e.g. 3>5, x==3, x!=3, ... or by combining simpler conditions by Boolean connectives or, and, and not (using brakets if necessary), e.g. x>5 or x<3</p>

SOME RIGHTS RESERVED

©: Michael Kohlhase

38

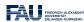

After this general introduction – branching and looping) are supported by all programming language in some form – we will see how this is realized in python

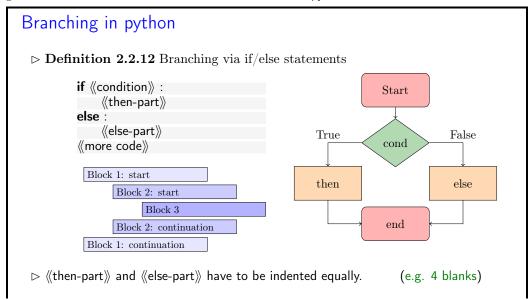

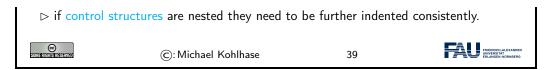

python uses indenting to signify nesting of body parts in control structures – and other structures as we will see later. This is a very un-typical syntactic choice in programming languages, which typically use brackets, braces, or other paired delimiters to indicate nesting and give the freedom of choice in indenting to programmers. This freedom is so ingrained in programming practice, that we emphasize the difference here. The following example shows branching in action.

```
Branching Example

▷ Example 2.2.13 (Empathy in python)

answer = input("Are you happy? ")

if answer == 'No' or answer == 'no':

print("Have a chocolate!")

else:

print("Good!")

print("Can I help you with something else?")

Note the indenting of the body parts.

▷ BTW: input is an operator that prints its argument string, waits for user input, and returns that.

©: Michael Kohlhase

40
```

But branching in python has one more trick up its sleeve: what we can do with two branches, we can do with more as well.

```
Variant: Multiple Branching
if ((condition)):

⟨then-part⟩⟩
  elif (condition):
     (other then-part)
  else
     \langle\!\langle else-part \rangle\!\rangle
   ⊳ The there can be more than one elif clause.
   of the first one that comes out true is executed. Then the whole control
     structure is exited.
   > Example 2.2.14 (Better Empathy in python) In Example 2.2.13 we print
  Good! even if the input is e.g. I feel terrible, so extend if/else by
  elif answer == 'Yes' or answer == 'yes' :
     print("Good!")
  else:
     print("I do not understand your answer")
```

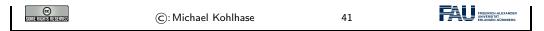

Note that the **elif** is just "syntactic sugar" that does not add anything new to the language: we could have expressed the same functionality as two nested if/else statements

But this would have introduced an additional layer of nesting (per **elif** clause in the original). The nested syntax also obscures the fact that all branches are essentially equal.

Now let us see the syntax for looping in python.

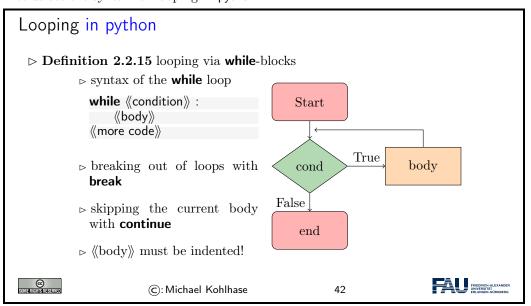

As always we will fortify our intuition with a couple of small examples.

```
Looping Examples
 ⊳ Example 2.2.16 (Counting in python)
   # Prints out 0,1,2,3,4
  count = 0
  while count < 5:
      print(count)
      count += 1 \# This is the same as count = count + 1
  This is the standard pattern for using while: using a loop variable (here
  count) and incrementing it in every pass through the loop.
 # Prints out 0,1,2,3,4 but uses break
  count = 0
  while True:
      print(count)
      count += 1
      if count >= 5:
```

```
break

▷ Example 2.2.18 (Exceptions in the Loop)

# Prints out only odd numbers — 1,3,5,7,9

count = 0

while count < 10

count += 1

# Check if x is even

if count % 2 == 0:

continue

print(count)

ⓒ: Michael Kohlhase

43
```

Example 2.2.16 and Example 2.2.16 do the same thing: counting from zero to four, but using different mechanisms. This is normal in programming – there is not "one correct solution". But the first solution is the "standard one", and is preferred, sind it is shorter and more readable. The **break** functionality shown off in the second one is still very useful. Take for instance the problem of computing the product of the numbers -10 to 1.000.000. The naive implementation of this is on the left below which does a lot of unnecessary work, because as soon was we passed 0, then the whole product must be zero. A more efficient implementation is on the right which breaks after seeing a zero.

```
\begin{array}{lll} \text{Direct Implementation} & \text{More Efficient} \\ \\ \text{count} = -10 & \text{count} = -10 \\ \text{prod} = 1 & \text{prod} = 1 \\ \text{while count} < 1000000: & \text{while count} <= 1000000: \\ \\ \text{prod} *= \text{count} & \text{if count} = 0: \\ \\ \text{break} & \text{count} += 1 \\ \\ \end{array}
```

### 2.2.4 Sequences and Iteration

We now come to a commonly used class of objects in python: sequences, such as lists, sets, tuples, ranges, and dictionaries.

They are used for storing, accumulating, and accessing objects in various ways in programs. They all have in common, that they can be used for iteration, thus creating a uniform interface to similar functionality.

# Lists in python

- ▷ **Definition 2.2.19** A list is a finite sequence of objects.
- $\triangleright$  In programming languages, lists are used for locally storing and passing around collections of objects.
- ▷ In python lists can be written as a list of comma-separated expressions between square brackets.
- ▷ Example 2.2.20 (Three lists) elements can be of different types in python

Range objects are useful, because they are easily and flexibly constructed for iteration (up next).

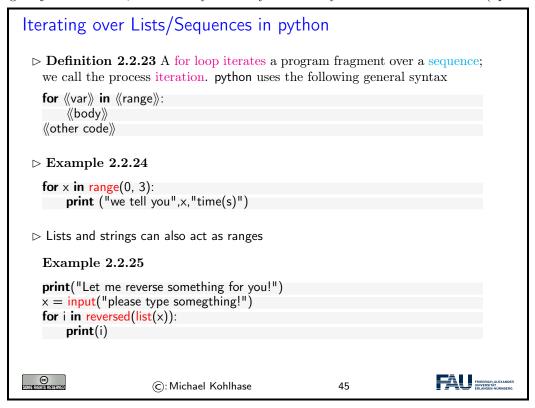

But lists are not the only data structure for collections of objects. python provides others that are organized slightly differently for different applications. We give a particularly useful example here: dictionaries

```
Other Sequences in python. e.g Dictionaries

Definition 2.2.26 A dictionary is an unordered, indexed collection of or-
```

```
dered pairs (k, v), where we call k the key and v the value.
> In python dictionaries are written with curly brackets, pairs are separated by
  commata, and the value is separated from the key by a colon.
▷ Example 2.2.27 Dictionaries can be used for various purposes,
     \begin{array}{l} \mathsf{painting} = \{ \\ & \texttt{"artist": "Rembrandt",} \end{array}
                                                                      enum = {
                                            dict de en = {
                                              "Maus": "mouse".
                                                                      1: "copy",
                                                                        2: "paste",
         "title": "The Night Watch",
                                              "Ast": "branch",
         "year": 1642
                                              "Klavier": "piano"
                                                                        3: "adapt"
> sequences can be nested, e.g. for a list of paintings
                       ©: Michael Kohlhase
                                                           46
```

Dictionaries give "keyed access" to collections of data: we can access a value via its key. In particular, we do not have to remember the position of a value in the collection.

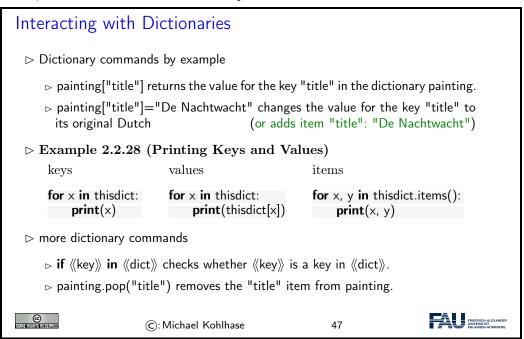

### 2.2.5 Input and Output

The next topic of our stroll through python is one that is more practically useful than intrinsically interesting: file input/output. Together with the regular expressions this allows us to write programs that transform files.

# Input/Output in python

▷ Recall: The CPU communicates with the user through input devices like keyboards and output devices like the screen. ▷ Programming languages provide special instructions for this.
 ▷ In python we have already seen
 ▷ input(《prompt》) for input from the keyboard, it returns a string.
 ▷ print(《objects》, sep=《separator》, end=《endchar》) for output to the screen.
 ▷ But computers also supply another object to input from and output to next)

© (C): Michael Kohlhase 48

We now fix some of the nomenclature surrounding files and file systems provided by most computer operating systems. Most programming languages provide their own bindings that allow to manipulate files.

# Secondary (Disk) Storage

- ▶ **Definition 2.2.29** A file is a resource for recording data in a storage device.
- Definition 2.2.30 Files are identified by a file name are managed by a file system which organize them hierarchically into named folders and locate them by a path; a sequence of folder names. The file name and the path together fully identify a file.

A file name usually consists of a base name and an extension separated by a dot character.

- > Some file systems restrict the characters allowed in the file name and/or lengths of the base name or extension.
- Definition 2.2.31 Once a file has been opened, the CPU can write to it and read from it. After use a file should be closed to protect it from accidental reads and writes.

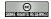

©: Michael Kohlhase

49

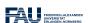

Many operating systems use files as a primary computational metaphor, also treating other resources like files. This leads to an abstraction of files called streams, which encompass files as well as e.g. keyboards, printers, and the screen, which are seen as objects that can be read from (keyboards) and written to (e.g. screens). This practice allows flexible use of programs, e.g. re-directing a the (screen) output of a program to a file by simply changing the output stream.

Now we can come to the python bindings for the file input/output operations. They are rather straightforward.

# Disk Input/Output in python

- ⊳ In python we have special instructions for dealing with files:
  - $ightharpoonup \operatorname{open}(\langle\!\langle \operatorname{path}\rangle\!\rangle,\langle\!\langle \operatorname{iospec}\rangle\!\rangle)$  returns a file object f;  $\langle\!\langle \operatorname{iospec}\rangle\!\rangle$  is one of r (read only; the default), a (append  $\widehat{=}$  write to the end), and r+ (read/write).
  - $\triangleright f.\text{read}()$  reads the file f into a string.
  - $\triangleright$  f.readline() reads a single line from the file (including the newline character (\n) otherwise returns the empty string ''.

```
\triangleright f.write(\langle\langle str \rangle\rangle) appends the string \langle\langle str \rangle\rangle to the end of f, returns the number
     of characters written.
    \triangleright f.\mathsf{close}() closes f to protect it from accidental reads and writes.

    Example 2.2.32 (Duplicating the contents of a file)

  f = open('workfile','r+')
  filecontents = f.read()
  f.write(filecontents)
>>> f.readline()
                                                >>> for line in f:
     'This is the first line of the file.\n'
                                                ... print(line, end='')
     >>> f.readline()
                                                This is the first line of the file.
      'Second line of the file\n'
                                                Second line of the file
     >>> f.readline()
▷ If you want to read all the lines of a file in a list you can also use list(f) or
  f.readlines().
⊳ For reading a python file we use the import(⟨⟨basename⟩⟩) instruction
    ⊳ it searches for the file ⟨basename⟩.py, loads it, interprets it as python code,
      and directly executes it.

    primarily used for loading python modules

                                                            (additional functionality)
    ⊳ useful for loading python-encoded data
                                                                    (e.g. dictionaries)
                       ©: Michael Kohlhase
                                                           50
```

### 2.2.6 Functions and Libraries in Python

We now come to a general device for organizing and modularizing code provided by most programming languages, including python. Like variables, functions give names to python objects – here fragments of code – and thus make them reusable in other contexts.

```
Functions in python (Introduction)

Dobservation: sometimes programming tasks are repetitive print("Hello Peter, how are you today? How about some IWGS?") print("Hello Roxana, how are you today? How about some IWGS?") print("Hello Frodo, how are you today? How about some IWGS?) ...

Doldea: We can automate the repetitive part by functions

Example 2.2.34

def greet (who):
    print("Hello ",who," how are you today? How about some IWGS?") greet("Peter")
```

We can now make the intuitions above formal and give the exact python syntax of functions.

# Functions in python (Definition)

ightharpoonup Definition 2.2.36 A python function is defined by a code snippet of the form

```
\begin{array}{c} \operatorname{def} \ f \ (p_1, \dots, p_n): \\ \text{"""docstring, what does this function do on parameters} \\ \text{:param } p_i: \operatorname{document arguments} \\ \text{"""} \\ \operatorname{\langle body \rangle} \ \# \ \operatorname{it \ can \ contain} \ p_1, \dots, p_n, \ \operatorname{and} \ f \\ \text{return \ (\ value )} \ \# \ \operatorname{value \ of \ the \ function \ call \ (e.g \ text \ or \ number)} \\ \text{(\ more \ code)} \end{array}
```

- $\triangleright$  the indented part is called the body of f, ( $\triangle$ : whitespace matters in python)
- $\triangleright$  the  $p_i$  are called parameters, and n the arity of f.

A function f can be called on arguments  $a_1, \ldots, a_n$  by writing the expression  $f(a_1, \ldots, a_n)$ . This executes the body of f where the (formal) parameters  $p_i$  are replaced by the arguments  $a_i$ .

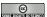

©: Michael Kohlhase

52

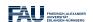

# Anonymous and Higher-Order Functions (lambda)

- ▷ Observation 2.2.37 A python function definition combines making a function object with giving it a name.
- ▶ Definition 2.2.38 python also allows to make anonymous functions via the lambda constructor for function objects:

```
lambda (p_1,\ldots,p_n): \langle\!\langle expr \rangle\!\rangle
```

▷ Example 2.2.39 The following two python fragments are equivalent:

def cube (x): cube = lambda (x): x\*x\*x x\*x\*x

The right one is just a variable assignment that assigns a function object to the variable cube. (In fact python uses the right one internally)

Question: Why use anonymous functions?

Answer: We may not want to invent (i.e. waste) a name if the function is only used once (examples on the next slide)

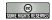

©: Michael Kohlhase

53

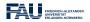

# Higher-Order Functions in python

- ▶ **Definition 2.2.40** We call a function a higher-order function, iff it takes a function as argument.
- ▷ Definition 2.2.41 map and filter are built-in higher-order functions in python. They take a function and a list as arguments.
  - $\triangleright$  map(f,L) returns the list of f-values of the membes of L.
  - $\triangleright$  filter(p,L) returns the sub-list L' of those l in L, such that p(l)=True.
- ▷ Example 2.2.42 Mapping over and filtering a list

```
>>> li = [5, 7, 22, 97, 54, 62, 77, 23, 73, 61]

>>> map(lambda x: x*2 , li)

[5, 7, 97, 77, 23, 73, 61]

>>> filter(lambda x: (x%2 != 0) , li)

[10, 14, 44, 194, 108, 124, 154, 46, 146, 122]
```

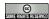

(c): Michael Kohlhase

54

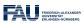

python provides two kinds of function-like facilities: regular functions as discussed above and methods, which come with python classes. We will not attempt a presentation of object-oriented programming and its particular implementation in python – this would be beyond the mandate of the IWGS course – but give a brief introduction that is sufficient to use methods.

# Functions vs. Methods in python

- □ There is another mechanism that is similar to functions in python. (we briefly introduce it here to delineate)
- Definition 2.2.5 are classes, . . . . Definition 2.2.5 are classes, . . .
- Definition 2.2.43 In python all values belong to a class, which provide special functions we call methods. Values are also called objects, to em-

```
phasise class aspects. Method application is written with dot notation:
  \langle obj \rangle. \langle meth \rangle (\langle args \rangle) corresponds to \langle meth \rangle (\langle obj \rangle, \langle args \rangle).
▶ Example 2.2.44 Finding the position of a substring
  >>> s = 'This is a Python string' # s is an object of class 'str'
  >>> type(s)
  <class 'str'> # see, I told you so
  >>> s.index('Python') # dot notation (index is a string method)

    Example 2.2.45 (Functions vs. Methods)

   >>> sorted('1376254') # no dots!
                                                >>> mylist = [3, 1, 2]
   ['1', '2', '3', '4', '5', '6', '7']
                                                 >>> mylist.sort() # dot notation
                                                 >>> mylist
                                                 [1, 2, 3]
 Intuition: only methods can change objects, functions return changed copies
 ©
                                                                               FRIEDRICH-ALEXANDER UNIVERSITÄT
                       ©: Michael Kohlhase
                                                            55
```

For the purposes of IWGS, it is sufficient to remember that methods are a special kind of functions that employ the dot notation. They are provided by the class of an object.

It is very natural to want to share successful and useful code with others, be it collaborators in a larger project or company, or the respective community at large. Given what we have learned so far this is easy to do: we write up the code in a (collection of) python files, and make them available for download. Then others can simply load them via the **import** command.

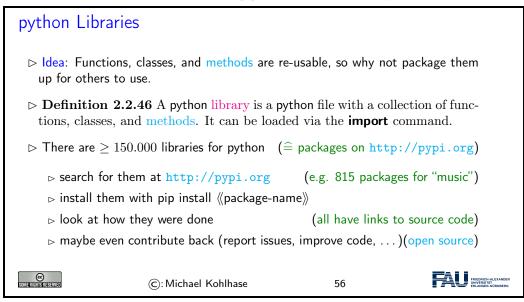

The python community is an open source community, therefore many developers organize their code into libraries and license them under open source licenses.

Software repositories like PyPI (the python Package Index) collect (references to) and make them for the package manager pip, a program that downloads python libraries and installs them on the local machine where the **import** command can find them.

### 2.2.7 A Final word on Programming in IWGS

This leaves us with a final word on the way we will handle prgramming in this course: IWGS is not a programming course, and we expect you to pick up python from the IWGS and web/book resources.

In this Subsection we will introduce the basics of the python language. python will be used as our means to express algorithms and to explore the computational properties of the objects we introduce in IWGS.

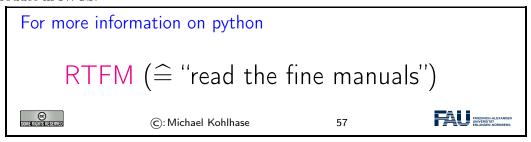

Our very quick introduction to python is intended to present the very basics of programming and get students off the ground, so that they can start using programs as tools for the humanities and social sciences.

But there is a lot more to the core functionality python than our very quick introduction showed, and on top of that there is a wealth of specialized packages and libraries for almost all computational and practical needs.

# Chapter 3

# Documents as Digital Objects

In our basic introduction to programming above we have convinced ourselves that we need some basic objects to compute with, e.g. Boolean values for conditionals, numbers to calculate with, and characters to form strings for input and output. In this section we will look at how these are represented in the computer, which in principle can only store binary digits – voltage or no noltage on a wire – which we think of as 1 and 0.

In this Chapter we look at the representation of the basic data types of programming languages (numbers and characters) in the computer; Boolean values ("True" and "False") can directly be encoded as binary digits.

In this Chapter we take a first look at documents and how they are represented on the computer.

# 3.1 Preliminaries: Data Structures, Documents, and Sizes

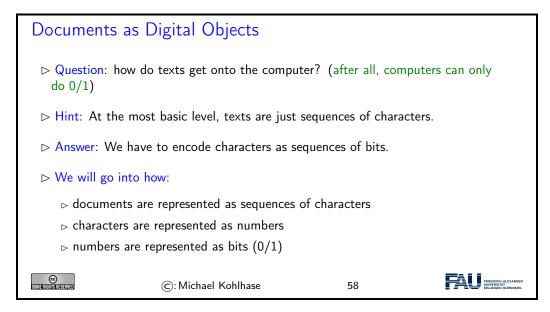

# 3.1.1 Representing and Manipulating Numbers

We start with the representation of numbers. There are multiple number systems, as we are interested in the principles only, we restrict ourselves to the natural numbers – all other number systems can be built on top of these. But even there we have choices about representation, which influence the space we need and how we compute with natural numbers.

The first system for number representations is very simple; so simple in fact that it has been discovered and use a long time ago.

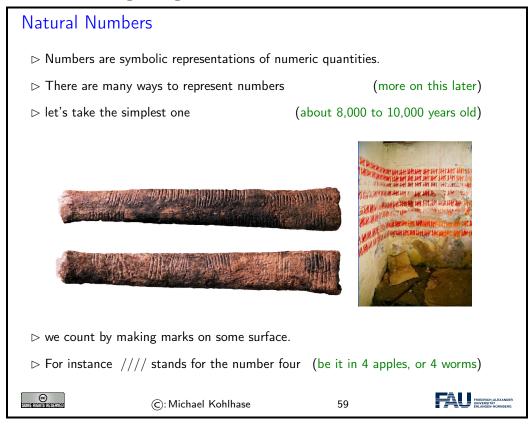

In addition to manipulating normal objects directly linked to their daily survival, humans also invented the manipulation of place-holders or symbols. A *symbol* represents an object or a set of objects in an abstract way. The earliest examples for symbols are the cave paintings showing iconic silhouettes of animals like the famous ones of Cro-Magnon. The invention of symbols is not only an artistic, pleasurable "waste of time" for humans, but it had tremendous consequences. There is archaeological evidence that in ancient times, namely at least some 8000 to 10000 years ago, humans started to use tally bones for counting. This means that the symbol "bone with marks" was used to represent numbers. The important aspect is that this bone is a symbol that is completely detached from its original down to earth meaning, most likely of being a tool or a waste product from a meal. Instead it stands for a universal concept that can be applied to arbitrary objects.

So far so good, let us see how this would be represented on a computer:

# Unary Natural Numbers on the Computer

- ▶ Definition 3.1.1 We call the representation of natural numbers by slashes on a surface the unary natural numbers
- $\triangleright$  Idea: If we have a memory bank of n binary digits, initialize all by 0, represent each slash by a 1 from the right.
- ▷ Example 3.1.2 Memory bank with 32 binary digits, represening 11.

# Problem: For realistic arithmetics we need better number representations than the unary natural numbers (e.g. for representing the number of EU citizens = 100 000 pages of /) ©: Michael Kohlhase 60

The unary natural numbers are very simple and direct, but they are neither space-efficient, nor easy to manipulate. Therefore we will use different ways of representing numbers in practice.

# ⊳ Positional Number Systems

- ▷ Problem: Find a better representation system for natural numbers.
- Description Description Descr
- $\triangleright$  Definition 3.1.3 A positional number system  $\mathcal{N}$  is a pair  $\mathcal{N} = \langle D_b, \varphi_b \rangle$  with
  - $\triangleright D_b$  is a finite alphabet of b digits. b is called the base or radix of  $\mathcal N$
  - $\triangleright$  assign each digit  $d \in D_b$  a number  $\varphi_b(d)$  between 0 and b-1.
  - $\triangleright$  Extend  $\varphi_b$  to sequences of digits by  $\varphi_b(\langle n_k, \dots, n_1 \rangle) := \sum_{i=1}^k \varphi_b(n_i) \cdot b^{i-1}$
- ightharpoonup **Example 3.1.4**  $\langle \{a,b,c\},\varphi \rangle$  with with  $\varphi(a):=0,\ \varphi(b):=1,\ \mathrm{and}\ \varphi(c):=2$  is a positional number system for base three. We have

$$\varphi(\langle c, a, b \rangle) = 2 \cdot 3^2 + 0 \cdot 3^1 + 1 \cdot 3^0 = 18 + 0 + 1 = 19$$

 $\triangleright$  **Observation 3.1.5** To convert a number n to base b, use successive integer division (division with remainder) by b:

$$i := n$$
; repeat (record  $i \mod b$ ,  $i := i \operatorname{div} b$ ) until  $i = 0$ .

 $\triangleright$  Example 3.1.6 (Convert 456 to base 8) Result: 710<sub>8</sub>

$$456 \text{div} 8 = 57$$
  $456 \text{mod} 8 = 0$   
 $57 \text{div} 8 = 7$   $57 \text{mod} 8 = 1$   
 $7 \text{div} 8 = 0$   $7 \text{mod} 8 = 7$ 

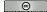

©: Michael Kohlhase

61

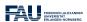

The problem with the unary number system is that it uses enormous amounts of space, when writing down large numbers. We obviously need a better encoding.

If we look at the unary number system from a greater distance, we see that we are not using a very important feature of strings here: position. As we only have one letter in our alphabet (/), we cannot, so we should use a larger alphabet. The main idea behind a positional number system  $\mathcal{N} = \langle D_b, \varphi_b \rangle$  is that we encode numbers as strings of digit in  $D_b$ , such that the position matters, and to give these encoding a meaning by mapping them into the unary natural numbers via a mapping  $\varphi_b$ . This is the same process we did for the logics; we are now doing it for number

systems. However, here, we also want to ensure that the meaning mapping  $\varphi_b$  is a bijection, since we want to define the arithmetics on the encodings by reference to The arithmetical operators on the unary natural numbers.

# Commonly Used Positional Number Systems

▶ Definition 3.1.7 The following positional number systems are in common use.

| name        | set               | base | digits                  | example                          |
|-------------|-------------------|------|-------------------------|----------------------------------|
| unary       | $\mathbb{N}_1$    | 1    | /                       | ////1                            |
| binary      | $\mathbb{N}_2$    | 2    | 0,1                     | $0101000111_2$                   |
| octal       | $\mathbb{N}_8$    | 8    | 0,1,,7                  | 630278                           |
| decimal     | $\mathbb{N}_{10}$ | 10   | 0,1,,9                  | $162098_{10} \text{ or } 162098$ |
| hexadecimal | $\mathbb{N}_{16}$ | 16   | $0,1,\dots,9,A,\dots,F$ | $FF3A12_{16}$                    |

 $\triangleright$  **Notation 3.1.8** attach the base of  $\mathcal N$  to every number from  $\mathcal N$ . (default: decimal)

Trick: Group triples or quadruples of binary digits into recognizable chunks(add leading zeros as needed)

© SUMBER SHAPE

©: Michael Kohlhase

62

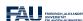

We have all seen positional number systems: our decimal system is one (for the base 10). Other systems that important for us are the binary system (it is the smallest non-degenerate one) and the octal- (base 8) and hexadecimal- (base 16) systems. These come from the fact that binary numbers are very hard for humans to scan. Therefore it became customary to group three or four digits together and introduce we (compound) digits for them. The octal system is mostly relevant for historic reasons, the hexadecimal system is in widespread use as syntactic sugar for binary numbers, which form the basis for circuits, since binary digits can be represented physically by current/no current.

# Arithmetics in Positional Number Systems

ightharpoonup For arithmetics just follow elementery school rules (for the right base)

□ Tom Lehrer's "New Math"

 $\triangleright$  Example 3.1.9

### 3.1.2 Characters and their Encodings

IT systems need to encode characters from our alphabets as bit strings (sequences of binary digits (bits) 0 and 1) for representation in computers. To understand the current state – the unicode standard – we will take a historical perspective.

It is important to understand that encoding and decoding of characters is an activity that requires standardization in multi-device settings – be it sending a file to the printer or sending an e-mail to a friend on another continent. Concretely, the recipient wants to use the same character mapping for decoding the sequence of bits as the sender used for encoding them – otherwise the message is garbled.

We observe that we cannot just specify the encoding table in the transmitted document itself, (that information would have to be en/decoded with the other content), so we need to rely document-external external methods like standardization or encoding negotiation at the metalevel. In this Subsection we will focus on the former.

The ASCII code we will introduce here is one of the first standardized and widely used character encodings for a complete alphabet. It is still widely used today. The code tries to strike a balance between a being able to encode a large set of characters and the representational capabilities in the time of punch cards (see below).

### The ASCII Character Code

Definition 3.1.10 The American Standard Code for Information Interchange (ASCII) is a character code that assigns characters to numbers 0-127

| Code      | 0   | 1   | $\cdots 2$ | 3   | 4   | 5   | 6   | 7   | 8   | 9  | $\cdots A$ | $\cdots B$ | $\cdots C$ | $\cdots D$ | $\cdots E$ | $\cdots F$ |
|-----------|-----|-----|------------|-----|-----|-----|-----|-----|-----|----|------------|------------|------------|------------|------------|------------|
| 0         | NUL | SOH | STX        | ETX | EOT | ENQ | ACK | BEL | BS  | HT | LF         | VT         | FF         | CR         | SO         | SI         |
| 1         | DLE | DC1 | DC2        | DC3 | DC4 | NAK | SYN | ETB | CAN | EM | SUB        | ESC        | FS         | GS         | RS         | US         |
| 2         |     | !   | "          | #   | \$  | %   | &   | ,   | (   | )  | *          | +          | ,          | -          |            | /          |
| 3         | 0   | 1   | 2          | 3   | 4   | 5   | 6   | 7   | 8   | 9  | :          | ;          | <          | =          | >          | ?          |
| $4\cdots$ | 0   | A   | В          | C   | D   | E   | F   | G   | Н   | I  | J          | K          | L          | M          | N          | 0          |
| 5         | P   | Q   | R          | S   | T   | U   | V   | W   | X   | Y  | Z          | [          | \          | ]          | ^          | _          |
| 6         | '   | a   | b          | С   | d   | е   | f   | g   | h   | i  | j          | k          | 1          | m          | n          | 0          |
| 7         | р   | q   | r          | s   | t   | u   | v   | W   | х   | У  | z          | {          | 1          | }          | ~          | DEL        |

The first 32 characters are control characters for ASCII devices like printers

Motivated by punchcards: The character 0 (binary 000000) carries no information NUL, (used as dividers)

Character 127 (binary 1111111) can be used for deleting (overwriting) last value (cannot delete holes)

□ The ASCII code was standardized in 1963 and is still prevalent in computers today
 (but seen as US-centric)

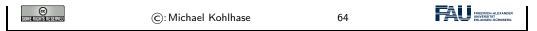

Punch cards were the preferred medium for long-term storage of programs up to the late 1970s, since they could directly be produced by card punchers and automatically read by computers.

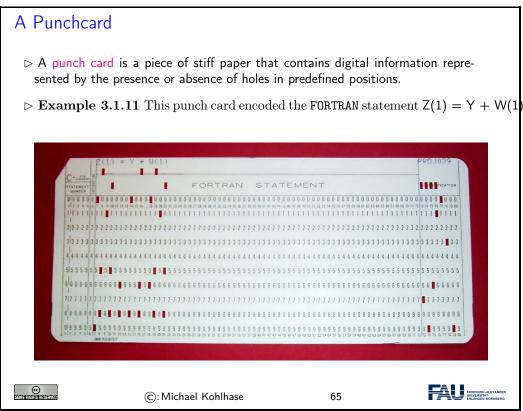

Up to the 1970s, computers were batch machines, where the programmer delivered the program to the operator (a person behind a counter who fed the programs to the computer) and collected the printouts the next morning. Essentially, each punch card represented a single line (80 characters) of program code. Direct interaction with a computer is a relatively young mode of operation.

```
Example 3.1.13 taking strings apart and re-assembling them.

def cap(s):

return uc(s[0]) + s[1:len(s)]

>>> cap('IWGS')

'IWGS'

©: Michael Kohlhase
66
```

Note: Example 3.1.12 and Example 3.1.13 (or any other examples in this lecture) is not production code, but didactially motivated − to show you what you can do with the objects we are presenting in python.

In parcticular, if we "lowercase" a character that is already lowercase – e.g. by lc('c'), then we get out of the range of the ASCII code: the answer is  $\times 83$ , which is the character with the hexadecimal code 83 (decimal 130).

In production code (e.g. the python lower method), we would have some range checks, etc.

The ASCII code as above has a variety of problems, for instance that the control characters are mostly no longer in use, the code is lacking many characters of languages other than the English language it was developed for, and finally, it only uses seven bits, where a byte (eight bits) is the preferred unit in information technology. Therefore there have been a whole zoo of extensions, which — due to the fact that there were so many of them — never quite solved the encoding problem.

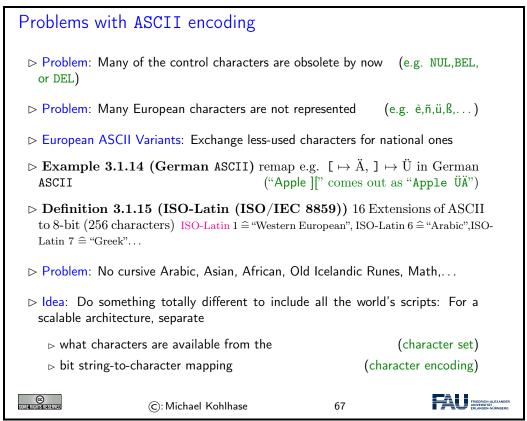

The goal of the UniCode standard is to cover all the worlds scripts (past, present, and future) and provide efficient encodings for them. The only scripts in regular use that are currently excluded are fictional scripts like the elvish scripts from the Lord of the Rings or Klingon scripts from the Star Trek series.

An important idea behind UniCode is to separate concerns between standardizing the character set — i.e. the set of encodable characters and the encoding itself.

### Unicode and the Universal Character Set

- ▶ Definition 3.1.16 (Twin Standards) A scalable architecture for representing all the worlds scripts
  - □ The universal character set (UCS) defined by the ISO/IEC 10646 International Standard, is a standard set of characters upon which many character encodings are based.
  - ➤ The unicode Standard defines a set of standard character encodings, rules
     for normalization, decomposition, collation, rendering and bidirectional
     display order
- ▶ **Definition 3.1.17** Each UCS character is identified by an unambiguous name and an integer number called its code point.
- ▷ The UCS has 1.1 million code points and nearly 100 000 characters.
- Definition 3.1.18 Most (non-Chinese) characters have code points in [1,65536] (the basic multilingual plane).
- ▶ Notation 3.1.19 For code points in the Basic Multilingual Plane (BMP), four hexadecimal digits are used, e.g. U+0058 for the character LATIN CAPITAL LETTER X;

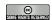

©: Michael Kohlhase

68

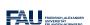

Note that there is indeed an issue with space-efficient encoding here. UniCode reserves space for  $2^{32}$  (more than a million) characters to be able to handle future scripts. But just simply using 32 bits for every UniCode character would be extremely wasteful: UniCode-encoded versions of ASCII files would be four times as large.

Therefore UniCode allows multiple encodings. UTF-32 is a simple 32-bit code that directly uses the code points in binary form. UTF-8 is optimized for western languages and coincides with the ASCII where they overlap. As a consequence, ASCII encoded texts can be decoded in UTF-8 without changes — but in the UTF-8 encoding, we can also address all other UniCode characters (using multi-byte characters).

# Character Encodings in Unicode

- ▶ Definition 3.1.20 A character encoding is a mapping from bit strings to UCS code points.
- ▷ Idea: Unicode supports multiple encodings (but not character sets) for efficiency
- Definition 3.1.21 (Unicode Transformation Format)
  - □ UTF-8, 8-bit, variable-width encoding, which maximizes compatibility
     with ASCII.
  - ▷ UTF-16, 16-bit, variable-width encoding

(popular in Asia)

 ${\scriptstyle \rhd}$  UTF-32, a 32-bit, fixed-width encoding

(for safety)

| Unicode                                                                           |                   | Byte1       | Byte2    | Byte3    | Byte4             |  |  |  |
|-----------------------------------------------------------------------------------|-------------------|-------------|----------|----------|-------------------|--|--|--|
| U+000000                                                                          | -U+00007F         | 0xxxxxxx    |          |          |                   |  |  |  |
| U+000080                                                                          | -U + 0007FF       | 110xxxxx    | 10xxxxxx |          |                   |  |  |  |
| U+000800                                                                          | -U+00FFFF         | 1110xxxx    | 10xxxxxx | 10xxxxxx |                   |  |  |  |
| U+010000                                                                          | - U+ $10FFFF$     | 11110xxx    | 10xxxxxx | 10xxxxxx | 10xxxxxx          |  |  |  |
| ightharpoonup <b>Example 3.1.23</b> \$ = U + 0024 is encoded as 00100100 (1 byte) |                   |             |          |          |                   |  |  |  |
| c = U + 00A2                                                                      | 2 is encoded as 1 | 11000010,10 | 100010   |          | (two bytes)       |  |  |  |
| $ \in = U + 20AC $ is encoded as 11100010,10000010,10101100 (three bytes)         |                   |             |          |          |                   |  |  |  |
| (c)                                                                               | ©: Michael        |             | _        | i9       | FRIEDRICH-ALEXAND |  |  |  |

Note how the fixed bit prefixes in the encoding are engineered to determine which of the four cases apply, so that UTF-8 encoded documents can be safely decoded..

Now that we understand the "theory" of encodings, let us work out how to program with them.

Programming with UniCode strings is particularly simple, strings in python are UTF-8-encoded UniCode strings and all operations on them are UniCode-based<sup>1</sup> This makes the introduction to UniCode in python very short, we only have to know how to produce non-ASCII characters – which are on regular keyboards.

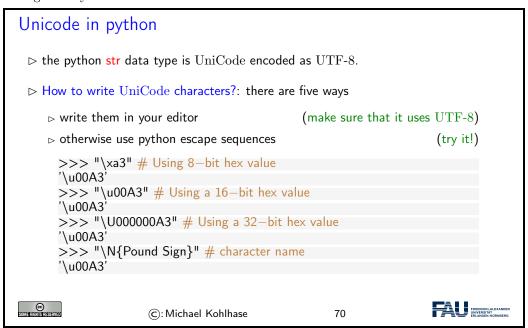

### 3.1.3 Computing with Strings

In this Subsection we introduce methods to automatically deal with documents – actually large strings for the moment. We introduce "regular expressions", a domain-specific language for locating substrings of a particular form in a document. Regular expressions are useful in many document-related tasks, e.g. advanced searching and replacing, therefore most programming languages – python is no exception – integrate them as a sublanguage.

<sup>&</sup>lt;sup>1</sup>Older programming languages have ASCII strings only, and UniCode strings are supplied by external modules.

Before we go into regular expressions, we will extend our repertoire on handling and formatting strings: we will introduce string literals, which allow writing complex strings.

# String Literals in python

- ▶ Problem: How to write strings including special characters?
- Definition 3.1.24 python uses string literals, i.e character sequences surrounded by one, two, or three sets of matched single or double quotes for string input. The content can contain escape sequences, i.e. the escape character backslash followed by a code character for problematic characters:

| Seq | Meaning              | Seq | Meaning              |
|-----|----------------------|-----|----------------------|
|     | Backslash (\)        | \'  | Single quote (')     |
| \"  | Double quote (")     | \a  | Bell (BEL)           |
| \b  | Backspace (BS)       | \f  | Form-feed (FF)       |
| \n  | Linefeed (LF)        | \r  | Carriage Return (CR) |
| \t  | Horizontal Tab (TAB) | \v  | Vertical Tab (VT)    |

In triple-quoted string literals, unescaped newlines and quotes are honored, except that three unescaped quotes in a row terminate the literal.

Prefixing a string literal with a r or R turns it into a raw string literal, in which backslashes have no special meaning.

- > Note: using the backslash as an escape character forces us to escape it as well.
- ightharpoonup Example 3.1.25 The string "a\nb\nc" has length five and three lines, but the string r"a\nb\nc" only has length seven and only one line.

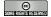

©: Michael Kohlhase

71

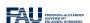

# Formatted String Literals (aka. f-strings)

Definition 3.1.26 Formatted string literals (aka. f-strings) are string literals can contain python expressions that will be replaced with their values at runtime.

F-strings are prefixed by a prefix f or F, the expressions are delimited by curly braces, and  $\{/\}$  are represented by  $\{\{/\}\}$ .

 $\triangleright$  Example 3.1.27 (An f-String for IWGS)

>>> course="IWGS"

>>> f"The {course} course has {6\*11} students"
'The IWGS course has 66 students'

▷ Example 3.1.28 (An f-String with Dictionary)

 $>>> course = {'name' = "IWGS", students = '66'}$ 

>>> f"The {course['name']} course has {course['students']} students." 'The IWGS course has 66 students.'

Note that we alternated the quotes here to avoid the following problems:

>>> f'The course {course['name']} has {course['students']} students.' File "<stdin>", line 1

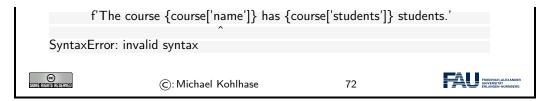

Now we can come to the main topic of this Subsection: regular expressions, A domain-specific language for describing string patterns. Regular expressions are extremely useful, but also quite cryptical at first. They should be understood as a powerful tool, that relies on a language with a very limited vocabulary. It is more important to understand what this tool can do and how it works in principle than memorizing the vocabulary – that can be looked up on demand.

There are several dialects of regular expression languages that differ in details, but share the general setup and syntax. Here we introduce the python variant and recommend [PyRegex] for a cheat-sheet on python regular expressions (and an integrated regexp tester).

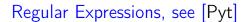

- Definition 3.1.29 A regular expression (also called regexp) is a formal expression that specifies a set of strings.
- ▷ Definition 3.1.30 (Meta-Characters for Regexps)

| char       | denotes                                                 |
|------------|---------------------------------------------------------|
|            | any single character (except a newline)                 |
| ^          | beginning of a string                                   |
| \$         | end of a string                                         |
| []         | any single character in the brackets                    |
| [^]        | any single character not in the brackets                |
| ()         | marks a group                                           |
| \ n        | the $n^{\rm th}$ group                                  |
| 1          | disjunction                                             |
| *          | matches the preceding element zero or more times        |
| +          | matches the preceding element one or more times         |
| ?          | matches the preceding element zero or one times         |
| $\{n, m\}$ | matches the preceding element between $n$ and $m$ times |
| \s         | whitespace character                                    |
| \ S        | non-whitespace character                                |

All other characters match themselves, to match e.g. a ?, escape with a \: \?.

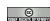

©: Michael Kohlhase

73

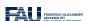

Let us now fortify our intuition with some (simple) examples and a more complex one.

# Regular Expression Examples

> Example 3.1.31 (Regular Expressions and their Values)

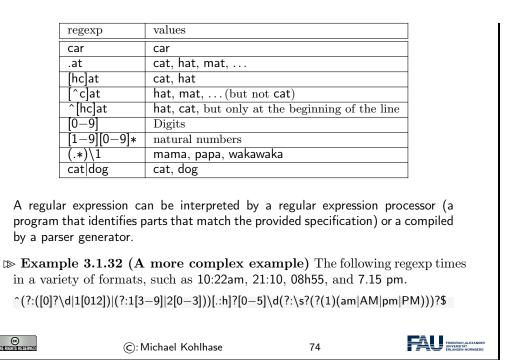

As we have seen regular expressions can become quite cryptic and long (cf. e.g. Example 3.1.32), so we need help in developing them. One way is to use one of the many regexp testers online

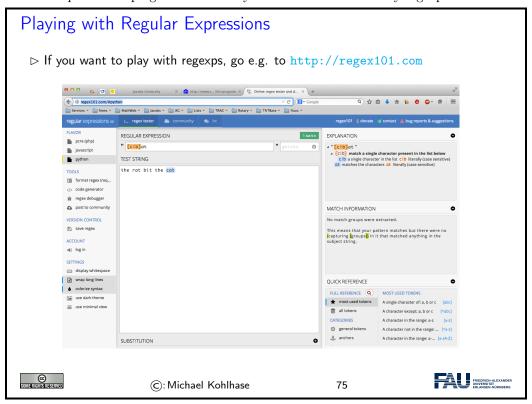

Regular Expressions in python

- > As python has UniCode strings, regular expressions support UniCode as well.
- □ Useful python functions that use regular expressions.
  - ightharpoonup re.findall( $\langle\!\langle pat \rangle\!\rangle$ ,  $\langle\!\langle str \rangle\!\rangle$ ): Return a list of non-overlapping matches of  $\langle\!\langle pat \rangle\!\rangle$  in  $\langle\!\langle str \rangle\!\rangle$ .

```
>>> re.findall(r"[h|c|r]at,'the cat ate the rat on the mat') ['cat','rat']
```

 $> \mathsf{re.sub}(\langle\!\langle \mathsf{pat} \rangle\!\rangle, \langle\!\langle \mathsf{sub} \rangle\!\rangle, \langle\!\langle \mathsf{str} \rangle\!\rangle) : \mathsf{Replace} \; \mathsf{substrings} \; \mathsf{that} \; \mathsf{match} \; \langle\!\langle \mathsf{pat} \rangle\!\rangle \; \mathsf{ in} \; \langle\!\langle \mathsf{str} \rangle\!\rangle \; \mathsf{by} \; \langle\!\langle \mathsf{sub} \rangle\!\rangle.$ 

```
>>> re.sub(r'\sAND|and\s', ' & ', 'Baked Beans and Spam')
'Baked Beans & Spam'
```

 $\triangleright$  re.split( $\langle pat \rangle$ ,  $\langle str \rangle$ ): Split  $\langle str \rangle$  into substrings that match pmetavarpat.

```
>>> re.split(r'\s+','When shall we three meet again?'))
['When','shall','we','three','meet','again?']
>>> re.split(r'\s+|\?|\.|!|,|:|;|','When shall we three meet again?'))
['When','shall','we','three','meet','again']
```

© SOMETHERISTIESERVE

©: Michael Kohlhase

76

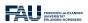

We will now see what we can do with regular expressions in a practical example.

# Example: Correcting and Anonymizing Documents

- ▶ Example 3.1.33 We write a that makes simple corrections on documents and also crosses out all names to anonymize.
  - ▶ The worst president of the US, arguably was George W. Bush, right?
  - ⊳ However, are you famILIar with Paul Erdős or Henri Poincaré? (Unicode)

Here is the function

⊳ we first add blanks after commata

```
def corranon (s)

s = re.sub(r",(\S)", r", \1", s)
```

⊳ capitalize the first letter of a new sentence,

$$s = re.sub(r"([\.\?!])\w*(\S)", \\ lambda (m):m.group(1),r" ".upper()+m.group(2), \\ s)$$

⊳ next we make abbreviations for regular expressions to save space

$$c = "[A-Z]"$$
  
 $I = "[a-z]"$ 

> remove capital letters in the middle of words

### 3.1.4 Representing & Manipulating Documents on a Computer

Now that we can represent characters as bit sequences, we can represent text documents. In principle text documents are just sequences of characters; they can be represented by just concatenating them.

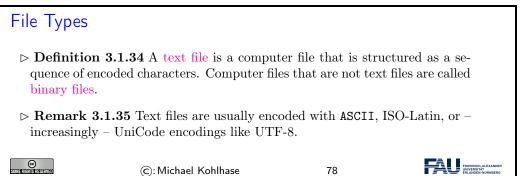

Remark 3.1.36 Plain text is different from formatted text, which includes markup codes, and binary files in which some portions must be interpreted as binary objects (encoded integers, real numbers, images, etc.)

# Digital Text

- ▶ Definition 3.1.37 Digital text is a digital encoding of textual material that can be read without much processing.
- Definition 3.1.38 Digital text is subdivided into plain text, where all characters carry the textual information and formatted text, which also contains markup codes.
- Even though formatted text can read directly, it is usually consumed by humans through a document renderer, i.e. a device that interprets the control words and visualizes the textual content accordingly.
- ▷ Remark 3.1.39 Document markup turns plain text into formatted text.

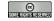

©: Michael Kohlhase

79

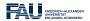

### Text Editors

- Definition 3.1.40 A text editor is a program used for editing text files. 

  □
- ▶ Example 3.1.41 Popular text editors include
  - ⊳ Notepad is a simple editor distributed with Windows.
  - ▷ emacs and vi are powerful editors originating from UNIX and optimized for programming.
  - > sublime is a sophisticated programming editor for multiple operating systems.
  - ⊳ EtherPad is a browser-based real-time collaborative editor.
- Example 3.1.42 Even though it can save documents as text files, MS Word is not usually considered a text editor, since it is optimized towards formatted text; such "editors" are called word processors.

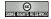

©: Michael Kohlhase

80

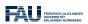

### Word Processors and Formatted Text

- Definition 3.1.43 A word processor is a software application, that performs the task of composition, editing, formatting, printing of documents represented as formatted text. The particular representation format is called the document format.
- ▶ Example 3.1.44 Popular word processors include
  - ▶ MS Word is an elaborated word processor for Windows, whose native format is Office Open XML (file extension .docx).
  - ▷ OpenOffice and LibreOffice are similar word processors using the ODF format (Open Office Format; file extension .odf) natively, but can also import other formats..
  - > Pages is a word processors for Mac OS X it uses a proprietary format.
  - ▷ Office Online and GoogleDocs are browser-based real-time collaborative word processors.
- Example 3.1.45 Text editors are usually not considered to be word processors, even though they can sometimes be used to edit markup-based formatted text.

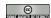

©: Michael Kohlhase

81

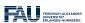

Before we go on, let us first get into some basics: how do we measure information, and how does this relate to units of information we know.

### 3.1.5 Measuring Sizes of Documents/Units of Information

Having represented documents are sequenes of characters, we can use that to measure the sizes of

documents. In this Subsection we will have a look at the underlying units of information and try to get an intuition about what we can store in files.

⚠: We will take a very generous stance towards what a document is, in particular, we will include pictures, audio files, spreadsheets, computer aided designs, . . . .

### Units for Information

- ▷ Observation: The smallest unit of information is knowing the state of a system with only two states.
- ▶ **Definition 3.1.46** A bit (a contraction of "binary digit") is the basic unit of capacity of a data storage device or communication channel. The capacity of a system which can exist in only two states, is one bit (written as 1 b)
- Note: In the ASCII encoding, one character is encoded as 8 b, so we introduce another basic unit:
- $\triangleright$  **Definition 3.1.47** The byte is a derived unit for information capacity: 1 B = 8 b.

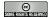

©: Michael Kohlhase

82

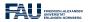

From the basic units of information, we can make prefixed units for prefixed units for larger chunks of information. But note that the usual SI unit prefixes are inconvenient for application to information measures, since powers of two are much more natural to realize.

# Larger Units of Information via Binary Prefixes

- > We will see that memory comes naturally in powers to 2, as we address memory cells by binary numbers, therefore the derived information units are prefixed by special prefixes that are based on powers of 2.
- ▶ Definition 3.1.48 (Binary Prefixes) The following binary unit prefix es are used for information units because they are similar to the SI unit prefixes.

| prefix | symbol | $2^n$    | decimal                | ~SI prefix | Symbol |
|--------|--------|----------|------------------------|------------|--------|
| kibi   | Ki     | $2^{10}$ | 1024                   | kilo       | k      |
| mebi   | Mi     | $2^{20}$ | 1048576                | mega       | M      |
| gibi   | Gi     | $2^{30}$ | $1.074 \times 10^9$    | giga       | G      |
| tebi   | Ti     | $2^{40}$ | $1.1 \times 10^{12}$   | tera       | T      |
| pebi   | Pi     | $2^{50}$ | $1.125 \times 10^{15}$ | peta       | P      |
| exbi   | Ei     | $2^{60}$ | $1.153 \times 10^{18}$ | exa        | E      |
| zebi   | Zi     | $2^{70}$ | $1.181 \times 10^{21}$ | zetta      | Z      |
| yobi   | Yi     | $2^{80}$ | $1.209 \times 10^{24}$ | yotta      | Y      |

Note: The correspondence works better on the smaller prefixes; for yobi vs. yotta there is a 20% difference in magnitude.

- The SI unit prefixes (and their operators) are often used instead of the correct binary ones defined here.
- ⊳ Example 3.1.49 You can buy hard-disks that say that their capacity is "one tera-byte", but they actually have a capacity of one tebibyte.

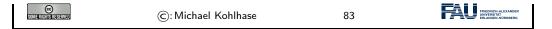

Let us now look at some information quantities and their real-world counterparts to get an intuition for the information content.

| How                | much Informati | on?                                          |                                                   |  |  |  |  |  |
|--------------------|----------------|----------------------------------------------|---------------------------------------------------|--|--|--|--|--|
|                    |                |                                              |                                                   |  |  |  |  |  |
|                    | Bit (b)        | binary digit 0/1                             |                                                   |  |  |  |  |  |
|                    | Byte (B)       | 8 bit                                        |                                                   |  |  |  |  |  |
|                    | 2 Bytes        | A Unicode character in UTF.                  |                                                   |  |  |  |  |  |
|                    | 10 Bytes       | your name.                                   |                                                   |  |  |  |  |  |
|                    | Kilobyte (kB)  | 1,000 bytes OR $10^3$ bytes                  |                                                   |  |  |  |  |  |
|                    | 2 Kilobytes    | A Typewritten page.                          |                                                   |  |  |  |  |  |
|                    | 100 Kilobytes  | A low-resolution photograph.                 |                                                   |  |  |  |  |  |
|                    | Megabyte (MB)  | 1,000,000 bytes OR $10^6$ bytes              |                                                   |  |  |  |  |  |
|                    | 1 Megabyte     | A small novel or a 3.5 inch floppy disk.     |                                                   |  |  |  |  |  |
|                    | 2 Megabytes    | A high-resolution photograph.                |                                                   |  |  |  |  |  |
|                    | 5 Megabytes    | The complete works of Shakespeare.           |                                                   |  |  |  |  |  |
|                    | 10 Megabytes   | A minute of high-fidelity sound.             |                                                   |  |  |  |  |  |
|                    | 100 Megabytes  | 1 meter of shelved books.                    |                                                   |  |  |  |  |  |
|                    | 500 Megabytes  | A CD-ROM.                                    |                                                   |  |  |  |  |  |
|                    | Gigabyte (GB)  | $1,000,000,000$ bytes or $10^9$ bytes        |                                                   |  |  |  |  |  |
|                    | 1 Gigabyte     | a pickup truck filled with books.            |                                                   |  |  |  |  |  |
|                    | 20 Gigabytes   | A good collection of the works of Beethoven. |                                                   |  |  |  |  |  |
|                    | 100 Gigabytes  | A library floor of academic journals.        |                                                   |  |  |  |  |  |
|                    |                |                                              |                                                   |  |  |  |  |  |
| SOME RIGHTS RESERV | ©: M           | lichael Kohlhase 84                          | FRIEDRICH-ALEXANDER UNIVERSITÄT ERLANGEN-NÜRNBERG |  |  |  |  |  |

| Terabyte (TB)  | $1,000,000,000,000$ bytes or $10^{12}$ bytes                  |  |  |  |
|----------------|---------------------------------------------------------------|--|--|--|
| 1 Terabyte     | 50000 trees made into paper and printed.                      |  |  |  |
| 2 Terabytes    | An academic research library.                                 |  |  |  |
| 10 Terabytes   | The print collections of the U.S. Library of Congress.        |  |  |  |
| 400 Terabytes  | National Climate Data Center (NOAA) database.                 |  |  |  |
| Petabyte (PB)  | 1,000,000,000,000,000 bytes or 10 <sup>15</sup> bytes         |  |  |  |
| 1 Petabyte     | 3 years of EOS data (2001).                                   |  |  |  |
| 2 Petabytes    | All U.S. academic research libraries.                         |  |  |  |
| 20 Petabytes   | Production of hard-disk drives in 1995.                       |  |  |  |
| 200 Petabytes  | All printed material (ever).                                  |  |  |  |
| Exabyte (EB)   | 1,000,000,000,000,000,000 bytes or 10 <sup>18</sup> bytes     |  |  |  |
| 2 Exabytes     | Total volume of information generated in 1999.                |  |  |  |
| 5 Exabytes     | All words ever spoken by human beings ever.                   |  |  |  |
| 300 Exabytes   | All data stored digitally in 2007.                            |  |  |  |
| Zettabyte (ZB) | 1,000,000,000,000,000,000,000 bytes or 10 <sup>21</sup> bytes |  |  |  |
| 2 Zettabytes   | Total volume digital data transmitted in 2011                 |  |  |  |
| 100 Zettabytes | Data equivalent to the human Genome in one body.              |  |  |  |

The information in this table is compiled from various studies, most recently [HL11].

Note: Information content of real-world artifacts can be assessed differently, depending on the view. Consider for instance a text typewritten on a single page. According to our definition, this has ca. 2kB, but if we fax it, the image of the page has 2MB or more, and a recording of a text read out loud is ca. 50MB. Whether this is a terrible waste of bandwidth depends on the application. On a fax, we can use the shape of the signature for identification (here we actually care more about the shape of the ink mark than the letters it encodes) or can see the shape of a coffee stain. In the audio recording we can hear the inflections and sentence melodies to gain an impression on the emotions that come with text.

### 3.2 Multimedia Documents on the World Wide Web

We have seen the client-server infrastructure of the WWWeb, which essentially specifies how hypertext documents are retrieved. Now we look into the documents themselves.

In ?character-encodings? have already discussed how texts can be encoded in files. But for the rich documents we see on the WWWeb, we have to realize that documents are more than just sequences of characters. This is traditionally captured in the notion of document markup.

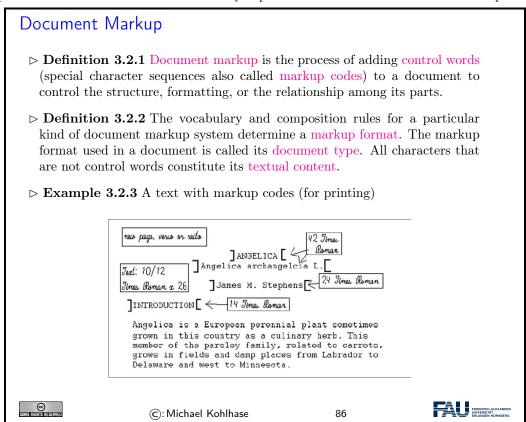

There are many systems for document markup, ranging from informal ones as in **?document-markup.ex?** that specify the intended document appearance to humans – in this case the printer – to technical ones which can be understood by machines but serving the same purpose.

### 3.2.1 Hypertext Markup Language

WWWeb documents have a specialized markup language that mixes markup for document structure with layout markup, hyper-references, and interaction. The HTML markup elements always

concern text fragments, they can be nested but may not otherwise overlap. This essentially turns a text into a document tree.

HTML was created in 1990 and standardized in version 4 in 1997 [RHJ98]. Since then the WWWeb has evolved considerably from a web of static web pages to a Web in which highly dynamic web pages become user interfaces for web-based applications and even mobile applets. HTML5 standardized the necessary infrastructure in 2014 [Hic+14].

# HTML: Hypertext Markup Language

- Definition 3.2.4 The HyperText Markup Language (HTML), is a representation format for web pages [Hic+14].
- Definition 3.2.5 (Main markup elements of HTML) HTML marks up the structure and appearance of text with tags of the form <el> (begin tag), </el> (end tag), and <el/> (empty tag), where el is one of the following

| structure   | html,head, body   | metadata    | title, link, meta   |
|-------------|-------------------|-------------|---------------------|
| headings    | h1, h2,, h6       | paragraphs  | p, br               |
| lists       | ul, ol, dl,, li   | hyperlinks  | a                   |
| multimedia  | img, video, audio | tables      | table, th, tr, td,  |
| styling     | style, div, span  | old style   | b, u, tt, i,        |
| interaction | script            | forms       | form, input, button |
| Math        | MathML (formulae) | interactive | vector graphics     |
|             |                   | graphics    | (SVG) and canvas    |
|             |                   |             | (2D bitmapped)      |

**Example 3.2.6** A (very simple) HTML file with a single paragraph.

```
<a href="https://www.nestern.com/state-state-st
```

The thing to understand here is that HTML uses the characters <, >, and / to delimit the markup. All markup is in the form of tags, so anything that is not between < and > is the textual content.

We will not introduce the various tags and elements of the HTML language here, but refer the reader to the HTML recommendation [Hic+14] and the plethora of excellent web tutorials.

The best way to understand HTML is via an example. Here we have prepared a simple file that shows off some of the basic functionality of HTML.

```
<h2>3. Main Part: show off features</h2>
   \langle p \rangleWe can can markup \langle b \rangletext\langle b \rangle \langle em \ranglestyles\langle em \rangle inline.\langle p \rangle
     And we can make itemizations:
      <u|>
        vith a list item
        and another one
      <h2>3. Conclusion</h2>
     As we have seen in the <a href="#intro">introduction</a> this
   was very easy.
  </body>
</html>
                                                                                 FRIEDRICH-ALEXANDE
œ
M∎HHHHHHHHHHHH
                         ©: Michael Kohlhase
```

The thing to understand here is that HTML markup is itself a well-balanced structure of begin and end tags. That wrap other balanced HTML structures and – eventually – textual content. The HTML recommendation [RHJ98] specifies the visual appearance expectation and interactions afforded by the respective tags, which HTML-aware software systems – e.g. a web browser – then execute. In the next slide we see how FireFox displays the HTML document from the previous.

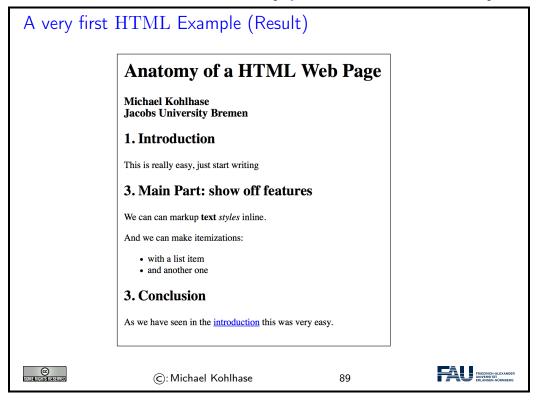

After this simple example, we will come to a more complex one: a little "contact form" as we find on many web sites that can be used for sending a message to the owner of the site. Let us only look a the design of the form document before we go into the interaction facilities afforded it.

```
HTML in Practice: Worked Example

▷ Make a design and "paper prototype" of the page
```

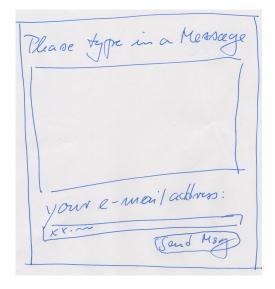

> put the intended text into a file: contact.html

Contact
Please enter a message:
Your e-mail address: xx @ xx.de
Send message

⊳ load into your browser to check the state

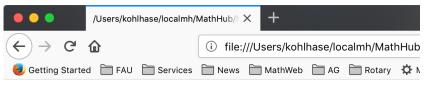

Contact Please type in a message: Your e-mail address: xx @ xx.de Send message

▷ add title, paragraph and button markup:

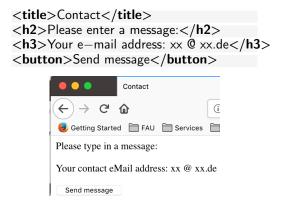

▷ add input fields and breaks:

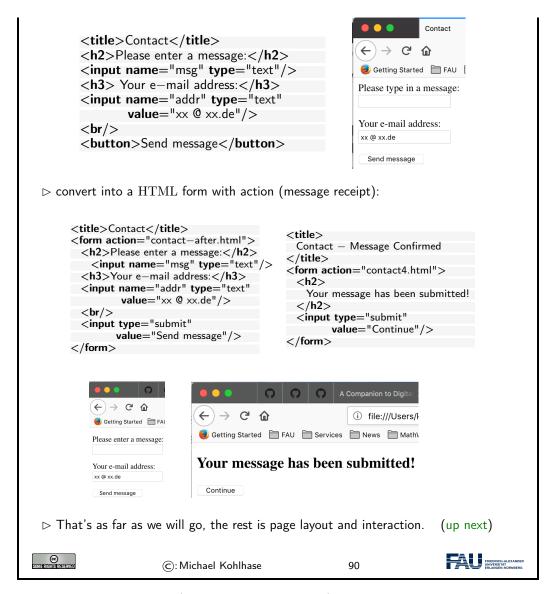

After designing the functional (what are the text blocks) structure of the contact form, we will need to understand the interaction with the contact form.

```
HTML Forms

\triangleright Question: But how does the interaction with the contact form really work?

\triangleright Definition 3.2.7 The HTML form element groups the layout and input elements:

\triangleright <form action="\langle \( \text{URI} \rangle "\rangle \text{specifies} \text{ the form action.} \)

\triangleright <input type="submit".../> triggers the form action: it sends a query ?n_1=v_1\&\cdots\& n_k=v_k \text{ to the page at } \langle \text{URI} 
angle \rangle, where

\triangleright n_i \text{ are the values of the name attributes of the input fields}

\triangleright and v_i are their values at the time of submission.

\triangleright Example 3.2.8 (In the Contact Form) We send the request
```

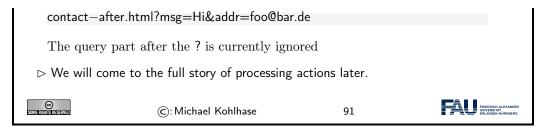

Unfortunately, we can only see what the browser sends to the server at the current state of play, not what the server does with the information. But we will get to this when we take up the example again.

For the moment, we made use of the fact that we can just specify the page contact—after.html, which the browser displays next. That ignores the query part and – via a form element of its own gets the user back to the original contact form.

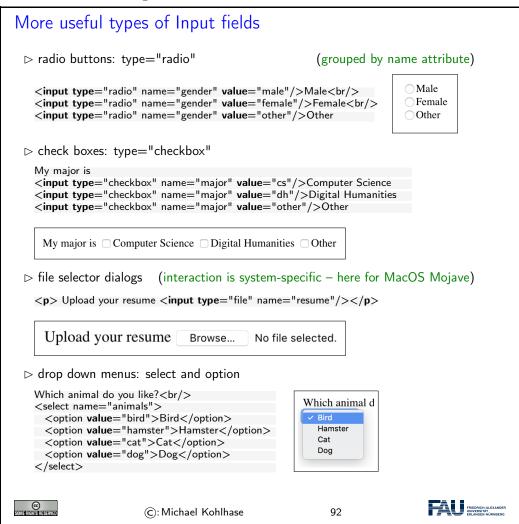

### 3.2.2 Cascading Stylesheets

As the WWWeb evolved from a hypertext system purely aimed at human readers to a Web of multimedia documents, where machines perform added-value services like searching or aggregating, it became more important that machines could understand critical aspects web pages. One way to facilitate this is to separate markup that specifies the content and functionality from markup

that specifies human-oriented layout and presentation (together called "styling"). This is what "cascading style sheets" set out to do. Another motivation for CSS is that we often want the styling of a web page to be customizable (e.g. for vision-impaired readers).

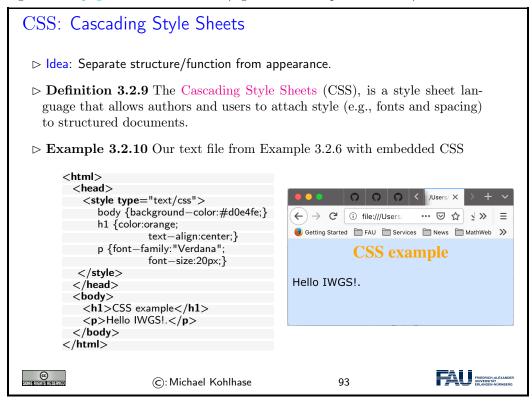

Now that we have seen the example, let us fix the basic terminology of CSS.

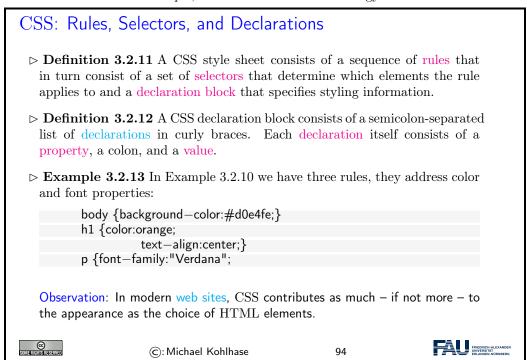

In the example on the last slide, we specified the background color of the page as #d0e4fe;, which

is a pain for the author. Fortunately, there are tools that can help.

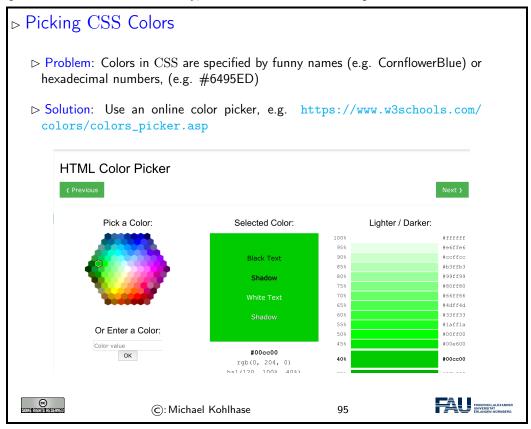

Again, we explore this new technology by way of an example. We rework the title box from the HTML example above – after all treating author/affiliation information as headers is not very semantic. Here we use div and span elements, which are generic block-level (i.e. paragraph-like) and inline containers, which can be styled via CSS classes. The class titlebox is represented by the CSS selector .titlebox.

```
A Styled HTML Title Box (Source)
 ▷ Example 3.2.14 (A style Title Box) The HTML source:
     <head>
       <title>A Styled HTML Title</title>
       k rel="stylesheet" type="text/css" href="style.css"/>
     </head>
     <body>
       <div class="titlebox">
         <div class="title">Anatomy of a HTML Web Page</div>
         <div class="author">
          <span class="name">Michael Kohlhase
          <span class="affil">FAU Erlangen-Nuernberg
         </div>
       </div>
   And the CSS file referenced in line three:
   .titlebox {border: 1px solid black;padding: 10px;
             text-align: center
             font-family: verdana;}
   .title {font-size: 300%;font-weight: bold}
```

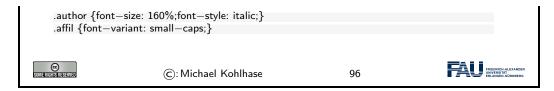

And here is the result in the browser:

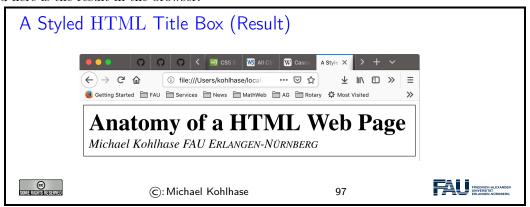

We will now go over a useful fragment of CSS in more detail and introduce it by example. For a more complete introduction, see e.g. [CSSb].

Recall that selectors are the part of CSS rules that determine what elements a rule affects. We now give the most important cases for our applications.

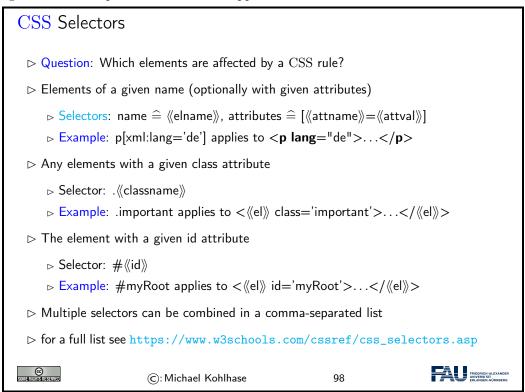

We now come to one of the most important conceptual parts of CSS: the box model. Understanding it is essential for dealing with CSS-based layouts.

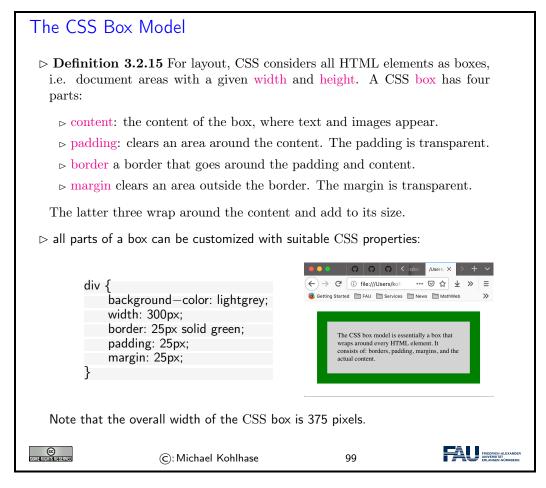

As a summary of the above, we can visualize the CSS box model in a diagram:

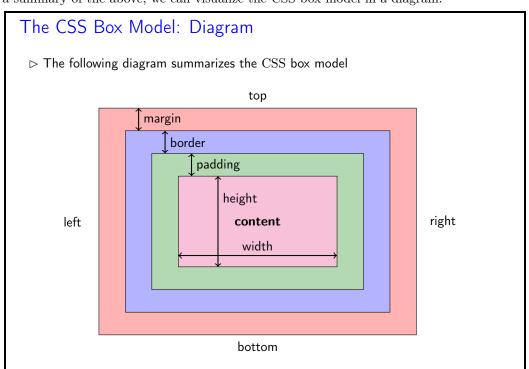

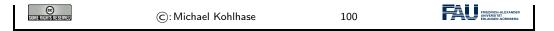

We now come to a topic that is quite mind-boggling at first: The "cascading" aspect of CSS style sheets. Technically, the story is quite simple, there are two independent mechanisms at work:

- *inheritance*: if an element is fully contained in another, the inner (usually) inherits all properties of the outer.
- rule prioritization: if more than one selector applies to an element (e.g. one by element name and one by id attribute), then we have to determine what rule applies.

Technically, prioritization takes care of them in an integrated fashion.

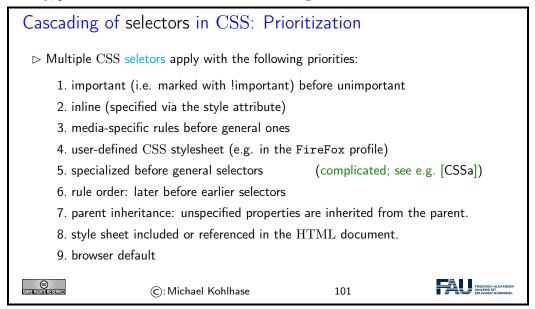

But do not despair with this technical specification, you do not have to remember it to be effective with CSS practically, because the rules just encode very natural "behavior". And if you need to understand what the browser – which implements these rules – really sees, use the integrated inspector tool (see slide 106 for details).

We now look at an example to fortify our intuition.

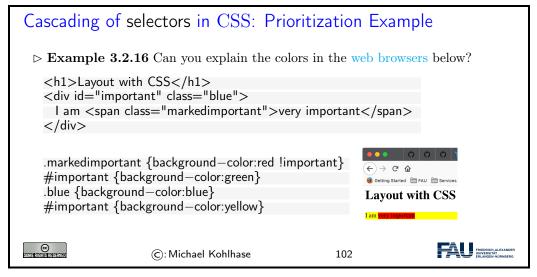

For instance, the words very important get a red background, as the class markedimportant is marked as important by the CSS keyword !important, which makes (cf. rule 1 above) the color red win agains the color yellow inherited from the parent <div> element (rule 7 above).

Let us now look at CSS inheritance in a little more detail

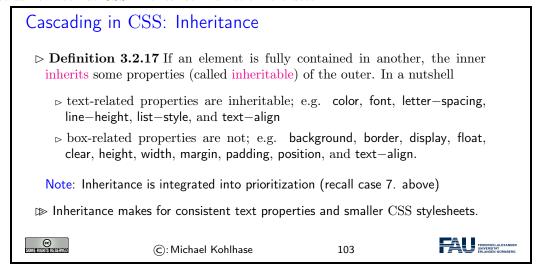

So far, we have looked at the mechanics of CSS from a very general perspective. We will now come to a set of CSS behaviors that are useful for specifying layouts of pages and texts.

Recall that CSS is based on the box model, which understands HTML elements as boxes, and layouts as properties of boxes nested in boxes (as the corresponding HTML elements are).

If we can specify how inner boxes float inside outer boxes – via the CSS float rules, we can already do quite a lot, as the following examples show.

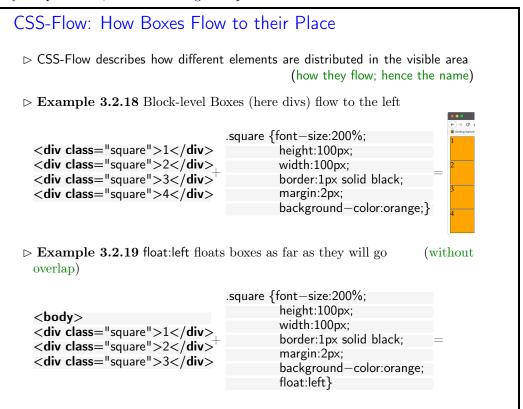

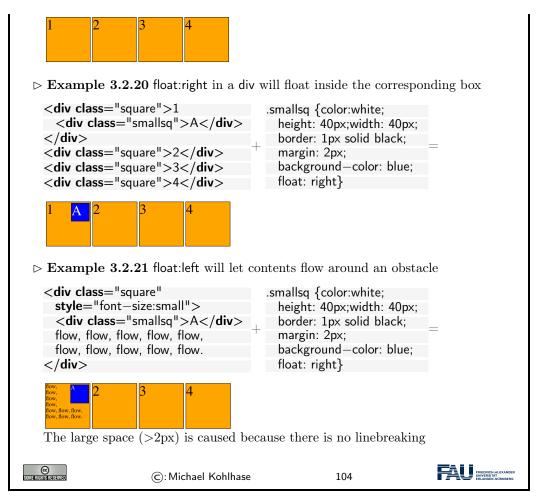

To fortify our intuition on CSS, we take up the "contact form" example from above and improve the layout in a step-by-step process concentrating on one aspect at a time.

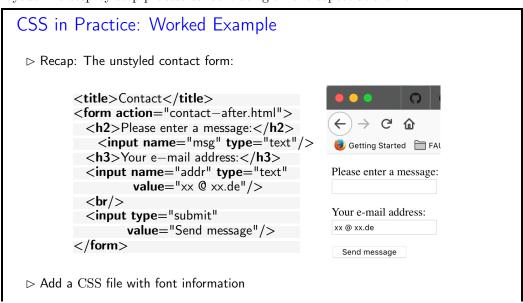

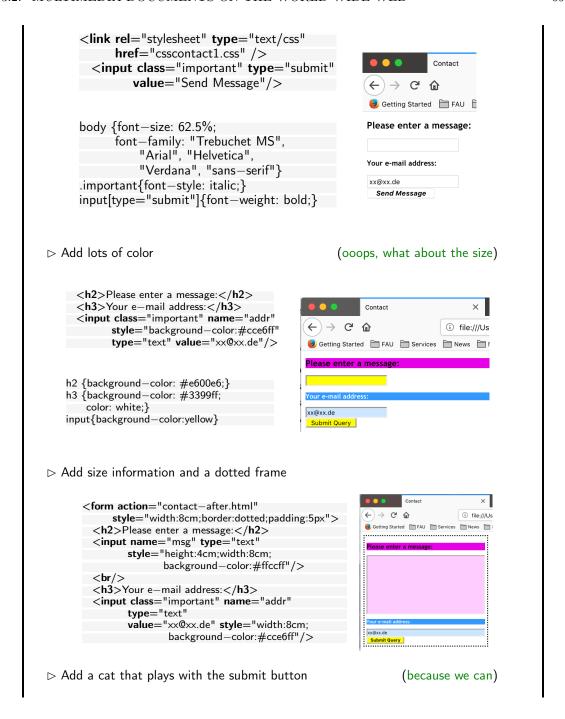

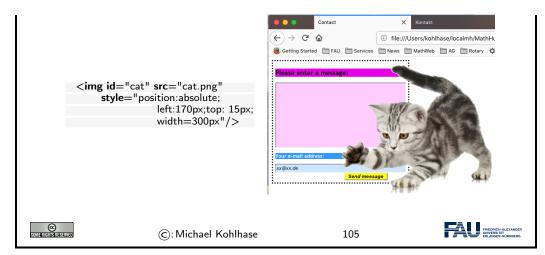

This worked example should be enough to cover most layout needs in practice. Note that in most use cases, these generally layout primitives will have to be combined in different and may be even new ways.

Actually, the last "improvement" may have gone a bit overboard; but we used it to show how absolute positioning of images (or actually any CSS boxes for that matter) works in practice.

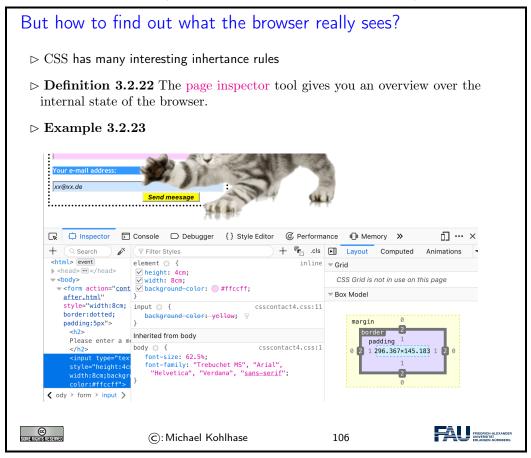

One of the important applications of the content/form separation made possible by CSS is to tailor web page layout to the screen size and resolution of the device it is viewed on. Of course, it would be possible to maintain multiple layouts for a web page – one per screensize/resolution class, but a better way is to have one layout that changes according to the device context. This is what we will briefly look at now.

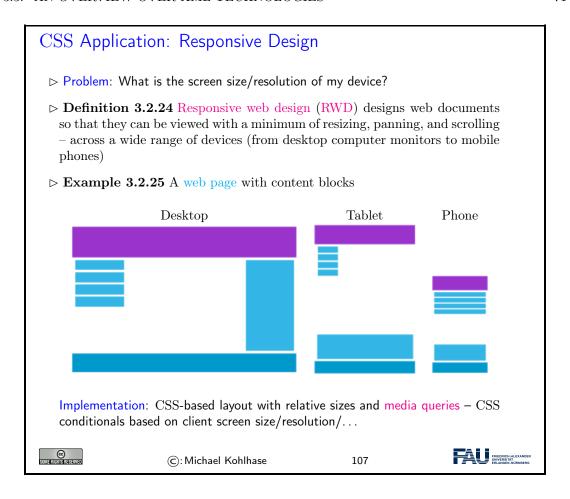

## 3.3 An Overview over XML Technologies

We have seen that many of the technologies that deal with marked-up documents utilize the tree-like structure of (the DOM) of HTML documents. Indeed, it is possible to abstract from the concrete vocabulary of HTML that the intended layout of hypertexts and the function of its fragments, and build a generic framework for document trees. This is what we will study in this Section.

```
    Excursion: XML (EXtensible Markup Language)
    ▷ XML is language family for the Web
    ▷ tree representation language (begin/end brackets)
    ▷ restrict instances by Doc. Type Def. (DTD) or Schema (Grammar)
    ▷ Presentation markup by style files (XSL: XML Style Language)
    Intuition: XML is extensible HTML & simplified SGML
    ▷ logic annotation (markup) instead of presentation!
    ▷ many tools available: parsers, compression, data bases, ...
    ▷ conceptually: transfer of directed graphs instead of strings.
```

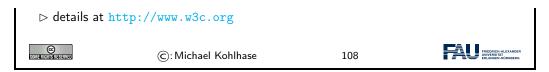

The idea of XML being an "extensible" markup language may be a bit of a misnomer. It is made "extensible" by giving language designers ways of specifying their own vocabularies. As such XML does not have a vocabulary of its own, so we could have also it an "empty" markup language that can be filled with a vocabulary.

```
XML is Everywhere (E.g. document metadata)
 \triangleright Example 3.3.1 Open a PDF file in Acrobat Reader, then cklick on File \searrow DocumentProperties \searrow Document
   you get the following text:
                                                     (showing only a small part)
   <rdf:RDF xmlns:rdf='http://www.w3.org/1999/02/22-rdf-syntax-ns#'</pre>
           xmlns:iX='http://ns.adobe.com/iX/1.0/'>
     <rdf:Description xmlns:pdf='http://ns.adobe.com/pdf/1.3/'>
       <pdf:CreationDate>2004-09-08T16:14:07Z</pdf:CreationDate>
       <pdf:ModDate>2004-09-08T16:14:07Z</pdf:ModDate>
       <pdf:Producer>Acrobat Distiller 5.0 (Windows)</pdf:Producer>
       <pdf:Author>Herbert Jaeger</pdf:Author>
       <pdf:Creator>Acrobat PDFMaker 5.0 for Word</pdf:Creator>
       <pdf:Title>Exercises for ACS 1, Fall 2003</pdf:Title>
     </rdf:Description>
     <rdf:Description xmlns:dc='http://purl.org/dc/elements/1.1/'>
       <dc:creator>Herbert Jaeger</dc:creator>
       <dc:title>Exercises for ACS 1, Fall 2003</dc:title>
     </rdf:Description>
   </rdf:RDF>
 ©
                      ©: Michael Kohlhase
                                                       109
```

This is an excerpt from the document metadata which Acrobat Distiller saves along with each PDF document it creates. It contains various kinds of information about the creator of the document, its title, the software version used in creating it and much more. Document metadata is useful for libraries, bookselling companies, all kind of text databases, book search engines, and generally all institutions or persons or programs that wish to get an overview of some set of books, documents, texts. The important thing about this document metadata text is that it is not written in an arbitrary, PDF-proprietary format. Document metadata only make sense if these metadata are independent of the specific format of the text. The metadata that MS Word saves with each Word document should be in the same format as the metadata that Amazon saves with each of its book records, and again the same that the British library uses, etc.

#### XML Documents as Trees

⊳ Idea: An XML Document is a Tree

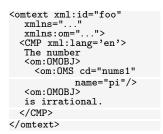

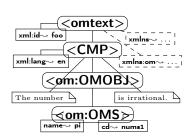

- Definition 3.3.4 The XML document tree is made up of element nodes, attribute nodes, text nodes (and namespace declarations, comments,...)
- $\triangleright$  **Definition 3.3.5** For communication this tree is serialized into a balanced bracketing structure, where
  - □ an element is represented by the brackets <el> (called the opening tag)
     and </el> (called the closing tag).
  - ➤ The leaves of the tree are represented by empty elements (serialized as <el></el>, which can be abbreviated as <el/>
  - ⊳ and text nodes (serialized as a sequence of UniCode characters).
  - ▶ An element node can be annotated by further information using attribute nodes — serialized as an attribute in its opening tag

Note: As a document is a tree, the XML specification mandates that there must be a unique document root.

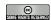

(c): Michael Kohlhase

111

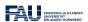

## 

▷ Observation 3.3.6 We often deal with well-bracketed structures in CS, e.g.

ightharpoonup Expressions: e.g.  $\frac{3\cdot(a+5)}{2x+7}$  (numerator an denominator in fractions implicitly bracketed)

→ Markup Languages like HTML:

```
<html>
<head><script>.emph {color:red}</script></head>
<body>Hello IWGS</body>
</html>
```

⊳ Programming languages like python:

```
answer = input("Are you happy? ")
if answer == 'No' or answer == 'no':
    print("Have a chocolate!")
else:
    print("Good!")
print("Can I help you with something else?")
```

Idea: Come up with a common data structure that allows to program the same algorithms for all of them. (common approach to scaling in Computer Science)

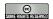

©: Michael Kohlhase

112

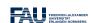

## 

- ▷ Observation 3.3.7 In well-bracketed strutures, brackets contain two kinds of objects

  - > well-bracketed structures themselves

Idea: Write brackets pairs and bracket-less objects as nodes, connect when contained

 $\triangleright$  Example 3.3.8 Let's try this for HTML – creating nodes top to bottom

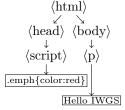

SOME RIGHTS RESERVED

©: Michael Kohlhase

113

## FRIEDRICH-ALEXANDER

#### Well-Bracketed Structures: Tree Nomenclature

▷ In Math and CS, such well-bracketed structures are called trees (with root,

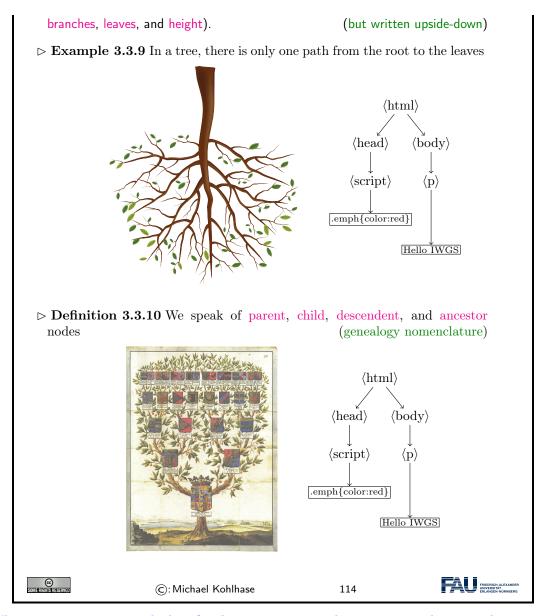

Why are trees written upside-down?: The main answer is that we want to draw tree diagrams in text. And we naturally start drawing a tree at the root. So, if a tree grows from the root and we do not exactly know the tree height, then we do not know how much space to leave. When we write trees upside down, we can directly start from the root and grow the tree downward as long as we need. We will keep to this tradition in the IWGS course.

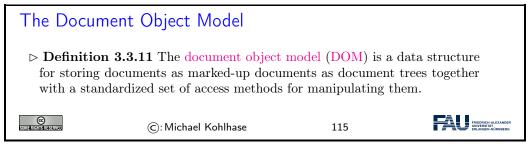

One of the great advantages of viewing marked-up documents as trees is that we can describe subsets of its nodes.

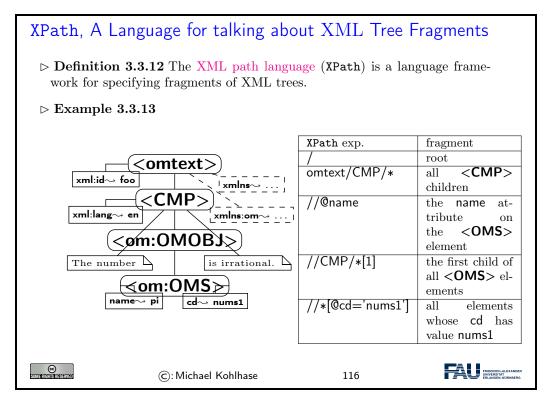

An XPath processor is an application or library that reads an XML file into a DOM and given an XPath expression returns (pointers to) the set of nodes in the DOM that satisfy the expression.

# Chapter 4

# Web Applications

In this Chapter we will see how we can turn HTML pages into web-based applications that can be used without having to install additional software.

## Web Applications: Using Applications without Installing

- Definition 4.0.1 A web application is a program that runs on a web server and delivers its user interface as a web site consisting of programmatically generated web pages using a web browser as the client.
- ▶ Example 4.0.2 Commonly used web applications include
  - ⊳ http://ebay.com; auction pages are generated from databases.
  - ▶ http://www.weather.com; weather information generated from weather feeds.
  - ⊳ http://slashdot.org; aggregation of news feeds/discussions.
  - ⊳ http://github.com; source code hosting and project management.
  - ⊳ http://studon; course/exam management from students records.

Common Traits: pages generated from databases and external feeds, content submission via  $\operatorname{HTML}$  forms, file upload, dynamic  $\operatorname{HTML}$ .

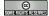

©: Michael Kohlhase

117

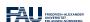

For that, we will first need to understand the basics of how the World-Wide Web works (see Section 4.1), how we can generate HTML documents programmatically (in our case in python; see Section 4.2), and finally how we can make HTML pages dynamic by client-side manipulation (see ?sec.clientside?).

## 4.1 Basic Concepts of the World Wide Web

We will now present a very brief introduction into the concepts, mechanisms, and technologies that underlie the World Wide Web – and thus web applications, which are our interest here.

#### 4.1.1 Preliminaries

The WWWeb is the hypertext/multimedia part of the Internet. It is implemented as a service on

top of the Internet (at the application level) based on specific protocols and markup formats for documents.

#### ► The Internet and the Web

- ▶ Definition 4.1.1 The Internet is a worldwide computer network that connects hundreds of thousands of smaller networks. (The mother of all networks)
- Definition 4.1.2 The World Wide Web (WWW or WWWeb) is an open source information space where documents and other web resources are identified by URLs, interlinked by hypertext links, and can be accessed via the Internet.
- ▷ The Internet/WWW is huge:

| Year | Web    | Deep Web | eMail  |
|------|--------|----------|--------|
| 1999 | 21 TB  | 100 TB   | 11TB   |
| 2003 | 167 TB | 92 PB    | 447 PB |
| 2010 | ????   | ?????    | ?????  |

(services and scalability issues)

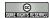

©: Michael Kohlhase

118

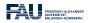

Given this recap we can now introduce some vocabulary to help us discuss the phenomena.

## Concepts of the World Wide Web

- ▶ **Definition 4.1.3** A web page is a document (usually marked up in HTML) on the WWWeb that can include multimedia data and hyperlinks.
- ▶ **Definition 4.1.4** A web site is a collection of related web pages usually designed or controlled by the same individual or company.
- > a web site generally shares a common domain name.
- ▶ **Definition 4.1.5** A hyperlink is a reference to data that can immediately be followed by the user or that is followed automatically by a user agent.
- Definition 4.1.6 A collection text documents with hyperlinks that point to text fragments within the collection is called a hypertext. The action of following hyperlinks in a hypertext is called browsing or navigating the hypertext.
- ▷ In this sense, the WWWeb is a multimedia hypertext.

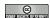

©: Michael Kohlhase

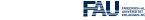

119

#### 4.1.2 Addressing on the World Wide Web

The essential idea is that the World Wide Web consists of a set of resources (documents, images, movies, etc.) that are connected by links (like a spider-web). In the WWWeb, the links consist of pointers to addresses of resources. To realize them, we only need addresses of resources (much as we have IP numbers as addresses to hosts on the Internet).

## Uniform Resource Identifier (URI), Plumbing of the Web

- Definition 4.1.7 A uniform resource identifier (URI) is a global identifiers of local or network-retrievable documents, or media files (web resources).
   URIs adhere a uniform syntax (grammar) defined in RFC-3986 [BLFM05].
   A URI is made up of the following component:
  - ⊳ a scheme that specifies the protocol governing the resource
  - > an authority: the host (authentification there) that provides the resource.
  - ⊳ a path in the hierarchically organized resources on the host.
  - ⊳ a query in the non-hierarchically organized part of the host data.
  - ⊳ a fragment identifier in the resource.
- ▶ Example 4.1.8 The following are two example URIs and their component parts:

Note: URIs only identify documents, they do not have to be provide access to them (e.g. in a browser).

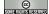

©: Michael Kohlhase

120

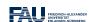

The definition above only specifies the structure of a URI and its functional parts. It is designed to cover and unify a lot of existing addressing schemes, including URLs (which we cover next), ISBN numbers (book identifiers), and mail addresses.

In many situations URIs still have to be entered by hand, so they can become quite unwieldy. Therefore there is a way to abbreviate them.

#### 

- ▶ **Definition 4.1.9** URIs can be abbreviated to relative URIs; missing parts are filled in from the context.
- ▶ Example 4.1.10 Relative URIs are more convenient to write

| relative URI  | abbreviates                       | in context  |
|---------------|-----------------------------------|-------------|
| #foo          | 《current-file》#foo                | curent file |
| bar.txt       | file:///home/kohlhase/foo/bar.txt | file system |
| /bar/bar.html | http://example.org/bar/bar.html   | on the web  |

 Definition 4.1.11 To distinguish them from relative URIs, we call URIs absolute URIs.

©: Michael Kohlhase

121

The important concept to grasp for relative URIs is that the missing parts can be reconstructed from the context they are found in: the document itself and how it was retrieved.

For the file system example, we are assuming that the document is a file foo.html that was loaded from the file system – under the file system URI file:///home/kohlhase/foo/foo.html – and for the web example via the URI //example.org/foo/foo.html. Note that in the last example, the relative URI ../bar/ goes up one segment of the path component (that is the meaning of ../), and specifies the file bar.html in the directory bar.

But relative URIs have another advantage over absolute URIs: they make a web page or web site easier to move. If a web site only has links using relative URIs internally, then those do not mention e.g. authority (this is recovered from context and therefore variable), so we can freely move the web-site e.g. between domains.

Note that some forms of URIs can be used for actually locating (or accessing) the identified resources, e.g. for retrieval, if the resource is a document or sending to, if the resource is a mailbox. Such URIs are called "uniform resource locators", all others "uniform resource locators".

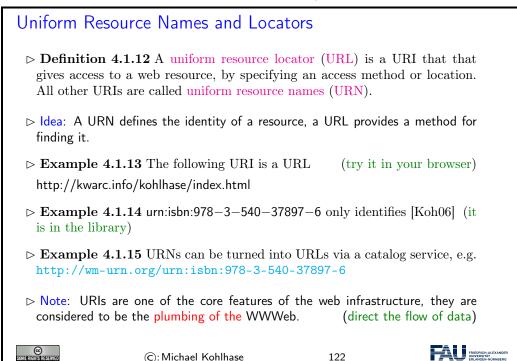

Historically, started out as URLs as short strings used for locating documents on the Internet. The generalization to identifiers (and the addition of URNs) as a concept only came about when the concepts evolved and the application layer of the Internet grew and needed more structure.

Note that there are two ways in URI can fail to be resource locators: first, the scheme does not support direct access (as the ISBN scheme in our example), or the scheme specifies an access method, but address does not point to an actual resource that could be accessed. Of course, the problem of "dangling links" occurs everywhere we have addressing (and change), and so we will neglect it from our discussion. In practice, the URL/URN distinction is mainly driven by the scheme part of a URI, which specifies the access/identification scheme.

#### Internationalized Resource Identifiers

- ▶ Remark 4.1.16 URIs are ASCII strings.
- ⊳ Problem: This is awkward e.g. for France Télécom, worse in Asia.
- Solution?: Use unicode

(no, too young/unsafe)

- ▷ Definition 4.1.17 Internationalized resource identifiers (IRIs) extend the ASCII-based URIs to the universal character set.
- ▶ Definition 4.1.18 URI encoding maps non-ASCII characters to a ASCII strings:
  - 1. map character to its UTF-8 representation
  - 2. represent each byte of the UTF-8 representation by three characters.
  - 3. The first character is the percent sign (%),
  - 4. and the other two characters are the hexadecimal representation of the byte.

URI decoding is the dual operation.

- $\triangleright$  Example 4.1.19 The letter "?" (U+142) would be represented as %C5%82.
- Example 4.1.20 http://www.Übergrößen.de becomes http://www.%C3%9Cbergr%C3%B6%C3%9Fen.de
- ▶ Remark 4.1.21 Your browser can still show the URI-decoded version (so you can read it)

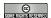

©: Michael Kohlhase

123

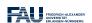

#### 4.1.3 Running the World Wide Web

The infrastructure of the WWWeb relies on a client-server architecture, where the servers (called web servers) provide documents and the clients (usually web browsers) present the documents to the (human) users. Clients and servers communicate via the http protocol. We give an overview via a concrete example before we go into details.

The World Wide Web as a Client/Server System

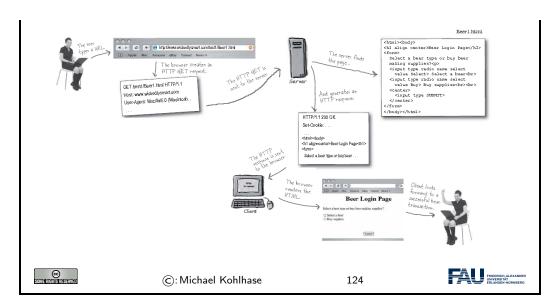

We will now go through and introduce the infrastructure components of the WWWeb in the order we encounter them. We start with the user agent; in our example the web browser used by the user to request the web page by entering its URL into the URL bar.

#### Web Browsers

Definition 4.1.22 A web browser is a software application for retrieving (via HTTP), presenting, and traversing information resources on the WWWeb, enabling users to view web pages and to jump from one page to another.

#### ▶ Practical Browser Tools:

- Status Bar: security info, page load progress
- ⊳ Favorites (bookmarks)
- View Source: view the code of a web page
- □ Tools/Internet Options, history, temporary Internet files, home page, auto complete, security settings, programs, etc.

#### Example 4.1.23 (Common Browsers)

- ⊳ Edge is provided by Microsoft for Windows MS Internet Explorer) (replaces
- $\triangleright$  FireFox is an open source browser for all platforms, it is known for its standards compliance.
- ⊳ Safari is provided by Apple for Mac OS X and Windows
- ⊳ Chrome is a lean and mean browser provided by Google (very common)
- ⊳ WebKit is a library that forms the open source basis for Safari and Chrome.

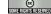

©: Michael Kohlhase

125

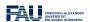

The web browser communicates with the web server through a specialized protocol, the hypertext transfer protocol, which we cover now.

### HTTP: Hypertext Transfer Protocol

- ▶ Definition 4.1.24 The Hypertext Transfer Protocol (HTTP) is an application layer protocol for distributed, collaborative, hypermedia information systems.

**Definition 4.1.25** HTTP is used by a client (called user agent) to access web resources (addressed by Uniform Resource Locators (URLs)) via a http request. The web server answers by supplying the resource

▶ Definition 4.1.26 Most important HTTP requests(5 more less prominent)

| GET    | Requests a representation of the specified re-      | safe       |
|--------|-----------------------------------------------------|------------|
|        | source.                                             |            |
| PUT    | Uploads a representation of the specified resource. | idempotent |
| DELETE | Deletes the specified resource.                     | idempotent |
| POST   | Submits data to be processed (e.g., from a web      |            |
|        | form) to the identified resource.                   |            |

- Definition 4.1.27 We call a HTTP request safe, iff it does not change the state in the web server. (except for server logs, counters,...; no side effects)
- ▶ Definition 4.1.28 We call a HTTP request idempotent, iff executing it twice has the same effect as executing it once.

(very memory-efficient for the server.)

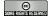

©: Michael Kohlhase

126

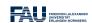

Finally, we come to the last component, the web server, which is responsible for providing the web page requested by the user.

#### Web Servers

- Definition 4.1.29 A web server is a network program that delivers web resources to and receives content from user agents via the Hypertext Transfer Protocol (HTTP).
- Example 4.1.30 (Common Web Servers)
  - $\triangleright$  apache is an open source web server that serves about 50% of the WWWeb.
  - ${\scriptstyle \rhd}$ nginx is a lightweight open source web server (ca. 35%)
  - ▷ IIS is a proprietary server provided by Microsoft.
- Definition 4.1.31 A web server can host i.e serve resources for multiple domains that can be addressed in the authority components of URLs. This usually includes the special hostname localhost which is interpreted as "this computer".

Even though web servers are very complex software systems, they come preinstalled on most UNIX systems and can be downloaded for Windows [Xam].
©: Michael Kohlhase
127

Now that we have seen all the components we fortify our intuition of what actually goes down the net by tracing the http messages.

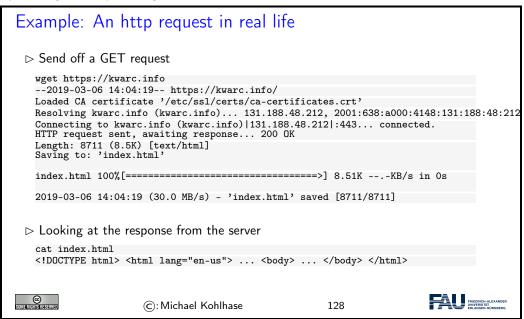

#### 4.1.4 HTML Forms and the Web

The first requirement for web applications is already met by html in terms of HTML forms (see slide 91 ff.). Let us recap.

| Recap HTML Forms: Submitting Data to the Web Server                                                                                                    |  |  |  |  |
|----------------------------------------------------------------------------------------------------|--|--|--|--|
| ▷ Recall: HTML forms collect data via named input elements, the submit event<br>triggers a HTTP request to the URL specified in thex action attribute. |  |  |  |  |
| ▶ Example 4.1.32 Forms contain input fields and explanations.                                                                                          |  |  |  |  |
| <form action="/user/" method="get" name="input"> Username: <input name="user" type="text"/> <input type="submit" value="Submit"/> </form>              |  |  |  |  |
| yields                                                                                                    |  |  |  |  |
| Username: Submit                                                                                                    |  |  |  |  |
| Pressing the submit button activates a HTTP GET request to the URL /user/?user=\(\langle\)name\(\rangle\) (other methods (e.g. POST) also possible)    |  |  |  |  |

> We now also understand the form action, but should we use GET or POST.

©: Michael Kohlhase

129

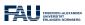

To unerstand whether we should use the GET or POST methods, we have to look into the details, which we will now summarize.

#### Practical Differences between HTTP GET and POST

▷ Observation 4.1.33 (Using GET vs. POST in HTML Forms)

|                    | GET        | POST  |
|--------------------|------------|-------|
| Caching            | possible   | never |
| Browser History    | Yes        | never |
| Bookmarking        | Yes        | No    |
| Change Server Data | No         | Yes   |
| Size Restrictions  | $\leq 2KB$ | No    |
| Encryption         | No         | HTTPS |

Upshot: HTTP GET is more convenient, but less potent.

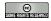

©: Michael Kohlhase

130

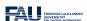

## 4.2 Generating HTML on the Server

As the WWWeb is based on a client-server architecture, computation in web applications can be executed either on the client (the web browser) or the server (the web server). For both we have a special technology; we start with computation on the web server.

## Server-Side Scripting: Programming Web pages

- ▷ Idea: Why write HTML pages if we can also program them! (easy to do)
- ▶ Definition 4.2.1 A server-side scripting framework is a web server extension that generates web pages upon HTTP GET requests.
- ▷ Example 4.2.2 per1 is a scripting language with good string manipulation facilities. per1 CGI is an early server-side scripting framework based on this.
- ▷ Observation 4.2.3 Server-side scripting frameworks allow to make use of external resources (e.g. databases or data feeds) and computational services during web page generation.
- ▷ Observation 4.2.4 A server-side scripting frameworks solves two problems:
  - 1. making the development of functionality that generates HTML pages convenient and efficient, usually via a template engine, and
  - 2. binding such functionality to URIs the routes, we call this routing.

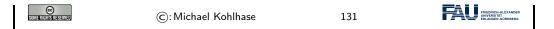

#### 4.2.1 Templating in Python via STPL

In , we use python for programming, so let us see how we would generate HTML pages in python.

```
What would we do in python

    Example 4.2.5 (HTML Hello World in python)

   print("<html>")
   print("<body>Hello world</body>")
   print("</html>")
   Problem 1: Most web page content is static (page head, text blocks, etc.)
 Example 4.2.6 (Python Solution) use python functions:
   def htmlpage (t,b):
       f'' < html > < head > < title > {t} < / head > < body > {t} < / body > < / html > "
   htmlpage("Hello", "Hello IWGS")
   Problem 2: If HTML markup dominate, want to use a HTML editor (mode)
    ▷ e.g. for HTML syntax highlighting/indentation/completion/checking
   Idea: Embed program snippets into HTML. (only execute these, copy rest)
 ▶ If HTML markup dominates, want to use a HTML editor (mode)
    ▷ e.g. for HTML syntax highlighting/indentation/completion/checking
 ©
                                                                     FRIEDRICH-ALEXANDER
                                                    132
                     (c): Michael Kohlhase
```

We will now formalize and toolify the idea of "embedding code into HTML". What comes out of this idea is called "templating". It exists in many forms, and in most programming languages.

## Template Processing for HTML

- $\triangleright$  **Definition 4.2.7** A template engine (or template processor) for a document format F is a system that transforms template files, i.e. files with a mixture of program constructs and F-markup into a F-document by executing the program constructs (template processing).
- Note: No program code is left in the resulting web page after generation. (important security concern)
- Dbservation 4.2.8 We can turn a template engine into a server-side scripting framework by employing the URIs of template files on a server as routes and extending the web server by template processing.
- ▶ Example 4.2.9 PHP (originally "Programmable Home Page Tools") is a very successful server-side scripting framework following this model.

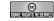

©: Michael Kohlhase

133

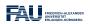

Before we start with a templating engine in python, we will present extended function/argument patterns<sup>2</sup>.

EdN:2

## Argument Passing in python: Default Arguments

- ▷ Definition 4.2.10 The last  $k \le n$  of n parameters of a function can be default arguments of the form  $p_i = \langle \langle \mathsf{val} \rangle \rangle_i$ : If no argument  $a_i$  is given in the function call, the default value  $\langle \langle \mathsf{val} \rangle \rangle_i$  is taken.
- **Example 4.2.11** The head of the open function is

def open(file, mode='r', buffering=-1, encoding=None, errors=None, newline=None, closefd=True, opener=None)

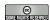

©: Michael Kohlhase

134

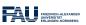

## Argument Passing in python: Flexible Arity

- $\triangleright$  **Definition 4.2.12** python functions can take a variable number of parameters: def  $f(p_1,...,p_k,*r)$  allows  $f(a_1,...,a_k,a_{k+1},...,a_n)$  and binds the parameter r to the list  $[a_{k+1},...,a_n]$ .
- **⊳** Example 4.2.13

```
def flexary (a,b,*c)
return len(c)
>>> flexary (1,2,3,4,5)
>>> 3
```

- > We can also use the "star syntax" in the function call
- ▷ Example 4.2.14 (Passing a list)

```
def test_var_args_call(arg1, arg2, arg3):
    ...
args = ["two", 3]
test_var_args_call(1, *args)
```

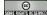

©: Michael Kohlhase

135

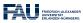

## Argument Passing in python: Keyword Arguments

- $\triangleright$  **Definition 4.2.15** python functions can take keyword arguments: if k is a sequence of key/value pairs then def  $f(p_1, \ldots, p_n, **k)$ , binds the keys to values in the body of f.
- $\triangleright$  Example 4.2.16

```
def kw args(farg, **kwargs):
```

 $<sup>^2\</sup>mathrm{EdNote}$ : remove this in the next year; it is already in the python intro

```
print "formal arg:", farg
for key in kwargs:
    print "another keyword arg: %s: %s" % (key, kwargs[key])
>>> kw_args(farg=1, myarg2="two", myarg3=3)

> Again, we can use the "double star syntax" in the function call

> Example 4.2.17 (Passing a dictionary)

def pdict(a1, a2, a3):
    print('a1: ',a1,', a2: ',a2,', a3: ',a3)

dict = {"a3": 3, "a2": "two"}
>>> pdict(1, **dict)
>>> a1: 1, a2: two, a3: 3

©: Michael Kohlhase
```

Naturally, python comes with a template engine – in fact multiple ones. We will use the one from the Bottle web application framework for IWGS.

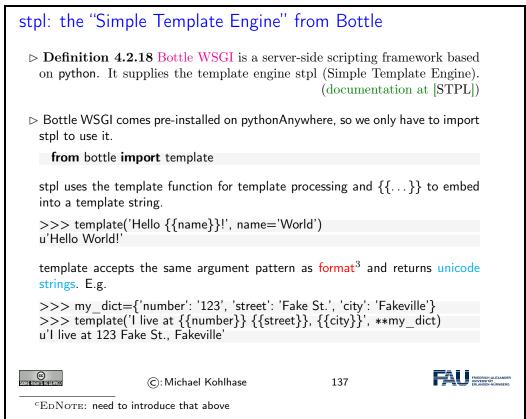

This is a powerful enabling basic functionality in python, but it does not satisfy our goal of writing "HTML with embedded python". Fortunately, that can easily be built on top of the template functionality:

```
stpl Syntax and Template Files

▷ But what about...: HTML files with embedded python?
```

```
> stpl uses template files (extension .tpl) for that.
Definition 4.2.19 A stpl template file mixes HTML with stpl python:
   > stpl python is exactly like python but ignores indentation and closes bod-
     ies with end instead.
   ⊳ stpl python can be embedded into the HTML as
       ⊳ a code lines starting with a %,
       ▷ a code blocks surrounded with <% and %>, and
       \triangleright an expressions \{\{\langle (\exp)\rangle\}\}\ as long as \langle (\exp)\rangle evaluates to a string.
\triangleright Example 4.2.20 Two template files
  <!-- next: a line of python code -->
  % course = "Informatische werkzeuge ..."
                                                     <u|>
  Some plain text in between
                                                      % for item in basket:
                                                         \langle li \rangle \{\{item\}\} \langle /li \rangle
   # A block of python code
                                                      % end
   course = name.title().strip()
                                                     </ul>
  %>
  More plain text
                      (C): Michael Kohlhase
                                                         138
```

So now, we have template files. But experience shows that template files can be quite redundant; in fact, the better designed the web site we want to create, the more fragments of the template files we want to reuse in multiple places – with and without adaptions to the particular use case.

```
Template Functions
 Definition 4.2.21 stpl python supplies the template functions
      1. include((\langle tpl)\rangle, \langle vars)\rangle), where \langle tpl\rangle is another template file and \langle vars\rangle
         a set of variable declarations (for \langle tpl \rangle).
      2. defined(((var))) for checking definedness ((var))
      3. get(\langle var \rangle), default=\langle val \rangle): return the value of \langle var \rangle, or a default \langle val \rangle.
      4. setdefault(\langle (name) \rangle, \langle (val) \rangle)
 > Example 4.2.22 (Including Header and Footer in a template) In a co-
   herent web site, the web pages often share common header and footer parts.
   Realize this via the following page template:
   % include('header.tpl', title='Page Title')
   Page Content
   % include('footer.tpl')

    Example 4.2.23 (Dealing with Variables and Defaults)

   % setdefault('text', 'No Text')
   <h1>{{get('title', 'No Title')}}</h1>
    {{ text }} 
   % if defined('author'):
     By {{ author }}
```

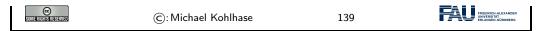

The basic pattern is that we separate concerns and build a separate template file for any "design feature" of the respective web site. Sometimes these have parameters, which we can test via the defined predicate and whose values we can obtain via get.

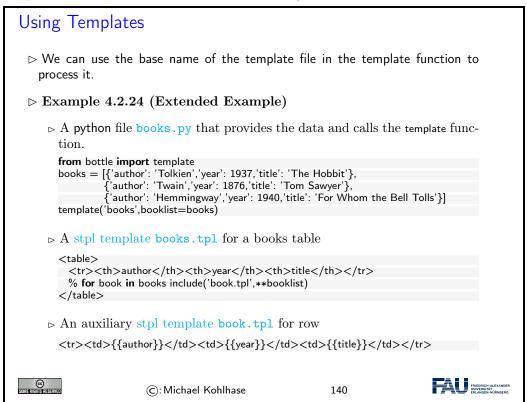

#### 4.2.2 Routing, and Argument Passing in Bottle

## Routing in Bottle WSGI

- Definition 4.2.25 Serverside routing (or simply routing) is the process by which a web server connects a HTTP request to a function (called the route function) that provides a web resource. A single URI path/route function pair is called a route.
- - ightharpoonup The run( $\langle\!\langle keys \rangle\!\rangle$ ) function starts the web server with the configuration given in  $\langle\!\langle keys \rangle\!\rangle$ .
  - ➤ The @route decorator connects path components to python functions that return strings.
- ▷ Example 4.2.26 (A Hello World route) for localhost on port 8080

```
from bottle import route, run

@route('/hello')

def hello():
```

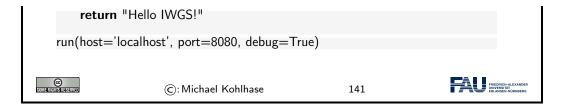

## Dynamic and Method-specific Routes in Bottle

- Definition 4.2.27 A dynamic route is a route annotation that contains a named wildcard, which can be picked up in the route function.
- $\triangleright$  Example 4.2.28 Multiple @route annotations per route function f are allowed  $\rightsquigarrow$  the web application uses f to answer multiple URLs.

```
@route('/')
@route('/hello/<name>')
def greet(name='Stranger'):
    return template('Hello {{name}}, how are you?', name=name)
```

With the wildcard <name> we can bind the route function greet to all paths and via its argument greet customize the greeting.

- ▶ Definition 4.2.29 Dynamic routes can be restricted by a route filter to make them more selective.
- Example 4.2.30 (Concrete Filters) :int for integers or :re:⟨⟨regex⟩⟩ for regular expressions

```
@route('/object/<id:int>')
@route('/show/<name:re:[a-z]+>')
```

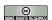

©: Michael Kohlhase

142

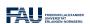

## Dealing with HTTP GET and POST Data

- ightharpoonup Recall: from a HTML form we get a GET and POST request with query  $?n_1=v_1\&\cdots\&n_k=v_k$
- ▷ Bottle WSGI provides the request object for dealing with HTTP request data.
- Example 4.2.31 (Submitting a Contact Form)

```
Message submitted!
from bottle import route, run, debug,
                                          template, request, get
                                             return-address
@get('/contact—after.html')
                                             {addr}
def new_item():
   data = {imsg': request.GET.msg.strip(),}
           'addr': request.GET.addr.strip()}
                                             td>text
                                             {msg}
   send—contact—email(addr,msg)
                                           return template('contact—after',**data)
                                         ©: Michael Kohlhase
                                            143
```

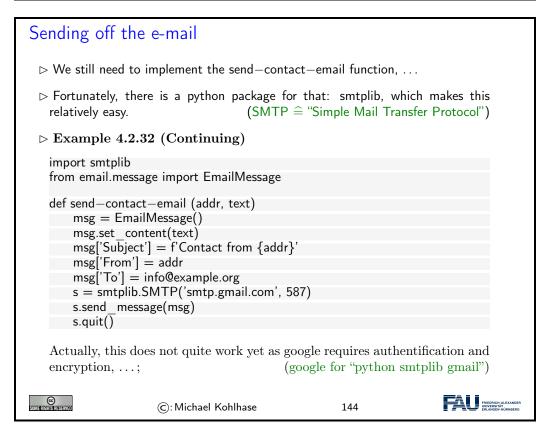

There is one problem however with web applications that is difficult to solve with the technologies so far. We want web applications to give the user a consistent user experience even though they are made up of multiple web pages. In a regular application we we only want to login once and expect the application to remember e.g. our username and password over the course of the various interactions with the system. For web applications this poses a technical problem which we now discuss.

```
State in Web Applications and Cookies

▷ Recall: Web applications contain multiple pages, HTTP is a stateless protocol.

▷ Problem: how do we pass state between pages? (e.g. username, password)
```

- ▷ Simple Solution: Pass information along in query part of page URLs.
- ▷ Example 4.2.33 (HTTP GET for Single Login) Since we are generating pages we can generated augmented links

<a href="http://example.org/more.html?user=joe,pass=hideme">... more</a>

Problem: only works for limited amounts of information and for a single session

- Description: Store state persistently on the client hard disk
- ▶ Definition 4.2.34 A cookie is a text file stored on the client hard disk by the web browser. Web servers can request the browser to store and send cookies.
- Note: cookies are data not programs, they do not generate pop-ups or behave like viruses, but they can include your log-in name and browser preferences.
- ▷ Note: cookies can be convenient, but they can be used to gather information about you and your browsing habits.
- ▶ Definition 4.2.35 third party cookies are used by advertising companies to track users across multiple sites. (but you can turn off, and even delete cookies)

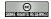

©: Michael Kohlhase

145

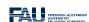

Note that that both solutions to the state problem are not ideal, for usernames and passwords the URL-based solution is particularly problematic, since HTTP transmits URLs in GET requests without encryption, and in our example passwords would be visible to anybody with a packet sniffer. Here cookies are little better, since they can be requested by any website you visit.

# 4.3 Dynamic HTML: Client-side Manipulation of HTML Documents

We now turn to client-side computation:

One of the main advantages of moving documents from their traditional ink-on-paper form into an electronic form is that we can interact with them more directly. But there are many more interactions than just browsing hyperlinks we can think of: adding margin notes, looking up definitions or translations of particular words, or copy-and-pasting mathematical formulae into a computer algebra system. All of them (and many more) can be made, if we make documents programmable. For that we need three ingredients:

- i) a machine-accessible representation of the document structure, and
- ii) a program interpreter in the web browser, and
- iii) a way to send programs to the browser together with the documents.

We will sketch the WWWeb solution to this in the following.

To understand client-side computation, we first need to understand the way browsers render HTML pages.

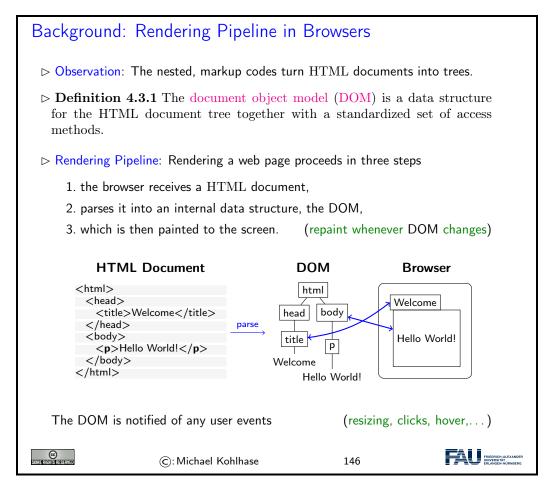

The most important concept to grasp here is the tight synchronization between the DOM and the screen. The DOM is first established by parsing (i.e. interpreting) the input, and is synchronized with with the browser UI and document viewport. As the DOM is persistant and synchronized, any change in the DOM is directly mirrored in the browser viewpoint, as a consequence we only need to change the DOM to change its presentation in the browser. This exactly the purpose of the client side scripting language, which we will go into next.

#### 4.3.1 JavaScript in HTML

# 

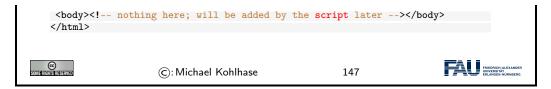

The example above already shows a JavaScript command: document.write, which replaces the content of the <body> element with its argument – this is only useful for testing and debugging purposes.

Here are three browser-level functions that can be used for user interaction (and finer debugging as they do not change the DOM).

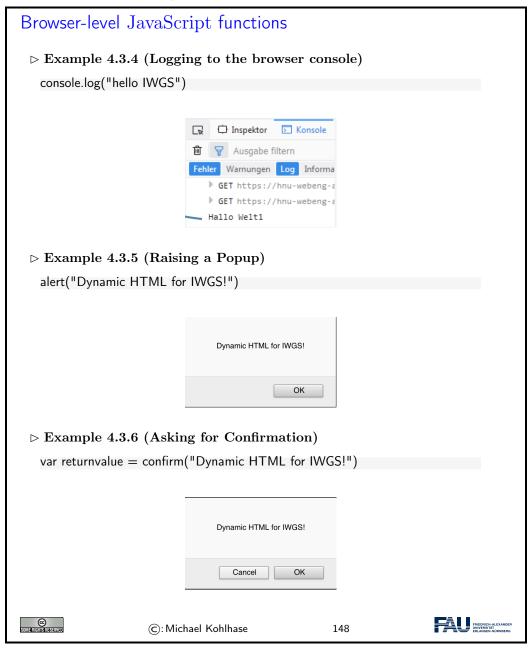

JavaScript is a client-side programming language, that means that the programs are delivered to the browser with the HTML documents and is executed in the browser. There are essentially three ways of embedding JavaScript into HTML documents:

```
Embedding JavaScript into HTML

In a <script> element in HTML, e.g.

<script type="text/javascript">
function sayHello() { console.log('Hello IWGS!'); }
</script>

External JavaScript file via a <script> element with src

<script type="text/javascript" src="../js/foo.js"/>

Advantage: HTML and JavaScript code are clearly separated

In event-handler attributes of various HTML elements, e.g.

<input type="button" value="Hallo" onclick="alert('Hello IWGS')"/>

©: Michael Kohlhase

149
```

A related – and equally important – question is when the various embedded JavaScript fragments are executed. Here, the situation is more varied

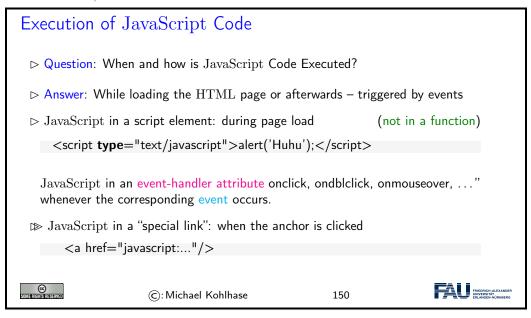

The first key concept we need to understand here is that the browser essentially acts as an user interface: it presents the HTML pages to the user, waits for actions by the user – usually mouse clicks, drags, or gestures; we call them events— and reacts to them.

The second is that all events can be associated to an element node in the DOM: consider an HTML anchor node, as we have seen above, this corresponds to a rectangular area in the browser window. Conversely, for any point p in the browser window, there is a minimal DOM element e(p) that contains p – recall that the DOM is a tree. So, if the user clicks while the mouse is at point p, then the browser triggers a click event in e(p), determines how e(p) handles a click event, and if e(p) does not, bubbles the click event up to the parent of e(p) in the DOM tree.

There are multiple ways a DOM element can handel an event: some elements have default event handlers, e.g. an HTML anchor <a href=" $\langle URI \rangle$ "> will handle a click event by issuing a

HTTP GET request for (URI). Other HTML elements can carry event-handler attributes whose JavaScript content is executed when the corresponding event is triggered on this element.

Actually there are more events than one might think at first, they include:

- 1. Mouse events; click when the mouse clicks on an element (touchscreen devices generate it on a tap); contextmenu: when the mouse right-clicks on an element; mouseover / mouseout: when the mouse cursor comes over / leaves an element; mousedown / mouseup: when the mouse button is pressed / released over an element; mousemove: when the mouse is moved.
- 2. Form element events; submit: when the visitor submits a <form>; focus: when the visitor focuses on an element, e.g. on an <input>.
- 3. Keyboard events; keydown and keyup: when the visitor presses and then releases the button.
- 4. Document events; DOMContentLoaded:— when the HTML is loaded and processed, DOM is fully built, but external resources like pictures <img> and stylesheets may be not yet loaded. load: the browser loaded all resources (images, styles etc); beforeunload / unload: when the user is leaving the page.
- 5. resource loading events; onload: successful load, onerror: an error occurred.

Let us now use all we have learned in an example to fortify our intuition about using JavaScript to change the DOM.

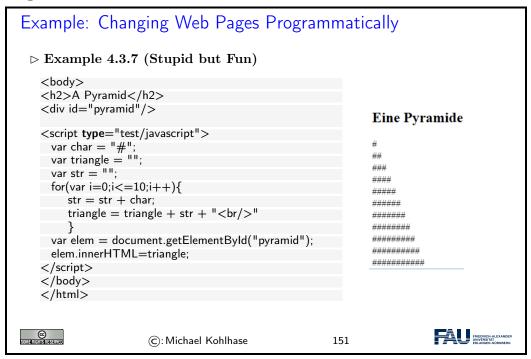

The HTML document in Example 4.3.7 contains an empty <code><div></code> element whose id attribute has the value <code>pyramid</code>. The subsequent <code>script</code> element contains some code that builds a DOM nodeset of 10 text and <code><br/>br/></code> nodes in the triangle variable. Then it assigns the DOM node for the <code><div></code> to the variable elem and deposits the triangle node-set as children into it via the JavaScript innerHTML method.

We see the result on the right of Example 4.3.7. It is the same as if the #-strings and <br/> sequence had been written in the HTML – which – at least for pyramids of greater depth – would have been quite tedious for the author.

#### 4.3.2 JQuery: Write Less, Do More

While JavaScript is fully sufficient to manipulate the HTML DOM, it is quite verbose and tedious to write. To remedy this, the web developer community has developed libraries that extend the JavaScript language by new functionalities that more concise programs and are often used Instead of pure JavaScript.

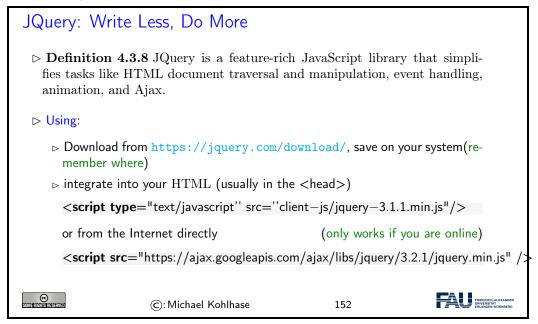

The key feature of JQuery is that it borrows the notion of "selectors" to describe HTML node-sets from CSS – actually, JQuery uses the CSS selectors directly – and then uses JavaScript-like methods to act on them. In fact, the name JQuery comes from the fact that selectors "query" for nodes in the DOM.

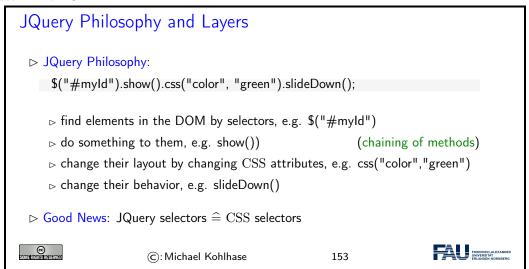

We will now show a couple of JQuery methods for inserting material into HTML elements and discuss their behavior in examples

Inserting Material into the DOM

Let us fortify our intuition about dynamic HTML by going into a more involved example. We use the toggle method from the JQuery layout layer to change visibility of a DOM element. This method adds and removes a style="display:none" attribute to an HTML element and thus toggles the visibility in the browser window.

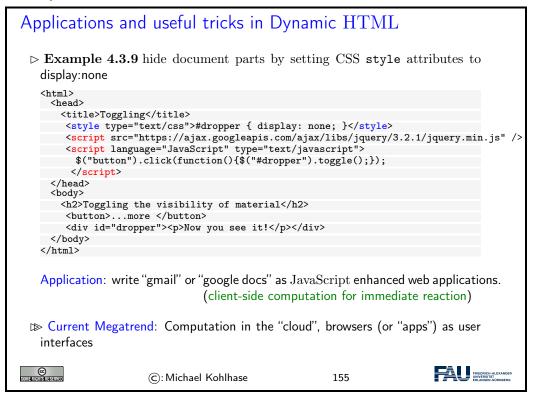

Current web applications include simple office software (word processors, online spreadsheets, and presentation tools), but can also include more advanced applications such as project management, computer-aided design, video editing and point-of-sale. These are only possible if we carefully balance the effects of server-side and client-side computation. The former is needed for computational resources and data persistence (data can be stored on the server) and the latter to keep personal information near the user and react to local context (e.g. screen size).

#### Chapter 5

#### What did we learn in IWGS-1?

#### Outline of IWGS 1:

□ programming in python

(main tool in IWGS)

- > systematics and culture of programming
- program and control structures
- basic data strutures like numbers and strings, character encodings, unicode, and regular expressions
- - b text files
     b text files
     c text files
     c text files
     c text files
     c text files
     c text files
     c text files
     c text files
     c text files
     c text files
     c text files
     c text files
     c text files
     c text files
     c text files
     c text files
     c text files
     c text files
     c text files
     c text files
     c text files
     c text files
     c text files
     c text files
     c text files
     c text files
     c text files
     c text files
     c text files
     c text files
     c text files
     c text files
     c text files
     c text files
     c text files
     c text files
     c text files
     c text files
     c text files
     c text files
     c text files
     c text files
     c text files
     c text files
     c text files
     c text files
     c text files
     c text files
     c text files
     c text files
     c text files
     c text files
     c text files
     c text files
     c text files
     c text files
     c text files
     c text files
     c text files
     c text files
     c text files
     c text files
     c text files
     c text files
     c text files
     c text files
     c text files
     c text files
     c text files
     c text files
     c text files
     c text files
     c text files
     c text files
     c text files
     c text files
     c text files
     c text files
     c text files
     c text files
     c text files
     c text files
     c text files
     c text files
     c text files
     c text files
     c text files
     c text files
     c text files
     c text files
     c text files
     c text files
     c text files
     c text files
     c text files
     c text files
     c text files
     c text files
     c text files
     c text files
     c text files
     c text files
     c text files
     c text files
     c text files
     c text files
     c text files
     c text files
     c text files
     c text files
     c text files
     c text files
     c text files
     c text files
     c text files
     c text files
     c text files
     c text files
     c text files
- - ▷ Internet infrastructure: web browsers and servers
  - ⊳ PHP, dynamic HTML, Javascript, HTML forms

(design your own!)

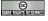

©: Michael Kohlhase

156

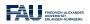

#### Outline of IWGS-II:

- ▷ Project Management and Collaboration on Data, Documents, and Software

  - ⊳ Issue Trackers and Project Wikis
- Data bases
  - ▷ CRUD operations, DB querying, and python embedding
  - > XML and JSON for file-based data storage

- $\triangleright$  Image transformations, Image Understanding
- ightharpoonup Ontologies, Semantic Web, and WissKI
  - ▷ Ontologies (inference ~> get out more than you put in)

  - $\, \, \triangleright \, \, \text{Using SWTech for cultural heritage} \,$

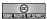

©: Michael Kohlhase

157

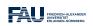

## Part II

IWGS-II: DH Project Tools

#### Chapter 6

#### Semester Change-Over

#### 6.1 Administrativa

We will now go through the ground rules for the course. This is a kind of a social contract between the instructor and the students. Both have to keep their side of the deal to make learning as efficient and painless as possible.

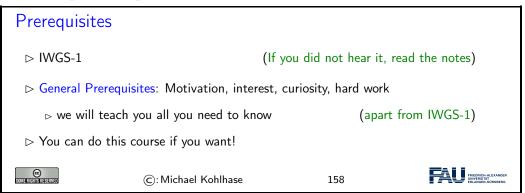

Now we come to a topic that is always interesting to the students: the grading scheme: The short story is that things are complicated. We have to strike a good balance between what is didactically useful and what is allowed by Bavarian law and the FAU rules.

# Assessment, Grades ▷ Grading Background/Theory: only modules are graded (by the law) ▷ module "DH-Einführung" □ courses IWGS1/2, DH-Einführung ▷ DHE module grade ○ pass/fail determined by "portfolio" □ collection of contributions/assessments ▷ Assessment Practice: The IWGS assessments in the "portfolio" consist of ▷ weekly homework assignments (practice IWGS concepts and tools) ▷ 60 minutes exam directly after Lectures end: ○ Feb.10. (to show you master them) ▷ Retake Exam: 60 min exam at the end of the semester ( ○ Sep 30.)

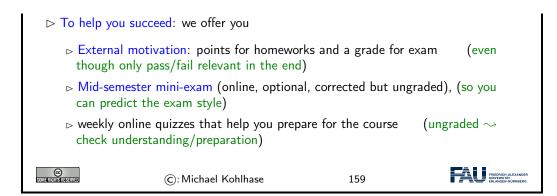

Homework assignments, quizzes and end-semester exam may seem like a lot of work – and indeed they are – but you will need practice (getting your hands dirty) to master the concepts. We will go into the details next.

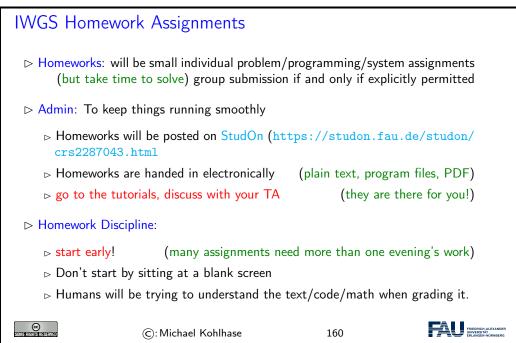

It is very well-established experience that without doing the homework assignments (or something similar) on your own, you will not master the concepts, you will not even be able to ask sensible questions, and take nothing home from the course. Just sitting in the course and nodding is not enough!

If you have questions please make sure you discuss them with the instructor, the teaching assistants, or your fellow students. There are three sensible venues for such discussions: online in the lecture, in the tutorials, which we discuss now, or in the course forum – see below. Finally, it is always a very good idea to form study groups with your friends.

#### **IWGS** Tutorials

Teaching Assistants: (Doctoral Students in CS) ⊳ Philipp Kurth: philipp.kurth@fau.de They know what they are doing and really want to help (dedicated to DH) (important pillar of the IWGS concept) □ Goal 2: Let you experiment with python (think of them as Programming Labs) ▷ Life-saving Advice: go to your tutorial, and prepare it by having looked at the slides and the homework assignments ▶ Inverted Classroom: the latest craze in didactics (works well if done right) in CS: Lecture + Homework assignments + Tutorials ≘ Inverted Classroom FRIEDRICH-ALEXANDE © Mariahananan ©: Michael Kohlhase 161

Do use the opportunity to discuss the IWGS topics with others. After all, one of the non-trivial inter/transdisciplinary skills you want to learn in the course is how to talk about Computer Science topics – maybe even with real Computer Scientists. And that takes practice, practice, and practice.

But what if you are not in a lecture or tutorial and want to find out more about the IWGS topics?

### Textbook, Handouts and Information, Forums

- No Textbook: but lots of online tutorials on the web
- Course notes will be posted at http://kwarc.info/teaching/IWGS (see references)
- ▷ Check the forum frequently for
  - > announcements, homework questions, ...
- ▷ If you become an active discussion group, the forum turns into a valuable resource!

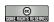

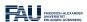

#### Outline of IWGS-II:

- > Project Management and Collaboration on Data, Documents, and Software

  - ⊳ Issue Trackers and Project Wikis
- - ▷ CRUD operations, DB querying, and python embedding
  - > XML and JSON for file-based data storage

- ▷ Ontologies, Semantic Web, and WissKI
  - > Ontologies (inference → get out more than you put in)

  - □ Using SWTech for cultural heritage

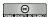

©: Michael Kohlhase

163

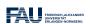

In IWGS-II, we want to consolidate the methods and technologies we learn in a small information system, which students build in groups, and which will serve as a running example for the course. These projects will consist of documents, data, and programs.

#### **IWGS-II** Project

- ▷ Idea: Consolidate the techniques from IWGS-I and IWGS-II into a prototypical information system for Art History @ FAU. (Practical Digital Humanities)
- ▷ A Running Example: Research image + metadata collection "Bauernkirmes" provided by Prof. Peter Bell

(C)

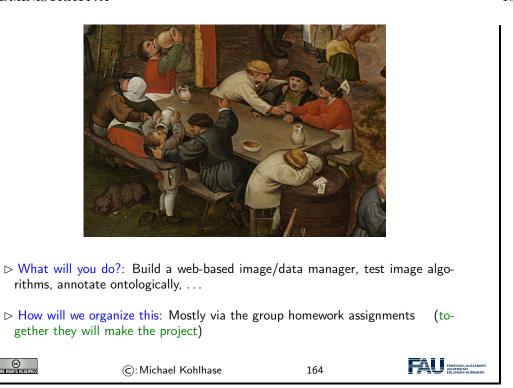

Some IWGS students were worried that they will not be able to participate fully in the project, since they are not at the university often. A lot of the project collaboration will go via a collaboration and project management system – cf. Chapter 7.

#### Chapter 7

### Collaboration and Project Management

To facilitate group work – both for the IWGS-II project and future projects down the line, we will start off the semester by looking at state-of-the art project and content management systems and directly use that in the project.

We will concentrate on two parts of such a system:

- collaborative, versioned document/program development via GIT (see Section 7.1)
- issue tracking and management via GitHub/GitLab (Section 7.3).

Systems like GitLab or GitHub also offer additional features like developer communication, continuous integration, automated deployment, monitoring and security management (collectively called DevOps) which are way beyond the scope of IWGS.

#### 7.1Revision Control Systems

We address a very important topic for project management: supporting the life-cycle of project documents, data, and software in a collaborative process. In this Section we discuss how we can use a set of tools that have been developed for supporting collaborative development of large program collections can be used for general project artefact management.

We will first introduce the problems and attempts at solutions and the introduce two classes of revision control systems and discuss their paradigmatic systems.

#### 7.1.1Dealing with Large/Distributed Projects and Document Collections

In this Subsection we will look at problems in managing the artefacts of large projects. Such projects range from technical documentation for complex systems over knowledge collections like the Wikipedia, to software collections like the Linux kernel. They have in common that a large group of authors/developers manage a large artefact collection over a long period of time.

#### Large/Distributed Collections of Project Artefacts

- ▷ Observation 7.1.1 Artefact collections can become large and long-lived.▷ Problem: How to manage them effectively?

- ▷ Example 7.1.2 We will use the following projects/systems as running examples and characterize them by size.
  - The "Subversion Book" [CSFP04] (ca. 450 pages, 9 translations, 3 main authors, hundreds of contributors, since 2002)
  - ⊳ linux kernel (ca. 16M lines of code, ca. 12 k contributors, since 1991),
  - $\triangleright$  wikipedia ( $\ge$  5M articles,  $\ge$  280 languages, ca. 40M files,  $\ge$  130k active users, since 2001).
  - $\triangleright$  "2048": a simple browser/app game with lots and lots of variants (forks) in three years.

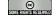

©: Michael Kohlhase

165

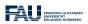

The first is a relatively standard book about a revision control system (see below), while the wikipedia and linux kernel are paradigmatic examples of a large document collections and software development. The last example was chosen as an example of a population of program variants that develop together, exchanging code and ideas as they evolve.

For most of the examples above it is clear that the artefact collections are ever-changing; after all that is their ultimate purpose. But even for documents that we perceive as rather static (e.g. novels) there is a "document lifecycle" – if only before it is published.

#### Lifecycle Management for Digital Documents

- Documents may have a non-trivial life-cycle involving multiple actors.
- **Example 7.1.3** For any book we have the following stages:
  - 1. skeleton/layout (chapters, characters, interactions)
  - 2. first complete draft (given out to test readers)
  - 3. private editing cycle → accepted draft (testing with more readers, refining/condensing the story)
  - 4. publisher's editing cycle → final draft (professional editor proposes refinements to the draft)
  - 5. copyediting for spelling, adherence of publisher's house style
  - 6. adding artwork/cover → first published edition
  - 7. e-dition (eBook) etc. (different artwork, links, interactivity)
- ▶ Example 7.1.4 For technical books, multiple editions follow to adapt them to changing domain or correct errors.

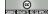

©: Michael Kohlhase

166

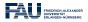

For technical documents the lifecycle does not end here. They usually go through several "editions" as the subject matter changes (or the presentation improves). As the revisions can be minor, only parts of the lifecycle described above may be necessary.

As the lifecycle problems are common to all artefact collections, various solutions and practices have evolved to cope with them. We will briefly present and evaluate them in the following. For all them the critical question is how they deal with multiple files and multiple/distributed authors/developers – a single author/developer working on a single file can usually cope quite well. Multiple variants of the document collections – e.g. in different languages or variants of the domain further complicate matters and mandate system support.

The first practice of collaborating on a document is probably the most widespread: multiple authors collaborate on a single document – or very a limited number of documents and distribute the respective newest state to their collaborators. Some word processors have support for tracking changes, which may help in the process. Even though the version information could in principle be looked up in the document metadata, it is common practice to add the current date and the last author in the file date.

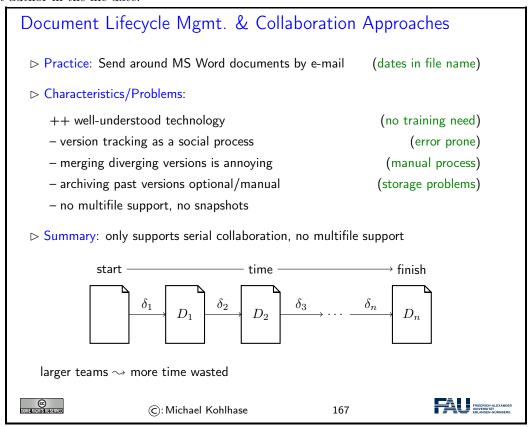

The main problem in this practice is that if two – or more – authors change the document in different ways, we say that the document diverges, someone must merge the variants to get to a common state again – a tedious undertaking at best without machine support. The solution to this problem is to socially enforce a linear development timeline: "if you make an iteration until tomorrow morning, then I can take over until noon, . . .".

Instead of distributing the documents to the collaborators we can also upload the respective version to a central server which keeps the respective "current version" for download by the collaborators.

## Document Lifecycle Mgmt. & Collaboration Approaches ▷ Practice: Put your documents on Dropbox or MS Sharepoint, or use a Wiki. ▷ Characteristics/Problems: - local install of (proprietary) software + auto-synchronization between cloud and user copies upon save + auto-archiving past versions in cloud - merging diverging versions unsupported (manual process)

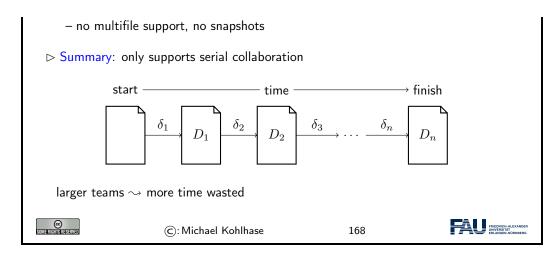

A central server immediately solves the problem of identifying the "current version", and usually also provides date/time of the last change and the author of that change. A server also enforces a linear development. On a naive server later uploads overwrite previous ones. To remedy this, more advanced servers give the authors access to old versions of documents. This is in fact very important, since it may be necessary to revert certain changes, e.g. to reinstate inadvertent deletions

While a history-aware server (Dropbox and MS Sharepoint are) allows for a non-linear multi-file development path in principle, system support for this is missing.

The next practice is somewhat complementary from the last, even though it is technically a radical extension: changes are uploaded to the server and merged into the document character-by-character. In particular, this guarantees a linear timeline and a consistent document state.

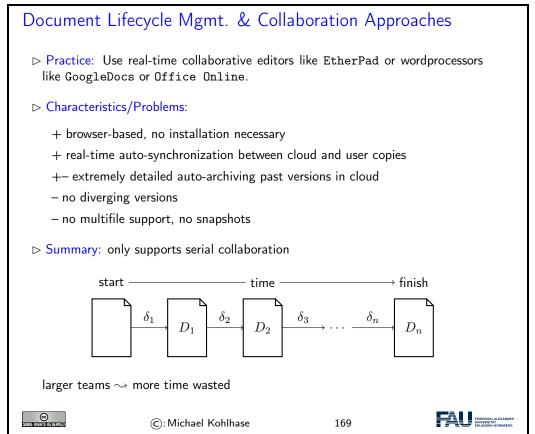

While document consistency is directly guaranteed by the system, intra document, semantic consistency is very hard to achieve, as there is usually no possibility to block out other authors in order to do a larger rewrite. Though the systems give access to the version history, it's character-by-character nature makes it very difficult to spot useful versions.

It is a general observation that while real-time collaborative editing is very convenient and effective for single small documents, where semantic intra- and inter-document consistency plays an subordinate role, it does not scale to large document collections and author collectives.

The last practice in collaborative document lifecycle management is to use a revision control system. These systems were originally built for managing the lifecycles of large software projects with multiple, distributed developer groups and even more individual files. As a consequence, they answer all the shortcomings of the practices we have reviewed above, but are restricted to text files – as programs tend to be.

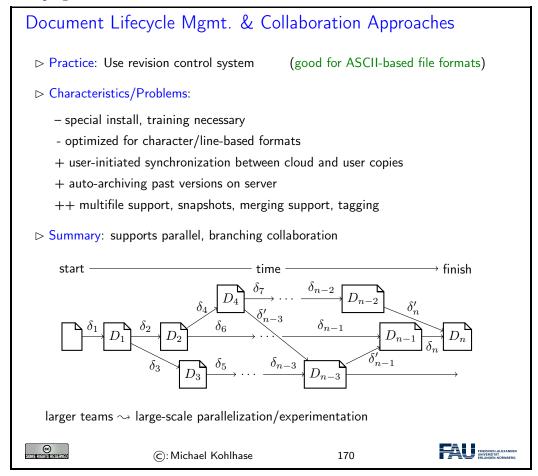

The main idea behind such systems is that we can manage very large document collections and author collectives by making the "document collection changes" – expressed by  $\delta$  in the figure above – the prime objects in our system. Changes can be passed around, applied to working copies, and merged – if we restrict ourselves to text files.

If we look at the paradigmatic document collections from our motivation, then we see that Wikipedia uses the "central server" solution – it is based on a wiki server, while all the others use version control systems.

We will now take a closer look at revision control systems and how they work. Following a somewhat historic path, we will first look at a paradigmatic centralized revision control systems and then advance to the currently dominant distributed system, building on the concepts introduced for the centralized system.

#### 7.1.2 Centralized Version Control

We start out with the basics of revision control system based on a relatively simple architecture with a central repository with which all developers interact.

#### Revision Control Systems

- Definition 7.1.5 A revision control system is a software system that tracks the change process of a document collection via a federation of repositories that store the development history of the collection. Each step in the development history is called a revision.
- ▶ **Definition 7.1.6** Users do not directly work on the repository, but on a working copy that is synchronized with the repository by revision control actions
  - 1. checkout: creates a new working copy from the repository
  - 2. update: merges the differences between the revision of the working copy and the revision of the repository into the working copy.
  - 3. commit: transmits the differences between the repository revision and the working copy to the repository, which registers them, patches the repository revision, and makes this the new repository revision called the head revision or simply the head.
- Observation 7.1.7 The commits determine the revisions in a revision control system.

Remark: revision control systems usually store the head revision explicitly and can compute development histories via reverse diffs.

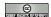

(c): Michael Kohlhase

171

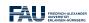

Definition 7.1.5 and Definition 7.1.6 are very general, so that they can cover a wide variety of architectures.

Before we become more concrete, let us have a look at the basic ingredient of revision control systems: computing differences, applying them to documents, and reconciling differences.

#### hd Computing and Managing Differences with diff & patch

- $\triangleright$  **Definition 7.1.8** diff is a file comparison utility that computes differences between two text files  $f_1$  and  $f_2$ . Differences are output linewise in a diff file (also called a patch), which can be applied to  $f_1$  to obtain  $f_2$  via the patch utility.
- $\triangleright$  Example 7.1.9

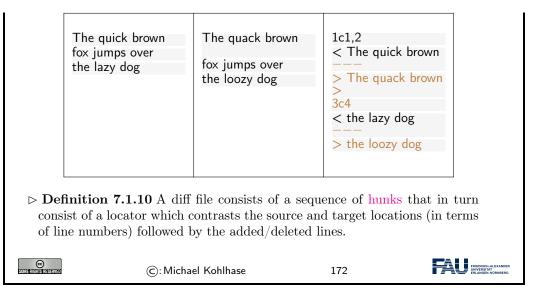

#### Merging Differences with merge3

- ▶ Definition 7.1.11 In two-way merge, an automated procedure tries to combine two different files by copying over differences by guessing or asking the user.
- Definition 7.1.12 In three-way merge the files are assumed to be created by changing a joint original (the parent) by editing. The merge3 tool examines the differences and patterns appearing in the changes between both files as well as the parent, building a relationship model to generate a new revision. Usually, non-conflicting differences (affecting only one of the files) can directly be copied over.

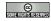

©: Michael Kohlhase

173

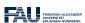

With this, we can now understand the revision control worfklows in our concrete system. In its simplest form, a revision control system, can be understood using the Subversion system that is heavily used in open source projects that have a relatively hierarchical development model.

#### Centralized Version Control (with Subversion)

- $\triangleright$  **Definition 7.1.13** Subversion is a centralized revision control system that features
  - $\triangleright$  a single, central repository (for current revision and reverse diffs)
  - ⊳ local working copies (asynchronous checkouts, updates, commits)

They are kept synchronized by passing around diff differences and patching the repository and working copies. Conflicts are resolved by (three-way) merge.

▷ Example 7.1.14 (A Workflow with three Working Copies)

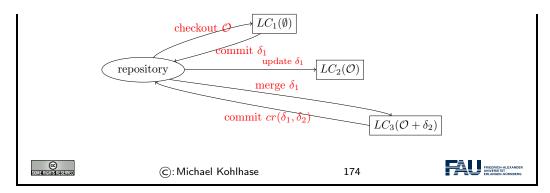

In the workflow of Example 7.1.14 is a typical one:

- 1. A first user checks out a new working copy  $LC_1$ , from the empty repository, adds a couple of files we denote the new document collection at this point with  $\mathcal{O}$ , and commits the difference  $\delta_1$  between the working copy and  $\mathcal{O}$  to the repository which  $\delta_1$  logs it as "revision 1".
- 2. There is another repository  $LC_2$ , which has been checked out earlier (i.e. based on "revision 0"), and which is now no longer in sync with the repository. So we can update (i.e. patch) it to "revision 1" by transferring  $\delta_1$  to  $LC_2$ , which thus has same content as  $LC_1$ , namely  $\mathcal{O}$ .
- 3. For a third repository  $LC_3$  which has been checked out at "revision 0" we assume that it has been changed by adding different files, the difference being  $\delta_2$ . Note that as these changes are relative to "revision 0", they cannot simply be committed to the repository. Therefore we need to update it. As  $LC_3$  already contains changes, this amounts to a merge of  $\delta_1$  and  $\delta_2$  to get a new local copy that is essentially  $\mathcal{O} + \delta_2$ , which is now relative to "revision 1". This can now be committed to the repository to form "revision 2".

Note: that in all of this it does not matter who the authors of the respective changes and the owners of the respective working copies are. They might be different persons, or a single author might have multiple working copies, e.g. one one the work computer, one on a laptop, and one on the home desktop. They are all held in sync by updates, commits.

With this basic mechanism, we can already model quite complex and collaborative workflows. The basic idea is simple: we just use the update/commit cycle to synchronize a set of working copies.

#### Collaboration with Subversion

- ▷ Idea: We can use the same technique for collaboration between multiple working copies.
- ▷ Diff-Based Collaboration:

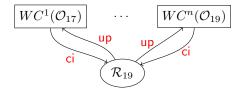

The Subversion system takes care of the synchronization:

- □ update merges the changes into your working copy

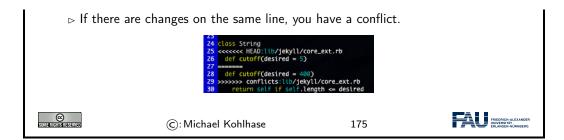

Note: that these collaborative workflows can be asynchronous. In particular working copies can lag behind the repository as long as they want – they only have to synchronize for commits. This gives a lot of freedom in the development process.

Also note: that unless the repository and the working copies are on the same computer – which is somewhat unlikely. Commits and updates are only possible while online, this sometimes prevents authors/developers from grouping changes logically as they have to collect them until they are online again.

Subversion even allows to update to a specific revision, e.g. if an author wants to base her work on that – or wants to revert some changes<sup>1</sup>. In fact, Subversion supports branching: committing different development lines to the repository, but we will not go into this here and leave the discussion for later when we discuss distributed revision control systems where branching is the main mechanism of operation.

#### Branching: Supporting Multiple Lines of Development

- Deservation 7.1.15 A central repository entails ultimately a single line of development. ← changes have to be merged into the repository eventually.
- Description Description Descr
- Definition 7.1.16 A branch is a copy of an object under revision control (such as a source code file or a directory tree) so that it can be developed in parallel.
- ▷ In particular, branches allow parallel development histories via separate commits.
- > commits from one branch can be merged into another.
- ▶ Example 7.1.17 In software development we profit from separate
  - ⊳ master branch/trunk main line of development, used for integration.
  - ⊳ release branch– only bug fixing; no new features
  - ⊳ feature branch– develop a new feature; close branch upon merge
  - ⊳ staging branch—integrate multiple fixes/features
- ▶ Definition 7.1.18 A branch controlled by a different developer or not intended to be merged back is called a fork.

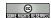

©: Michael Kohlhase

176

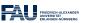

Branches are easy to realize in the diff/patch/merge-based architecture.

<sup>&</sup>lt;sup>1</sup>Don't drink and write!

#### 7.1.3 Distributed Revision Control

In this Subsection we will introduce distributed revision control systems using the GIT system as an example. As this is the currently dominant system, we will also go into more detail about concrete usage of the system.

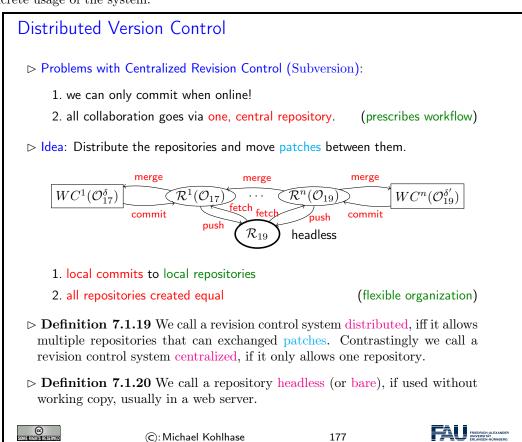

The concept of distributed revision control systems is motivated by the two shortcomings at the top of the slide, which can be remedies by a single – if relatively radical idea: allowing lots of repositories that can communicate with each other by exchanging patches. Local repositories allow commits while offline and distributed repositories allow for flexible architectures.

Of course, there is a price to pay: instead of having three main revision control actions we now have five. We need to be able to move commits to a remote repository and fetch commits from one. This makes the model quite a lot more complicated.

#### Centralized vs. Distributed Version Control

▷ Intuition: Distributed revision control systems generalize centralized ones.

| Centralized  | Distributed               | Centralized | Distributed      |  |
|--------------|---------------------------|-------------|------------------|--|
| repository   | headless repository       | commit      | commit + push    |  |
| working copy | repository + working copy | update      | fetch + merge    |  |
|              |                           | checkout    | fetch + checkout |  |

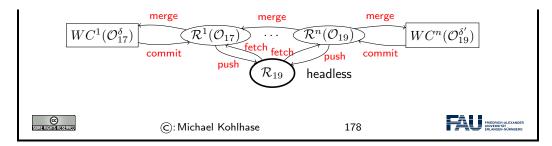

We now come to the most prominent of the distributed revision control system: GIT. It implements the concepts motivated above. Somewhat paradoxically, the distributed nature of the workflows makes it simpler and more efficient to implement.

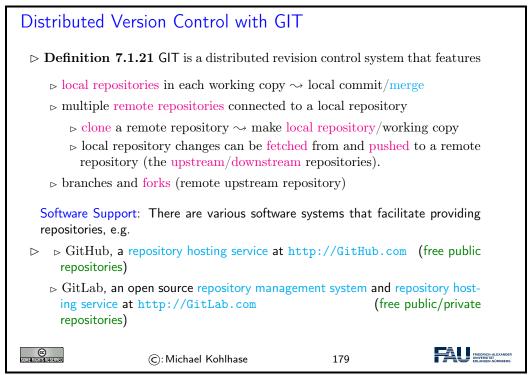

#### 7.1.4 Working with GIT in small Projects

Now that we understand the concepts, let us see how we can use them in practice. For this we assume that students have installed GIT on their computers, so that they can use it; [CS14, section 1.5] gives an excellent introduction.

For this Subsection, we restrict ourselves to the workflows in small projects, where a simple centralized structure suffices. Also, we we explain GIT functionality "from scratch", and do not presuppose a repository management system.

In all of our concrete examples, we will use UNIX shell commands; for Windows users should use the GIT shell, a GIT-enhanced version of the UNIX shell that comes with the GIT distribution, and not the Windows command prompt. There are graphical front-ends for the GIT client, but our experience shows that using shell commands helps understand the concepts and workflows much better.

Working with GIT (Initializing a Local Repository)

- Download GIT from https://git-scm.com/downloads, install (you want to use it on your local machine)
- > We will use git from the shell on your system (Mac OS X or linux) or Git Bash that comes with your GIT download (Windows). (graphical front ends exist but hinder understanding)
- ▷ Test whether your installation works: git ——version
- - ⊳ git init turns the current directory into a GIT working copy by adding a local repository as a hidden .git folder.
  - □ git init 《name》 makes working copy + local repository in the 《name》 subdirectory.

Alternative: Clone a remote repository, i.e. git init + git pull

git clone https://gitlab.cs.fau.de/iwgs—ss19/collaboration.git Cloning into 'collaboration'... Username for 'https://gitlab.cs.fau.de': yp70uzyj

Password for 'https://yp70uzyj@gitlab.cs.fau.de':

© SIMILEHERISHSHAN

©: Michael Kohlhase

180

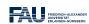

Before you start, you should configure some global options for GIT (just adapt the following lines and type them into the shell).

```
$ git config ——global user.name "John Doe"
$ git config ——global user.email johndoe@example.com
```

The following two lines configure GIT to always pull the branch called master from the repository called origin

\$ git config branch.master.remote origin

\$ git config branch.master.merge refs/heads/master

With this configuration you can replace git push origin master with a simple git push.

#### Working with GIT (Remote Repositories)

- > A repository can be connected to one or several remote repositories
  - ⊳ git remote −v shows the remote repositories e.g.

MiKo:collaboration kohlhase\$ git remote -v origin https://gitlab.cs.fau.de/iwgs-ss19/collaboration.git (fetch) origin https://gitlab.cs.fau.de/iwgs-ss19/collaboration.git (push)

⊳ git remote add ⟨⟨name⟩⟩ ⟨⟨URI⟩⟩ adds remote repositories e.g.

kohlhase\$ git remote add upstream git@gl.kwarc.info:test/collab.git kohlhase\$ git remote -v origin https://gitlab.cs.fau.de/iwgs-ss19/collaboration.git (fetch) origin https://gitlab.cs.fau.de:iwgs-ss19/collaboration.git (push) upstream https://gl.kwarc.info:test/collab.git (fetch) upstream https://gl.kwarc.info:test/collab.git (push)

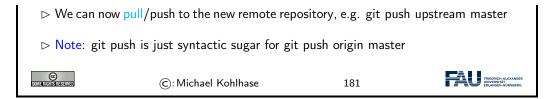

We will now come to a GIT peculiarity that is important to understand for working with GIT: Often we only want to commit only a subset of the changed files – e.g. because the changes already constitute a achievement of their own or we want to split the development into multiple commits. There are essentially two ways of achieving this.

- 1. giving the commit action a list of files to be committed, or
- 2. marking files for a future commit this is called staging.

The second method is more flexible, since we do not have to remember which files participate in a commit and we can stage files as we go along. Therefore GIT uses this method, even though it adds conceptual complexity – actually, the first method can be recovered by syntactic sugar.

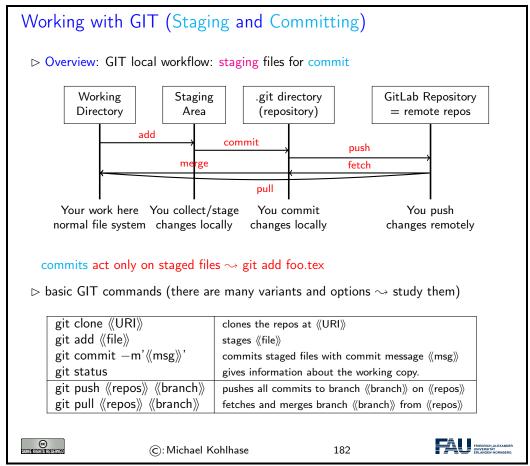

We have only shown the most basic commands here. There are many other commands an options that make your life much easier. For instance, the -a option is very useful for git commit: it automatically stages all the changed files. git commit -am'foo' commits all your change in the current directory (which is often what you want).

Let us now fortify our intuition on working with GIT by exhibiting a typical (but elementary) workflow.

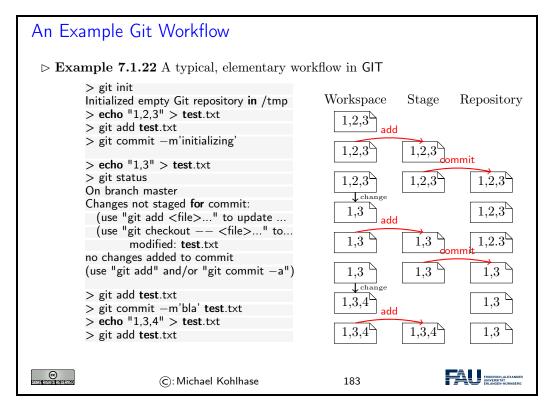

Note that the shell command echo  $\langle string \rangle > \langle file \rangle$  updates the contents of the file  $\langle file \rangle$  to  $\langle string \rangle$  or creates  $\langle file \rangle$  with this content in the first place. We use this command to make the file changes visible in the shell on the left side.

#### 7.1.5 Working with GIT in large Projects

In this Subsection, we will (further) discuss the concepts for using GIT in large, long-lived projects. This is less important for IWGS, since projects are rather small. But we want to at least make students aware of GIT branching and the GIT flow paradigm, and we want to clear up the mystery of which GIT often speaks of master.

We can now come back to the topic, where GIT really shines: branch branching. The main reason for this is that merging is so well-supported in GIT. Together with the distributed "local-repository" architecture, this allows for very flexible organization of workflows. We will discuss the basics of branch-based and fork-based workflows here.

## GIT Branches, Remote Repositories ▷ GIT special commands for making, switching, and merging branches. ☐ git branch 《branch》 makes a branch with name 《name》 switches a working copy to branch 《branch》 shows all branches git branch — d 《branch》 deletes branch 《branch》 ☐ Intuition: In GIT branches are very similar to repositories, but more lightweight. Repositories can have different permissions.

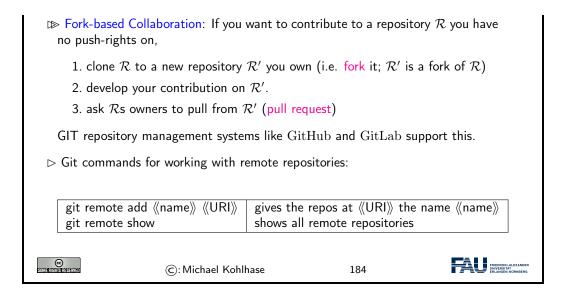

What we have seen above, let us briefly disuss an elaborate workfow suitable for large development teams, which has become known under the name "GitFlow".

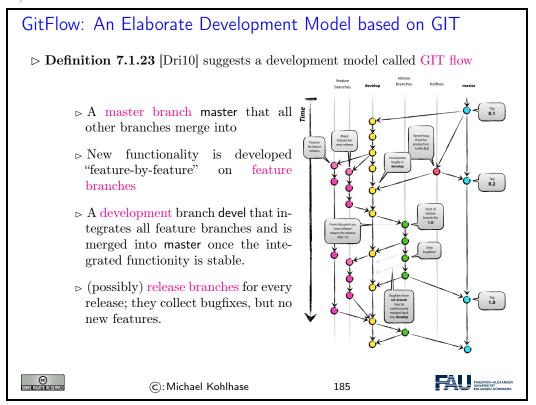

#### 7.2 Working with GIT and GitLab/GitHub

## Working with GitLab/GitHub $\triangleright$ GIT it sufficient to set up a remote repository (but tedious and error-prone)

- ▷ Idea: Use a GIT repository manager like GitLab/GitHub (we use GitLab)
- Definition 7.2.1 A repository management system is an information system that supports the administration of a repository server, i.e. web server that provides access to a set of headless repositories and manages authentification and authorization.
- Example 7.2.2 GitLab is an open source repository management system and repository hosting service at http://GitLab.com (free public/private repositories)
- Definition 7.2.3 A repository hosting service is a web-based repository management system that also offers storage space for repositories.
- Example 7.2.4 GitHub is a a repository hosting service at http://GitHub.com (free public repositories)

GitHub is now the default hosting service for open source software development, it hosts more than 50 Million repositories.

- ▶ **Definition 7.2.5** Often, repository management systems organize repositories hierarchically into groups (also called namespaces) and provide a personal group to all users.
- ▷ Concretely: we use the FAU GitLab: https://gitlab.cs.fau.de
  - 1. sign in with the FAU Single Sign On
  - 2. this makes an account there and gives you a personal group https://gitlab.cs.fau.de/《SSID》
  - IWGS has a course group https://gitlab.cs.fau.de/iwgs-ss19 (the course projects go there)

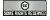

©: Michael Kohlhase

186

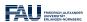

Now we are ready to play with GitLab, and please do, there is nothing you can do wrong. And – that is the beauty of revision control systems – few things you cannot undo.

#### Making Repositories on GitLab

- Definition 7.2.6 Group/project visibility can be one of three states:
  - ⊳ Private: Project access must be granted explicitly to each user.
  - ⊳ Internal: The project can be accessed by any authenticated user.
  - ▶ Public: The project can be accessed without any authentication.

private and public make most sense in our setting.

Exercise: Make a repository, clone it locally, add a file to it, commit that, let your friends clone/change/commit it, merge their changes, . . . (see the homework)

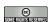

©: Michael Kohlhase

37

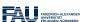

#### Using GitLab for the IWGS Project

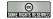

©: Michael Kohlhase

188

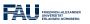

#### 7.2.1 Excursion: Authentication with SSH

#### Authentication

- ▷ Definition 7.2.7 Authentication is the process of ascertaining that some-body really is who they claim to be.
- ▶ Definition 7.2.8 Authentication can be performed by assertaining an authentication factor, i.e. testing for something the user
  - ⊳ knows, e.g. a password or answer to a security question kwowledge factor
  - $\triangleright$  has, e.g. an ID card, key, implanted device, software token, ownership factor
  - ⊳ is or does, e.g. a fingerprint, retinal pattern, DNA sequence, or voice inheritance factor.

Note: Password authentication is known to be problematic. (and you have to remember/type it)

One Problem: Server and user must both know the password to authenticate passwords are symmetric keys: the server can leak them.

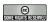

(c): Michael Kohlhase

189

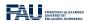

#### Authentication by Cryptographic Public Keys

- $\triangleright$  **Definition 7.2.9** Cryptography is the practice of transmitting a plain text t by encoding it into a cypher text t', to hide its content from anyone but the legitimate receiver who can decode t' to t.
- $\triangleright$  Split key into encode key e and a decode key d
  - $\triangleright$  key e can encode a text t to t', but only d can decode t' to t.
- ⊳ built into the SSH communication protocol.
  - 1. user generates key pair (e,d), deposits d on server as certificate, keeps e
  - 2. user encodes a text t with e to t' send t + t' to server
  - 3. server decodes t' to t'' with d and verifies  $t = t'' \rightsquigarrow \mathsf{OK}$ , iff t = t''.
- ▷ Advantage: Passwords canot be leaked, need not be transmitted, retyped.

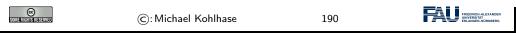

#### Working with GIT (Cloning a Remote Repository with SSH) kohlhase\$ git clone git@gitlab.cs.fau.de:iwgs-ss19/collaboration.git Cloning into 'collaboration'... remote: Enumerating objects: 12, done. remote: Counting objects: 100% (12/12), done. remote: Compressing objects: 100% (5/5), done. remote: Total 12 (delta 1), reused 0 (delta 0) Receiving objects: 100% (12/12), done. Resolving deltas: 100% (1/1), done. Go to https://gitlab.cs.fau.de/profile/keys and follow the instructions there ⊳ essentially: generate a key pair, copy one into GitLab. FRIEDRICH-ALEXANDER 191 ©: Michael Kohlhase

We will now complement revision control systems, as discussed above, with issue tracking systems. The former support dealing with changes in the collaborative development of document collections, the latter support the collaborative management of issues – the reasons for changes.

#### 7.3 Bug/Issue Tracking Systems

In this Section we will discuss issue tracking systems, which support the collaborative management of reports on a particular problem, its status, and other relevant data. These systems originated from tracking systems for help desks and in software engineering, but have evolved into general project planning systems. We will mainly look at systems that originate from software engineering applications here.

#### Bug/Issue Tracking Systems

- ▶ Definition 7.3.1 An issue tracker (also called issue tracking system simply bugtracker) is a software application that keeps track of reported issues—i.e. software bugs and feature requests—in software development projects.
- ▷ Example 7.3.2 There are many open-source and commercial bugtrackers

```
    bugzilla: http://bugzilla.org (Mozilla's bugtracker)
    TRAC: http://trac.edgewall.org (mostly for Subversion)
```

⊳ GitHub: http://github.com

⊳ GitLab: http://gitlab.com (open source version of GitHub)

Most bugtrackers also integrate a wiki and integrate a revision control system via extended markdown.

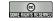

©: Michael Kohlhase

192

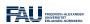

Issue trackers manage issues and track their status over its whole lifetime – from the initial report to its resolution. This results in a particular set of components that are present in all systems.

#### 

- Definition 7.3.3 An issue (or bug report) specifies
  - ⊳ title: a short and descriptive overview

(one line)

- be description: a precise description of the expected and actual behavior, giving exact reference to the component, version, and environment in which the bug occurs. (bugs must be reproducible and localizable)
- ⊳ issue metadata: who, when, what, why, state, ...

(see below)

- ⊳ discussion about the bug.
- ⊳ attachment: e.g. a screen shot, set of inputs, etc.

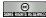

©: Michael Kohlhase

193

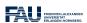

#### Issues – How to Write a Good One

- > The descriptions or issues should be concise, but describe all pertinent aspects of the situation leading to the unexpected behavior
- Example 7.3.4 (A bad bug report description)
  My browser crashed. I think I was on foo.com. I think that this is a really bad problem and you should fix it or else nobody will use your browser.
- ⊳ Example 7.3.5 (A good one)

I crash each time I go to foo.com (Mozilla build 20000609, Win NT 4.0SP5). This link will crash Mozilla reproducibly unless you remove the border=0 attribute:

<IMG SRC="http://foo.com/topicfoos.gif" width=34 border=0 alt="News">

Remember: developers are also human

(try to minimize their work)

**Definition 7.3.6** A feature request is an issue that only specifies the expected behavior and proposes ways of implementing that.

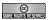

©: Michael Kohlhase

194

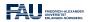

#### Markdown a simple Markup Language Generating HTML.

- Definition 7.3.7 Markdown is a family of markup languages whose control words are unobtrusive and easy to write in a text editor. It is intended to be converted to HTML and other formats for display.

- Example 7.3.8 Markdown is used in applications that want to make user input easy and effective, e.g. wikis and issue tracking systems.
- ightharpoonup Workflow: Users write markdown, which is formatted to  $\operatorname{HTML}$  and then served for display.
  - ▷ Example 7.3.9 We show the most important Markdown commands

| Markdown syntax               | Generated HTML                            |
|-------------------------------|-------------------------------------------|
| # Heading                     | <h1>Heading</h1>                          |
| ## Sub—heading                | <h2>Sub-heading</h2>                      |
| ### Another deeper heading    | <h3>Another deeper heading</h3>           |
| D                             | Paragraphs are separated by a blank line. |
| Paragraphs are separated      | Two spaces at the end of a                |
| by a blank line.              | line leave $a < br/> line break. $        |
| Two spaces at the end of a    | Text attributes <em>italic</em> ,         |
| line leave a line break.      | <strong>bold</strong> ,                   |
|                               | <code>monospace</code>                    |
| Text attributes _ italic _ ,  | Bullet list:                              |
| **bold**, 'monospace'.        | <ul><li><ul></ul></li></ul>               |
| D. H P                        | <li>apples</li>                           |
| Bullet list:                  | <li>oranges</li>                          |
| * apples<br>* oranges         | <li>pears</li>                            |
| * pears                       |                                           |
|                               | Numbered list:                            |
| Numbered list:                | <ol> <li><ol></ol></li></ol>              |
| 1. apples                     | <li>apples</li>                           |
| 2. oranges                    | <li>oranges</li>                          |
| 3. pears                      | <li>pears</li>                            |
| A [link](http://example.com). |                                           |
| []().                         | A < a href="http://example.com">link.     |
|                               |                                           |

#### Tracker-Specific Markdown Extensions

- ▶ Remark 7.3.10 Source code hosting systems offer special extensions for referencing their components.
- ▷ Example 7.3.11 GitLab recognizes
  - ⊳ Ofoo for team members (Oall for all project members), e.g. cc: Omiko
  - $\triangleright$  #123 for issues, e.g. depends on #4711
  - $\triangleright$  !123 for merge requests, e.g. but merge #19 first
  - ⊳ \$123 for code snippets, e.g. see \$123 for an example usage
  - ⊳ 1234567 for commits, e.g. fixed by 4c0decb yesterday.
  - ⊳ [file](path/to/file) for file references, e.g. as we see in [pre.tex](../lib/pre.tex)
- ▷ Observation 7.3.12 very useful for project planning and reporting

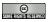

©: Michael Kohlhase

196

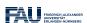

#### Bugtracker Workflow

- ▷ Typical Workflow: supported by all bugtrackers
  - □ user reports issue

(files report in the system)

- other users extend/discuss/up/downvote issue
- □ developer accepts or re-assigns issue (fixes who is responsible primarily)
- project planning by identification of sub-issues, dependencies (new issues)
- bug fixing (design, implementation, testing)

- bug closure
- Deservation 7.3.13 An issue tracker can serve as a full-blown project planning system, if used accordingly.
- Definition 7.3.14 For timing work plans, most issue trackers provide milestoness that issues can be targetted to.

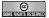

©: Michael Kohlhase

197

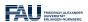

#### Administrative Metadata for Issues

- > to make the issue-based workflows work we need data
- ightharpoonup Definition 7.3.15 (Administrative Metadata) issue metadata can specify
  - ⊳ issue number: for referencing with e.g. #15
  - ⊳ an assignee: a developer currently responsible
  - > comments: a discussion thread focused on this issue.
  - > participants: people who get notified of changes/comments
  - ⊳ labels: for specializing bug search
  - ⊳ a status: e.g. one of new, assigned, fixed/closed, reopened.
  - ⊳ a resolution for fixed bugs, e.g.
    - ⊳ FIXED: source updated and tested
    - ⊳ INVALID: not a bug in the code
    - ⊳ WONTFIX: "feature", not a bug
    - DUPLICATE: already reported elsewhere; include reference
    - ⊳ WORKSFORME: couldn't reproduce issue
  - ⊳ dependencies: which issues does this one depend on/block?

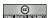

©: Michael Kohlhase

198

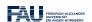

#### Chapter 8

#### Databases

We now come to one of the core tools of computer science: databases give us a means to store large collections of data and organize them for efficient access. We will introduce the underlying concepts by example, go over the basics of relational database systems and the SQL language, and experiment with a concrete system: SQLite and its embedding into python.

Acknowledgements: We have borrowed and adapted examples and from [SSU04] and [PMDA] in this Chapter.

#### 8.1 Introduction

#### Databases, Data, Information, and Knowledge Definition 8.1.1 Discrete, objective facts or observations, which are unorganized and uninterpreted are called data (singular datum). ▷ According to Probst/Raub/Romhardt [PRR97] Character Syntax Context Networking **Glyphs** Data → Information → Markt mechanism "0","9", 0.95 1 \$ = 0 95 € exchangerat ▷ Example 8.1.2 The height of Mt. Everest (8.848 meters) is a datum. ightharpoonup Definition 8.1.3 A database is an organized collection of data, stored and accessed electronically from a computer system. © Somerichis reserved FRIEDRICH-ALEXANDE 199 ©: Michael Kohlhase

#### Storing Data Electronically

(mileage varies)

⊳ In the computer's memory (RAM) (very fast (+), random access (-), but

not persistent (-))  $\triangleright$  In a text file (persistent (+), fast (+), sequential access (-), unstructured

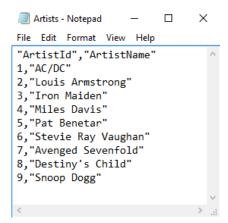

⊳ In a spreadsheet(persistent (+), 2D-structured (+-), relations (+), slow (-))

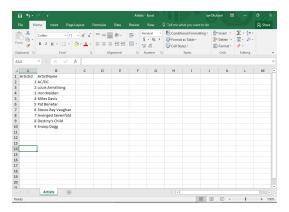

 $\triangleright$  In a database (persistent (+), scalable (+), relations(+), managed (+), slow (-))

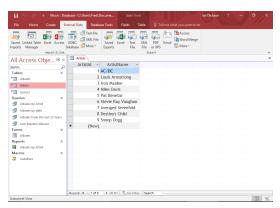

Databases constitute the most scalable, persistent solution.

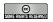

FRIEDRICH-ALEXA UNIVERSITAT

#### 8.2 Relational Databases

We will now study a particular kind of database: relational databases, as these are the most widely used and structured ones.<sup>4</sup>

EdN:4

#### (Relational) Database Management Systems

- ▶ **Definition 8.2.1** A database management system (DBMS) is program that interacts with end users, applications, and a database to capture and analyze the data and provides facilities to administer the database.
- > There are different types of DBMS, we will concentrate on relational ones.
- Definition 8.2.2 In a relational database management system (RDBMS), data are represented as tables: every datum is represented by a row (also called database record), which has a value for all columns (also called an attributes) or field)s. A null value is a special "value" used to denote a missing value.
- ▷ Remark: Mathematically, each row is an *n*-tuple of values, and thus a table an *n*-ary relation. (useful for standardizing RDBMS operations)

| Last      | First   | YOB  | YOD  | Title                   | YOP  | Publisher          | City |
|-----------|---------|------|------|-------------------------|------|--------------------|------|
| Twain     | Mark    | 1835 | 1910 | Huckleberry             | 1986 | Penguin USA        | NY   |
| Twain     | Mark    | 1835 | 1910 | Tom Sawyer              | 1987 | Viking             | NY   |
| Cather    | Willa   | 1873 | 1947 | My Antonia              | 1995 | Library of America | NY   |
| Hemingway | Ernest  | 1899 | 1961 | The Sun Also Rises      | 1995 | Scribner           | NY   |
| Wolfe     | Thomas  | 1900 | 1938 | Look Homeward, Angel    | 1995 | Scribner           | NY   |
| Faulkner  | William | 1897 | 1962 | The Sound and the Furry | 1990 | Random House       | NY   |

Definition 8.2.4 Tables are identified by table name and individual components of records by column name.

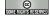

©: Michael Kohlhase

201

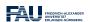

As RDBMS constitute the backbone of of modern information technology, there are many many implementations, commercial ones and open source ones as well. For our purposes, open-source systems are completely sufficient, so we list the most important ones here.

#### Open-Source Relational Database Management Systems

**Definition 8.2.5** MySQL is an open source RDBMS. For simple data sets and Web application MySQL is a fast and stable multi-user system featuring an SQL database server that can be accessed by multiple clients.

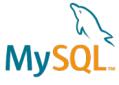

Definition 8.2.6 PostgreSQL is an open source RDBMS with an emphasis on extensibility, standards compliance, and scalability.

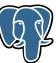

 $<sup>^4{</sup>m EdNote}$ : MK: In the last years, NoSQL databases and JSON have gained prominaence. Intro them at the end and reference them here.

Definition 8.2.7 SQLite is an embeddable RDBMS. Instead of a database server, SQLite uses a single database file, therefore no server configuration is necessary.

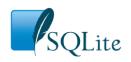

- ▷ Remark 8.2.8 At the level we use SQL in IWGS, all are equivalent.

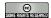

©: Michael Kohlhase

202

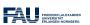

Now that we have made our first steps in the SQL language and with RDBMS in general, let us pick a concrete RDBMS to experiment with.

#### Working with SQLite (via the shell)

- ▷ In IWGS we will use SQLite, since it is very lightweight, easy to install, but feature-complete, and widely used.
- Download SQLite at https://www.sqlite.org/download.html,
  - ⊳ e.g. sqlite-dll-win64-x64-3280000.zip for windows.
  - ⊳ unzip it into a suitable location, start sqlite3.exe there, test

> sqlite3
SQLite version 3.24.0 2018—06—04 19:24:41
Enter ".help" for usage hints.
Connected to a transient in—memory database.
Use ".open FILENAME" to reopen on a persistent database.
sqlite> .help
.archive ... Manage SQL archives: ".archive ——help" for details
.auth ON|OFF Show authorizer callbacks
[...]

⊳ If you have a database file books.db from Example 8.3.8, use that.

SQLite version 3.24.0 2018—06—04 19:24:41
Enter ".help" for usage hints.

> .tables
Books

>select \* from Books;
Twain|Mark|1835|1910|Huckleberry|1986|Penguin USA|NY
Twain|Mark|1835|1910|Tom Sawyer|1987|Viking|NY
Cather|Willa|1873|1947|My Antonia|1995|Library of America|NY
Hemingway|Ernest|1899|1961|The Sun Also Rises|1995|Scribner|NY
Wolfe|Thomas|1900|1938|Look Homeward, Angel|1995|Scribner|NY
Faulkner|William|1897|1962|The Sound and the Furry|1990|Random House |NY
Tolkien|John Ronald Reuel|1892|1973|The Hobbit|1937|George Allen & Unwin|UK

© SOMERHERING RESERVE

EdN:5

> salite3 books.db

©: Michael Kohlhase

203

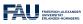

Interacting with SQLite via the database shell<sup>5</sup> is nice, but can be quite tedious. Fortunately, there are better alternatives.

#### A Graphical User Interface for SQLite

 $<sup>^5\</sup>mathrm{EdNote}$ : MK: maybe introduce that separately somewhere?

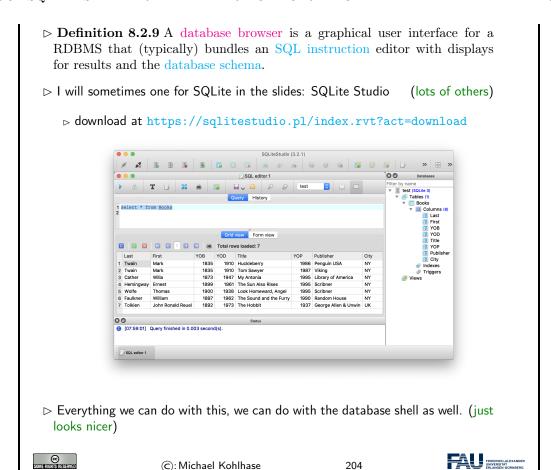

#### 8.3 SQL – A Standardized Interface to RDBMS

Idea: To interact with in RDBMSs, we need a language to describe tables to the system, so that they can be created, read, updated, and deleted. In fact while we are at it, we need a language for all RDBMS operations. The domain-specific language SQL (pronounced like "sequel") fills this need. It is internationally standardized, so that it can be used as the lingua franca for all RDBMSs, insulating users and application programmers against system internals.

## SQL: the Structured Query Language ▷ Idea: We need a language for describing all operations of a RDBMSs. ▷ basics: creating, reading, updating, deleting database components (CRUD) ▷ querying: selecting from and inserting into the database ▷ access control: who can do what in a database ▷ transactions: ensuring a consistent database state. ▷ Definition 8.3.1 SQL, the structured query language is a domain-specific language for managing data held in a RDBMS. SQL instructions are directly executed by the RDBMS to change the database state or compute answers to SQL queries.

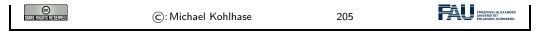

We start off with a fragment of SQL that is concerned with setting up the database schema, which gives sturcture to the data in the database. This schema is used by the RDBMS to optimize dabase accesss.

#### DDL: Data Definition Language Definition 8.3.2 The data definition language (DDL) is a subset of SQL instructions that address the creation and deletion of database objects. Definition 8.3.3 The SQL statement CREATE TABLE ⟨name⟩ (⟨⟨coldefs⟩⟩) creates a table with name (name). (coldefs) are column specifications that specify the columns: it is a comma-separated list of column names and SQL data types. The totality of all column specifications of all tables in a database is called the database schema. ▷ Example 8.3.4 (Creating a Table) The following SQL statement creates the table from Example 8.2.3 **CREATE TABLE** Books ( Last varchar(128), First varchar(128), YOB int, YOD int, Title varchar(255), YOP int, Publisher varchar(128), City varchar(128) ▷ other **CREATE** statements exist, e.g. **CREATE** DATABASE 《name》. Definition 8.3.5 The SQL statement DROP ((obj)) ((name)) deletes the database object of class $\langle obj \rangle$ with name $\langle name \rangle$ .

© STUTE ACCUSE STATES CONTROL CONTROL

We have seen above that the database schema needs a data type for every column. We give an overview over the most important ones here.

```
    SQL Data Types (for Column Specifications)
    ▷ Definition 8.3.6 SQL specifies data types for values including
    ▷ VARCHAR (《length》): character strings, including Unicode, of a variable length is up to the maximum length of 《length》.
    ▷ BOOL truth values: true, false and case variants.
    ▷ INT: Integers
    ▷ FLOAT: floating point numbers
    ▷ DATE: dates, e.g. DATE '1999-01-01' or DATE '2000-2-2'
    ▷ TIME: time points in ISO format, e.g. TIME '00:00:00' or time '23:59:59.99'
    ▷ TIMESTAMP: a combination of DATE and TIME (separated by a blank).
    ▷ CLOB (《length》) (character large object) up to (typically) 2 Gi B
    ▷ BLOB (《length》) (binary large object) up to (typically) 2 Gi B
```

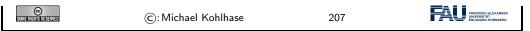

We now come to the SQL commands for inserting content into the database tables we have created above. This is quite straight-forward.

## SQL: Adding Records to Tables

- ▶ Definition 8.3.7 SQL provides the INSERT INTO command for inserting records into a table. This comes in two forms:
  - 1. **INSERT INTO** ((table) **VALUES** (((vals))); where (vals) is a commaseparated list of values given in the order the columns were declared in the **CREATE TABLE** instruction.
  - 2. **INSERT INTO** ((table) (((cols))) **VALUES** (((vals))) where ((vals)) is a commaseparated list of values given in the order of ((cols)) (a subset of columns) all other fields are filled with **NULL**
- ▶ Example 8.3.8 (Inserting into the Books Table) The given the table Books from Example 8.3.4 we can add a record with

INSERT INTO Books
VALUES ('Tolkien', 'John Ronald Reuel', 1892, 1973, 'The Hobbit', 1937, 'George Allen & Unwin', 'UK');

Example 8.3.9 (Inserting Partial Data) Using the second form of the INSERT insruction, we can insert partial data. (all we have)

INSERT INTO Books (First, Last, YOB, title, YOP)
VALUES ('Michael', 'Kohlhase', '1964', 'IWGS Course Notes', '2018');

With an insert facility, we need to be able to delete records as well, again it is straight-forward,

(c): Michael Kohlhase

SQL: Deleting Records from Tables

▶ **Definition 8.3.10** The SQL delete statement allows to change existing records.

**DELETE FROM** 《table》 **WHERE** 《condition》;

with the exception that we have to identify which records to delete.

> Example 8.3.11 Deleting the record for "Huckleberry Finn".

**DELETE FROM** Works **WHERE** Title = 'Huckleberry Finn'

A: If we leave out the WHERE clause, all rows are deleted.

Note: There is much more to the **WHERE** clause, we will get to that when we come to SQL querying (see Section 8.7)

SOME RIGHTS RESERVED

©: Michael Kohlhase

209

208

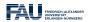

FRIEDRICH-ALEXANDER

And now we come to a variant of database insertion: record update. In principle, this could be achieved by deleting the record and then re-inserting the changed one, but the update instruction presented here is more efficient.

# SQL: Updating Records in Tables Definition 8.3.12 The SQL update statement allows to change existing records. UPDATE 《table》 SET 《column》₁ = 《value》₁, 《column》₂ = 《value》₂, ... WHERE 《condition》; Example 8.3.13 Updating the publisher in "Huckleberry Finn". UPDATE Books SET Publisher = 'Chatto & Windus', YOP = 1884, Cit = 'London' WHERE Title = 'Huckleberry Finn' Again: If we leave out the WHERE clause, all rows are updated.

#### 8.4 ER-Diagrams and Complex Database Schemata

©: Michael Kohlhase

We now come to a very important aspect of structured databases: designing the database schema – and with this determining the data efficiency and computational performance of the database itself. We get glimpse of the standard tool: entity relationship diagrams here.

210

#### ▷ Avoiding Redundancy in Databases

| Last      | First   | YOB  | YOD  | Title                   | YOP  | Publisher          | City |
|-----------|---------|------|------|-------------------------|------|--------------------|------|
| Twain     | Mark    | 1835 | 1910 | Huckleberry             | 1986 | Penguin USA        | NY   |
| Twain     | Mark    | 1835 | 1910 | Tom Sawyer              | 1987 | Viking             | NY   |
| Cather    | Willa   | 1873 | 1947 | My Antonia              | 1995 | Library of America | NY   |
| Hemingway | Ernest  | 1899 | 1961 | The Sun Also Rises      | 1995 | Scribner           | NY   |
| Wolfe     | Thomas  | 1900 | 1938 | Look Homeward, Angel    | 1995 | Scribner           | NY   |
| Faulkner  | William | 1897 | 1962 | The Sound and the Furry | 1990 | Random House       | NY   |

Observation: Some of the fields appear multiple times, e.g. "Mark Twain".

- ⊳ in querying: e.g. if we look for all works by Mark Twain
- ⊳ in maintenance: e.g. if we want to replace the pen name "Mark Twain" by the real name "Samuel Langhorne Clemens".
- Delta: Separate concerns (here Authors, Works, and Publishers) into separate entities, mark their relations.
  - Develop a graphical notation for planning
  - ⊳ Implement that into the database

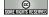

©: Michael Kohlhase

211

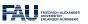

After this discussion on why we need to design an efficient database schema to the entity relation-

ship diagrams themselves.

#### Entity Relationship Diagrams

- Definition 8.4.1 An entity relationship diagram (ERD) illustrates the logical structure of databases. It consists of entities that characterize (sets of) objects by their attributes and relations between them.
- ▷ Example 8.4.2 (An ERD for Books) Recall the Books table from Example 8.2.3:

| Last      | First   | YOB  | YOD  | Title                   | YOP  | Publisher          | City |
|-----------|---------|------|------|-------------------------|------|--------------------|------|
| Twain     | Mark    | 1835 | 1910 | Huckleberry             | 1986 | Penguin USA        | NY   |
| Twain     | Mark    | 1835 | 1910 | Tom Sawyer              | 1987 | Viking             | NY   |
| Cather    | Willa   | 1873 | 1947 | My Antonia              | 1995 | Library of America | NY   |
| Hemingway | Ernest  | 1899 | 1961 | The Sun Also Rises      | 1995 | Scribner           | NY   |
| Wolfe     | Thomas  | 1900 | 1938 | Look Homeward, Angel    | 1995 | Scribner           | NY   |
| Faulkner  | William | 1897 | 1962 | The Sound and the Furry | 1990 | Random House       | NY   |

- ⊳ Problem: We have duplicate information in the authors and publishers
- ⊳ Idea: Spread the Books information over multiple tables.

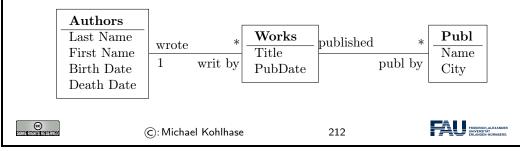

Generally, a good database design is almost always worth the effort, since it makes the code and maintenance of the applications based on this database much simpler and intuitive.

We are fully aware, that this little example completely under-sells entity relationship diagrams and does not do this important topic justice. Fortunately, the DH students at FAU have the mandatory course "Konzeptuelle Modellierung" which does.

We now come to the implementation of the ideas from the entity relationship diagrams. The key idea is to have references between tables. These are mediated by special database columns types, which we now introduce.

#### Linking Tables via Primary and Foreign Keys

- ▶ Definition 8.4.3 A column in a table can be designated as a primary key. This constrains its values to be non-null and unique i.e. all distinct. In DDL, we just add the keyword PRIMARY KEY to the column specification.
- Definition 8.4.4 A foreign key is a column (or collection of columnss) in one table (the called child table) that refers to the primary key in another table (called the reference table or parent table).
- ▷ Intuition: Together primary keys and foreign keyss can be used to link tables or (dually) to spread information over multiple tables.

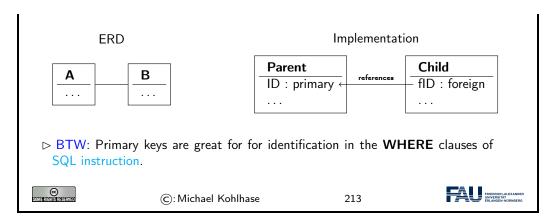

We now fortify our intuition on primary and foreign keys by taking up Example 8.4.2 again.

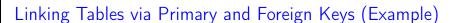

▷ Example 8.4.5 Continuing Example 8.4.2, we now implement

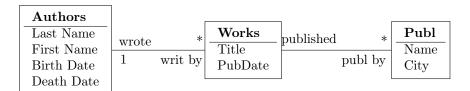

by introducing primary keys in the Authors and Publishers tables and referencing them by foreign keys in the Works table.

```
CREATE TABLE Authors (
   AuthorID INTEGER PRIMARY KEY,
   Last varchar(128), First varchar(128), YOB int, YOD int
);

CREATE TABLE Publishers (
   PublisherID INTEGER PRIMARY KEY,
   Name varchar(128), City varchar(128)
);

CREATE TABLE Works (
   Title varchar(255), YOP int, AuthorID int, PublisherID int,
   FOREIGN KEY(AuthorID) REFERENCES Authors(AuthorID),
   FOREIGN KEY(PublisherID) REFERENCES Publishers(PublisherID)
);
```

▷ Example 8.4.6 (Inserting into the Works Table) The given the tables Works Authors, and Publishers from Example 8.4.5 we can add a record with

```
INSERT INTO Authors VALUES (1, 'Twain', 'Mark', 1835, 1910);
INSERT INTO Publishers VALUES (1, 'Penguin USA', 'NY');
INSERT INTO Works VALUES ('Huckleberry Finn', 1986, 1, 1);
INSERT INTO Publishers VALUES (2,'Viking', 'NY');
INSERT INTO Works VALUES ('Tom Sawyer', 1987, 1, 2);
```

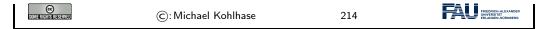

Note: We have introduced new integer-typed columns for the primary key in the Authors and Pubishers tables. In principle, we could have designated any existing column as a primary key instead, if we were sure that the entries are unique – in our case an unreasonable assumption, even for the publishers.

We have also chosen not to introduce a primary key in the Works table, which is probably a design mistake in the long run, because this would be very important to have for deletions and updates.

#### 8.5 RDBMS in Python

Let us now see how we can interact with SQLite programmatically from python instead of from the SQLite shell or the database browser.

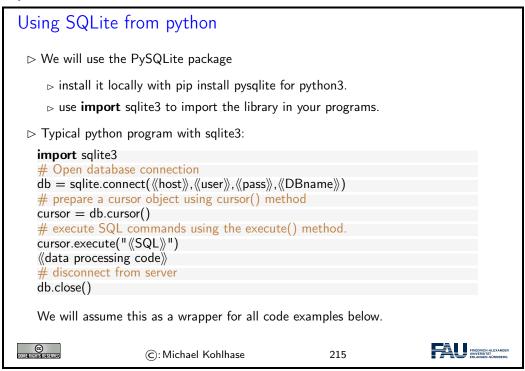

The script schema shows the normal way of setting up the interaction with a database using sqlite3:

- 1. We first connect to the database by specifying the database file in which the data is kept. Normally, this will be file on the local file system, but we can also use a file that is available on a remote host  $\langle host \rangle$ . Of course, to write to this file will normally require authentication, therefore sqlite.connect also takes a user name  $\langle user \rangle$  and a password  $\langle pass \rangle$  as additional arguments. An alternative for the  $\langle DBName \rangle$  argument is the string :memory: which results in an in-memory database (no persistent storage). The result of the sqlite.connect function is a database object db.
- 2. Then we create a cursor object cursor (cf. slide 224 for more details) by using the cursor method of the datebase object db.
- 3. Then we execute SQL instructions via cursor.execute and do the data processing we need for our application.

4. Finally, we close the database connection via the db.close method to make sure that all our changes have reached the database file.

We will now put this schema to use using Example 8.3.8 as a basis.

```
Creating Tables in python
 Example 8.5.1 Creating the table of Example 8.3.4
   import sqlite3
   # our database file
   database = "C:\\sqlite\db\books.db"
   # a string with the SQL instruction to create a table
   create = """CREATE TABLE Books (
               Last varchar(128), First varchar(128), YOB int, YOD int,
                Title varchar(255), YOP int,Publisher varchar(128), City varchar(128));""
   insert1 = """INSERT INTO Books
                 VALUES ('Twain', 'Mark', '1835', '1910', 'Huckleberry Finn', '1986',
                          'Penguin USA', 'NY');"""
   insert2 = """INSERT INTO Books
                 VALUES ('Twain', 'Mark', '1835', '1910', 'Tom Sawyer', '1987',
                          'Viking', 'NY');"""
   # connect to the SQLIte DB and make a cursor
   db = sqlite.connect(database)
   cursor = db.cursor()
   # create Books table by executing the cursor
   cursor.execute("DROP TABLE Books;")
   cursor.execute(create)
   cursor.execute(insert1)
   cursor.execute(insert2)
   db.close() # clean up by closing
                        ©: Michael Kohlhase
                                                             216
```

In this example we first create an SQL instruction as a string, so that we can give them as arguments to the cursor.execute method conveniently.

Note that cursor.execute only executes a single SQL instructions (for safety reasons; see slide 217 – why does this help there?).

Note that we drop the Books table before (re)creating it, to be sure that we have the right structure and avoiding errors, when we run the python script above twite. An alternative would have been to use CREATE TABLE IF NOT EXISTS, which only creates the table if there is none. But in our example here, where we directly fill the table, dropping any old tables with the name Books seems the right thing to do.

Now that we understand how to deal with databases programmatically, we can come to a real-world menace: SQL injection attacks. A large portion of the "hacking" events, where a database is taken over by malicious agents are based – at least in part – on such a technique. Therefore it is important to understand the basic principles involved, if only to understand how we can safeguard against them – see e.g. slide 226 below.

#### Beware of the HTML/python/SQLite Interaction

What have we learned?: At least you now understand the following web comic: (https://xkcd.com/327/)

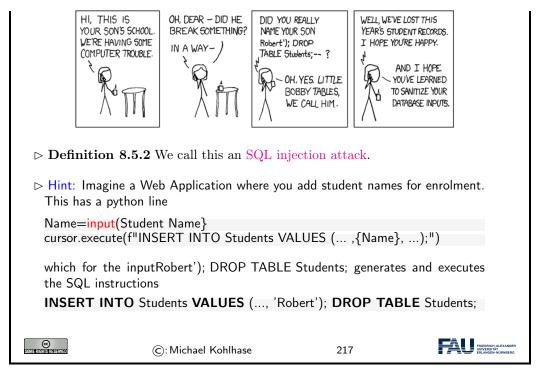

Now we can understand why the restriction of cursor.execute to only one SQL instruction enhances security of the code: The hypothetical cursor.execute('INSERT ...') command expects one SQL instruction, but with the parameter substitution in the f-string gets two. This would have raised an error and saved the school administration.

#### 8.6 Excursion: Programming with Exceptions in Python

Before we go on, we discuss how we can deal with errors in python flexibly, so that our web application web applications will not drop into the python level and present the user with a stack trace

We first introduce what errors really are in the python context and how they are raised and handled. Then we look at what this means for our handling of database connections.

#### How to deal with Errors in python

- > Theorem 8.6.1 (Kohlhase's Law) I can be an idiot, and I do make mistakes!
- $\triangleright$  **Definition 8.6.2** An exception is a special python object. Raising an exception e terminates computation and passes e to the next higher level.
- ightharpoonup Example 8.6.3 (Division by Zero) The python interpreter reports unhandled exceptions

```
>>> -3 / 0
Traceback (most recent call last):
File "<stdin>", line 1, in <module>
Zerodivisionerror: division by zero
```

Exceptions are first-class citizens in python, in particular they

```
▷ are classified by their classes in a hierarchy.

   (they inherit from the
      Exception class)
      class DivByZero (Exception)
          pass
    > can be raised when an abnormal condition appears
      if denominator == 0:
          raise DivByZero
      else
          ⟨⟨computation⟩⟩

    □ can be handled in a try/except block

                                                              (there can be multiple)

⟨⟨tentative computation⟩⟩
      except : \langle\!\langle err \rangle\!\rangle_1, ..., \langle\!\langle err \rangle\!\rangle_n :
          «errorhandling»
      finally:
          ((cleanup))
                                                                               FRIEDRICH-AL UNIVERSITÄT
                       ©: Michael Kohlhase
                                                           218
```

Let us now apply python exception to our situation. Here the most important source of errors is the database connection step, where a database file might be missing or a remote host with the database file offline.

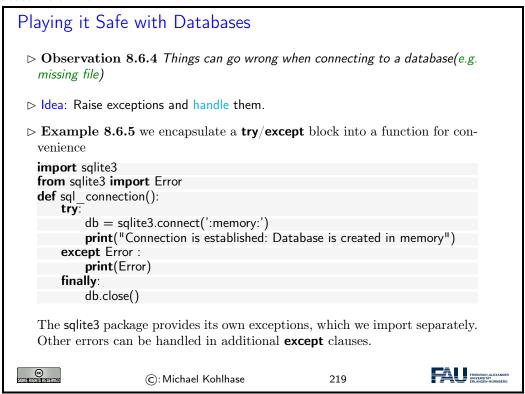

#### 8.7 Querying and Views in SQL

So far we have created, filled, and possibly updated databases, but we have not done anything useful with them. That is the realm of querying in SQL, which we will now come to.

We will first cover SQL querying from a single table. There are many variants of the **SELECT/FROM/WHERE** instruction. We explain the most commonly used ones.

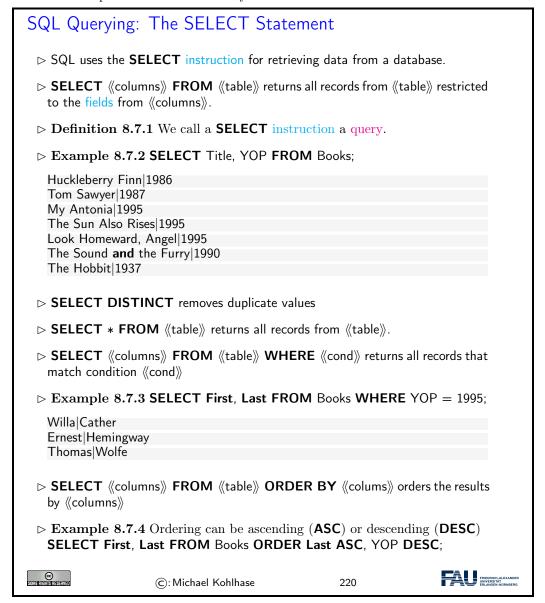

There are some more variants, for instance we can add a **GROUP BY** clause, which allows to group the result table according to various conditions.

We now generalize SQL queries by combining multiple tables into a virtual table from which we aggregate the results.

#### Joining Tables in Queries

▷ Problem: We can query single tables, how cross-table queries? E.g. in

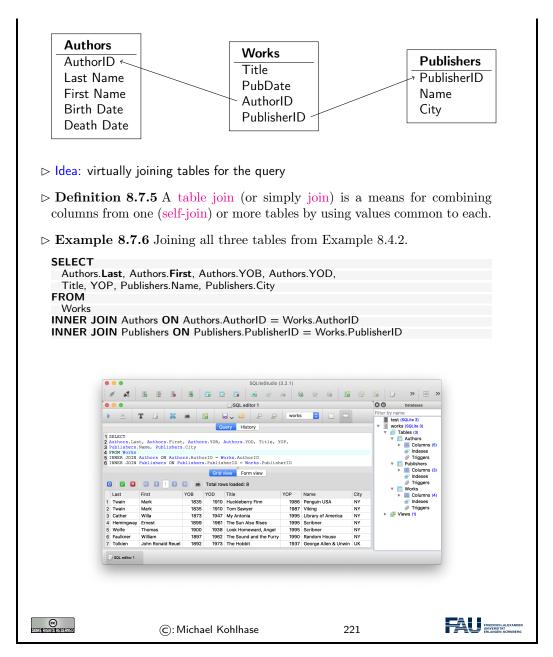

We have seen above that we can join physical database tables to larger virtual ones whenever we need it in a SQL query. This is good, but it can be made even better. RDBMS allow to persist virtual tables in the database schema itself as views.

#### Database Views: Persisting Queries

- Description: Via the join in Example 8.7.6, the Works table queries like the original Books table. □
- ▶ Definition 8.7.7 A database view (or simply view) is a virtual table based on the result-set of a query. A view contains rows and columns, just like a

FRIEDRICH-ALEXANDER UNIVERSITÄN NÜRNBERG

222

Remark: With views we can "have our cake and eat it too": We can make our database schema space-efficient by removing redundancies using "small tables" and still have our "big tables" that make our life convenient e.g. when inserting records. Consider our Books example.

(c): Michael Kohlhase

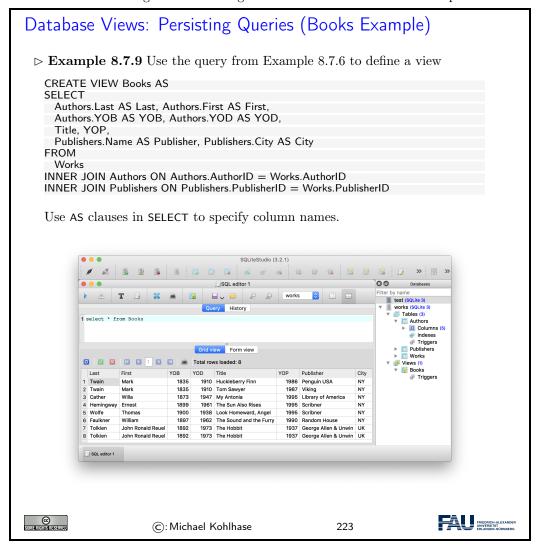

#### 8.8 Querying via Python

Now it is time to turn to understanding querying programmatically in python. The main concept

EdN:6

to grasp is that of a cursor.

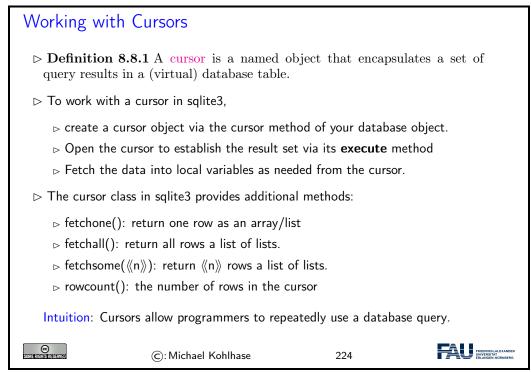

Again, we fortify our intuitions by making a little example: we pretty-print the some of the information by looping over result of fetching all the records from a given cursor.<sup>6</sup>

```
► Extended Example: Listing Authors from the Books Table

► Example 8.8.2

sql = 'SELECT First, Last, YOB FROM Books WHERE YOD < 1950;'
cursor.execute(sql)
print ('There are ',cursor.rowcount,' books, whose authors died before 1950:\n')
for row in cursor.fetchall():
    print (row[0],' ',row[1], '; born ',row[3],'\n')
print('That is all; if you want more, add more to the database!')

©: Michael Kohlhase

225
```

Finally we come back to the topic of preventing SQL injection attacks. We had seen that these occur when we build the argument string for a cursor execute call. While the single-instruction restriction of is some help, it is not enough. We essentially have to remove all the SQL instructions from any input string we substitute with. Fortunately, SQL is standardized, so we can implement that once and for all.

#### SQLite3 Parameter Substitution

- ightharpoonup Observation 8.8.3 We often need variables as parameters in cursor.execute.
- ▷ Example 8.8.4 In Example 8.8.2 we can ask the user for a year.

 $<sup>^6\</sup>mathrm{EdNote}$ : MK: show the results

```
> The python way would be to use f-strings
  year = input('Books, whose author died before what year?')
  sql = f'SELECT First, Last, YOB FROM Books WHERE YOD < {year}'
  cursor.execute(sql) # \( \triangle \) never use f-strings here --> insecure
  But this leads to vulnerability by SQL injection attacks.
                                                                 ( → Bobby Tables)
Definition 8.8.5 sqlite3 supplies a parameter substitution that SQL-sanitizes
  parameters (removes problematic SQL instructions).
(multiple ? possible \sim tuple)
  year = input('Books, whose author died before')
  select = 'SELECT Title FROM Books WHERE YOD < ?
  cursor.execute(select,(year,))
  or in the "named style" \sim order-independent
                                                          (argument is a dictionary)
  century = input{'Century of the books?'}
  select = 'SELECT Title, YOP FROM Books WHERE YOP <= :start AND YOP > :end'
  \mathsf{datadict} = \{ \mathsf{'start'} \colon (\mathsf{century} - 1) * 100, \, \mathsf{'end'} \colon \mathsf{century} * 100 \}
  cursor.execute(select,datadict)
                                                                            FAU FRIEDRICH-ALEXANI
©: Michael Kohlhase
                                                         226
```

If we have a large number of uniform SQL instructions, then we can bundle them, by iterating over a list of parameters. In the example below, we explicitly write down the list, but in applications, the list would be e.g. read from a metadata file.

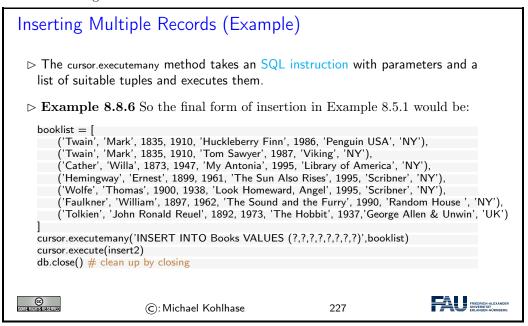

#### 8.9 Project: A Web GUI for a Books Database

We now bring together all we have learned into a basic web application that allows to list all the books ina database, as well as add, edit, and delete book records.

We use our running example of the books table as a basis, and add a web application layer via the Bottle WSGI server-side scripting framework in python. We have intentionally kept the application very simple, so that it can serve as the basis of other projects. The full source is available at <a href="https://gl.mathhub.info/MiKoMH/IWGS/blob/master/source/databases/ex/books-app.py">https://gl.mathhub.info/MiKoMH/IWGS/blob/master/source/databases/ex/books-app.py</a>. The respective template files are siblings.

#### The Books Application: Setup

- But we want to receive result rows as dictionaries, not as tuples, so we add db.row factory = sqlite3.Row
- ▷ And of course, start the server, and closed the database in the end run(host='localhost', port=8080, debug=True) db.close()
- > We only need to add the Bottle routes for the various sub-pages.

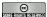

©: Michael Kohlhase

228

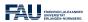

#### The Books Application Routes: The Application Root

- > We only need to add the Bottle routes for the various sub-pages.

```
@route('/')
def books():
    s = 'SELECT rowid,Last,First,YOB,YOD,Title,YOP,Publisher,City FROM Books'
    cursor.execute(s)
    booklist = cursor.fetchall()
```

 □ This uses the following templates: the first generates a table of books from the template file books.tpl

```
There are {{num}} books in the Database

% include('th.tpl')
% for book in books : include('book.tpl',**book) end
<a href="/add">add a book</a>
```

It inserts the table header from the template file th.tpl:

```
 \begin{array}{l} <\mathsf{tr}> \\ <\mathsf{td}>\mathsf{Last}</\mathsf{td}><\mathsf{td}>\mathsf{First}</\mathsf{td}><\mathsf{td}>\mathsf{YOB}</\mathsf{td}><\mathsf{td}>\mathsf{YOD}</\mathsf{td}> \\ <\mathsf{td}>\mathsf{Title}</\mathsf{td}><\mathsf{td}>\mathsf{YOP}</\mathsf{td}><\mathsf{td}>\mathsf{Publisher}</\mathsf{td}><\mathsf{td}>\mathsf{City}</\mathsf{td}> \\ <\mathsf{td}/><\mathsf{td}/><\mathsf{td}/> \\ </\mathsf{tr}> \end{array}
```

and iterates over the list of books, using the template file book.tpl:

```
    {Last}}{{First}}

        {{YOB}}
```

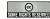

©: Michael Kohlhase

229

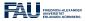

#### The Books Application Routes: Adding Book Records $\triangleright$ We add a route for adding books record (for the add button) @get('/add') def add(): return template('add') Note that this is the route for the GET method on the path /add. □ This uses the template file add.tpl: <form action="/add" method="post"> % include('th.tpl') <input type="text" name="Last"/> <input type="text" name="First"/> <input type="text" name="Title"/> <input type="text" name="YOP"/> <input type="text" name="Publisher"/> <input type="text" name="City"/> <input type="submit" value="Submit"/> </form> ③ localhost:8080/add (-) → (2' (1) ... ☑ ☆ > Here the action is to POST to the path /add. Thus we need POST route for /add as well: @post('/add') def addResponse(): data = parseResponse() ins = 'INSERT INTO Books VALUES (:Last,:First,:YOB,:YOD,:Title,:YOP,:Publisher,:City)' cursor.execute(ins,data) return template('response', data = data, rowid = cursor.lastrowid, text = 'New book record received') > this uses the function parseResponse, which we will reuse later. def parseResponse (): $\mathsf{data} = \{ \text{`Last': request.forms.get('Last')},$ 'First': request forms get('First'), 'YOB': request.forms.get('YOB'), 'YOD': request.forms.get('YOD'), $'Title': \ request.forms.get('Title'),\\$

'YOP': request.forms.get('YOP'),

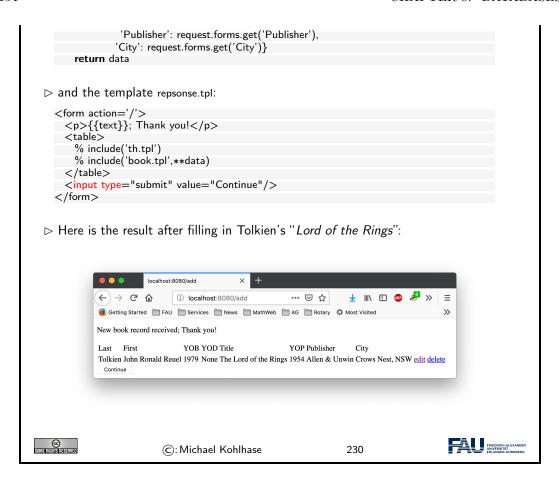

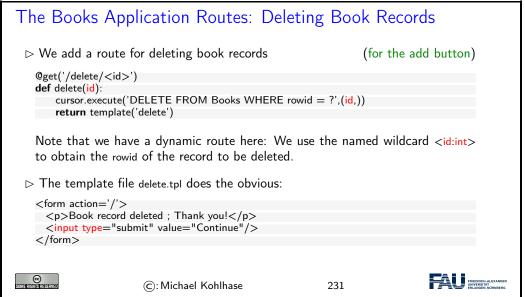

#### The Books Application Routes: Editing Book Records

 ➤ The routes for editing book records combine techniques from the ones for adding and deleting. From the former we use the layout into a GET and POST route, from the latter, we use the dynamic route:

In this case we have a small subtlety: the update instruction needs a rowid key/value pair, whereas the template response.tpl does not. We solve this by making a copy dr of the data dictionary and updating this suitably.

> The template file edit.tpl is similar to add.tpl above, but pre-fills the input fields with the database record values.

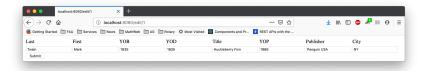

▷ Again, we use the template response.tpl, which we fill with a different message.

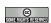

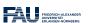

### Chapter 9

## Image Processing

We will now begin a new topic on our way to a useful image database. In particular we will see how computer scientists think about images, how images are represented in computer memory and what we can do with them.

#### **Images**

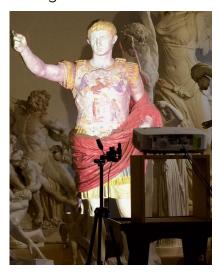

Slide 233

We see here an image taken by a standard DSLR camera. Let's zoom in on it.

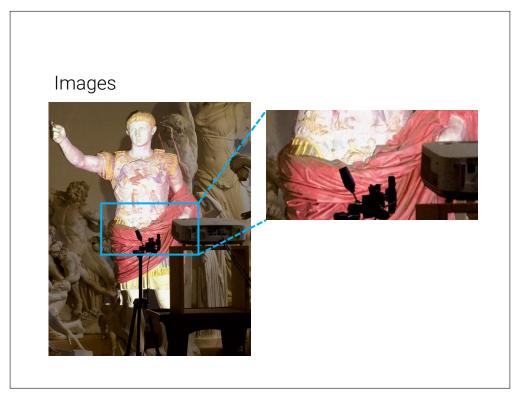

#### And a bit more...

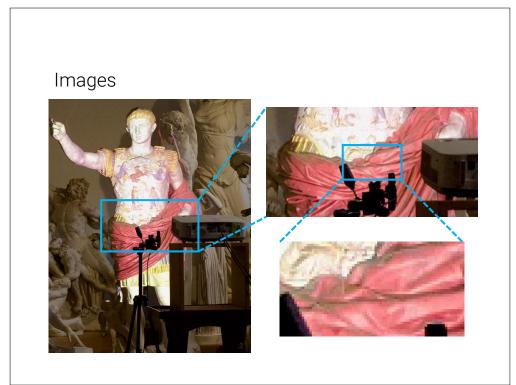

Slide 235

When zooming in on an image, we start to see blocks of colors, which are organized in a regular grid.

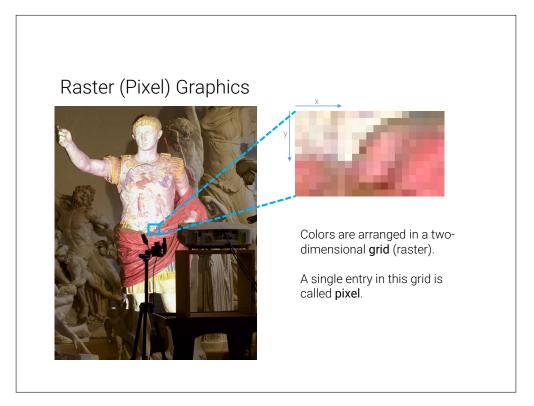

We call the grid **raster** and each entry in it **pixel**.

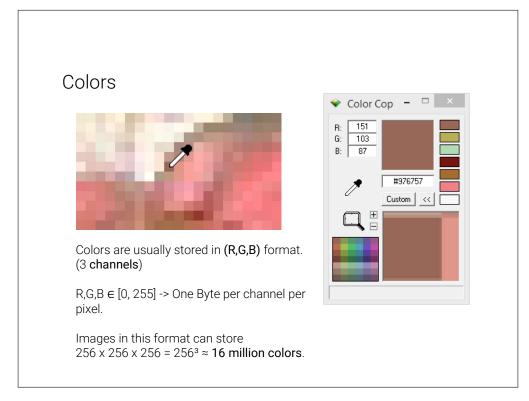

Slide 237

picker. Image processing programs like Microsoft Paint or Adobe Photoshop provide color pickers (pipettes), but there also exist standalone applications. In this example we are using Color Cop  $^1$ .

According to the color picker, our pixel stores the value (151, 103, 87). Colors are organized in the so-called RGB format, meaning a color is composed from a mixture of red (R), green (G) and blue (B). We call these components **channels** or **bands**.

The value in each of these channels typically ranges from 0 to 255. This is because a single Byte can store exactly this value range and a Byte was deemed enough for most applications. We can deduce that a pixel has  $256 \times 256 \times 256$  distinct value combinations, which is just over 16 million colors an image in this format can display. You might have seen this number on product descriptions of computer monitors or cameras.

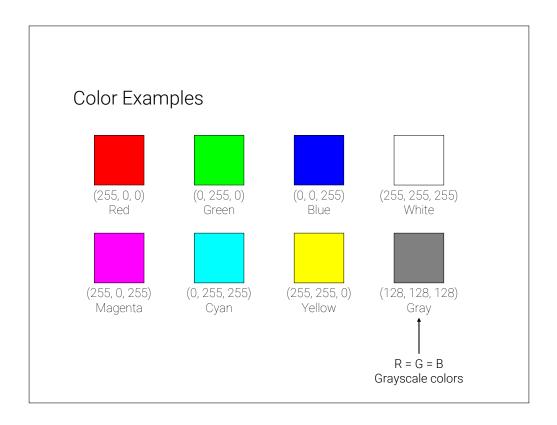

Slide 238

A channel value of 0 means no intensity in this channel, a value of 255 corresponds to full intensity. Thus, in order to create a pure red we set the R channel to 255 and the other two to 0 (no green or blue). Other colors are achieved in a similar fashion.

Secondary colors (magenta, cyan, yellow) are created by mixtures of red, green, and blue. For example, we create magenta by mixing red and blue.

Different shades of gray are obtained, when R=G=B. White is the brightest gray we can achieve, by setting all values to 255. Black on the other hand has all channels set to 0 (meaning no light/intensity).

<sup>1</sup>http://colorcop.net/

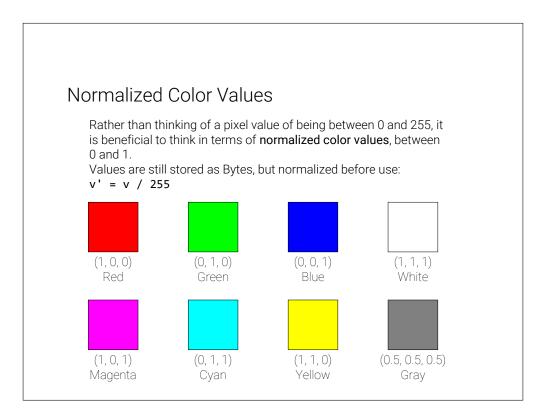

Slide 239

When processing colors it is often beneficial to think about **normalized colors**. We normalize colors by dividing by 255 (the highest value). Resulting color values are now between 0 and 1.

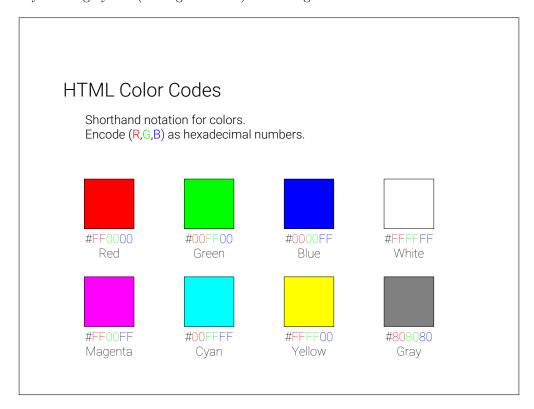

Recall from last semester: In HTML and CSS we often express colors in HTML color codes. This is the same principle as before, however the values are not expressed in decimal numbers but instead in hexadecimal.

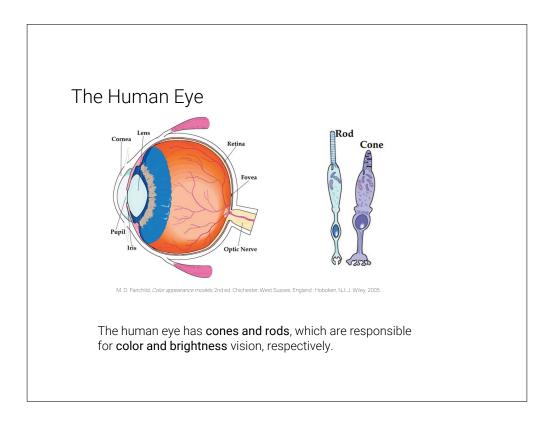

Slide 241

Quick detour into the real world: Let's explore where the RGB format comes from.

Light from our surroundings enters our eye through the lens and then hits the retina on the back of our eye. On the retina sit rods and cones, which are responsible for brightness and color vision, respectively. Since we are interested in colors here, we will ignore the rods for the purpose of this lecture.

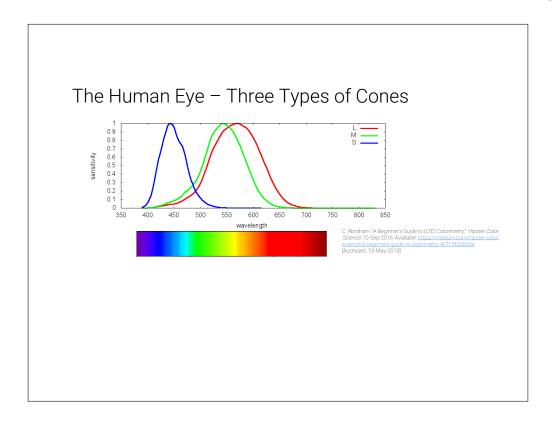

Light is an electromagnetic radiation. Only a small part of this radiation is visible to the human visual system (wavelengths around 380 to 740 nanometers).

There are three types of cones, which react to different areas in this spectrum. They roughly correspond to the wavelengths, which we perceive as red, green, and blue (or rather long, middle, and short wavelengths).

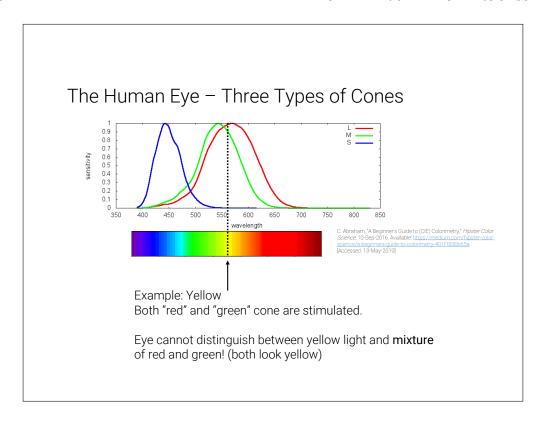

When we now see yellow light for example, the two cones responsible for long and medium length wavelengths are stimulated. Our brain converts this stimulus to yellow.

However, let's imagine we perceive a mixture from red and green light. In this case these two cones will be stimulated, too! Our brain is incapable of distinguishing between these two scenarios, since the physical stimulus on our eye is the exact same!

It turns out that we can create all colors as a mixture of red, green, and blue light.

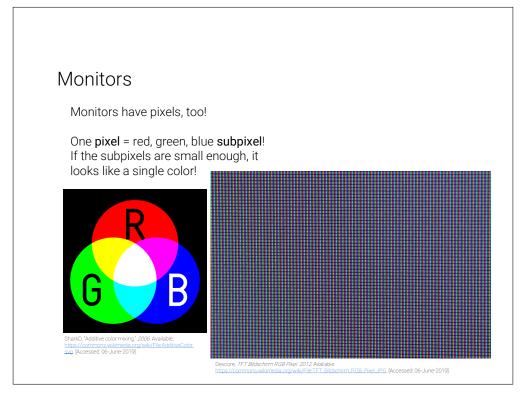

Monitors take advantage of this, since they usually also have pixels. These pixels typically consist not of a single light source, but three distinct **subpixels**. If these subpixels are small enough and close together, our eye cannot see that the light actually comes from different points and thus perceives the mixture color.

End of detour!

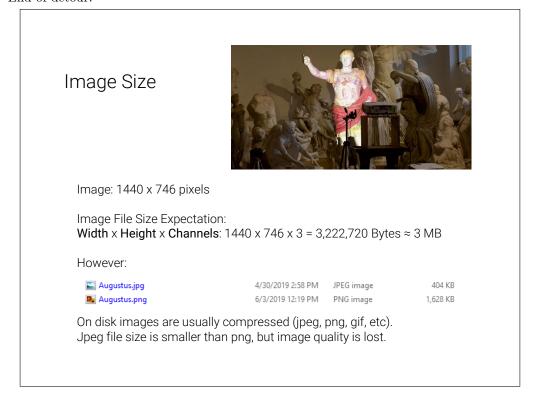

Take our Augustus image again. It is 1440 pixels wide and 746 pixels high. Since each pixel stores three channels, which each measure one Byte, we can calculate the image size:  $1440 \times 746 \times 3 = 3222720$  Bytes. On disk however images are usually smaller.

This is because images on disc are usually compressed and stored in a format like .jpg or .png. Be careful with JPEG compression! JPEG sacrifices image quality in order to achieve smaller file sizes!

#### Jpeg Compression Artifacts

Here, the Augustus image is saved with a very **high jpeg compression**. The file size is tiny (27 KB, compare to 440 KB on previous slide). However, the **image quality suffers**.

Jpeg creates blocks of pixels, and approximates the colors in this block with as few bits as possible (according to compression ratio).

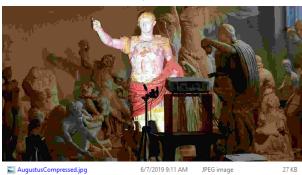

Slide 246

In this example we turned the JPEG compression very high, which leads to a tiny file size but strong artifacts in the image quality.

#### Pillow

https://pillow.readthedocs.io/en/stable/

```
Install pip install Pillow
```

We will use Pillow in IWGS.

Pillow is a fork (a version) of the old Python module PIL (Python Image Library).

```
from PIL import Image

# load image
im = Image.open('image.jpg')
im.show()

# access color at pixel (x, y)
x = 15
y = 300
r, g, b = im.getpixel((x, y))
```

Slide 247

When processing images in code, we have to load them from disc and then perform operations on them. In IWGS we will use **Pillow** for this task. The example shows how images are loaded from disc.

Loading here means that the file is read, and that the compression is reversed, i.e. the image is decompressed. This means that the image which was before stored in JPEG compression is now present in main memory (RAM). You can think about the loaded image as a long Python list of pixel values, i.e. one pixel after the other.

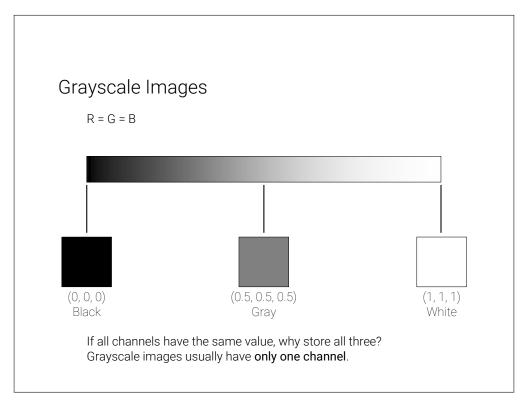

We said before that in colors, which represent shades of gray, all channels have the same value. If this is true for all colors in an image, we call them **grayscale images**.

Since it is pointless to store each value three times, grayscale images usually only store one value per pixel, which is then tripled before display.

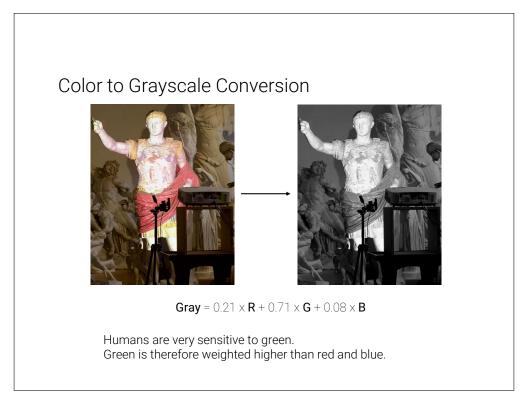

Conversion from color to grayscale images is a common operation, which most image processing tools (Photoshop etc.) support. It serves as a first example of what we can do with images.

Grayscale conversion is a *weighted sum* of the three channel values. This means, each channel value is multiplied with a factor and then the values are added to form a single value. Since humans are very sensitive to green, the G channel has the highest weight.

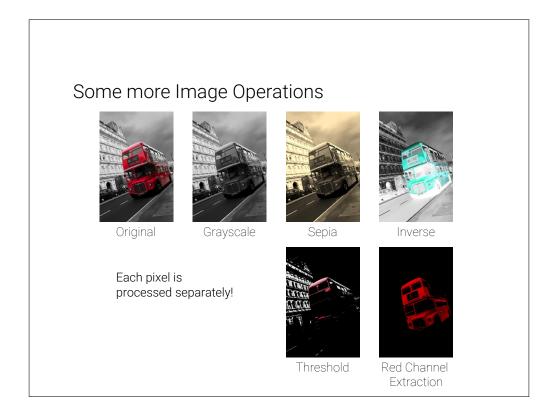

Slide 250

Displayed here are some more image operations. All of these process each pixel separately. Implementation of these operations is very simple in Python. Since we store all our pixels in a large list, we can simply create a for-loop over this list, do our calculation and store the result in a new image at the same pixel coordinate.

#### Image Operations in Pillow

```
from PIL import Image, ImageOps
im = Image.open ('image.jpg')
# convert to grayscale
gray = ImageOps.grayscale(im)
# invert image
inverse = ImageOps.invert(im)
```

#### Complete List:

https://pillow.readthedocs.io/en/stable/reference/ImageOps.html

Slide 251

**Pillow** supports many image operations. This slide displays two examples. Refer to the documentation for a complete list.

#### Transparency

Sometimes we want to overlay images -> **Layers** We need a notion of how transparent a pixel is.

We introduce a **fourth channel**: A (for alpha). Alpha is the **Opacity** (inverse of transparency). A pixel is now (R,G,B,A).

Order of layers is important here! The Augustus image is **below** the other image! The Augustus image has NO transparency, the second image does!

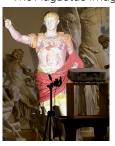

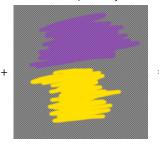

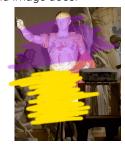

Transparency is an important operation. In this example we want to layer two images on top of each other. We thus need to store for each pixel a measure of how transparent it is.

We expand our RGB notion to RGBA, by introducing a fourth channel A. A stands for alpha and corresponds to the opacity of a pixel, i.e. a value of 0 means zero opacity (fully transparent), a value of 1 (normalized) means fully opaque (no transparency).

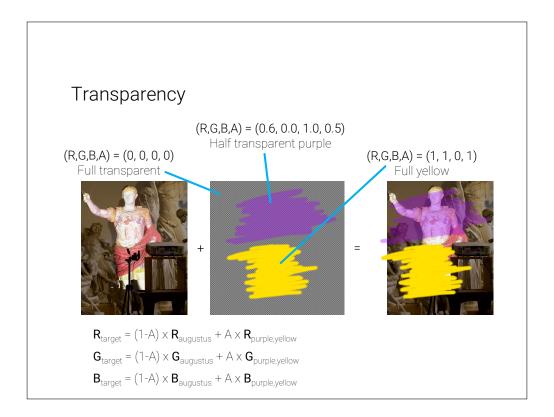

Slide 253

See examples for the opacity here. Fully transparent regions (visualized by the checkerboard), have an alpha value of 0. Fully opaque regions have a value of 1. Intermediate values are possible which correspond to partial transparency.

The final image is then composed by deciding for each pixel how much color from each source image should contribute.

Note that this is again a per-pixel operation, which can easily be implemented with a simple for-loop.

# Edge Detection Goal: Find interesting parts of image (features). Example: Find edges, i.e. sections, where color changes rapidly. Example Image:

Slide 254

We will now look at more interesting image operations. A typical example especially important for object recognition in images is to find **features**. Features are areas in the image, which are recognizable.

For example, let's say we want to find so-called **edges** in our image, i.e. areas where the color changes rapidly. Edges often correspond to object outlines. We will see an example later.

# Edge Detection Goal: Find interesting parts of image (features). Example: Find edges, i.e. sections, where color changes rapidly. Example Image: Clearly there is an edge in this image. How do we detect it automatically?

Slide 255

In this (admittedly simple) example image, we can clearly see, that there is an edge present, where the color shifts fast from dark to light. We will now explore, how we can detect such an edge automatically.

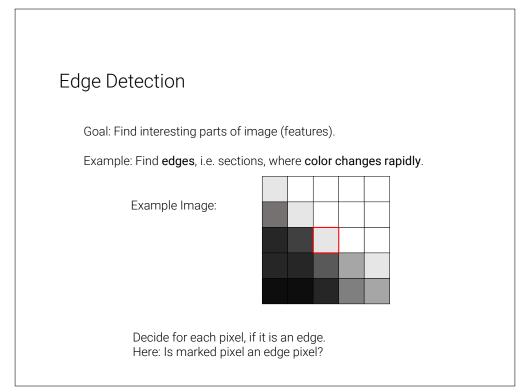

The idea is to decide for each pixel if it is part of an edge or not (binary decision, yes or no). Let's take the marked pixel as example, but remember that the following operations are performed on each pixel in the image.

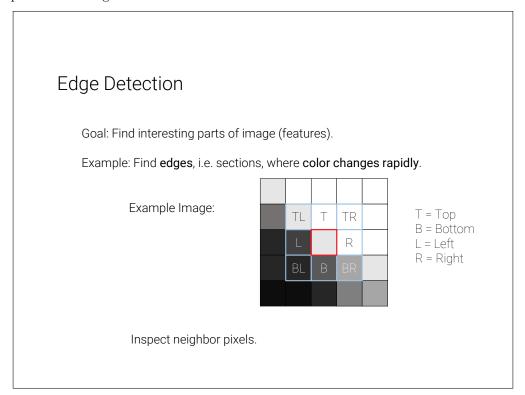

Slide 257

Let's consider the neighbors of our marked pixel.

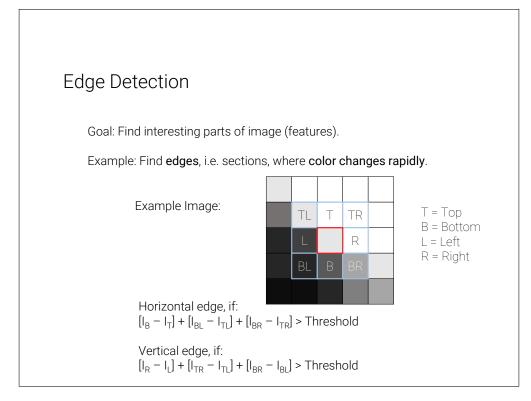

The idea for this edge detection algorithm is to compare the pixel column left to our marked pixel to the column to the right. If the difference between the two columns is large, we know that we are observing a vertical edge.

Analogous we can do the same for horizontal edges, by comparing the row above to the row below our marked pixel.

We could perform this operation using only the pixels marked by L, R, B, and T, so only the direct neighbors. By taking the diagonal pixels into consideration, too, we make sure we only detect larger features.

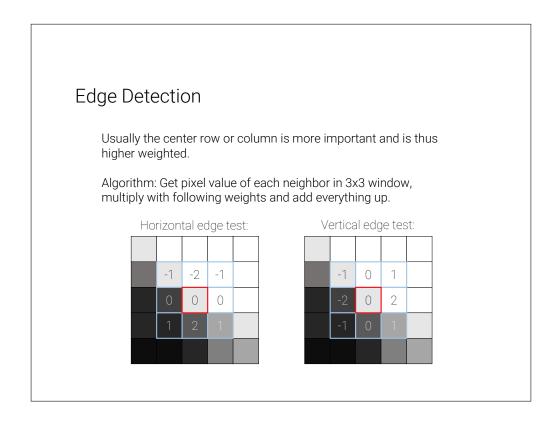

Slide 259

The operation we described here is called **Sobel filter** <sup>2</sup>, named after Irwin Sobel.

Usually the direct neighbors are deemed more important than the diagonal neighbors. The pixel values of the neighbor pixels are thus weighted, such that the direct neighbors contribute more.

<sup>&</sup>lt;sup>2</sup>https://en.wikipedia.org/wiki/Sobel\_operator

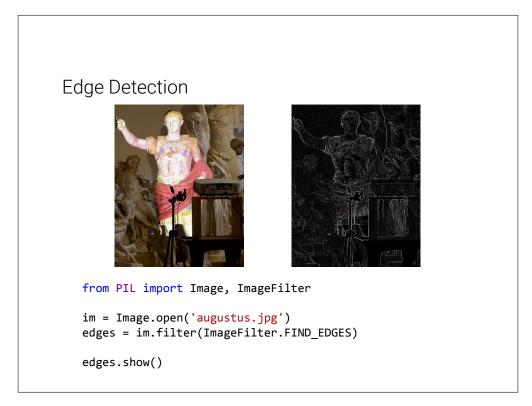

Here we see an example of edge detection. White pixels in the right image are pixels, which were classified as edge pixels, i.e. pixels where large changes in color are present. Black pixels are no edges.

Pillow provides this operation as showcased in the code example.

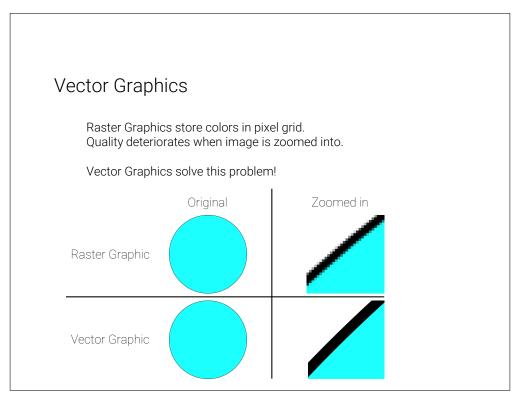

The images we talked about so far store colors in a large grid of pixels (a raster). A common problem with these types of images is that we cannot zoom in on them as far as we want, without loosing quality. At a certain point we start to see the individual pixels.

Vector graphics are an alternative way of storing image data, which solve this problem.

### **Vector Graphics**

Instead of individual pixels, vector graphics store shape information.

Example: For circle, just store

- · center
- radius
- · line width
- line color
- fill color

For line, store

- · start and end point
- line width
- · line color

For display, vector graphics usually have to be **rasterized** (monitors only support raster graphics)!

Slide 262

The idea of vector graphics is fundamentally different than the idea of raster graphics. Instead of storing pixels, we now store shape information!

For example, for a circle we don't store a color for each pixel, but we rather just store where the circle is, along with its radius, color, etc.

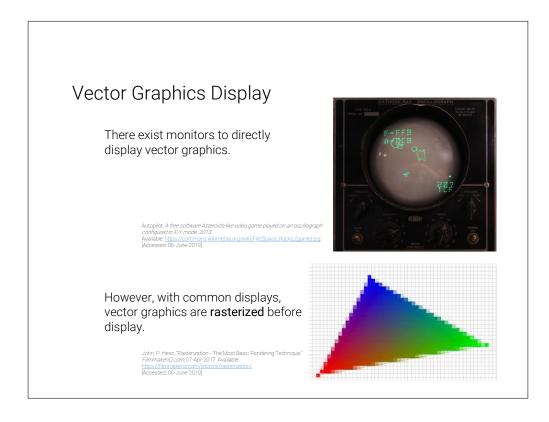

Note that most monitors cannot display vector graphics. There are vector monitors, but they are not common.

The monitor displayed here does not have pixels. It instead moves a laser and traces a polygon (the asteroids and spaceship). The laser stimulates a phosphor layer, which then glows.

Common monitors work with pixels. Vector graphics are thus **rasterized** (i.e. turned into raster graphics) just before being displayed. The rasterizer decides for each pixel, whether it is inside or outside the shape.

SVG is one image format for vector graphics. Since it is XML-based we are able to read it. As described above, we can create circles by specifying a position, radius, and style (color etc).

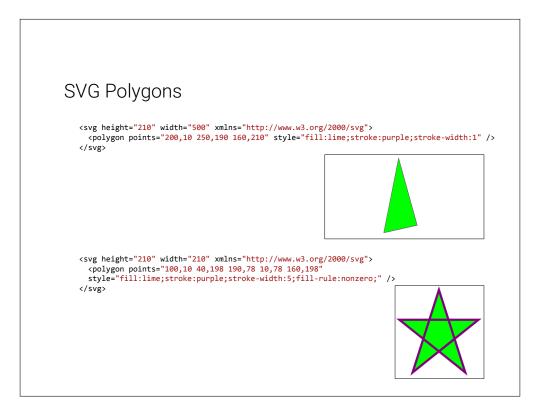

We can draw arbitrary polygons by specifying a list of coordinates.

```
SVG can be used in dedicated files (.svg file ending).
It can however also be written directly in HTML files.

Triangle from last slide embedded in HTML file:

(html)
(body)

(svg height="210" width="500" xmlns="http://www.w3.org/2000/svg")
(polygon points="200,10 250,190 160,210" style="fill:lime;stroke:purple;stroke-width:1" />
(/svg)

(/body)
(/html)
```

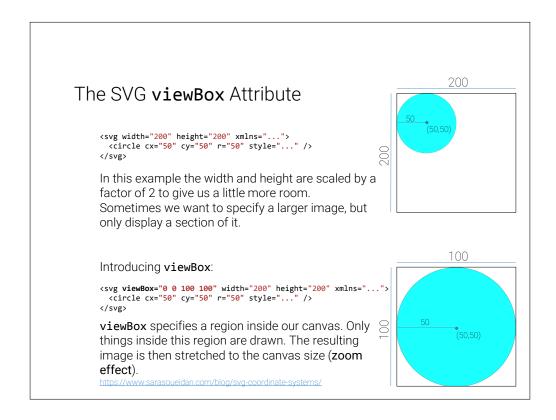

We now explore a useful attribute of SVG called viewBox. We said that we can zoom in onto vector graphics as far as we want without loosing quality, so let's give ourselves the possibility to do so.

The top example shows a 200 by 200 units large SVG can vas. In the top left quadrant we draw a circle.

The second code snippet employs the viewBox attribute, which specifies an area of the image we want to display. In this example we give it a region from (0,0) to (100,100), meaning we specify exactly this upper left quadrant.

viewBox now does two things: First, it only draws objects inside this region, i.e. it discards everything outside. Second, it stretches this region to the whole SVG canvas. This means, that our final image is still 200 by 200 units (pixels) in size, but we only see a region of our original image. This gives a zoom effect.

### Annotations in HTML

In the exercise, we will augment our web server by an annotation tool.

### Goal:

- · Mark interesting areas and provide meta data.
- Display annotated information.

Slide 269

Our goal for the image database is to be able to highlight interesting areas in the image and display this information to the user.

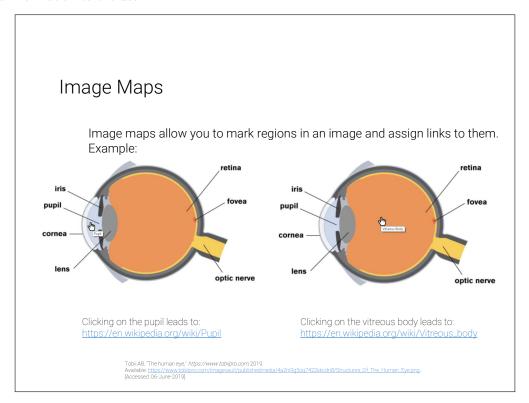

To this end we will first explore HTML image maps. Image maps provide a way to mark areas in an image. These areas act as links, i.e. clicking on them leads to different URLs. For example in this case there are two regions in the image (pupil and vitreous body), which - when clicked on - direct your browser to the respective Wikipedia articles.

```
Image Maps in HTML
<html>
<body>
 <img SrC="https://www.tobiipro.com/imagevault/publishedmedia/4a2hi9g5oq7422kkcdn8/Structures_Of_The_Human_Eye.png"</pre>
       usemap="#image-map">
 <map name="image-map">
    <area title="Pupil"
          href="https://en.wikipedia.org/wiki/Pupil" coords="102,117,143,219" shape="rect" >
    <area title="Vitreous Body"</pre>
          href="https://en.wikipedia.org/wiki/Vitreous_body" coords="242,166,107" shape="circle" >
 </map>
</body>
</html>
      <img> tag specifies image, usemap attribute specifies an image map with a
      name (here image-map).
      <map> (with the same name!) then includes <area>s, which have a title
      (shown on hover) and a link (<href>).
      Areas are defined by a shape (rect, circle, poly) and some coords.
      Easy creation of image maps: <a href="https://www.image-map.net/">https://www.image-map.net/</a>
```

Slide 271

We add a new attribute to our <img> tag, called usemap. This specifies an image map to use. It does so by giving the name of the map.

The map itself is defined just under the image. Note that its name is the same we provided in the usemap attribute. Inside the map we define our areas for the two parts of the eye we want to annotate. In this example we use a rectangle for the pupil and a circle for the vitreous body. The coords attribute gives information about the shape, i.e. for the rect the upper left and bottom right corner and for the circle the position and radius.

### Problems with HTML Image Maps

HTML image maps suffer from one big problem:

<area> does not allow CSS hover attribute. This makes it hard to highlight regions on mouse-over (only with JavaScript).

Slide 272

Image maps are useful for certain tasks, but aren't quite what we want here. They are somewhat difficult to work with, especially if you want the areas to react to your mouse.

### SVG Image Maps

Goal: Build an annotation system, which displays information on hover.

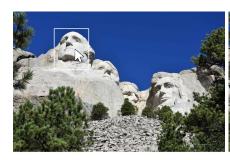

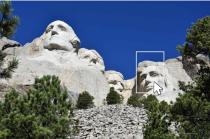

George Washington

Abraham Lincoln

Michael Moll, 'Die Präsidenten am Mount Rushmore,' https://www.dieweltenbummler.de/, 2017. Available: https://www.dieweltenbummler.de/wp-content/uploads/2017/05/Mount-Rushmore-von-unten-1536x1024.jpg (Accessed: 11-June-2019). We therefore go a different route, by using SVG. Displayed here is our goal, which we will pursue on the following slides. The rectangles mark certain parts of our image and react to the mouse being moved over them. On the one hand the area is highlighted by the white rectangles. Additionally descriptive text is displayed below the image (in this case the name of the respective president).

### SVG Annotation Implementation - First Steps

SVG, which includes a raster <image>.

Slide 274

Let's start simple by creating the standard HTML code skeleton. We also include a raster graphic (our image). Note again, that the image is **not** a vector image. Even though it is embedded in a SVG environment, it will not have the benefits of vector graphics, i.e. it will lose quality when zoomed in on.

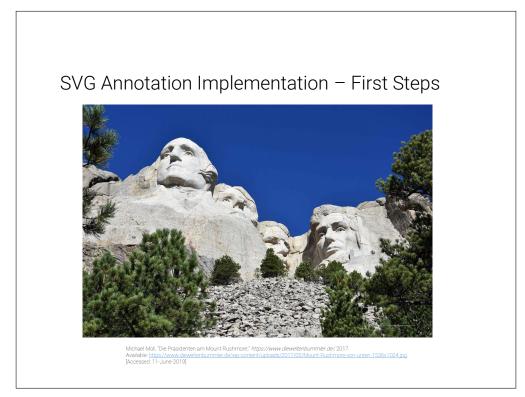

Slide 275

This is the result of code so far. As expected we see our image, not more, not less.

Slide 276

Let's add the rectangles for the annotation. Coordinates of the rectangles can be read from any image processing tool like Microsoft Paint or GIMP.

Note that the order of elements in our SVG matters! Here the <rect> tags are specified after the image. SVG draws the elements from top to bottom. The rectangles are therefore drawn on top of the image.

Swapping this order would lead to the image being drawn on top of the rectangles. This means, that the rectangles would not be visible!

## SVG Annotation Implementation – Areas

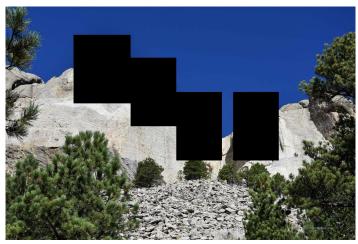

Michael Moll, "Die Präsidenten am Mount Rushmore," *https://www.dieweltenbummler.de/* 2017. Available: https://www.dieweltenbummler.de/wp-content/uploads/2017/05/Mount-Rushmore-von-unten-1536x1024.jpg. Rosecset-11, huse-2010!

Slide 277

## 

Slide 278

We add a CSS stylesheet to our site. This can either be defined in a separate file (like in this example), or be specified directly in the HTML inside of <style> tags.

# SVG Annotation Implementation — Adding CSS rect { fill-opacity: 0; stroke: white; stroke-opacity: 1; stroke-width: 5px; } Simple CSS stylesheet. < rect>s are given no fill, and a white stroke.

We define our CSS. Our goal is to give the rectangles a solid white border, but no inner color. We thus change the stroke (border) parameters.

The fill opacity is set to zero, in order to make it completely transparent.

### SVG Annotation Implementation - Adding CSS

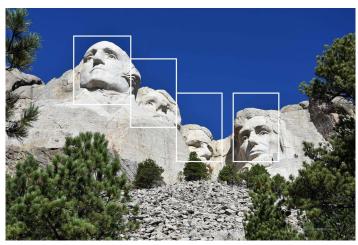

Michael Moll, 'Die Präsidenten am Mount Rushmore,' https://www.dieweltenbummler.de/,2017.
Available: https://www.dieweltenbummler.de/wp-content/uploads/2017/05/Mount-Rushmore-von-unten-1536x1024.jpg.

Slide 280

Our rectangles are now white and since we set the inner part to transparent, we see the presidents' heads again. However, the rectangles are always visible and do not react to our mouse input. We will fix this next.

### SVG Annotation Implementation – Hover Effect

```
rect {
    fill-opacity: 0;
    stroke: white;
    stroke-opacity: 0;
    stroke-width: 5px;
}
rect:hover {
    stroke-opacity: 1;
}
```

Set <rect> stroke to zero opacity (fully transparent). This makes it invisible. Instead make it opaque on hover.

Slide 281

Since we want the rectangles to be invisible by default, let's start by setting the stroke opacity to zero. Now the areas are never visible.

Next, we give the rectangles a hover selector. This specifies the rectangles' style, whenever the mouse is over the element. This allows us to specialize the appearance for this case.

For the hover-case we set the opacity back to one, meaning full visibility.

### SVG Annotation Implementation - Hover Effect

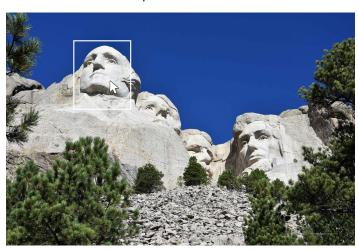

Michael Moll, "Die Präsidenten am Mount Rushmore," https://www.dieweltenbummler.de/, 2017.
Available: https://www.dieweltenbummler.de/wp-content/uploads/2017/05/Mount-Rushmore-von-unten-1536x1024.jpg
(Rosesset 11, hune-2010)

Slide 282

The rectangles are now invisible, expect when hovered over by the mouse.

```
SVG Annotation Implementation – Annotation Text
<html>
<head>
                                                         Let's give ourselves a bit more room at
  k rel="stylesheet" href="SVGImageMap.css">
                                                         the bottom.
                                                         Increase the height of the SVG.
 <body>
 <svg xmlns="http://www.w3.org/2000/svg" width="1536" height="1224" >
   <!-- Image -->
   <image width="1536" height="1024" xlink:href="mount_rushmore.jpg" />
   <!-- Areas in image as rects. -->
  <rect x="300" y="125" width="250" height="300" />
<text x="100" y="1200">George Washington</text>
   <rect x="550" y="225" width="200" height="300" />
  <text x="100" y="1200">Thomas Jefferson</text>
  <rect x="750" y="375" width="200" height="300" />
<text x="100" y="1200">Theodore Roosevelt</text>
  <rect x="999" y="375" width="200" height="300" />
<text x="100" y="1200">Abraham Lincoln</text>
that all <text>s have the same position
                                                         that all <text>s have the same position
  </svg>
                                                         at the bottom of our SVG.
</body>
</html>
```

Slide 283

We will now add the description text to each of our annotation areas. Since our text should appear below the image, let's start by giving ourselves a bit more room in the SVG canvas. We

thus increase the SVG height by a bit. Note, that this does not impact the image (because it has an own height).

We then add the text. Note, that all text elements have the exact same position below the image. They only differ in the text they display (the name of the president).

We write each text element directly below the corresponding rectangle tag, for reasons we will explain in a bit!

### SVG Annotation Implementation - Annotation Text

```
rect {
    fill-opacity: 0;
    stroke: white;
    stroke-opacity: 0;
    stroke-width: 5px;
}

rect:hover {
    stroke-opacity: 1;
}

text {
    fill: black;
    opacity: 1;
    font-size: 100px;
}
```

CSS for text. Set color, opacity and size.

Slide 284

Let's also give our text a style. The text color is specified by the fill attribute. This is the default, so it's not really necessary to specify this. However, oftentimes it is advisable to be as verbose as possible with certain attributes, because this more clearly shows our intention.

### SVG Annotation Implementation – Annotation Text

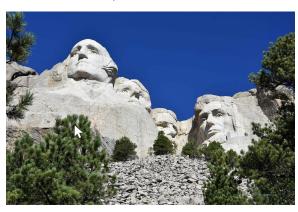

### Abondant Althoratucht

Michael Moll, "Die Präsidenten am Mount Rushmore," *https://www.dieweltenbummler.de/*, 2017. Available: <u>https://www.dieweltenbummler.de/wp-content/uploads/2017/05/Mount-Rushmore-von-unten-1536x1024.jp</u> (Novement July 1988)

Slide 285

We have text! It is not particularly pretty, mainly because all texts are right above each other, but this is expected so far, since we specified all text tags to have the same position. Our main problem is, that the text does not react to our mouse input yet. Remember: Our goal is that each text element is only displayed, when the corresponding rectangle in the image is hovered by the mouse.

### SVG Annotation Implementation - Hover Annotation

```
rect {
    fill-opacity: 0;
    stroke: white;
    stroke-opacity: 0;
    stroke-width: 5px;
}

rect:hover {
    stroke-opacity: 1;
}

text {
    fill: black;
    opacity: 0;
    font-size: 100px;
}

rect:hover + text {
    opacity: 1;
}
```

Add CSS hover effect for <rect>s, which effects the <text>.

Syntax:

rect:hover + text {<rules>}

Selector Sibling operator Target

Note, that the + operator only affects siblings (same level), which are directly after the selector element. The order of elements in the HTML is therefore important!

Our approach is analogous to the hovering of the rectangles we did previously. Let's give our text a default opacity of zero, and a hover opacity of one.

Remember though, that the hover selector always influences the element it is specified on, i.e. when writing text:hover, and then changing the opacity, this changes the opacity when we hover over the text, **not** when we hover the rectangle. We thus introduce the CSS sibling operator, +.

Using the sibling operator, it is possible to change another element's style when a certain element is hovered (or interacted with in a different way). In this case, we give the **rectangle** a hover selector, which then influences the **text**.

The sibling operator influences the **next** element of the specified type (in our case text) in the HTML/SVG. This is why earlier we put the text elements always directly after the rectangle.

This way, when a rectangle is hovered over, the next text element is always the corresponding description and will thus become visible.

### SVG Annotation Implementation – Hover Annotation

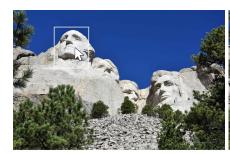

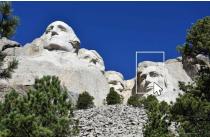

George Washington

Abraham Lincoln

Michael Moll, "Die Präsidenten am Mount Rushmore," *https://www.dieweltenbummler.de/*, 2017. Available <u>https://www.dieweltenbummler.de/wp-oontent/uploads/2017/05/Mount-Rushmore-von-unten-1536x1024.jp;</u> Accessed: 11-June-2019l.

### **CSS Image Filters**

Goal: Apply image effects (grayscale etc.) directly in CSS.

Demo: https://codepen.io/rss/pen/ftnDd

Slide 288

Let's explore more capabilities of CSS. CSS is able to apply operations to images. In this example we make an image gray, by specifying a grayscale filter attribute. The argument of the filter gives us the possibility to make the image only a litte gray. Since it is set to 100% in this example, the image is converted to perfect grayscale.

### Some more CSS Filters

The argument values are of course only examples.

```
.blur
           { filter: blur(4px); }
.brightness { filter: brightness(0.30); }
.contrast { filter: contrast(180%); }
.grayscale { filter: grayscale(100%); }
.huerotate { filter: hue-rotate(180deg); }
.invert
           { filter: invert(100%); }
           { filter: opacity(50%); }
.opacity
           { filter: saturate(7); }
.saturate
.sepia
           { filter: sepia(100%); }
.shadow
           { filter: drop-shadow(8px 8px 10px green); }
```

Here are more examples of image filters. The CSS selectors here start with dots. This makes them influence HTML elements of the respective class name, i.e. the selector <code>.shadow</code> gives the HTML element with class <code>shadow</code> a drop shadow.

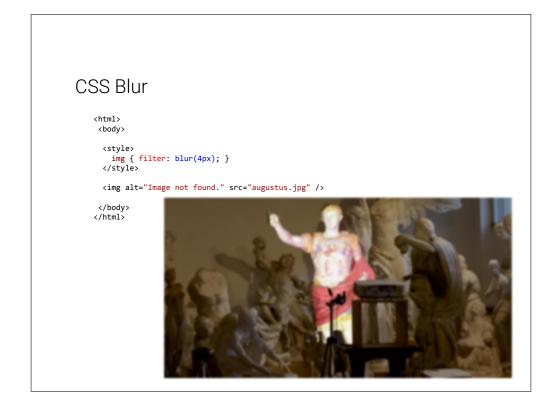

Slide 290

Blur is an image operation, which mixes each pixel's color with the colors of its neighbor. The operation is thus similar to our edge detection example from earlier, but with different weights per neighbor pixel.

Also, for blur it is possible to specify larger neighborhoods. In this case the radius of our neighborhood is 4 pixels, meaning that we mix the colors of a region with radius 4.

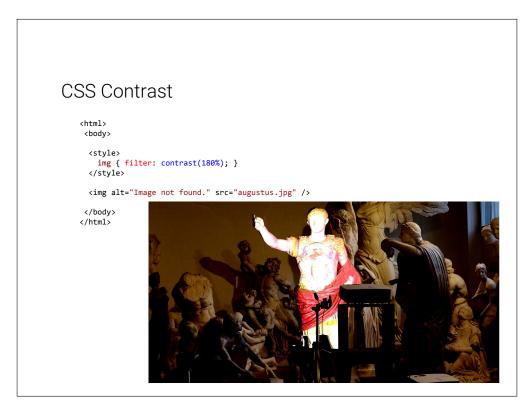

Contrast makes dark colors darker and light colors lighter for arguments over 100%. This increases the range between the darkest and lightest pixel.

For arguments under 100%, the contrast shrinks.

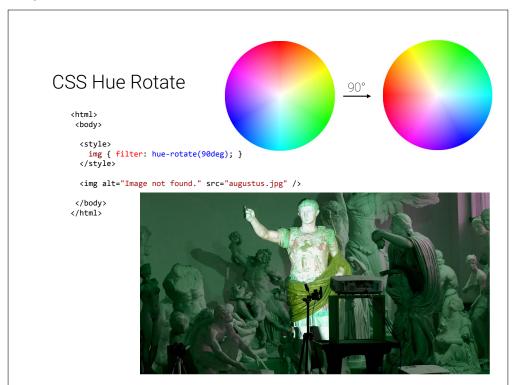

The color wheel at the top might look familiar to you. It is a standard way of displaying colors. The outer ring is roughly equivalent with the colors of the rainbow (with some exceptions; purple for example is not a rainbow color).

The hue-rotate filter rotates this color wheel, such that each color lands in a different spot. In our example (90deg), red becomes green. This effect can be observed on Augustus' cloak.

### **CSS Filters**

CSS filters do not just apply to images! (Almost) everything can be filtered.

```
Text
```

Filters can be combined!

```
.combination {
    filter: blur(4px) grayscale(100%);
}
```

**Disadvantage for image**: Original image is delivered to client. When user saves the image, they get the original!

Slide 293

Images are not the only HTML element which can be filtered. It turns out that you can apply filters to nearly everything in HTML, for example text. Note that here we are using the blur class from earlier.

Another useful thing is the combination of CSS filters. For example you can blur an image and then convert it to grayscale, as showcased in the example.

Note that the order is important. Changing the order of these filters yields different results.

One extremely important thing to keep in mind is that CSS is executed on the client (the user's browser). The original image or text is delivered to the client, where the filter is applied. You can try this out by right-clicking a filtered image on a website and saving it to your hard drive. Note, that the original image is saved!

The implication here is, that for certain content it is best to perform the filter on the server and then deliver the filtered content to the user, so that he or she does not even have the possibility to get the original. This however also means more computation on the server, which might be expensive.

As a rule of thumb: perform as much as possible on the client side (CSS and JavaScript) and as much as necessary on the server (for example Python in Bottle).

### **CSS Animations**

```
img {
    animation: invertAnimation 1s forwards;
}

@keyframes invertAnimation {
    from {
        filter: none;
    }
    to {
        filter: invert(100%);
    }
}
```

Slide 294

A fun thing to play around with are CSS animations. Animations allow you to change state of an object over time. In this case we define an animation called *invertAnimation* which applies an inversion-filter. The syntax specifies that at the beginning of the animation, no filter should be applied and in the end we want the image to be completely inverted.

We then apply the animation to all elements of tag <img>. We declare that the animation should run one second (1s), so the image is inverted after one second.

The last attribute specifies what should happen after the animation is completed. forwards means that the element should simply stay how it is, so it stays inverted after the one second.

Unfortunately in SVG the filtering works differently. In this example we define a filter at the bottom. We give it a name (myCustomFilter), which we can then reference in the CSS snippet above. With the url function we can apply a filter with the given name to all images.

The Gaussian Blur filter here is similar to the blur filter in CSS.

Similarly to HTML, we can combine filters. In this case we apply a saturation filter after the blur. This is similar to a grayscale filter.

## Chapter 10

# Legal Foundations of Information Technology

In this Chapter, we cover a topic that is a very important secondary aspect of our work as Computer Scientists: the legal foundations that regulate how the fruits of our labor are appreciated (and recompensated), and what we have to do to respect people's personal data.

<u>∧</u> Caveat <u>∧</u>: The content of this Chapter are about legal matters, but are written by a computer scientist, i.e. not a legal expert. They should considered as an introduction of the fundamental concepts involved, and definitely not as legal advice. For that, contact an intellectual property lawyer.

### 10.1 Intellectual Property

The first complex of questions centers around the assessment of the products of work of knowledge/information workers, which are largely intangible, and about questions of recompensation for such work.

### Intellectual Property: Concept

- ▶ Definition 10.1.1 The concept of intellectual property motivates a set of laws that regulate property rights rights on intangible objects, in particular
  - > Patents grant exploitation rights on original ideas.
  - ▷ Copyrights grant personal and exploitation rights on expressions of ideas.
  - ⊳ Industrial Design Rights protect the visual design of objects beyond their function.
  - ▶ Trademarks protect the signs that identify a legal entity or its products to establish brand recognition.
- ▷ Intent: Property-like treatment of intangibles will foster innovation by giving individuals and organizations material incentives.

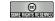

©: Michael Kohlhase

297

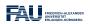

To understand intellectual property better, let us recap the concepts of property and ownership in general.

### Background: Property and Ownership in General

- ▶ Definition 10.1.2 Ownership is the state or fact of exclusive rights and control over property, which may be a physical object, land/real estate or intangible object.
- ▶ **Definition 10.1.3** Ownership involves multiple rights (the property rights), which may be separated and held by different parties.
- $\triangleright$  **Definition 10.1.4** There are various legal entities (e.g. persons, states, companies, associations, ...) that can have ownership over a property p. We call them the owners of p.
- ▶ Remark 10.1.5 Depending on the nature of the property, an owner of property has the right to consume, alter, share, redefine, rent, mortgage, pawn, sell, exchange, transfer, give away or destroy it, or to exclude others from doing these things, as well as to perhaps abandon it.
- ▶ Remark 10.1.6 The process and mechanics of ownership are fairly complex: one can gain, transfer, and lose ownership of property in a number of ways.

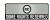

©: Michael Kohlhase

298

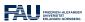

These concepts are the basis for many other concepts such as money, trade, debt, bankruptcy, and the criminality of theft. Ownership is the key building block in the development of the capitalist socio-economic system, must influentially developed in Adam Smith's book An Inquiry into the Nature and Causes of the Wealth of Nations [Smith:WoN1776] from 1776.

Naturally, many of the concepts are hotly debated. Especially due to the fact that intuitions and legal systems about property have evolved around the more tangible forms of properties that cannot be simply duplicated and indeed multiplied by copying them. In particular, other intangibles like physical laws or mathematical theorems cannot be property.

### Intellectual Property: Problems

- Delineation Problems: How can we distinguish the product of human work, from "discoveries", of e.g. algorithms, facts, genome, algorithms. (not property)
- ▷ Philosophical Problems: The implied analogy with physical property (like land or an automobile) fails because physical property is generally rivalrous while intellectual works are non-rivalrous (the enjoyment of the copy does not prevent enjoyment of the original).
- ▶ Practical Problems: There is widespread criticism of the concept of intellectual property in general and the respective laws in particular.

□ copyright is seen to help big corporations and to hurt the innovating individuals

© SUMPRISHED RESERVED

checked.

©: Michael Kohlhase

299

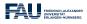

We will not go into the philosophical debates around intellectual property here, but concentrate on the legal foundations that are in force now and regulate IP issues. We will see that groups holding alternative views of intellectual properties have learned to use current IP laws to their advantage and have built systems and even whole sections of the software economy on this basis. Many of the concepts we will discuss here are regulated by laws, which are (ultimately) subject to national legislative and juridicative systems. Therefore, none of them can be discussed without an understanding of the different jurisdictions. Of course, we cannot go into particulars here,

therefore we will make use of the classification of jurisdictions into two large legal traditions to get an overview. For any concrete decisions, the details of the particular jurisdiction have to be

### **Legal Traditions**

- ▷ The various legal systems of the world can be grouped into "traditions".
- Definition 10.1.7 Legal systems in the common law tradition are usually based on case law, they are often derived from the British system.
- ▶ Definition 10.1.8 Legal systems in the civil law tradition are usually based on explicitly codified laws (civil codes).
- ▷ As a rule of thumb all English-speaking countries have systems in the common law tradition, whereas the rest of the world follows a civil law tradition.

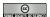

©: Michael Kohlhase

300

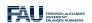

Another prerequisite for understanding intellectual property concepts is the historical development of the legal frameworks and the practice how intellectual property law is synchronized internationally.

### Historic/International Aspects of Intellectual Property Law

- ▷ Problem: In an increasingly globalized world, national IP laws are not enough.
- Definition 10.1.9 The Berne convention process is a series of international treaties that try to harmonize international IP laws. It started with the original Berne convention 1886 and went through revision in 1896, 1908, 1914, 1928, 1948, 1967, 1971, and 1979.

- ➤ The World Intellectual Property Organization Copyright Treaty was adopted in 1996 to address the issues raised by information technology and the Internet, which were not addressed by the Berne Convention.
- Definition 10.1.10 The Anti-Counterfeiting Trade Agreement (ACTA) is a multinational treaty on international standards for intellectual property rights enforcement.

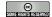

©: Michael Kohlhase

301

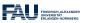

### 10.2 Copyright

In this Section, we go into more detail about a central concept of intellectual property law: copyright is the component most of IP law applicable to the individual computer scientist. Therefore a basic understanding should be part of any CS education. We start with a definition of what works can be copyrighted, and then progress to the rights this affords to the copyright holder.

### Copyrightable Works

- ▶ Definition 10.2.1 A copyrightable work is any artefact of human labor that fits into one of the following eight categories:
  - ► Literary works: Any work expressed in letters, numbers, or symbols, regardless of medium. (Computer source code is also considered to be a literary work.)
  - ▶ Musical works: Original musical compositions.
  - ⊳ Sound recordings of musical works.

(different licensing)

- Dramatic works: literary works that direct a performance through written instructions.
- ⊳ Choreographic works must be "fixed," either through notation or video recording.
- ▶ Pictorial, graphic and sculptural work (PGS works): Any two-dimensional or three-dimensional art work
- Audiovisual works: work that combines audio and visual components.
   (e.g. films, television programs)
- > Architectural works

(copyright only extends to aesthetics)

- > The categories are interpreted quite liberally (e.g. for computer code).
- > There are various requirements to make a work copyrightable: it has to
  - ⊳ exhibit a certain originality

(Schöpfungshöhe)

▷ require a certain amount of labor and diligence ("sweat of the brow" doctrine)

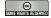

©: Michael Kohlhase

302

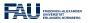

10.2. COPYRIGHT 207

applies to all those works. Indeed there is a large body of works that are "out of copyright", and can be used by everyone. Indeed it is one of the intentions of intellectual property laws to increase the body of intellectual resources a society a draw upon to create wealth. Therefore copyright is limited by regulations that limit the duration of copyright and exempts some classes of works from copyright (e.g. because they have already been payed for by society).

# Limitations of Copyrightabilitiy: The Public Domain

- ▶ Definition 10.2.2 A work is said to be in the public domain, if no copyright applies, otherwise it is called copyrighted.
- ▶ Example 10.2.3 Works made by US government employees (in their work time) are in the public domain directly (Rationale: taxpayer already payed for them)
- Copyright expires: usually 70 years after the death of the creator
- ▷ Example 10.2.4 (US Copyright Terms) Some people claim that US copyright terms are extended, whenever Disney's Mickey Mouse would become public domain.

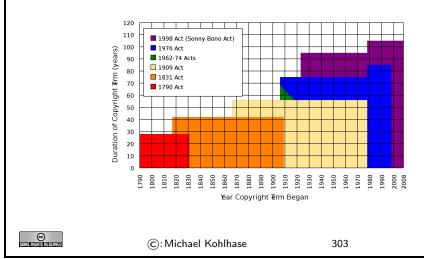

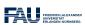

Now that we have established, which works are copyrighted — i.e. to which works are intellectual property, we now turn to the rights owning such a property entails.

### Rights under Copyright Law

- ▶ Definition 10.2.5 The copyright is a collection of rights on a copyrighted work;
  - ⊳ personal rights: the copyright holder may
    - ⊳ determine whether and how the work is published (right to publish)
    - ▷ determine whether and how her authorship is acknowledged. (right of attribution)
    - b to object to any distortion, mutilation or other modification of the work, which would be prejudicial to his honor or reputation (droit de respect)

- ⊳ exploitation rights: the owner of a copyright has the exclusive right to do, or authorize to do any of the following:
  - ⊳ to reproduce the copyrighted work in copies (or phonorecords);
  - ▷ to prepare derivative works based upon the copyrighted work;
  - $\triangleright$  to distribute copies of the work to the public by sale, rental, lease, or lending;
  - ⊳ to perform the copyrighted work publicly;
  - ⊳ to display the copyrighted work publicly; and
  - by to perform the copyrighted work publicly by means of a digital-audio transmission.
- ▶ Remark 10.2.6 Formally, it is not the copyrightable work that can be owned itself, but the copyright.
- Definition 10.2.7 The use of a copyrighted material, by anyone other than the owner of the copyright, amounts to copyright infringement only when the use is such that it conflicts with any one or more of the exclusive rights conferred to the owner of the copyright.

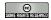

©: Michael Kohlhase

304

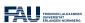

Initially, and by default the copyright of an intellectual work is owned by the creator. But – as with any property – copyrights can be transferred. We will now

#### Copyright Holder

- Definition 10.2.8 The copyright holder is the legal entity that owns the copyright to a copyrighted work.
- > By default, the original creator of a copyrightable work holds the copyright.
- ▷ In most jurisdictions, no registration or declaration is necessary (but copyright ownership may be difficult to prove)
- ▷ copyright is considered intellectual property, and can be transferred to others
   (e.g. sold to a publisher or bequeathed)
- Definition 10.2.9 (Work for Hire) A work made for hire (WFH) is a work created by an employee as part of his or her job, or under the explicit guidance or under the terms of a contract.
- ▷ In jurisdictions from the common law tradition, the copyright holder of a WFH is the employer, in jurisdictions from the civil law tradition, the author, unless the respective contract regulates it otherwise.

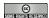

©: Michael Kohlhase

305

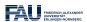

Again, the rights of the copyright holder are mediated by usage rights of society; recall that intellectual property laws are originally designed to increase the intellectual resources available to society.

Limitations of Copyright (Citation/Fair Use)

10.3. LICENSING 209

- There are limitations to the exclusivity of rights of the copyright holder (some things cannot be forbidden)
- ▷ Citation Rights: Civil law jurisdictions allow citations of (extracts of) copyrighted works for scientific or artistic discussions. (note that the right of attribution still applies)
- ▷ In the civil law tradition, there are similar rights:
- Definition 10.2.10 (Fair Use/Fair Dealing Doctrines) Case law in common law jurisdictions has established a fair use doctrine, which allows e.g.
  - ⊳ making safety copies of software and audiovisual data
  - ⊳ lending of books in public libraries
  - > citing for scientific and educational purposes
  - > excerpts in search engine

Fair use is established in court on a case-by-case taking into account the purpose (commercial/educational), the nature of the work the amount of the excerpt, the effect on the marketability of the work.

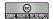

©: Michael Kohlhase

306

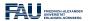

#### 10.3 Licensing

Given that intellectual property law grants a set of exclusive rights to the owner, we will now look at ways and mechanisms how usage rights can be bestowed on others. This process is called licensing, and it has enormous effects on the way software is produced, marketed, and consumed. Again, we will focus on copyright issues and how innovative license agreements have created the open source movement and economy.

## Licensing: the Transfer of Rights

- ▷ Remember: the copyright holder has exclusive rights to a copyrighted work.
- ▷ In particular: all others have only fair-use rights (but we can transfer rights)
- ▶ **Definition 10.3.1** A license is an authorization (by the licensor) to use the licensed material (by the licensee).
- Note: a license is a regular contract (about intellectual property) that is handled just like any other contract. (it can stipulate anything the licensor and licensees agree on) in particular a license may
  - involve term, territory, or renewal provisions

  - > require to keep the licensor informed on a type of activity, and to give them the opportunity to set conditions and limitations.

installation of that software on a computer. The license authorizes the user to install the software on a limited number of computers.

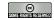

©: Michael Kohlhase

307

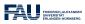

Copyright law was originally designed to give authors of literary works — e.g. novelists and playwrights — revenue streams and regulate how publishers and theatre companies can distribute and display them so that society can enjoy more of their work.

With the inclusion of software as "literary workss" under copyright law the basic parameters of the system changed considerably:

- modern software development is much more a collaborative and diversified effort than literary writing,
- re-use of software components is a decisive factor in software,
- software can be distributed in compiled form to be executable which limits inspection and re-use, and
- distribution costs for digital media are negligible compared to printing.

As a consequence, much software development has been industrialized by large enterprises, who become copyright holder as the software was created as work for hire. This has led to software quasi-monopolies, which are prone to stifling innovation and thus counteract the intentions of intellectual property laws.

The Free/Open Source Software movement attempts to use the intellectual property laws themselves to counteract their negative side effects on innovation and collaboration and the (perceived) freedom of the programmer.

## Free/Libre/Open-Source Licenses

- Description > In particular: When literary works are distributed, you get all there is, software is usually distributed in binary format, you cannot understand/cite/modify/fix it.
- So: Compilation can be seen as a technical means to enforce copyright. (seen as an impediment to freedom of fair use)
- ▷ Recall: IP laws (in particular patent law) was introduced explicitly for two things

  - ⊳ spread innovation (by publishing ideas and processes)

Compilation breaks the second tenet (and may thus stifle innovation)

- ▷ Idea: We should create a public domain of source code
- ▶ Definition 10.3.2 Free/Libre/Open-Source Software (FLOSS) is software that is and licensed via licenses that ensure that its source is available.

10.3. LICENSING 211

▷ Almost all of the Internet infrastructure is (now) FLOSS; so are the Linux and Android operating systems and applications like OpenOffice and The GIMP.

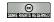

©: Michael Kohlhase

308

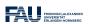

The relatively complex name Free/Libre/Open Source comes from the fact that the English¹ word "free" has two meanings: free as in "freedom" and free as in "free beer". The initial name "free software" confused issues and thus led to problems in public perception of the movement. Indeed Richard Stallman's initial motivation was to ensure the freedom of the programmer to create software, and only used cost-free software to expand the software public domain. To disambiguate some people started using the French "libre" which only had the "freedom" reading of "free". The term "open source" was eventually adopted in 1998 to have a politically less loaded label.

The main tool in brining about a public domain of open-source software was the use of licenses that are cleverly crafted to guarantee usage rights to the public and inspire programmers to license their works as open-source systems. The most influential license here is the GNU public license which we cover as a paradigmatic example.

#### GPL/Copyleft: Creating a FLOSS Public Domain?

- ▶ Problem: How do we get people to contribute source code to the FLOSS public domain?
- - □ allow others to use/fix/modify our source code (derivative works)
  - > require them to release their modifications to the FLOSS public domain if they do.
- ▶ **Definition 10.3.3** A copyleft license is a license which requires that allows derivative works, but requires that they be licensed with the same license.
- Definition 10.3.4 The General Public License (GPL) is a copyleft license for FLOSS software originally written by Richard Stallman in 1989. It requires that the source code of GPL-licensed software be made available.
- ▷ The GPL was the first copyleft license to see extensive use, and continues to dominate the licensing of FLOSS software.
- ▷ Various software companies have developed successful business models based on FLOSS licensing models.
   (e.g. Red Hat, Mozilla, IBM, ...)

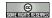

©: Michael Kohlhase

309

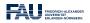

Note: that the GPL does not make any restrictions on possible uses of the software. In particular, it does not restrict commercial use of the copyrighted software. Indeed it tries to allow commercial use without restricting the freedom of programmers. If the unencumbered distribution of source code makes some business models (which are considered as "extortion" by the open-source proponents) intractable, this needs to be compensated by new, innovative business models. Indeed, such business models have been developed, and have led to an "open-source economy" which now constitutes a non-trivial part of the software industry.

<sup>&</sup>lt;sup>1</sup>the movement originated in the USA

With the great success of open-source sofware, the central ideas have been adapted to other classes of copyrightable works; again to create and enlarge a public domain of resources that allow re-use, derived works, and distribution.

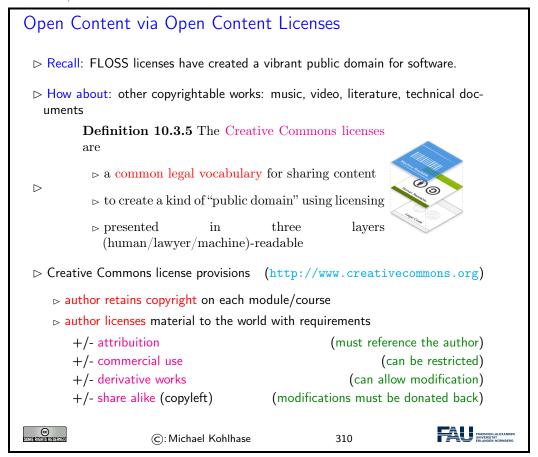

## 10.4 Information Privacy

## Information/Data Privacy

- ▶ **Definition 10.4.1** The principle of information privacy comprises the idea that humans have the right to control who can access their personal data when.
- ▷ Information privacy concerns exist wherever personally identifiable information is collected and stored – in digital form or otherwise. In particular in the following contexts

  - ▷ Criminal justice investigations and proceedings
  - > Financial institutions and transactions
  - ⊳ Biological traits, such as ethnicity or genetic material

- Description Privacy is becoming a growing concern with the advent of the Internet and search engines that make access to information easy and efficient.
- > The "reasonable expectation of privacy" is regulated by special laws.
- □ These laws differ considerably by jurisdiction; Germany has particularly stringent regulations
   (and you are subject to these.)
- ▷ Intuition: Acquisition and storage of personal data is only legal for the purposes of the respective transaction, must be minimized, and distribution of personal data is generally forbidden with few exceptions. Users have to be informed about collection of personal data.

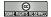

©: Michael Kohlhase

311

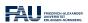

# Organizational Measures or Information Privacy (under German Law)

- ▷ Physical access control: Unauthorized persons may not be granted physical access to data processing equipment that process personal data. (~> locks, access control systems)
- System access control: Unauthorized users may not use systems that process personal data ( → passwords, firewalls, ...)
- ▷ Information access control: Users may only access those data they are authorized to access. ( access control lists, safe boxes for storage media, encryption)
- Data transfer control: Personal data may not be copied during transmission between systems ( → encryption )
- ▷ Input control: It must be possible to review retroactively who entered, changed, or deleted personal data.
  (~> authentification, journaling)
- Obligation of separation: Personal data that was acquired for separate purposes has to be processed separately.

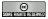

©: Michael Kohlhase

312

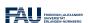

## The General Data Protection Regulation (GDPR)

Definition 10.4.2 The General Data Protection Regulation (GDPR) is a EU regulation created in 2016 to unite principals of data privacy within Europe.

The GDPR applies to data controllers, i.e organizations that process personal data of EU citizens (the data subjects).

It sanctions violations to GDPR mandates with substantial punishments – up to  $20M \in$  or 4% of annual worldwide turnover

- ▶ Remark 10.4.3 As an EU regulation, the GDPR is directly effective in all EU member countries. (enforced since 2018)
- > The GDPR applies to data controllers outside the EU, iff they
  - 1. offer goods or services to EU citizens, or
  - 2. monitor their behavior

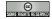

©: Michael Kohlhase

313

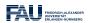

#### The General Data Protection Regulation (GDPR)

- Definition 10.4.4 Personally identifiable information (PII) is information that, when used alone or with other relevant data, can identify an individual. PII may contain direct identifiers (e.g., passport information) that can identify a person uniquely, or quasi-identifiers (e.g., race) that can be combined with other quasi-identifiers (e.g., date of birth) to successfully recognize an individual.
- Under the GDPR, any PII a site collects must be either anonymized or pseudonymized (with the consumer's identity replaced with a pseudonym).
- ▶ With pseudonymization companies can still do data analysis that would be impossible with anonymization.

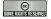

©: Michael Kohlhase

314

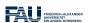

## GDPR Customer-Service Requirements

- ▷ Visitors must be notified of data the site collects from them and explicitly consent to that information-gathering
   Agree)
- □ data controllers must notify data subjects in a timely way (72h) if any of their personal data held by the site is breached.
- ▷ The data controller needs to specify a data-protection officer (DPO).
- > data subjects have the right to have their presence on the site erased
- by data subjects can request the disclosure all data the data controller collected on them. (if the request is in writing, the answer must be on paper)

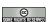

©: Michael Kohlhase

315

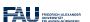

# Chapter 11

# Ontologies, Semantic Web, & WissKI

In the last Chapter of IWGS, we will discuss a virtual research environment for cultural heritage. Before we present the system itself, we take a close look at the underlying technology: ontologies, semantic web technologies, and linked open data.

#### 11.1 Documenting our Cultural Heritage

Before we even start talking about the WissKI system, we should become clear on the concepts involved. We start out with the notion of cultural heritage.

#### Documenting our Cultural Heritage

- ▶ Definition 11.1.1 Cultural heritage is the legacy of physical artifacts and intangible attributes of a group or society that is inherited from past generations.
- ▷ Problem: How can we understand, conserve, and learn from our cultural heritage?
- ➤ Traditional Answer: We collect cultural artefacts, study them carefully, relate them to other artefacts, discuss the findings, and publish the results. We display the artefacts in museums and galleries, and educate the next generation.
- DigHumS Answer: In "Digital Humanities and Social Sciences", we want to represent our cultural heritage digitally, and utilize computational tools to do so.
- ▶ Practical Question: What are the best representation formats and tools?

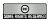

©: Michael Kohlhase

316

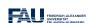

# Categories of Data in DigihumS and their IWGS Formats

- - ▷ e.g. images as pixel arrays in JPEG.

(see Chapter 9)

- ▷ e.g. books identified by author/title/publisher/pubyear. (see Chapter 8)
- Narrative data: documents and text fragments used for communicating knowledge to humans.
  - ▷ e.g. plain text and formatted text with markup codes (see Chapter 3)
- > Symbolic data: descriptions of object and facts in a formal language
  - ⊳ e.g. 3+5 in python (see Chapter 2)
- ▶ Definition 11.1.2 Metadata: "data about data", e.g. who has created these facts, images, or documents. (not covered yet)
- ▷ Observation 11.1.3 We will need all of these and their combinations to do DigiHumS.

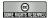

©: Michael Kohlhase

317

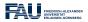

#### WissKI: a Virtual Research Env. for Cultural Heritage

- - > scientific communication about and documentation of the cultural heritage

  - ⊳ high-quality data acquisition and analysis
  - > safeguarding authorship, authenticity, persistence
- ▷ Development on the WissKI started at FAU Erlangen-Nürnberg by the research group of Prof. Günther Görtz and is now used in more than 100 DH projects across Germany.

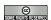

©: Michael Kohlhase

318

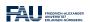

# Documenting Cultural Heritage: Current State/Preview

- ▷ Pre-DH State of Cultural Heritage Documentation
  - ⊳ scientific communication/documentation by journal articles/books
  - □ persistence: paper records, file cards, databases (like our KirmesDB)
- > Preview: WissKI uses Semantic Web technologies to do just that. We will now

  - ⊳ introduce ontologies, linked open data and their technology stacks
  - ⊳ show off WissKI.

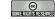

©: Michael Kohlhase

319

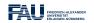

#### 11.2 Semantic Web Techologies

#### 11.2.1 The Semantic Web

#### The Semantic Web

- Definition 11.2.1 The semantic web is a collaborative movement led by the W3C that promotes the inclusion of semantic content in web pages with the aim of converting the current web, dominated by unstructured and semi-structured documents into a machine-understandable "web of data".
- ⊳ Idea: Move web content up the ladder, use inference to make connections.

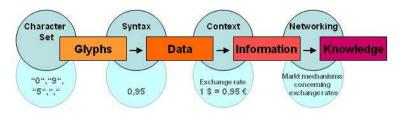

Example 11.2.2 We want to find information that is not explicitly represented (in one place)

Query: Who was US president when Barak Obama was born?

Google: ... BIRTH DATE: August 04, 1961...

Query: Who was US president in 1961?

Google: President: Dwight D. Eisenhower [...] John F. Kennedy (starting

January 20)

Humans can read (and understand) the text and combine the information to get the answer.

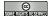

©: Michael Kohlhase

320

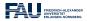

The term "Semantic Web" was coined by Tim Berners Lee in analogy to semantic networks, only applied to the world wide web. And as for semantic networks, where we have inference processes that allow us the recover information that is not explicitly represented from the network (here the world-wide-web).

To see that problems have to be solved, to arrive at the "Semantic Web", we will now look at a concrete example about the "semantics" in web pages. Here is one that looks typical enough.

#### What is the Information a User sees?

WWW2002

The eleventh International World Wide Web Conference Sheraton Waikiki Hotel Honolulu, Hawaii, USA

FRIEDRICH-ALEXANDER

© Somethernenskerved

Registered participants coming from
Australia, Canada, Chile Denmark, France, Germany, Ghana, Hong
Kong, India,
Ireland, Italy, Japan, Malta, New Zealand, The Netherlands, Norway,
Singapore, Switzerland, the United Kingdom, the United States,
Vietnam, Zaire

On the 7th May Honolulu will provide the backdrop of the eleventh
International World Wide Web Conference.

Speakers confirmed
Tim Berners-Lee: Tim is the well known inventor of the Web,
Ian Foster: Ian is the pioneer of the Grid, the next generation internet.

But as for semantic networks, what you as a human can see ("understand" really) is deceptive, so let us obfuscate the document to confuse your "semantic processor". This gives an impression of what the computer "sees".

321

©: Michael Kohlhase

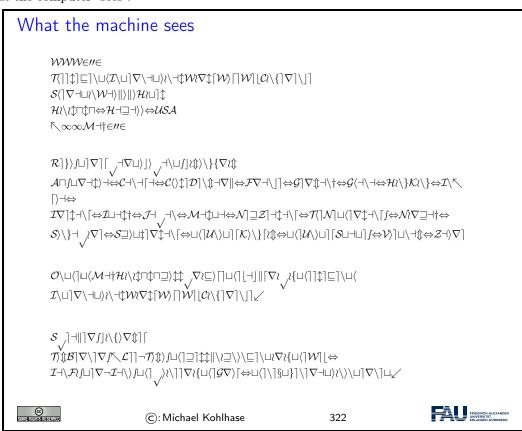

Obviously, there is not much the computer understands, and as a consequence, there is not a lot the computer can support the reader with. So we have to "help" the computer by providing some

©

FRIEDRICH-ALEXANDER
UNIVERSITÄTE
EDI ANGENÄ-NÜRNBERG

meaning. Conventional wisdom is that we add some semantic/functional markup. Here we pick XML without loss of generality, and characterize some fragments of text e.g. as dates.

```
Solution: XML markup with "meaningful" Tags
                                                       <title>₩₩₩€#€
                                                       \mathcal{T}(]]\updownarrow]\sqsubseteq]\setminus\sqcup\langle\mathcal{I}\setminus\sqcup]\nabla\setminus\dashv\sqcup\rangle\wr\setminus\dashv\updownarrow\mathcal{W}\wr\nabla\updownarrow[\mathcal{W})[]\mathcal{W}]|\mathcal{C}\wr\{]\nabla]\setminus]</title>
                                                       \begin{tabular}{l} \begin{tabular}{l} \begin{tabu
                                                       <date>\land \infty \infty M + \uparrow \in \prime\prime \in </date>
                                                      \mathcal{A} \sqcap \text{supp} \dashv \text{the } \mathcal{C} \dashv \text{the } \mathcal{C} \land \text{the } \mathcal{C} \land \text{
                                                 <program>S, \exists \| \nabla f \| \langle \nabla f | \Gamma \rangle
                                                       \] \| < speaker >
                                                       FRIEDRICH-ALEXAN UNIVERSITÄTE FRIEDRICH-ALEXAN ERANGEN-NÜRNBE
               ©
                                                                                                                                                                                                            (c): Michael Kohlhase
                                                                                                                                                                                                                                                                                                                                                                                                                                                                                                                   323
```

# 

We have to obfuscate the markup as well, since it does not carry any meaning to the machine intrinsically either.

324

(c): Michael Kohlhase

```
> \mbox{What the machine sees of the } XML \\ < \sqcup \rangle \sqcup \updownarrow \urcorner > > > > > WW \in \# \in \mbox{$\mathbb{N}$}
```

```
 \begin{array}{c} \mathcal{T}[] \updownarrow [ ] \sqcup \langle \mathcal{I} \sqcup | \nabla \backslash \neg \mathbb{I} \rangle \land \neg \mathbb{I} \rangle \land \neg \mathbb{I} \rangle \land \mathbb{I} \rangle \land \mathbb{I} \rangle \wedge \mathbb{I} \rangle \land \mathbb{I} \rangle \wedge \mathbb{I} \rangle \wedge \mathbb{I}
```

So we have not really gained much either with the markup, we really have to give meaning to the markup as well, this is where techniques from knowledge representation come into play

To understand how we can make the web more semantic, let us first take stock of the current status of (markup on) the web. It is well-known that world-wide-web is a hypertext, where multimedia documents (text, images, videos, etc. and their fragments) are connected by hyperlinks. As we have seen, all of these are largely opaque (non-understandable), so we end up with the following situation (from the viewpoint of a machine).

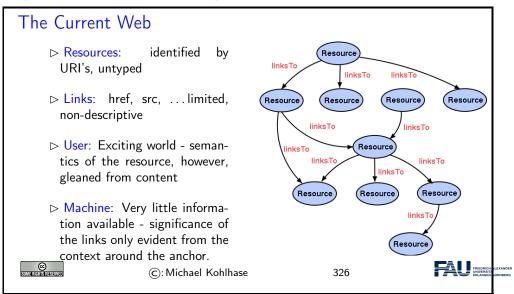

Let us now contrast this with the envisioned semantic web.

The Semantic Web

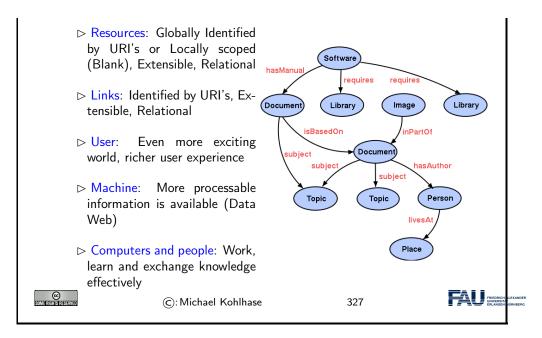

Essentially, to make the web more machine-processable, we need to classify the resources by the concepts they represent and give the links a meaning in a way, that we can do inference with that. The ideas presented here gave rise to a set of technologies jointly called the "semantic web", which we will now summarize before we return to our logical investigations of knowledge representation techniques.

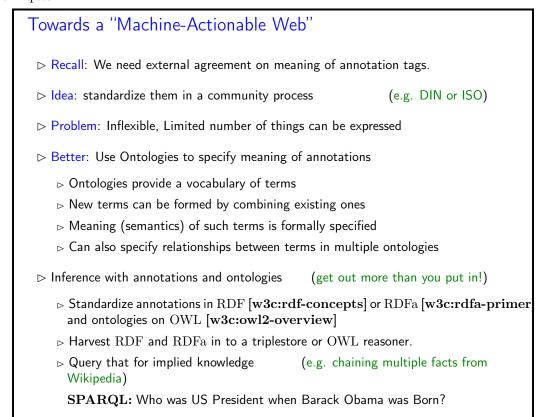

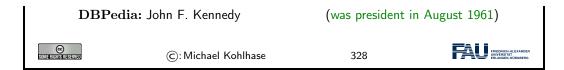

#### 11.2.2 Semantic Networks

To get a feeling for ontologies and how they enable the "machine-actionable web" and how that helps us in DH, we take a look at "semantic networks", which are an early form of ontologies.

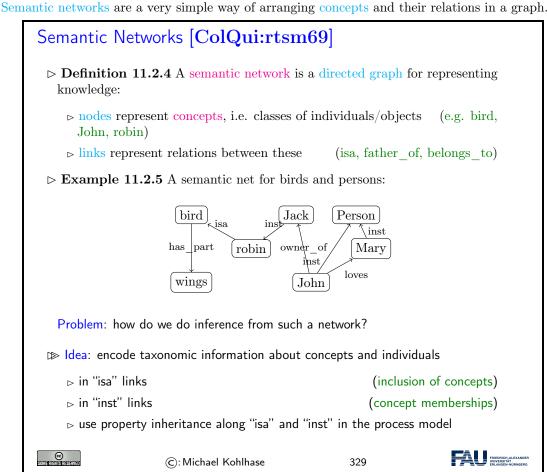

Even though the network in Example 11.2.5 is very intuitive (we immediately understand the concepts depicted), it is unclear how we (and more importantly a machine that does not associate meaning with the labels of the nodes and edges) can draw inferences from the "knowledge" represented.

## Deriving Knowledge Implicit in Semantic Networks

- Dbservation 11.2.6 There is more knowledge in a semantic network than is explicitly written down.
- ▶ Example 11.2.7 In the network below, we "know" that robins have wings and in particular, Jack has wings.

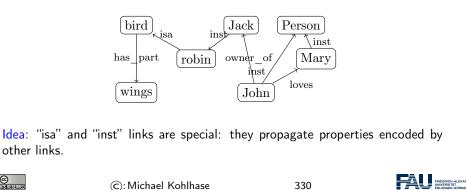

## ▶ Deriving Knowledge Implicit in Semantic Networks

Definition 11.2.8 (Inference in Semantic Networks) We call all link labels except "inst" and "isa" in a semantic network relations.

Let N be a semantic network and R a relation in N such that  $A \xrightarrow{\text{isa}} B \xrightarrow{R} C$  or  $A \xrightarrow{\text{inst}} B \xrightarrow{R} C$ , then we can derive a relation  $A \xrightarrow{R} C$  in N.

- ▷ Intuition: Derived relations represent knowledge that is implicit in the network; they could be added, but usually are not to avoid clutter.
- $\triangleright$  Example 11.2.9

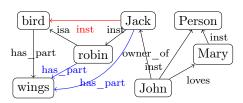

Slogan: Get out more knowledge from a semantic networks than you put in.

©: Michael Kohlhase

FRIEDRICH-ALEXANDE UNIVERSITÄT ERLANGEN-NÜRNBERG

Note that Definition 11.2.8 does not quite allow to derive that *Jack is a bird* (did you spot that?), even though we know it is true in the world. This shows us that we that inference in semantic networks has be to very carefully defined and may not be "complete", i.e. there are things that are true in the real world that our inference procedure does not capture.

331

Dually, if we are not careful, then the inference procedure might derive properties that are not true in the real world – even if all the properties explicitly put into the network are. We call such an inference procedure unsound or incorrect.

These are two general phenomenona that we have to keep an eye on.

Another problem is that semantic nets (e.g. in in Example 11.2.5) confuse two kinds of concepts: individuals (represented by proper names like *John* and *Jack*) and concepts (nouns like *robin* and *bird*). Even though the "isa" and "inst" links already acknowledge this distinction, the "has\_part" and "loves" relations are at different levels entirely, but not distinguished in the networks.

## ▶ Terminologies and Assertions

ightharpoonup Remark 11.2.10 We should keep the "inst" and "isa" links apart – and

 ${\it distinguish\ concepts\ from\ individuals/objects.}$ 

**Example 11.2.11** From the network

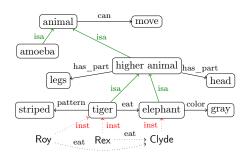

infer that elephants have legs and that Clyde is gray.

 $\triangleright$  **Definition 11.2.12** We call the subgraph of a semantic network N spanned by the "isa" relations the terminology (or TBox, or the famous Isa-Hierarchy) and the subgraph spanned by the "inst" relation the assertions (or ABox) of N.

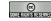

©: Michael Kohlhase

332

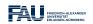

But there are severe shortcomings of semantic networks: the suggestive shape and node names give (humans) a false sense of meaning, and the inference rules are only given in the process model (the implementation of the semantic network processing system).

This makes it very difficult to assess the strength of the inference system and make assertions e.g. about completeness.

## Limitations of Semantic Networks

- - ⊳ link names are very suggestive

(misleading for humans)

Problem: No distinction of optional and defining traits

Example 11.2.13 Consider a robin that has lost its wings in an accident

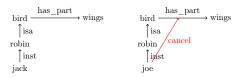

Cancel-links have been proposed, but their status and process model are debatable.

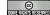

©: Michael Kohlhase

333

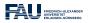

To alleviate the perceived drawbacks of semantic networks, we can contemplate another notation that is more linear and thus more easily implemented: function/argument notation.

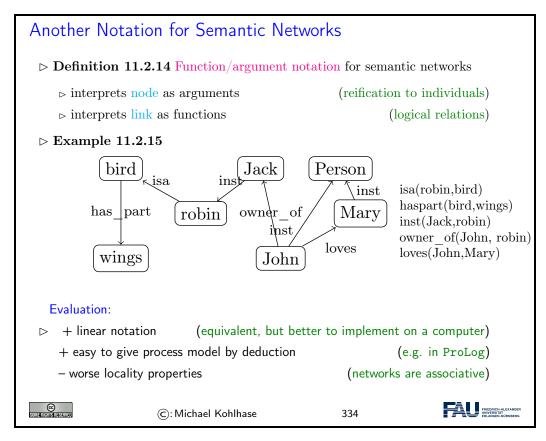

Indeed the function/argument notation is the immediate idea how one would naturally represent semantic networks for implementation.

This notation has been also characterized as subject/predicate/object triples, alluding to simple (English) sentences. This will play a role in the "semantic web" later.

The next slide is a bit outside of the scope of IWGS, but we want to go into this anyway.

We have been talking about the "procedural model" of a semantic network, which essentially specifies the inference algorithm that derives new knowledge in a network. There is an alternative to this: we can map the network language – function/argument notation for networks is an essential step for this – in to a known language with an inference system. We call this kind of a mapping a "denotational semantics", here into a language called first-order logic.

Building on the function/argument notation from above, we can now give a formal semantics for semantic networks: we translate into first-order logic and use the semantics of that.

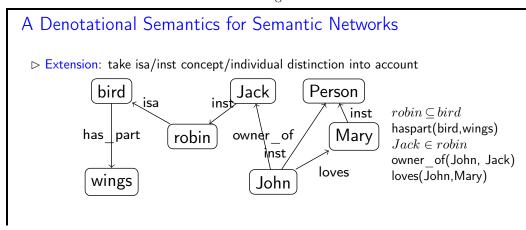

Indeed, the semantics induced by the translation to first-order logic, gives the intuitive meaning to the semantic networks. Note that this only holds only for the features of semantic networks that are representable in this way, e.g. the cancel links shown above are not (and that is a feature, not a bug).

But even more importantly, the translation to first-order logic gives a first process model: we can use first-order inference to compute the set of inferences that can be drawn from a semantic network.

#### 11.2.3 Ontologies

Based on the intuitions from semantic networks we can now come to general (Semantic Web) ontologies and contrast them to database systems. We will still keep our presentation of the material at a general level without committing to a particular ontology language or system.

## What is an Ontology

- ightharpoonup Definition 11.2.16 An ontology is a formal model of (an aspect of) the world. It
  - ⊳ introduces a vocabulary for the objects, concepts, and relations of a given domain,
  - ⊳ specifies intended meaning of vocabulary in a description logic using
    - ⊳ a set of axioms describing structure of the model
    - ⊳ a set of facts describing some particular concrete situation

The vocabulary together with the collection of axioms is often called a terminology (or TBox) and the collection of facts an ABox (assertions).

In addition to the represented axioms and facts, the description logic determines a number of derived ones.

- ▶ Definition 11.2.17 A vocabulary often includes names for classes and relationships (also called concepts, and properties).
- ightharpoonup Remark 11.2.18 If the description logic has a reasoner, we can automatically
  - ⊳ detect inconsistent axiom systems
  - > compute class membership and taxonomies.

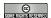

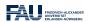

#### Example: Hogwarts Ontology

**Example 11.2.19** Axioms describe the structure of the model,

Class HogwartsStudent = Student and attendsSchool Hogwarts Class: HogwartsStudent  $\sqsubseteq$  hasPet only (Owl or Cat or Toad)

ObjectProperty: hasPet Inverses: isPetOf Class: Phoenix 

isPetOf only Wizard

▷ Example 11.2.20 Facts describe some particular concrete situation,

Individual: Hedwig
Types: Owl
Individual: HarryPotter
Types: HowgwartsStudent
Facts: hasPet Hedwig
Individual: Fawkes
Types: Phoenix

Facts: isPetOf Dumbledore

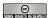

©: Michael Kohlhase

337

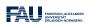

#### Ontologies vs. Databases

- Obvious Analogy: Ontology facts analogous to DB data: (structure and constraints on data)
- > Another one: Ontology axioms analogous to DB schema
  - ⊳ Instantiates schema

#### Database:

- □ Unique name assumption (UNA)
- Schema behaves as constraints on structure of data
  - □ Define legal database states

#### Ontology:

- ▶ Open world assumption (OWA)
- ⊳ No UNA
  - ▷ Individuals may have more than one name
- Ontology axioms behave like implications (inference rules)

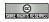

©: Michael Kohlhase

338

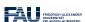

# DB vs. Ontology Example Individual: HarryPotter Facts: hasFriend RonWeasley hasFriend HermioneGranger hasPet Hedwig Individual: Draco Malfoy ⊳ DB: No ⊳ Ontology: Don't Know (OWA: didn't say Draco was not Harry's friend) ⊳ DB: 2 ⊳ Ontology: at least 1 (No UNA: Ron and Hermione may be 2 names for same person) DifferentIndividuals: RonWeasley HermioneGranger

mention yet)

Individual: HarryPotter

⊳ Ontology: at least 2

Types: hasFriend only RonWeasley or HermioneGranger

⊳ Ontology: 2

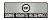

©: Michael Kohlhase

339

(OWA: Harry may have more friends we didn't

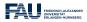

# DB vs. Ontology Example

□ Given: the ontology from the Hogwarts axioms and facts insert

Individual: Dumbledore Individual: Fawkes Types: Phoenix

Facts: isPetOf Dumbledore

- - ▷ DB: Update rejected: constraint violation
    - ⊳ Range of hasPet isHuman; Dumbledore is not (CWA)
  - ⊳ Ontology Reasoner:

- ⊳ Infer that Dumbledore is Human
- ⊳ Also infer that Dumbledore is a Wizard phoenix as a pet)

(only a Wizard can have a

© SIMBERERISHESERVER

©: Michael Kohlhase

340

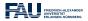

### DB vs. Ontology: Query Answering

- ▷ DB schema plays no role in query answering (efficiently implementable)
- Dontology axioms play a powerful and crucial role in QA

  - Can answer conceptual as well as extensional queries E.g., Can a Muggle have a Phoenix for a pet?
- ▶ Definition 11.2.21 We call a query language semantic, iff query answering involves derived axioms and facts.
- ▷ Observation 11.2.22 Ontology queries are semantic, while database queries are not.

© Sumerighistreserved

©: Michael Kohlhase

341

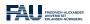

## Ontology Based Information Systems

- - + (Relatively) easy to maintain and update schema.
    - ⊳ Schema plus data are integrated in a logical theory.
  - + Query answers reflect both schema and data
  - + Can deal with incomplete information
  - + Able to answer both intensional and extensional queries
  - Semantics may be counter-intuitive or even inappropriate
    - ⊳ Open -vs- closed world; axioms -vs- constraints.
  - Query answering much more difficult. (based on logical entailment)
    - ⊳ Can lead to scalability problems.

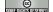

©: Michael Kohlhase

342

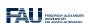

## 11.2.4 The Semantic Web Technology Stack

In this Subsection we discuss how we can apply description logics in the real world, in particular,

as a conceptual and algorithmic basis of the "Semantic Web". That tries to transform the "World Wide Web" from a human-understandable web of multimedia documents into a "web of machine-understandable data". In this context, "machine-understandable" means that machines can draw inferences from data they have access to.

Note that the discussion in this digression is not a full-blown introduction to RDF and OWL, we leave that to [RDF1.1primer; RDFa1.1primer; OW2-primer] and the respective W3C recommendations. Instead we introduce the ideas behind the mappings from a perspective of the description logics we have discussed above.

The most important component of the "Semantic Web" is a standardized language that can represent "data" about information on the Web in a machine-oriented way.

#### Resource Description Framework

- Definition 11.2.23 The Resource Description Framework (RDF) is a framework for describing resources on the web. It is an XML vocabulary developed by the W3C.
- ightharpoonup Note: RDF is designed to be read and understood by computers, not to be being displayed to people. (it shows)
- Example 11.2.24 RDF can be used for describing (all "objects on the WWWeb")
  - > properties for shopping items, such as price and availability
  - > time schedules for web events
  - ⊳ information about web pages (content, author, created and modified date)
  - > content and rating for web pictures
  - > content for search engines
  - ⊳ electronic libraries

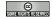

©: Michael Kohlhase

343

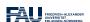

Note that all these examples have in common that they are about "objects on the Web", which is an aspect we will come to now.

"Objects on the Web" are traditionally called "resources", rather than defining them by their intrinsic properties – which would be ambitious and prone to change – we take an external property to define them: everything that has a URI is a web resource. This has repercussions on the design of RDF.

#### Resources and URIs

- $ightharpoonup \mathrm{RDF}$  describes resources with properties and property values.
- ▷ RDF uses Web identifiers (URIs) to identify resources.
- ▶ Definition 11.2.25 A resource is anything that can have a URI, such as http://www.fau.de
- ▶ Definition 11.2.26 A property is a resource that has a name, such as author or homepage, and a property value is the value of a property, such as

Michael Kohlhase or http://kwarc.info/kohlhase (a property value can be another resource)

- $\triangleright$  **Definition 11.2.27** A RDF statement (also known as a triple) s consists of a resource (the subject), aproperty (the predicate), and a property value (the object of s). A set of RDF tripless is called an RDF graph.
- ▶ Example 11.2.28 Statement: [This slide]<sup>subj</sup> has been [author]<sup>pred</sup>ed by [Michael Kohlhase]<sup>obj</sup>

© Some rights reserve

©: Michael Kohlhase

344

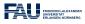

The crucial observation here is that if we map "subjects" and "objects" to "individuals", and "predicates" to "relations", the RDF statements are just relational ABox statements of description logics. As a consequence, the techniques we developed apply.

We now come to the concrete syntax of RDF. This is a relatively conventional XML syntax that combines RDF statements with a common subject into a single "description" of that resource.

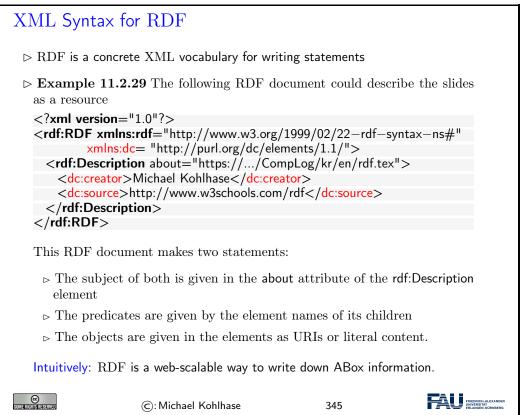

Note that XML namespaces play a crucial role in using element to encode the predicate URIs. Recall that an element name is a qualified name that consists of a namespace URI and a proper element name (without a colon character). Concatenating them gives a URI in our example the predicate URI induced by the dc:creator element is <a href="http://purl.org/dc/elements/1.1/creator">http://purl.org/dc/elements/1.1/creator</a>. Note that as URIs go RDF URIs do not have to be URLs, but this one is and it references (is redirected to) the relevant part of the Dublin Core elements specification [DCMI:dcmi-terms:tr]. RDF was deliberately designed as a standoff markup format, where URIs are used to annotate web resources by pointing to them, so that it can be used to give information about web resources without having to change them. But this also creates maintenance problems, since web resources may change or be deleted without warning.

RDFa gives authors a way to embed RDF triples into web resources and make keeping RDF statements about them more in sync.

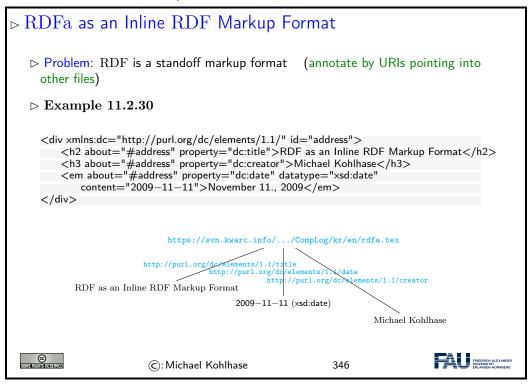

In the example above, the about and property attribute are reserved by RDFa and specify the subject and predicate of the RDF statement. The object consists of the body of the element, unless otherwise specified e.g. by the resource attribute.

Let us now come back to the fact that RDF is just an XML syntax for ABox statements.

In this situation, we want a standardized representation language for TBox information; OWL does just that: it standardizes a set of knowledge representation primitives and specifies a variety of concrete syntaxes for them. OWL is designed to be compatible with RDF, so that the two together can form an ontology language for the web.

## ⊳ OWL as an Ontology Language for the Semantic Web

- ▷ Task: Complement RDF (ABox) with a TBox language
- Definition 11.2.32 OWL (the ontology web language) is a language for encoding TBox information about RDF classes.
- Example 11.2.33 (A concept definition for "Mother") Mother = Woman □ Parent is represented as

© Somerichis reserved

©: Michael Kohlhase

348

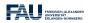

## Extended OWL Example in Functional Syntax

ightharpoonup **Example 11.2.34** The semantic network from above can be expressed in OWL (in functional syntax)

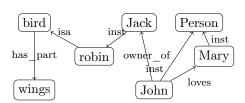

ClassAssertion (:Jack:robin)
ClassAssertion(:John:person)
ClassAssertion (:Mary:person)
ObjectPropertyAssertion(:loves:John:Mary)
ObjectPropertyAssertion(:owner:John:Jack)
SubClassOf(:robin:bird)

 $SubClassOf \ ( \ :bird \ ObjectSomeValuesFrom \ ( \ :hasPart \ :wing))$ 

- ▷ ClassAssertion formalizes the "inst" relation,
- ▷ ObjectPropertyAssertion formalizes relations,
- ⊳ SubClassOf formalizes the "isa" relation,
- ⊳ for the "has\_part" relation, we have to specify that all birds have a part that is a wing or equivalently the class of birds is a subclass of all objects that have some wing.

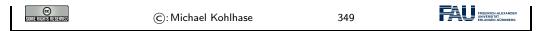

We have introduced the ideas behind using description logics as the basis of a "machine-oriented web of data". While the first OWL specification (2004) had three sublanguages "OWL Lite", "OWL DL" and "OWL Full", of which only the middle was based on description logics, with the OWL2 Recommendation from 2009, the foundation in description logics was nearly universally accepted.

The Semantic Web hype is by now nearly over, the technology has reached the "plateau of productivity" with many applications being pursued in academia and industry. We will not go into these, but briefly instroduce one of the tools that make this work.

```
SPARQL an RDF Query language
 ▷ Definition 11.2.35 A database that stores RDF data is called a triple store
 Definition 11.2.36 SPARQL, the "SPARQL Protocol and RDF Query
   Language" is an RDF query language, able to retrieve and manipulate data
   stored in RDF. The SPARQL language was standardized by the World Wide
   Web Consortium in 2008 [PruSea08:sparql].
 ▷ SPARQL is pronounced like the word "sparkle".
 Definition 11.2.37 A triple store is called a SPARQL endpoint, iff it an-
   swers SPARQL queries.
 ⊳ Example 11.2.38
   Query for person names and their e-mails from a triple store with FOAF
   PREFIX foaf: <a href="http://xmlns.com/foaf/0.1/">http://xmlns.com/foaf/0.1/>
   SELECT ?name ?email
   WHERE {
     ?person a foaf:Person.
     ?person foaf:name ?name.
     ?person foaf:mbox ?email.
                                                                      FRIEDRICH-ALEXA UNIVERSITÄT ERLANGEN-NÜRN
                     (C): Michael Kohlhase
                                                     350
```

SPARQL end-points can be used to build interesting applications, if fed with the appropriate data. An interesting – and by now paradigmatic – example is the DBPedia project.

```
?person dbo:deathDate ?death .
    FILTER (?birth < "1900-01-01"^^xsd:date) .
}
ORDER BY ?name

©: Michael Kohlhase 351
```

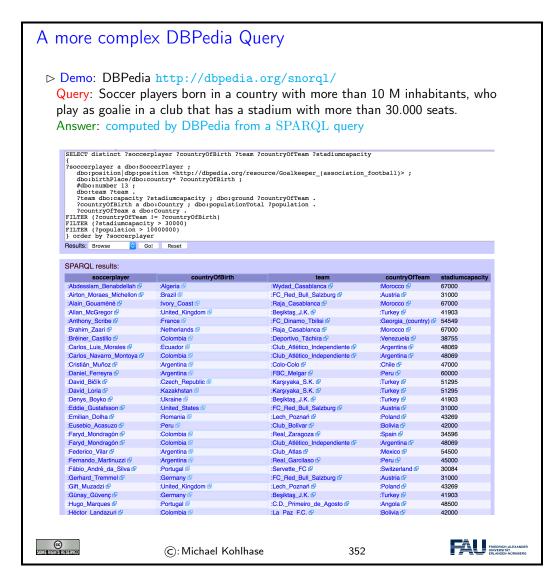

## Triple Stores: the Semantic Web Databases

Definition 11.2.40 A triplestore or RDF store is a purpose-built database for the storage RDF graphs and retrieval of RDF triples through semantic queries, usually variants of SPARQL.

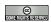

©: Michael Kohlhase

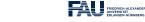

#### 11.2.5 The Linked Open Data Cloud

### Linked Open Data

- Definition 11.2.41 Linked data is a structured data which is interlinked via relations with other data so that become more useful through semantic queries.
- ▶ Definition 11.2.42 Linked open data (LOD) is linked data which is released under an open license, which does not impede its reuse for free.
- ▶ Definition 11.2.43 Given the Semantic Web technology stack, we can create interoperable ontologies and interlinked data sets, we call their totality the linked open data cloud.

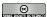

©: Michael Kohlhase

354

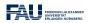

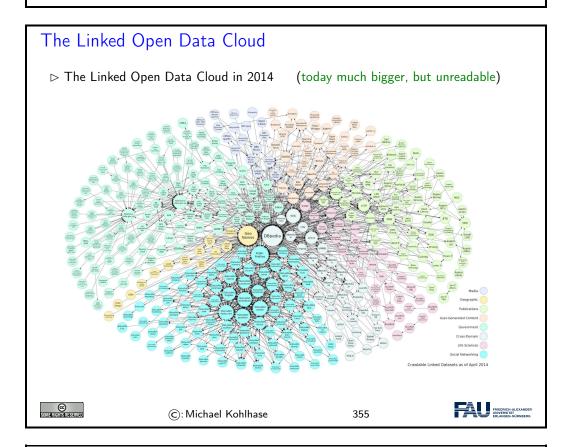

# The Linked Open Data Cloud

 $\vartriangleright$  zooming in

(data sets and their - interlinked - ontologies)

#### 11.3. THE WISSKI SYSTEM: A VIRTUAL RESEARCH ENVIRONMENT FOR CULTURAL HERITAGE237

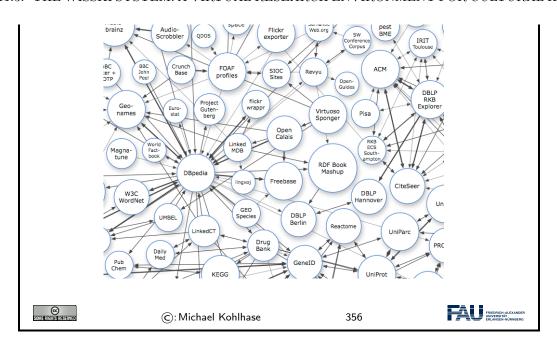

# 11.3 The WissKI System: A Virtual Research Environment for Cultural Heritage

We will now come to the WissKI system itself, which positions itself as a virtual research environment for cultural heritage. Indeed it is a comprehensive, ontology-based information system for documenting, studying, and presenting our cultural heritage.

Acknowledgements: The presentation in this Section has been derived from WissKI presentations by Martin Scholz and Sarah Wagner. In particular, most of the image are copied from those.

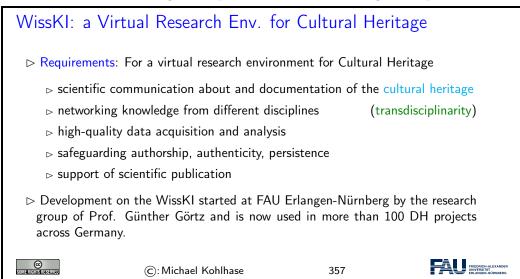

#### Cultural Artefacts in Databases I

**Example 11.3.1** A typical database for cultural artefacts.

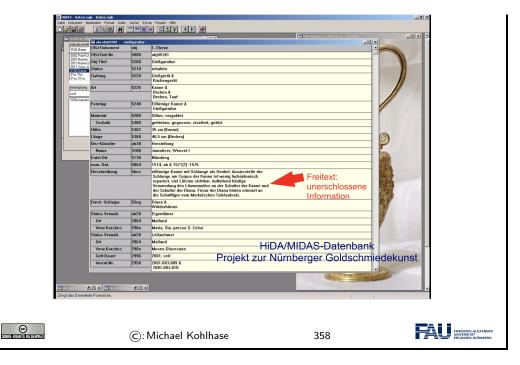

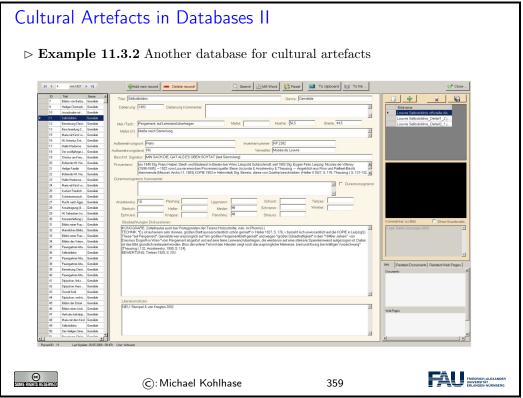

# Using the Internet for the Cultural Heritage I

#### 11.3. THE WISSKI SYSTEM: A VIRTUAL RESEARCH ENVIRONMENT FOR CULTURAL HERITAGE239

- it is inherently distributed and networked
- ⊳ gives us instantaneous access to information/images/...
- □ allows collaboration and discussion (wikis, fora, blogs)

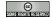

©: Michael Kohlhase

360

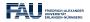

# Documents discussing Cultural Artefacts

 ▶ Example 11.3.3 A text about a cultural artefact (an etching by Dürer)

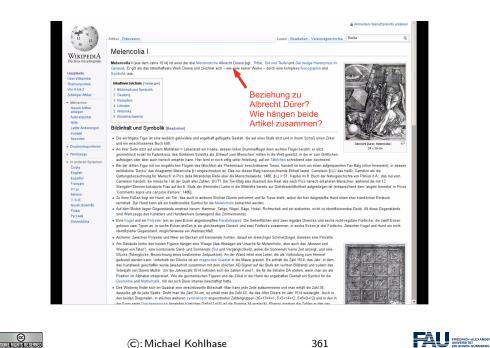

## Using the Internet for the Cultural Heritage II

- ▷ Problems: with using the Internet as a resource
  - □ are often of dubious quality (imprecise, typos, incomplete, . . . )
  - ⊳ Informationen are primarily written for human consumption
    - ightharpoonup 
      ightharpoonup not machine-actionable, but full text search works (e.g. Google)
    - ⊳ sometimes we can use established structures (e.g. Infobox in Wikipedia)
- - ⊳ Goal: Make information accessible for humans and machines
  - ⊳ meaning capture by reference to real-world objects
  - ⊳ globally unique identifiers of cultural artefacts

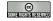

©: Michael Kohlhase

362

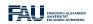

### RDF for Representing Information about Cultural Artefacts

- ⊳ flexible schemata (OWL)
- □ open standards, free tools
- ⊳ semantic search via SPARQL
- ▷ Idea: We can use RDF like a Mindmap: RDF can
  - > represent relations between objects
  - □ classify objects (web resources)
- ▷ Reference ontologies for interoperability
  - ⊳ SUMO (Suggested Upper Model Ontology) for common knowledge
  - ⊳ FOAF (Friend-of-a-Friend) for persons and relations
  - ▷ CIDOC-CRM for documentation of cultural heritage

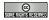

©: Michael Kohlhase

363

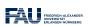

# CIDOC CRM (Conceptual Reference Model)

- ▷ ISO-standardized (ISO-21127)
- ▷ Reference ontology for the documentation of cultural heritage (museums)

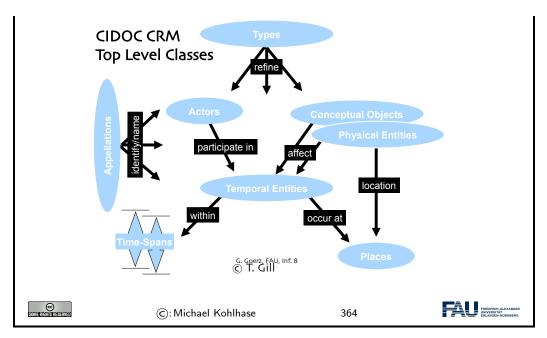

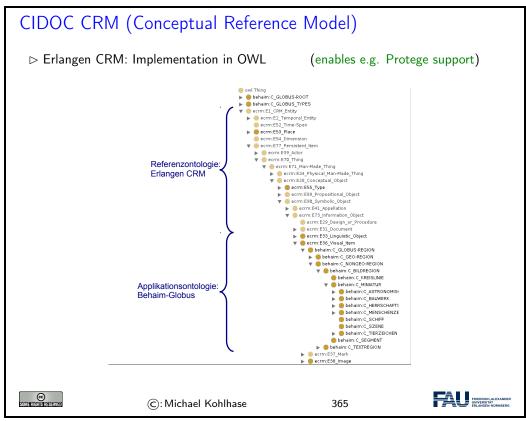

## WissKI System Architecture

- ▷ Software basis: Drupal CMS (Content Management System)
  - ⊳ large, active community, extensible by Drupal modules

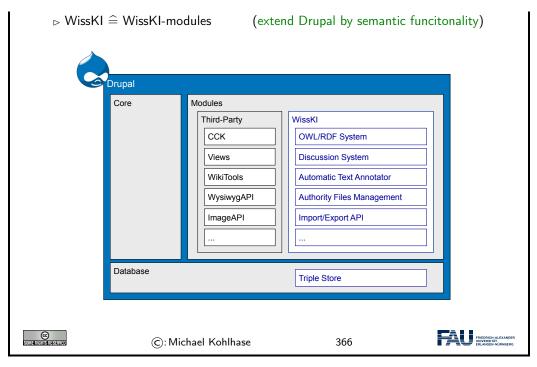

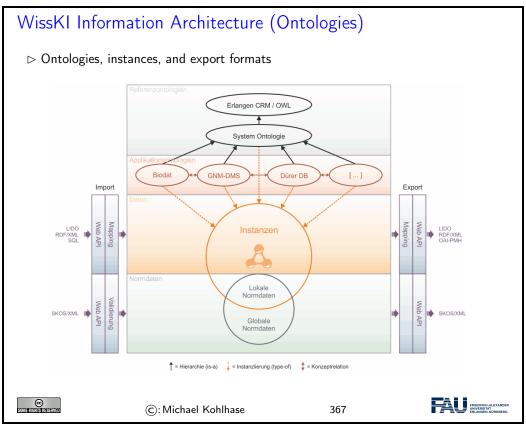

Data Presentation in WissKI

#### 11.3. THE WISSKI SYSTEM: A VIRTUAL RESEARCH ENVIRONMENT FOR CULTURAL HERITAGE243

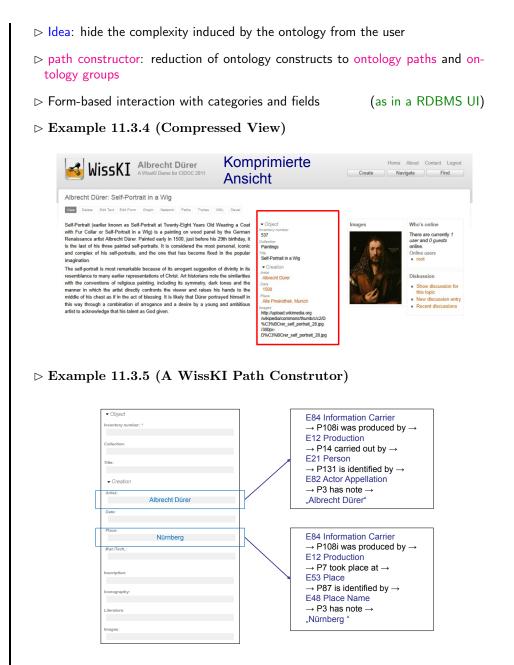

▷ Example 11.3.6 (A WissKI Path Construtor as a Table)

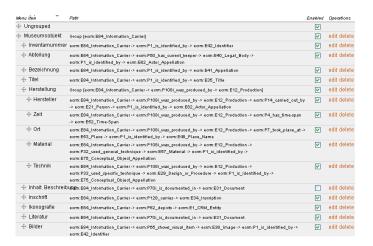

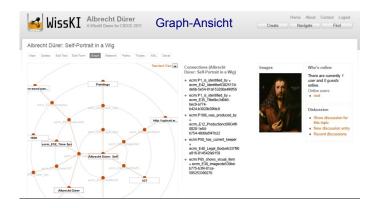

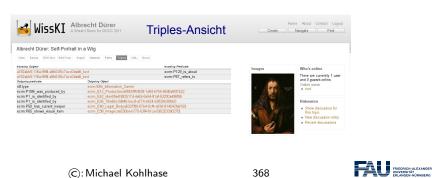

Data Input in WissKI

© Sometherisherskyn

- ▷ Idea: hide the complexity induced by the ontology from the curator
- ▷ Example 11.3.9 (Form-based data entry) with autocomplete, external norm authorities

#### 11.3. THE WISSKI SYSTEM: A VIRTUAL RESEARCH ENVIRONMENT FOR CULTURAL HERITAGE245

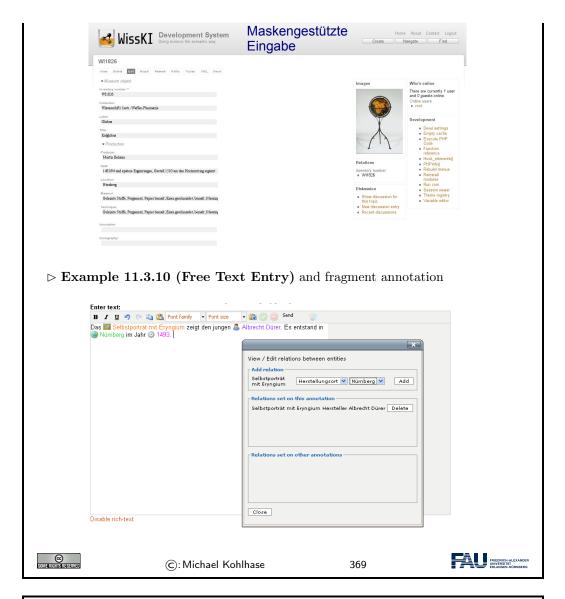

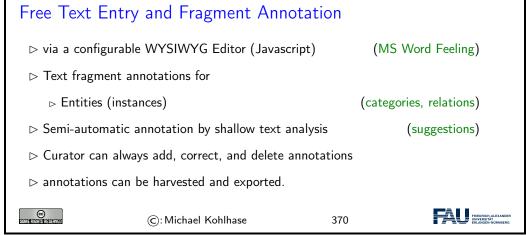

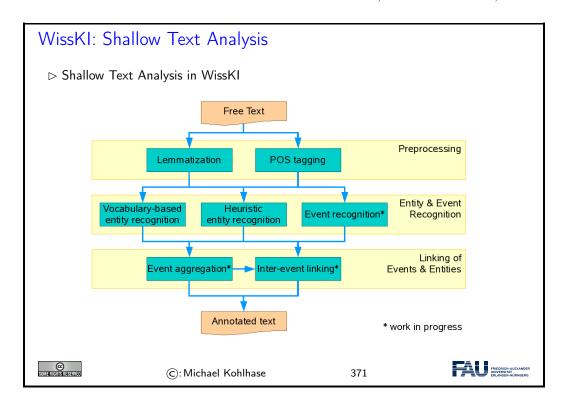

## Chapter 12

### What did we learn in IWGS?

#### Outline of IWGS 1:

□ programming in python

(main tool in IWGS)

- > systematics and culture of programming
- program and control structures
- basic data strutures like numbers and strings, character encodings, unicode, and regular expressions
- - ⊳ text files
- - ⊳ Internet infrastructure: web browsers and servers
  - ⊳ PHP, dynamic HTML, Javascript, HTML forms

(design your own!)

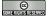

©: Michael Kohlhase

372

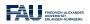

### Outline of IWGS-II:

- > Project Management and Collaboration on Data, Documents, and Software

  - ▷ Issue Trackers and Project Wikis
- Data bases
  - ▷ CRUD operations, DB querying, and python embedding
  - > XML and JSON for file-based data storage

- $\triangleright$  Image transformations, Image Understanding
- ightharpoonup Legal Foundations of Information Systems
- ightharpoonup Ontologies, Semantic Web, and WissKI
  - ightharpoonup Ontologies (inference  $\sim$  get out more than you put in)

  - $\, \, \triangleright \, \, \text{Using SWTech for cultural heritage} \,$

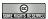

©: Michael Kohlhase

373

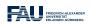

## Bibliography

- [All18] Jay Allen. New User Tutorial: Basic Shell Commands. 2018. URL: https://www.liquidweb.com/kb/new-user-tutorial-basic-shell-commands/ (visited on 10/22/2018).
- [BLFM05] Tim Berners-Lee, Roy T. Fielding, and Larry Masinter. *Uniform Resource Identifier* (*URI*): Generic Syntax. RFC 3986. Internet Engineering Task Force (IETF), 2005. URL: http://www.ietf.org/rfc/rfc3986.txt.
- [CS14] Scott Chacon and Ben Straub. *Pro Git.* 2nd Edition. APress, 2014. ISBN: 978-1484200773. URL: https://git-scm.com/book/en/v2.
- [CSFP04] Ben Collins-Sussman, Brian W. Fitzpatrick, and Michael Pilato. *Version Control With Subversion*. Sebastopol, CA, USA: O'Reilly & Associates, Inc., 2004. ISBN: 0596004486. URL: http://svnbook.red-bean.com.
- [CSSa] CSS Specificity. URL: https://en.wikipedia.org/wiki/Cascading\_Style\_Sheets# Specificity (visited on 12/03/2018).
- [CSSb] CSS Tutorial. URL: https://www.w3schools.com/css/default.asp (visited on 12/02/2018).
- [Dri10] Vincent Driessen. A successful Git branching model. online at http://nvie.com/posts/a-successful-git-branching-model/. 2010. URL: http://nvie.com/posts/a-successful-git-branching-model/ (visited on 03/19/2015).
- [Ecm] ECMAScript Language Specification. ECMA Standard. 5<sup>th</sup> Edition. Dec. 2009.
- [Fie+99] R. Fielding et al. Hypertext Transfer Protocol HTTP/1.1. RFC 2616. Internet Engineering Task Force (IETF), 1999. URL: http://www.ietf.org/rfc/rfc2616.txt.
- [Hic+14] Ian Hickson et al. HTML5. A Vocabulary and Associated APIs for HTML and XHTML. W3C Recommentation. World Wide Web Consortium (W3C), Oct. 28, 2014. URL: http://www.w3.org/TR/html5/.
- [HL11] Martin Hilbert and Priscila López. "The World's Technological Capacity to Store, Communicate, and Compute Information". In: Science 331 (2011). DOI: 10.1126/science.1200970. URL: http://www.sciencemag.org/content/331/6018/692.full.pdf.
- [HWC] The Hello World Collection. URL: http://helloworldcollection.de/ (visited on 11/23/2018).
- [Kar] Folgert Karsdorp. Python Programming for the Humanities. URL: http://www.karsdorp.io/python-course/ (visited on 10/14/2018).
- [Koh06] Michael Kohlhase. OMDoc An open markup format for mathematical documents [Version 1.2]. LNAI 4180. Springer Verlag, Aug. 2006. URL: http://omdoc.org/pubs/omdoc1.2.pdf.
- [Koh08] Michael Kohlhase. "Using I♣TEX as a Semantic Markup Format". In: Mathematics in Computer Science 2.2 (2008), pp. 279–304. URL: https://kwarc.info/kohlhase/papers/mcs08-stex.pdf.

250 BIBLIOGRAPHY

[Koh18] Michael Kohlhase. sTeX: Semantic Markup in TeX/PaTeX. Tech. rep. Comprehensive TeX Archive Network (CTAN), 2018. URL: http://www.ctan.org/get/macros/latex/contrib/stex/sty/stex.pdf.

- [LP] Learn Python Free Interactive Python Tutorial. URL: https://www.learnpython.org/ (visited on 10/24/2018).
- [P3D] Python 3 Documentation. URL: https://docs.python.org/3/ (visited on 09/02/2014).
- [PMDA] Python MySQL Database Access. URL: https://www.tutorialspoint.com/python/python\_database\_access.htm (visited on 11/18/2018).
- [PRR97] G. Probst, St. Raub, and Kai Romhardt. Wissen managen. 4 (2003). Gabler Verlag, 1997.
- [PyRegex] Rodolfo Carvalho. PyRegex Your Python Regular Expression's Best Buddy. URL: http://www.pyregex.com/ (visited on 12/03/2018).
- [Pyt] re Regular expression operations. online manual at https://docs.python.org/2/library/re.html. URL: https://docs.python.org/2/library/re.html.
- [RHJ98] Dave Raggett, Arnaud Le Hors, and Ian Jacobs. *HTML 4.0 Specification*. W3C Recommendation REC-html40. World Wide Web Consortium (W3C), Apr. 1998. URL: http://www.w3.org/TR/PR-xml.html.
- [SSU04] Susan Schreibman, Ray Siemens, and John Unsworth, eds. A Companion to Digital Humanities. Wiley-Blackwell, 2004. ISBN: 978-1-405-10321-3. URL: http://www.digitalhumanities.org/companion.
- [Sth] A Beginner's Python Tutorial. http://www.sthurlow.com/python/. seen 2014-09-02. URL: http://www.sthurlow.com/python/.
- [STPL] Simple Template Engine. URL: https://bottlepy.org/docs/dev/stpl.html (visited on 12/08/2018).
- [Swe13] Al Sweigart. Invent with Python: Learn to program by making computer games. 2nd ed. online at http://inventwithpython.com. 2013. ISBN: 978-0-9821060-1-3. URL: http://inventwithpython.com.
- [Xam] apache friends Xampp. http://www.apachefriends.org/en/xampp.html. URL: http://www.apachefriends.org/en/xampp.html.

# Index

| sparql                                        | plane, 46                  |
|-----------------------------------------------|----------------------------|
| endpoint, 234                                 | begin                      |
|                                               | tag, 57                    |
| ABox, 224, 226                                | Berne                      |
| absolute                                      | convention, 205            |
| URI, 80                                       | binary, 14, 42             |
| academic                                      | file, 52                   |
| culture, 4                                    | unit                       |
| algorithm, 13                                 | prefix, 54                 |
| American Standard Code for Information Inter- | bit, 54                    |
| change, 43                                    | body, 27, 35               |
| ancestor, 75                                  | Boolean, 26                |
| anonymous                                     | expression, 27             |
| functions, 35                                 | border, 65                 |
| Anti-Counterfeiting Trade Agreement, 206      | Bottle                     |
| architectural                                 | WSGI, 88                   |
| work, 206                                     | box, 65                    |
| argument, 35                                  | bracketing                 |
| arity, 35                                     | balanced (structure), 73   |
| assertions, 224, 226                          | branch, 27, 75, 119        |
| assign, 24                                    | branching, 27              |
| assignee, 131                                 | browsing, 78               |
| attachment, 129                               | bug                        |
| attribuition, 212                             | report, 129                |
| attribute, 73, 135, 141                       | bugtracker, 128            |
| node, 73                                      | byte, 54                   |
| audiovisual                                   |                            |
| work, 206                                     | called, 35                 |
| authentication, 127                           | Cascading Style Sheets, 62 |
| factor, 127                                   | central                    |
| authority, 79                                 | processing                 |
| availability                                  | unit, 12                   |
| control, 213                                  | centralized, 120           |
| axiom, 226                                    | character, 46              |
| ,                                             | encoding, 46               |
| balanced                                      | checkout, 116              |
| bracketing                                    | child, 75                  |
| structure, 73                                 | table, 141                 |
| bare, 120                                     | choreographic              |
| base, 41                                      | work, 206                  |
| name, 33                                      | civil                      |
| bash                                          | law                        |
| console, 21                                   | tradition, 205             |
| basic                                         | class, 36                  |
| multilingual                                  | clone, 121                 |

|                    | -                 |
|--------------------|-------------------|
| close, 33          | license, 212      |
| closed             | Cryptography, 127 |
| world              | cultural          |
| assumption, 227    | heritage, 215     |
| closing            | cursor, 150       |
| tag, 73            | CWA, 227          |
| code               | cypher            |
| block, 89          | text, 127         |
| line, 89           |                   |
| point, 46          | dashboard, 21     |
| column, 135        | data, 12, 133     |
| name, 135          | controller, 213   |
| specification, 138 | definition        |
| comment, 131       | language, 138     |
| commercial         | language, 14      |
| use, 212           | subject, 213      |
| commit, 116        | transfer          |
| common             | control, 213      |
| law                | database, 133     |
|                    | browser, 137      |
| tradition, 205     |                   |
| compiler, 14       | management        |
| Complex            | system, 135       |
| number, 26         | record, 135       |
| component, 79      | schema, 138       |
| compose, 15        | view, 148         |
| composition        | datum, 133        |
| principle, 15      | DBMS, 135         |
| computationally    | DDL, 138          |
| universal, 14      | decimal, 42       |
| computer           | declaration, 62   |
| hardware, 12       | block, 62         |
| concept, 222, 226  | decode, 127       |
| class, 226         | key, 127          |
| concrete           | default           |
| data, 215          | argument, 87      |
| condition, 27      | value, 87         |
| conditional        | DELETE, 83        |
| execution, 27      | delete, 139       |
| statement, 27      | dependency, 131   |
| content, 65        | derivative        |
| control            | works, 212        |
| flow, 27           | derive, 223       |
| structure, 27      | derived, 226      |
| word, 56           | descendent, 75    |
| cookie, 93         | description, 129  |
| copyleft, 211      | logic, 226        |
| copyright, 207     | development, 125  |
| holder, 208        | history, 116      |
| infringement, 208  | dictionary, 31    |
| copyrightable      | diff              |
| work, 206          | file, 116         |
| copyrighted, 207   | digit, 41         |
| CPU, 12            | digital           |
| Creative Commons   | text, 52          |
|                    | , -               |

| digits, 41         | fact, 226              |
|--------------------|------------------------|
| direct             | fair                   |
| identifier, 214    | use                    |
| discussion, 129    | doctrine, 209          |
| distributed, 120   | feature 200            |
|                    |                        |
| document           | branch, 119, 125       |
| format, 53         | request, 129           |
| markup, 56         | fetch, 121             |
| object             | field), 135            |
| model, 75, 94      | file, 33               |
| renderer, 52       | name, 33               |
| root, 73           | system, 33             |
| type, 56           | FIXED, 131             |
| DOM, 75, 94        | float, 26              |
| dot                | FLOSS, 210             |
|                    |                        |
| notation, 37       | folder, 33             |
| downstream, 121    | name, 33               |
| dramatic           | for                    |
| work, 206          | loop, 31               |
| DUPLICATE, 131     | foreign                |
| dynamic            | key, 141               |
| route, 91          | fork, 119, 121, 125    |
| ,                  | form                   |
| element            | action, 60             |
| node, 73           | formatted              |
| empty              | string                 |
| element, 73        | literal, 48            |
| tag, 57            |                        |
|                    | text, $52$             |
| encode             | fragment, 79           |
| key, 127           | Free/Libre/Open-Source |
| end                | Software, 210          |
| tag, 57            | function, 35           |
| end-user           | object, $35$           |
| license            | function/argument      |
| agreement, 209     | notation, 225          |
| endode, 127        |                        |
| entity, 141        | GDPR, 213              |
| relationship       | General                |
| diagram, 141       | Public                 |
| ERD, 141           | License, 211           |
| escape             | GET, 83                |
| character, 48      | gibi, 54               |
| sequence, 48       | GIT                    |
| event, 96          | flow, 125              |
|                    |                        |
| event-handler      | group, 126             |
| attribute, 96      | 111: 146               |
| exbi, 54           | handling, 146          |
| exception, 145     | head, 116              |
| exploitation       | revision, 116          |
| rights, 208        | headless, 120          |
| expression, 20, 89 | height, 65, 75         |
| extension, 33      | hexadecimal, 42        |
|                    | higher-order           |
| f-string, 48       | function, 36           |
|                    |                        |

| host, 83                      | label, 131                            |
|-------------------------------|---------------------------------------|
| hostname, 83                  | leaf, 75                              |
| http                          | library, 37                           |
| request, 83                   | license, 209                          |
| hunk, 117                     | licensee, 209                         |
| hyperlink, 78                 | licensor, 209                         |
| Hypertext                     | linked                                |
| Transfer                      | data, 236                             |
| Protocol, 83                  | open                                  |
| hypertext, 78                 | data, 236                             |
|                               |                                       |
| HyperText Markup Language, 57 | list, 30                              |
| idempatent 92                 | literary                              |
| idempotent, 83                | work, 206                             |
| information                   | local                                 |
| access                        | repository, 121                       |
| control, 213                  | localhost, 83                         |
| privacy, 212                  | LOD, 236                              |
| inheritable, 67               | loop, 27                              |
| inheritance                   | looping, 27                           |
| factor, 127                   |                                       |
| inherits, 67                  | margin, 65                            |
| input, 12                     | markdown, 129                         |
| control, 213                  | markup                                |
| inserting, 139                | codes, 56                             |
| integer, 26                   | format, 56                            |
| intellectual                  | master                                |
| property, 203                 | branch, 119, 125                      |
| internal, 126                 | mebi, 54                              |
| Internet, 78                  | media                                 |
| interpreter, 14               | query, 71                             |
| INVALID, 131                  | memory, 12                            |
|                               |                                       |
| IRI, 81 internationalized     | merging, 117                          |
|                               | Metadata, 216                         |
| resource                      | milestones, 131                       |
| identifier, 81                | musical                               |
| Isa-Hierarchy, 224            | work, 206                             |
| ISO-Latin, 45                 |                                       |
| issue, 128, 129               | named                                 |
| metadata, 129                 | wildcard, 91                          |
| number, 131                   | namespace, 126                        |
| tracker, 128                  | declaration, 73                       |
| tracking                      | narrative                             |
| system, 128                   | data, 216                             |
| iterate, 31                   | navigating, 78                        |
| iteration, 31                 | node                                  |
|                               | text, 73                              |
| join, 148                     | null                                  |
|                               | value, 135                            |
| key, 32                       | ,                                     |
| keyword                       | object, 36, 226, 231                  |
| argument, 87                  | obligation                            |
| kibi, 54                      | of                                    |
| kwowledge                     | separation, 213                       |
| factor, 127                   | octal, 42                             |
| 100001, 121                   | J J J J J J J J J J J J J J J J J J J |

| ODF, 53                                                                                                    | program, 12                                                                                                    |
|----------------------------------------------------------------------------------------------------|----------------------------------------------------------------------------------------------------|
| Office Open XML, 53                                                                                                    | programming, 16                                                                                                    |
| ontology, 226                                                                                                    | language, 13                                                                                                    |
| web                                                                                                    | properties, 226                                                                                                    |
| language, 233                                                                                                    | property, 62, 204, 230                                                                                                    |
| open, 33                                                                                                    | right, 204                                                                                                    |
| world                                                                                                    | value, 230                                                                                                    |
| assumption, 227                                                                                                    | pseudonymized, 214                                                                                                    |
| Open Office Format, 53                                                                                                    | public, 126                                                                                                    |
| opening                                                                                                    | • ,                                                                                                    |
| tag, 73                                                                                                    | domain, 207                                                                                                    |
| <u> </u>                                                                                                    | pull                                                                                                    |
| operator, 20                                                                                                    | request, 125                                                                                                    |
| output, 12                                                                                                    | punch                                                                                                    |
| OWA, 227                                                                                                    | card, 44                                                                                                    |
| owner, 204                                                                                                    | push, 121                                                                                                    |
| ownership, 204                                                                                                    | PUT, 83                                                                                                    |
| factor, 127                                                                                                    | python                                                                                                    |
|                                                                                                    | console, 21                                                                                                    |
| padding, 65                                                                                                    |                                                                                                    |
| page                                                                                                    | quasi-identifier, 214                                                                                                    |
| inspector, 70                                                                                                    | query, $79, 147$                                                                                                    |
| parameter, 35                                                                                                    |                                                                                                    |
| substitution, 151                                                                                                    | radix, 41                                                                                                    |
| parent, 75, 117                                                                                                    | raising, 145                                                                                                    |
| table, 141                                                                                                    | raw                                                                                                    |
| participant, 131                                                                                                    | string                                                                                                    |
| patch, 116                                                                                                    | literal, 48                                                                                                    |
| path, 33, 79                                                                                                    | RDBMS, 135                                                                                                    |
| Pacin, 55, 15                                                                                                    |                                                                                                    |
| pehi 54                                                                                                    | RDF                                                                                                    |
| pebi, 54                                                                                                    | RDF                                                                                                    |
| personal                                                                                                    | graph, $231$                                                                                                    |
| personal group, 126                                                                                                    | graph, 231<br>store, 235                                                                                                    |
| personal<br>group, 126<br>rights, 207                                                                                                    | graph, 231<br>store, 235<br>read, 33                                                                                                    |
| personal<br>group, 126<br>rights, 207<br>personally                                                                                                    | graph, 231<br>store, 235<br>read, 33<br>reference                                                                                                    |
| personal group, 126 rights, 207 personally identifiable                                                                                                    | graph, 231<br>store, 235<br>read, 33<br>reference<br>table, 141                                                                                                    |
| personal group, 126 rights, 207 personally identifiable information, 214                                                                                                    | graph, 231<br>store, 235<br>read, 33<br>reference<br>table, 141<br>regexp, 49                                                                                                    |
| personal group, 126 rights, 207 personally identifiable information, 214 PGS                                                                                                    | graph, 231<br>store, 235<br>read, 33<br>reference<br>table, 141<br>regexp, 49<br>regular                                                                                                    |
| personal group, 126 rights, 207 personally identifiable information, 214 PGS work, 206                                                                                                    | graph, 231 store, 235 read, 33 reference table, 141 regexp, 49 regular expression, 49                                                                                                    |
| personal group, 126 rights, 207 personally identifiable information, 214 PGS                                                                                                    | graph, 231<br>store, 235<br>read, 33<br>reference<br>table, 141<br>regexp, 49<br>regular<br>expression, 49<br>relation, 141, 223, 226                                                                                                    |
| personal group, 126 rights, 207 personally identifiable information, 214 PGS work, 206 physical access                                                                                                    | graph, 231 store, 235 read, 33 reference table, 141 regexp, 49 regular expression, 49 relation, 141, 223, 226 relationship, 226                                                                                                    |
| personal group, 126 rights, 207 personally identifiable information, 214 PGS work, 206 physical                                                                                                    | graph, 231 store, 235 read, 33 reference table, 141 regexp, 49 regular expression, 49 relation, 141, 223, 226 relationship, 226 relative                                                                                                    |
| personal group, 126 rights, 207 personally identifiable information, 214 PGS work, 206 physical access                                                                                                    | graph, 231 store, 235 read, 33 reference table, 141 regexp, 49 regular expression, 49 relation, 141, 223, 226 relationship, 226                                                                                                    |
| personal group, 126 rights, 207 personally identifiable information, 214 PGS work, 206 physical access control, 213                                                                                                    | graph, 231 store, 235 read, 33 reference table, 141 regexp, 49 regular expression, 49 relation, 141, 223, 226 relationship, 226 relative                                                                                                    |
| personal group, 126 rights, 207 personally identifiable information, 214 PGS work, 206 physical access control, 213 pictorial, graphic and sculptural                                                                                                    | graph, 231 store, 235 read, 33 reference table, 141 regexp, 49 regular expression, 49 relation, 141, 223, 226 relationship, 226 relative URI, 79                                                                                                    |
| personal group, 126 rights, 207 personally identifiable information, 214 PGS work, 206 physical access control, 213 pictorial, graphic and sculptural work, 206 PII, 214                                                                                           | graph, 231 store, 235 read, 33 reference table, 141 regexp, 49 regular expression, 49 relation, 141, 223, 226 relationship, 226 relative URI, 79 release                                                                                                    |
| personal group, 126 rights, 207 personally identifiable information, 214 PGS work, 206 physical access control, 213 pictorial, graphic and sculptural work, 206 PII, 214 plain                                                                                     | graph, 231 store, 235 read, 33 reference table, 141 regexp, 49 regular expression, 49 relation, 141, 223, 226 relationship, 226 relative URI, 79 release branch, 119, 125 remote                                                                                                    |
| personal group, 126 rights, 207 personally identifiable information, 214 PGS work, 206 physical access control, 213 pictorial, graphic and sculptural work, 206 PII, 214 plain text, 52, 127                                                                       | graph, 231 store, 235 read, 33 reference table, 141 regexp, 49 regular expression, 49 relation, 141, 223, 226 relationship, 226 relative URI, 79 release branch, 119, 125 remote repository, 121                                                                                    |
| personal group, 126 rights, 207 personally identifiable information, 214 PGS work, 206 physical access control, 213 pictorial, graphic and sculptural work, 206 PII, 214 plain text, 52, 127 positional                                                            | graph, 231 store, 235 read, 33 reference table, 141 regexp, 49 regular expression, 49 relation, 141, 223, 226 relationship, 226 relative URI, 79 release branch, 119, 125 remote repository, 121 renewal                                                                            |
| personal group, 126 rights, 207 personally identifiable information, 214 PGS work, 206 physical access control, 213 pictorial, graphic and sculptural work, 206 PII, 214 plain text, 52, 127 positional number                                                     | graph, 231 store, 235 read, 33 reference table, 141 regexp, 49 regular expression, 49 relation, 141, 223, 226 relationship, 226 relative URI, 79 release branch, 119, 125 remote repository, 121 renewal provision, 209                                                             |
| personal group, 126 rights, 207 personally identifiable information, 214 PGS work, 206 physical access control, 213 pictorial, graphic and sculptural work, 206 PII, 214 plain text, 52, 127 positional number system, 41                                          | graph, 231 store, 235 read, 33 reference table, 141 regexp, 49 regular expression, 49 relation, 141, 223, 226 relationship, 226 relative URI, 79 release branch, 119, 125 remote repository, 121 renewal provision, 209 repository, 116                                             |
| personal group, 126 rights, 207 personally identifiable information, 214 PGS work, 206 physical access control, 213 pictorial, graphic and sculptural work, 206 PII, 214 plain text, 52, 127 positional number system, 41 POST, 83                                 | graph, 231 store, 235 read, 33 reference table, 141 regexp, 49 regular expression, 49 relation, 141, 223, 226 relationship, 226 relative URI, 79 release branch, 119, 125 remote repository, 121 renewal provision, 209 repository, 116 hosting                                     |
| personal group, 126 rights, 207 personally identifiable information, 214 PGS work, 206 physical access control, 213 pictorial, graphic and sculptural work, 206 PII, 214 plain text, 52, 127 positional number system, 41 POST, 83 predicate, 231                  | graph, 231 store, 235 read, 33 reference table, 141 regexp, 49 regular expression, 49 relation, 141, 223, 226 relationship, 226 relative URI, 79 release branch, 119, 125 remote repository, 121 renewal provision, 209 repository, 116 hosting service, 126                        |
| personal group, 126 rights, 207 personally identifiable information, 214 PGS work, 206 physical access control, 213 pictorial, graphic and sculptural work, 206 PII, 214 plain text, 52, 127 positional number system, 41 POST, 83 predicate, 231 primary          | graph, 231 store, 235 read, 33 reference table, 141 regexp, 49 regular expression, 49 relation, 141, 223, 226 relationship, 226 relative URI, 79 release branch, 119, 125 remote repository, 121 renewal provision, 209 repository, 116 hosting service, 126 management             |
| personal group, 126 rights, 207 personally identifiable information, 214 PGS work, 206 physical access control, 213 pictorial, graphic and sculptural work, 206 PII, 214 plain text, 52, 127 positional number system, 41 POST, 83 predicate, 231 primary key, 141 | graph, 231 store, 235 read, 33 reference table, 141 regexp, 49 regular expression, 49 relation, 141, 223, 226 relationship, 226 relative URI, 79 release branch, 119, 125 remote repository, 121 renewal provision, 209 repository, 116 hosting service, 126 management system, 126 |
| personal group, 126 rights, 207 personally identifiable information, 214 PGS work, 206 physical access control, 213 pictorial, graphic and sculptural work, 206 PII, 214 plain text, 52, 127 positional number system, 41 POST, 83 predicate, 231 primary          | graph, 231 store, 235 read, 33 reference table, 141 regexp, 49 regular expression, 49 relation, 141, 223, 226 relationship, 226 relative URI, 79 release branch, 119, 125 remote repository, 121 renewal provision, 209 repository, 116 hosting service, 126 management             |

| resolution, 131                     | query                 |
|-------------------------------------|-----------------------|
| resource, 230                       | language, 137         |
| Resource Description Framework, 230 | subject, 231          |
| revision, 116                       | symbolic              |
| control                             | data, 216             |
| action, 116                         | syntax, 15            |
| •                                   | • .                   |
| system, 116                         | system                |
| root, 74                            | access                |
| route, 85, 90                       | control, 213          |
| filter, 91                          |                       |
| function, 90                        | table, 135            |
| routing, 85, 90                     | join, 148             |
| row, 135                            | name, 135             |
| RTFM, 17, 38                        | tag, 57               |
|                                     | TBox, 224, 226        |
| rule, 62                            |                       |
| RWD, 71                             | tebi, 54              |
| responsive                          | template              |
| web                                 | engine, 86            |
| design, 71                          | file, 86, 89          |
|                                     | functions, 89         |
| safe, 83                            | processing, 86        |
| scheme, 79                          | processor, 86         |
| selector, 62                        | term                  |
| self-join, 148                      |                       |
|                                     | provision, 209        |
| semantic, 229                       | terminology, 224, 226 |
| network, 222                        | territory             |
| web, 217                            | provision, 209        |
| semantics, 15                       | text                  |
| server-side                         | editor, 53            |
| scripting                           | file, $52$            |
| framework, 85                       | node, 73              |
| serverside                          | textual               |
| routing, 90                         |                       |
| _                                   | content, 56           |
| share                               | third party           |
| alike, 212                          | cookies, 93           |
| software, 12                        | three-way             |
| sound                               | merge, 117            |
| recording, 206                      | title, 129            |
| source, 14                          | tree, 74              |
| SQL, 137                            | triple, 231           |
| injection                           | store, 234            |
| attack, 145                         | triplestore, 235      |
|                                     | - /                   |
| SQL-sanitizes, 151                  | trunk, 119            |
| staging, 123                        | Turing                |
| branch, 119                         | complete, 14          |
| statement, 231                      | two-way               |
| status, 131                         | merge, 117            |
| storage, 12                         | type, 26              |
| stpl                                | V 1 /                 |
| python, 89                          | UCS, 46               |
| stream, 33                          | UNA, 227              |
|                                     |                       |
| string, 26                          | unary, 42             |
| literal, 48                         | natural               |
| structured                          | numbers, 40           |

| unicode                      | document     |
|------------------------------|--------------|
| Standard, 46                 | tree, 73     |
| uniform                      | path         |
| resource                     | language, 76 |
| identifier, 79               | yobi, 54     |
| locator, 80                  | youi, 54     |
| name, 80                     | zebi, 54     |
| unique, 141                  | ,            |
| name                         |              |
| assumption, 227<br>universal |              |
| character                    |              |
| set, 46                      |              |
| tool, 14                     |              |
| update, 116, 140             |              |
| upstream, 121                |              |
| URI, 79                      |              |
| decoding, 81                 |              |
| encoding, 81                 |              |
| URL, 80                      |              |
| URN, 80                      |              |
| user                         |              |
| agent, 83                    |              |
| 0 /                          |              |
| value, 20, 32, 62, 135       |              |
| variable, 24                 |              |
| assignment, 24               |              |
| name, 24                     |              |
| view, 148                    |              |
| vocabulary, 226              |              |
|                              |              |
| web                          |              |
| application, 77              |              |
| browser, 82                  |              |
| IDE, 20                      |              |
| page, 78                     |              |
| resource, 79                 |              |
| server, 83                   |              |
| site, 78<br>WFH, 208         |              |
| width, 65                    |              |
| WONTFIX, 131                 |              |
| word                         |              |
| processor, 53                |              |
| work made for hire, 208      |              |
| working                      |              |
| copy, 116                    |              |
| WORKSFORME, 131              |              |
| World Wide Web, 78           |              |
| write, 33                    |              |
| WWW, 78                      |              |
| WWWeb, 78                    |              |
| ,                            |              |

XML